## Universidad Nacional de Ingeniería **FACULTAD DE INGENIERIA INDUSTRIAL Y DE SISTEMAS**

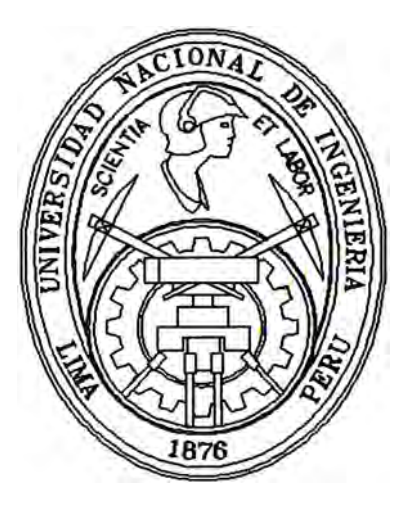

# **Modelo de Administración Financiera de Aduanas**

## **INFORME DE INGENIERIA**

**Para optar el Título Profesional de:** 

## **INGENIERO DE SISTEMAS**

## **ALFONSO HERMINIO GERONIMO VASQUEZ**

**Lima - Perú 1995** 

A LA MEMORIA DE MI MADRE, LUZ PERMANENTE EN MI CAMINO Y AL INCANSABLE APOYO DE UN GRAN CONSEJERO: MI PADRE.

## *MODELO DE ADMINISTRACIÓN FINANCIERA DE ADUANAS AYUDA MEMORIA*

*El Proyecto de Automatización de la Intende�cia Nacional Administración Aduanera, se inicia en el mes de Junio de 1993, en la de segunda Etapa del Proceso de Modernización del Sistema Aduanero Nacional.* 

*Culminada la primera Fase de Automatización, correspondía orientar la prioridad hacia la Administración Financiera de Aduanas, donde se habían identificado las siguientes deficiencias:* 

*Atrasos significativos en la presentación de balances Duplicidad de Información Procedimientos Aislados Falta de información de gestión Desorganización de las áreas Ausencia de mecanismos de control* 

*El propósito del proyecto fue mejorar los procedimientos Administrativos Financieros de Aduanas, incorporando tecnologías de información, con la finalidad de implementar un sistema de apoyo a la Toma de Decisiones.* 

Los *módulos a considerar fueron:* 

*Contabilidad Patrimonial Contabilidad Presupuesta] Tesorería Ajustes de EE FF* 

*Los cuales deberían considerar un nivel de Integración al Sub-Sistema Logístico y Recaudación Tributaria.* 

*Los beneficios más importantes han sido:* 

*Reducción significativa en el tiempo de elaboración y presentación de los Estados Financieros Institucionales, de un promedio de atraso de* 7 *meses a 15 días, incorporando la posibilidad de generar información de Gestión en el momento que se solicite.* 

*Disminución sustancial de la carga manual de información, eliminando al máximo su duplicidad, permitiendo integridad de los datos y cruce de información para el registro y validación de las operaciones contables financieras.* 

*Facilidades para el seguimiento de las operaciones, con fines de control.* 

*La inclusión del presupuesto como herramienta de Gestión, pasando de un registro histórico formal en el pasado, a un registro de control y autorización de sobregiros y ampliaciones presupuestales que obligan a realizar una labor de planeamiento* más *exacta y rigurosa.* 

*Como beneficio al País, luego de merecer el reconocimiento del Programa de Naciones Unidas para el Desarrollo, como el software de mayor alcance a nivel gubernamental, Aduanas viene suministrando Convenios de Cooperación Interinstitucional, por medio del cual transfiere el software y la experiencia de sus profesionales a las Instituciones Gubernamentales, contribuyendo al desarrollo de la Administración Pública y al mismo tiempo generando un ahorro del orden de los\$ 150,000 (ciento cincuenta mil dólares) eliminando los tiempos de desarrollo y duplicación de esfuerzos* 

*La visión objetivo de Automatización de Aduanas, con éste proyecto, fue introducir el uso de un Manejador de base de Datos Relacional (Oracle), con la finalidad de implementar una plataforma estándar en la Institución, que facilite el uso de las herramientas bajo un modelo cliente servidor, que explote las facilidades del multiprocesamiento y permita la utilización de herramientas gráficas y visuales, para consolidar el procesamiento distribuido y corporativo, con el cual viene trabajando Aduanas.* 

## *MODELO DE ADMINISTRACIÓN FINANCIERA DE ADUANAS INDICE*

 $\overline{a}$ 

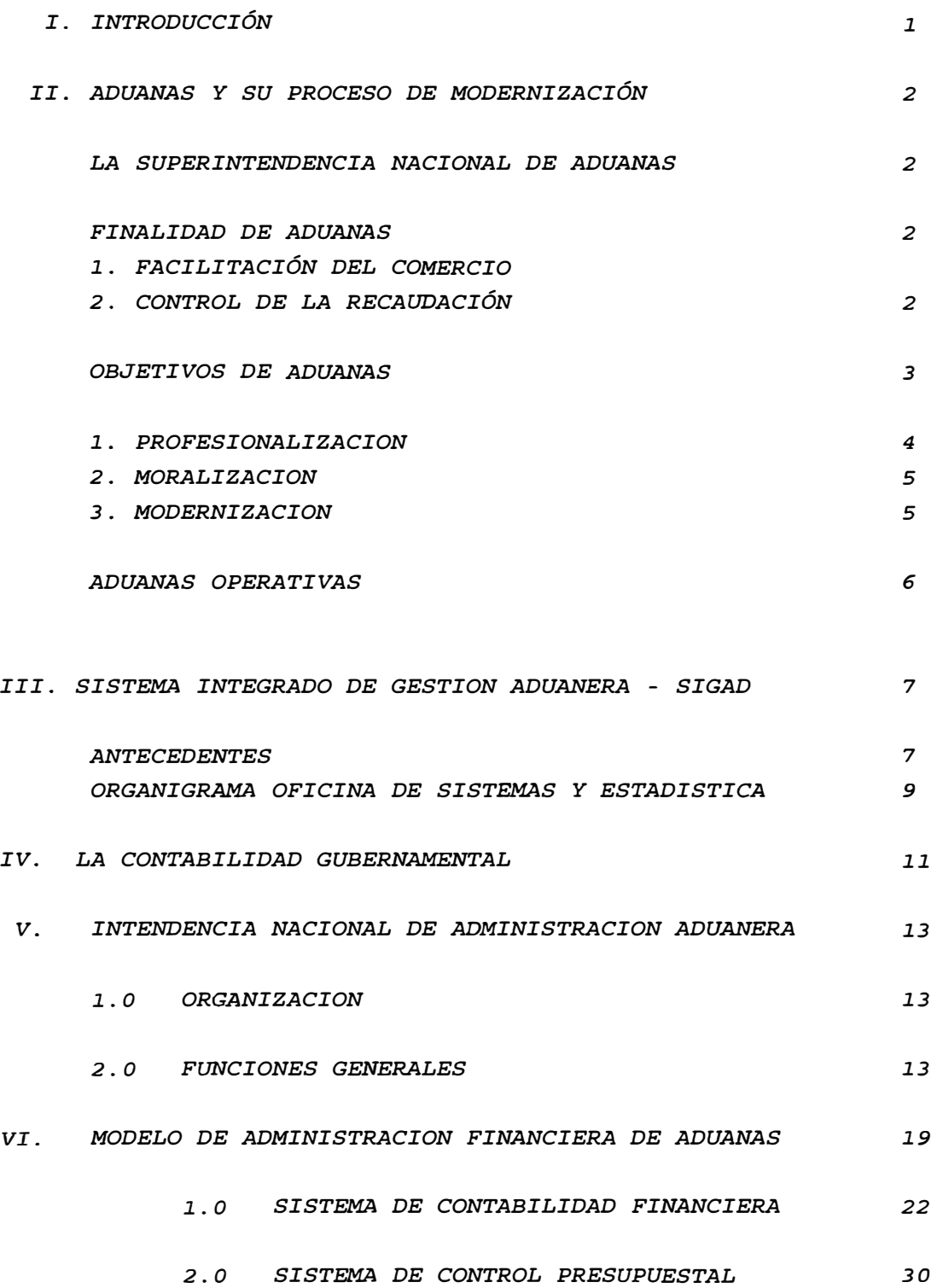

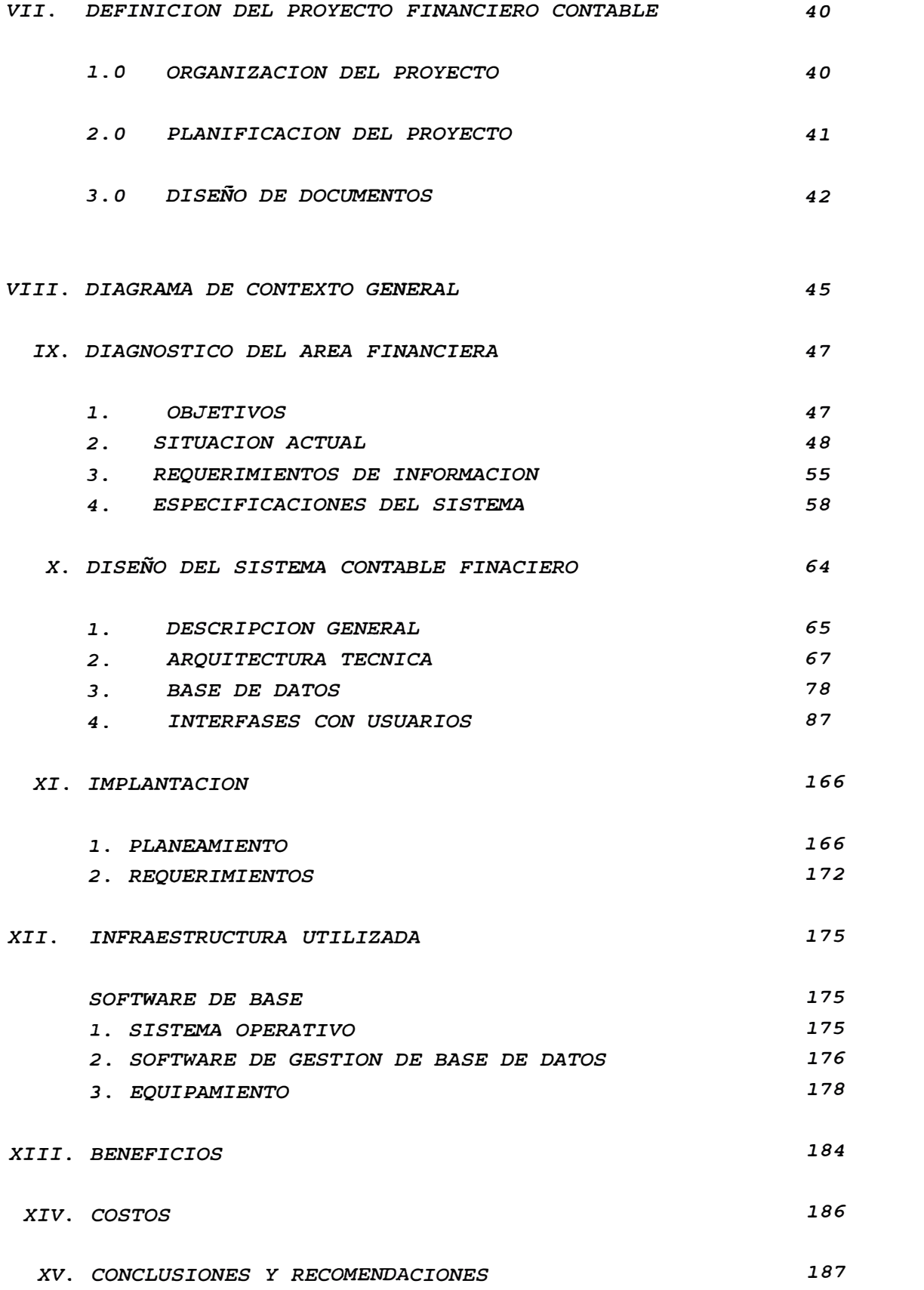

## **BIBLIOGRAFIA**

## ANEXO

189

1. COOPERACION TECNICA INTERINSTITUCIONAL

## *MODELO DE ADMINISTRACION FINANCIERA DE ADUANAS I. INTRODUCCION*

*El Sistema Integrado de Administración Financiera .Gubernamental de Aduanas, es un producto desarrollado por la Oficina de Sistemas y Estadística de la Superintendencia Nacional de Aduanas, dentro de su proceso de reestructuración y modernización institucional, llevada a cabo durante la vigencia de la Cooperación Técnica Internacional del Programa de Naciones Unidas para el Desarrollo (PNUD) y el Banco Interamericano de Desarrollo (BID)* 

*Dicho Sistema, integrante del SIGAD, ha permitido ordenar, automatizar y sistematizar gran parte de los procedimientos administrativos financieros de la Intendencia Nacional de Administración, introduciendo herramientas de gestión y control, logrando mejorar la calidad de los procesos de gestión, a traves del uso de tecnologías de la información.* 

*Es así que la Aduana Peruana cuenta hoy con uno de los Sistemas Administrativos Financieros de orden Gubernamental más avanzados del País, que incorpora todos los conceptos y directivas de la Contabilidad Gubernamental, el cual ha merecido el reconocimiento del Programa de Naciones Unidas para el Desarrollo PNUD, quien ha manifestado que, con relación a programas similares desarrollados por otras instituciones del Sector Publico, el de Aduanas es el de mayor alcance, por lo que solicita contemplar la posibilidad de transferir la experiencia adquirida a otras instituciones públicas, incluyendo municipalidades.* 

*Adicionalmente, diversas instituciones u organismos del Sector Público, han solicitado a Aduanas su colaboración para contar en sus instalaciones con el software mencionado.* 

*Cabe destacar en este contexto la gestión del Presidente del Comí té de Automatización Aduanera y responsable de la Oficina de Coordinación y Cooperación Técnica Internacional Ing. Luis Linares Gallo, y el Jefe de la Oficina de Sistemas y Estadística Sr. Carlos Gustavo Ruíz Guevara, quienes vienen manejando los convenios de Cooperación Institucional, suministrando al País una herramienta que permitirá el ordenamiento de la Administración* 

*1* 

*Pública Gubernamental.* 

*Presento este trabajo, por lo tanto, como parte del esfuerzo de profesionales y especialistas que con* su *aporte viene suministrando al país modernidad, para lograr una administración pública eficiente.* 

## *SISTEMA INTEGRADO DE GESTION ADUANERA II. ADUANAS Y SU PROCESO DE MODERNIZACION;*

### *LA SUPER.INTENDENCIA NACIONAL DE ADUANAS* .

*La Superintendencia Nacional de Aduanas* es *una Institución Pública Descentralizada del Sector Economía y Finanzas que tiene entre otras finalidades la gestión, inspección y control de la política aduanera en el territorio nacional, administrando, aplicando, fiscalizando y recaudando los aranceles y tributos del Gobierno Central.* 

*Sus funciones y alcances están normados por* su *Ley Orgánica, aprobada por el Decreto Ley N <sup>º</sup>722 del 8 de Noviembre de 1991 y* su *Reglamento puesto en vigencia por el Decreto Supremo N <sup>º</sup>058-92-EF del 25 de Marzo de 1992.* 

### *FINALIDAD DE ADUANAS*

*La Superintendencia Nacional de Aduanas ha precisado* su *finalidad en base a dos aspectos consubstanciales de* su *misión:* 

#### *l.*FACILITACION DEL COMERCIO

*Esto comprende todos los mecanismos de control del Comercio Exterior respecto al cumplimiento de las normas que la rigen, tanto nacionales como internacionales.* 

*En* este *marco el estado peruano debe brindar a los operadores de comercio las* mayores *facilidades para la nacionalización o destinación aduanera de* sus *mercancías, proveyéndoles de ágiles y simplificados procedimientos administrativos.* 

## *2. CONTROL DE LA RECAUDACION*

*Las operaciones aduaneras requieren además de* sus *respectivos trámites, la cancelación de tributos y derechos aduaneros o el depósito de garantías para pagos que* se *suspenden de acuerdo a lo establecido por la ley.* 

*La finalidad de ADUANAS* es *también evitar el tráfico ilícito de* 

*mercancías, la evasión de impuestos, la subvaluación y en general todo tipo de defraudación al estado, que pretenda una competencia desleal en el mercado interno de productos.* 

## *OBJETIVOS DE ADUANAS*

*Para poder cumplir con su finalidad ADUANAS se ha propuesto alcanzar tres grandes objetivos:* 

## *l.* **.** *PROFESIONALIZACION*

*Revertir el cuadro de asignación de personal, cuya composición ha sido mayoritariamente técnico y auxiliar, por una en la que predomine el profesional.* 

*La calidad del servicio aduanero está ligada estrechamente a la capacidad y calidad del personal que lo brinda, por lo que se da prioridad a la formación especializada de la Escuela Nacional de Aduanas.* 

*Aduanas mantiene una permanente evaluación y remoción de todo el personal aduanero.* 

## *2. MORALIZACION*

*Cambiar la imagen de corrupción que históricamente le ha correspondido a ADUANAS.* 

*Establecer una política de rotación a nivel nacional, manteniendo una permanente evaluación y remoción del personal aduanero que contravenga las normas procedimentales y éticas, así como el aplicar una política de incentivos y de mejoramiento de las condiciones laborales y económicas.* 

*Proceder con las acciones legales correspondientes ante cualquier violación de la ley.* 

## *3. MODERNIZACION*

*Emplear procedimientos y técnicas modernas para optimizar la eficiencia global del sistema, facilitando el comercio y disminuyendo la discrecionalidad del funcionario aduanero.* 

*Incorporar intensivamente tecnologías de la información, mejorando los tiempos y racionalizando los procesos para la destinación aduanera y la administración de la recaudación. Todo esto dentro de un marco de fiabilidad, seguridad y control.* 

*Aplicar los principios de Buena Fe y de Presunción de Veracidad, fortaleciendo y modernizando las acciones de fiscalización y control.* 

## *ADUANAS OPERATIVAS*

*La nueva estructura orgánica de ADUANAS ha definido una institución descentralizada y desconcentrada, que brinda* sus *servicios a través de las Intendencias de Aduanas a nivel nacional. Estas cuentan con autonomía operativa, pero son reguladas por las Intendencias Nacionales de Técnica y Recaudación Aduanera, y son controladas por la Intendencia Nacional de Fiscalización.* 

*Las Aduanas Operativas y los órganos descentralizados a nivel nacional son:* 

*2. Escuela Nacional de Aduanas 3. Aduana Marítima del Callao 4. Aduana Aérea del Callao* 5. *Aduana de Arequipa* 6. *Aduana de Chimbote* 7. *Aduana de Cusco 8. Aduana de Ilo 9. Aduana de Iquitos 10. Aduana de Mollendo*

*1. Sede Central*

- *11. Aduana de Paita*
- *12. Aduana de Pimentel*
- *13. Aduana de Pisco*
- *14. Aduana de Pucallpa*
- *15. Aduana de Puno*
- *16. Aduana de Salaverry*
- *17. Aduana de Tacna*
- *18. Aduana de Tumbes*
- *19. Aduana Postal*
- *20. Aduana de Desaguadero*
- *21. Agencia de Aduana Arica*
- *22. Agencia de Aduana Huacho*
- *23. Agencia de Aduana Pacasmayo*
- *24. Agencia de Aduana Puerto Maldonado*
- *25. Agencia de Aduana San Juan*
- *26. Agencia de Aduana Sullana*
- *27. Agencia de Aduana Talara*
- *28. Agencia de Aduana Tarapoto*

## *III. SISTEMA INTEGRADO DE GESTION ADUANERA* - *SIGAD ANTECEDENTES*

*En 1990 ADUANAS era,* como *se dijo, una institución pública dependiente del Ministerio de Economía y Finanzas. Existió durante años* como *la Dirección General de Aduanas de este Ministerio. Su personal bordeaba los 3,800 trabajadores, en las condiciones que el diagnóstico anterior ha pretendido resumir.* 

*Al cambio de gobierno se decide* por *lo tanto iniciar un* proceso *de cambios cuyos objetivos han sido: La moralización, la profesionalización y la modernización.* 

*Bajo estos objetivos, la Ing. Econ. Carmen Higaonna de Guerra, Superintendente Nacional de Aduanas, da inicio al Plan de Automatización Integral de Aduanas, bajo la responsabilidad de un Comité de Automatización, conformado por los Intendentes Nacionales de las áreas normativas y de control, y presidido* por *el jefe de Cooperación y Coordinación Técnica Internacional.* 

*El problema principal era el escaso personal técnico que no contaba en su mayoría con formación profesional, ni tenía la experiencia suficiente para afrontar la envergadura del proyecto propuesto. Tres de los ocho Analistas-Programadores que existían, contaban con formación universitaria en Ciencias de la Computación, los cinco restantes solo tenían estudios en institutos técnicos de computación.* 

*Por* otro *lado este personal se encontraba diseminado en diversas dependencias de ADUANAS, desarrollando pequeños programas* o *apoyando en tareas de transcripción de datos. En la práctica no existía operativamente una área de Informática, a pesar de haber figurado en la estructura orgánica desde hacía algunos años.* 

*Ante esta carencia ADUANAS venía recibiendo los servicios de procesamiento de datos de la Oficina de Informática del Ministerio de Economía y Finanzas (OFINE), quienes se encargaban de procesar las pólizas de importación, bajo una aplicación que operaba en forma remota en las Aduanas Marítima y Aérea del Callao.* 

7

*OFINE capturaba también, en forma diferida información de las declaraciones de exportación para la Aduana Marítima del Callao, con un propósito exclusivamente estadístico.* 

*Ante esta problemática* se *decidió desarrollar un estudio funcional que tuvo como resultado la definición de la estructura orgánica de la Oficina de*  Sistemas y Estadística, la que quedó constituida de la siguiente manera:

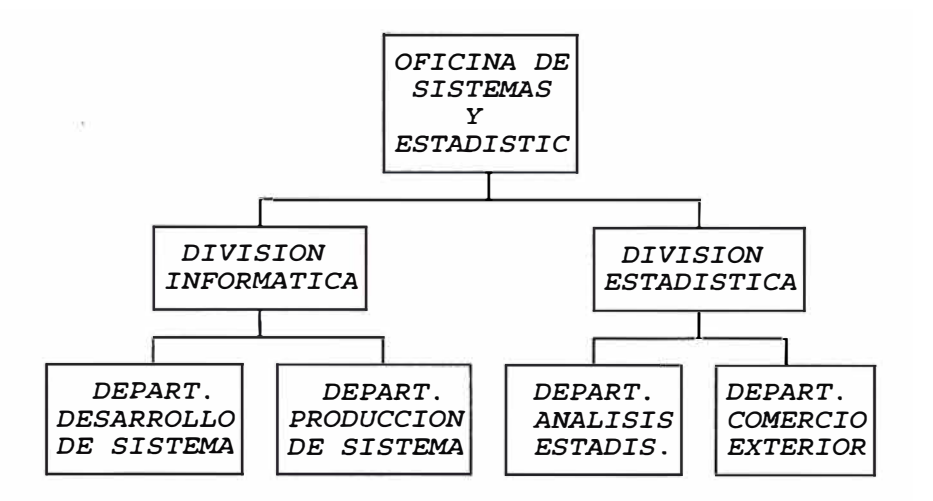

*ORGANIGRAMA OFICINA DE SISTEMAS Y ESTADISTICA;* 

*Se definió el número de proyectos, así como el perfil de los especialistas que debían formar parte del equipo de trabajo. Se equipó adecuadamente el local de la Oficina de Sistemas y Estadística y en base a los resultados del Concurso Interno de Plazas.* 

*Se seleccionó al personal de mayor calificación que deberían continuar en el área. Se convocó a egresados dentro de la Especialidad de Sistemas de la Universidad Nacional de Ingeniería, quienes fueron sometidos a una rigurosa evaluación al término de la cual fueron contratados para cubrir las plazas de Analistas y Programadores.* 

*Así mismo se invitó a profesionales que cubrían las exigencias de conocimiento y experiencia informática requeridas para el desarrollo e implantación de Sistemas de Información complejos y de envergadura nacional a fin de ocupar las plazas Jefaturales.* 

*De esta manera a comienzos de 1992 se da inicio al proyecto de automatización de Aduanas.* 

## *ETAPAS*

*La puesta en marcha de Plan Integral de Sistemas de ADUANAS ha comprendido tres etapas:* 

## *1era. Etapa (Enero - Agosto 1992)*

*El análisis* y *diseño de un sistema integrado para la gestión aduanera - Un Plan de Desarrollo e Implementación*

*Definición de la Organización del área de Sistemas* y *Estadística, así como el perfil de su personal* 

*Prioridades en el desarrollo de sistemas* 

*Tecnología a ser usada en la Sede Central* y *Aduanas Operativas (Hardware* y *Software)* 

*Definición de Estándares* y *Metodología de trabajo* 

*- Definición de un proyecto piloto de automatización*

## *2da. Etapa (Setiembre 1992 - Agosto 1993)*

*- Implementación de la principales aduanas*

*- Consolidación de los sistemas*

*-Definición del sistema integral de comunicaciones*

*3era. Etapa (Setiembre 1993 - 1994)* 

- *- Implementación de todas las aduanas*
- *- Producción de estadísticas con cobertura nacional*
- *- Puesta en marcha del sistema integral de comunicaciones de ADUANAS*

*- Puesta en servicio de un sistema de interconexión con los operadores de comercio exterior* 

*- Desarrollo e implementación del sistema de apoyo a la toma de decisiones*

# **SUB-SISTEMAS SIGAD**

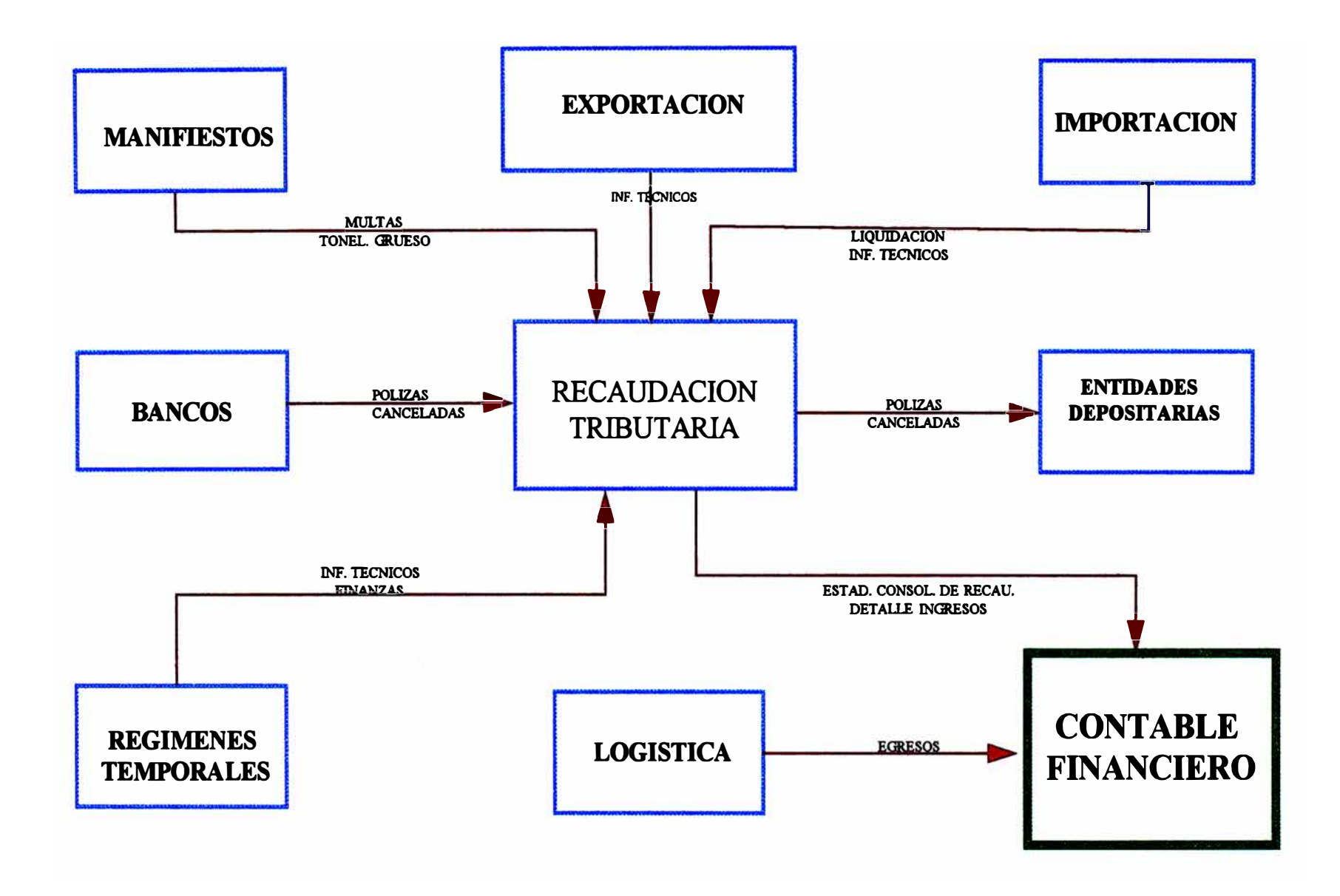

## *IV. LA CONTABILIDAD GUBERNAMENTAL*

### *1. OBJETIVO Y DEFINICION*

## *A) CONCEPTO*

*Es la disciplina que* **trata** *el estudio económico y financiero de la hacienda publica que permite evaluar la gestión administrativa del estado.* 

*La aplicación de los principios, normas y procedimientos en que se sustenta el Sistema de Contabilidad Gubernamental, permite asegurar su uniformidad, centralización y consolidación, así* **como** *la elaboración de la Cuenta General de la República y proporcionar información para la formulación de las Cuentas Nacionales.* 

#### *B) OBJETIVO*

*El objetivo de la contabilidad gubernamental es dar reglas uniformes para una adecuada registración de la ejecución de las actividades y proyectos, suministrando información que permita medir el grado de cumplimiento y resultados de la gestión pública, así* **como** *de contribuir significativamente en el proceso de formulación de objetivos y de la* **toma** *de decisiones en las diferentes unidades de Gobierno.* 

## *C) CAMPOS DE APLICACION*

*El sistema es aplicado en todos los organismos del* **sector** *público encargados de la captación de los* **recursos** *financieros y en aquellos que asumen la ejecución de los servicios e inversiones públicas.* 

#### *D) CARACTER.ISTICAS*

*La contabilidad Gubernamental establece un proceso de integración ordenado con controles en las diferentes áreas contables para producir información financiera oportuna y confiable. El sistema*  *cubre las operaciones de fondos, bienes, documentos y valores, acotación y recaudación de gravámenes, deuda pública e incidencias del presupuesto para cada ejercicio fiscal.* 

*La referida integración contable que se logra mediante el Sistema ·conduce a tecnificar los mecanismos de proyección y ejecución del presupuesto, facilita el análisis financiero y permite la evaluación del cumplimiento de las metas del Gobierno.*

## *E) ASPECTOS NORMATIVOS Y REGLAMENTARIOS*

*El establecimiento de las Normas Generales del Sistema de Contabilidad Gubernamental responde a la necesidad de señalar la responsabilidad que compete a los funcionarios encargados del proceso de la información contable.* 

*En tal sentido el Organo Director encargado de elaborar y formular las normas es la Contaduría Pública de la Nación.* 

*Las normas generales establecidas por el sistema son las siguientes:* 

- *Metodología Contable*
- *Uso de formularios prenumerados*
- *Documentación sustentatoria*
- *Verificación interna*
- *Valuación y depreciación de activo fijo*
- *Conciliación de saldos*

## *V. INTENDENCIA NACIONAL DE ADMINISTRACION ADUANERA*

### *1..0 'MISION*

*La Intendencia Nacional de Administración, tiene por misión orientar el* uso *de los* recursos *de Aduanas hacia la consecución de los objetivos institucionales, así* como *administrar los*  recursos *materiales, financieros y económicos de Aduanas, de conformidad con el Presupuesto aprobado para el ejercicio fiscal correspondiente.* 

## *2. O ORGANIZACION*

*Para el cumplimiento de* su *misión y funciones, la Intendencia nacional de administración tiene la siguiente:*  estructura *orgánica* 

*Organo de Dirección Intendencia Nacional Organos de Línea Gerencia de Presupuestos y Finanzas Gerencia de Logística* 

## *3.0 FUNCIONES GENERALES*

*Planear, organizar, dirigir, coordinar y controlar los procesos de elaboración, ejecución y evaluación de los planes, presupuesto, abastecimiento de bienes y servicios y* recursos *financieros de Aduanas;* 

*cumplir y hacer cumplir las normas y procedimientos de los sistemas de planificación, presupuesto, de abastecimiento, contabilidad y tesorería;* 

*Emitir directivas y otras normas para regular la ejecución Y control de los sistemas de Planificación, Presupuesto, Abastecimiento, Contabilidad, Tesorería de Aduanas;* 

*Orientar, normar, coordinar y supervisar el funcionamiento de las unidades de administración de los órganos desconcentrados de Aduanas;* 

*Atender los requerimientos de mantenimiento, bienes y servicios en general;* 

*Contabilizar los ingresos propios de acuerdo a las normas del Sistema de Contabilidad gubernamental;* 

*Cumplir otras funciones encomendadas* 

## *4.0 FUNCIONES ESPECIFICAS*

*Planear, dirigir, coordinar y controlar el cumplimiento de la misión y funciones de la Intendencia Nacional de Administración de conformidad con la legislación y disposiciones vigentes, en concordancia con las políticas que dicte el titular de Aduanas;* 

*Proponer la política administrativa de Aduanas en función a los lineamientos de política del Superintendente Nacional y a las disposiciones legales y/o reglamentos de los órganos rectores competentes;* 

*Representar a la Superintendente Nacional ante los Organismos rectores de los sistemas administrativos, y ante los organismos del Sector Publico y Privado, cuando las necesidades Institucionales lo ameriten;* 

*Dirigir, coordinar, supervisar y controlar el proceso de planeamiento, presupuesto, contabilidad, tesorería y logística de Aduanas;*

*Desarrollar abastecimiento oportuno de materiales, servicios acciones que permitan asegurar el de*  *mantenimiento* y *demás servicios auxiliares.* 

- *Apoyar* y *asesorar a las dependencias de ADUANAS, en cuanto a los sistemas de Planificación , Presupuestos, Tesorería, Contabilidad* y *Abastecimientos;*
- DS. *Cumplir otras funciones que le encomiende el Superintendente Nacional.*

*Son funciones de la Gerencia de Presupuesto* y *Finanzas las siguientes:* 

- *Planear, Supervisar* y *controlar los procesos de planificación* **y** *presupuesto, así* **como** *los procesos de contabilidad* **y** *tesorería en* **sus** *fases de control, registro*  y *custodia de valores, de conformidad con la política* y *directiva que le sean aplicables;*
- *Supervisar el estricto cumplimiento de las normas* y *procedimientos de los sistemas planificación, Tesorería* y *contabilidad; de presupuesto,*
- *Controlar* y *supervisar la aplicación de las normas que para la administración presupuestaria del pliego de ADUANAS, dicte por delegación la Intendencia Nacional de Administración en concordancia con la política institucional.*
- *Administrar* y *controlar los recursos financieros que constituyen fuentes de financiamientos del Presupuesto de ADUANAS, cautelando* **su** *correcta aplicación, de acuerdo con la normatividad que rige los aspectos de Presupuesto., Contabilidad* y *Tesorería;*
- *Elaborar* y *proponer la estructura programática del pliego*  **y** *las asignaciones presupuestales pro programas* **y** *subprogramas* **y** *por fuente de financiamientos, así* **como** *efectuando* **su** *ejecución, control* y *evaluación correspondí en te.*
- *Elaborar estudios económicos-aduaneros orientados a la investigación,* **cuyos** *resultados permiten la oportuna toma*

*de decisiones por la alta dirección.*

- *Efectuar el control previo inherente* a *la gestión administrativa, financiera y presupuesta], aplicando la normativa técnico y legal que rigen a los procesos de control presupuesta], contable y tesorería.*
- *Emitir opinión previa en lo relativo a convocatoria de licitaciones publicas o concursos públicos de precios sobre proyectos de inversión de ADUANAS, a fin de asegurar el cumplimiento de sus metas programadas;*
- *Efectuar el registro contable de la ejecución patrimonial y presupuesta] del pliego de ADUANAS, acorde* a *los clasificadores del ingreso y por objeto del gasto presentando los estados financieros y presupuestales* a *la Superioridad;*
- *Llevar el control, registro y custodia de los ingresos y valores de aduanas, así como efectuar el pago de las obligaciones contraídas;*
- *Informar periódicamente al Intendente Nacional de Administración sobre aspectos presupuestales, contables y de tesorería.*
- *Coordinar con los órganos competentes y entidades rectoras de los Sistemas Administrativos en los asuntos de su competencia.*
- *Elaborar para su aprobación, normas sobre aspectos presupuestales, contables y de tesorería, así como atender las consultas sobre el particular;*
- *cumplir otras funciones que le encomiende el Intendente Nacional.*
- *Son funciones de la Gerencia de Logística las siguientes:*
- *cumplir y hacer cumplir la política* y/o *normas de administración de recursos materiales, impresos y servicios*

*auxiliares que dicte la intendencia Nacional de Administración y las disposiciones de la Ley Marco y Ley Anual de Presupuesto de la República; así como las normas de Abastecimiento del Sector Publico aplicables en ADUANAS;* 

*Atender en forma oportuna los requerimientos de abastecimientos formulados pro las dependen.cías de ADUANAS, ejecutando los correspondientes procesos técnicos de catalogación, registro de proveedores, Programación, Adquisición, Almacenamiento, seguridad, distribución, registro, control, mantenimiento, recuperación disposición legal de bienes, de acuerdo a la normatividad vigente;* 

*Proporcionar un eficiente y oportuno servicio de mantenimiento a las instalaciones equipos y maquinas, así como el servicio de transporte y otros servicios auxiliares que requiera ADUANAS, de acuerdo con la normatividad vigente;* 

*Supervisar la ejecución de los procesos técnicos de abastecimientos que se realicen en las unidades orgánicas competentes de los órganos desconcentrados de ADUANAS, a fin de mejorar su eficiente y eficacia, y de perfeccionar la normatividad de abastecimiento;* 

*Ejecutar las atribuciones y funciones que establece el art. 2.3.2 del Reglamento Unico de Adquisiones aprobado por el Decreto supremo N<sup>º</sup>065-85-PCM;* 

*Coordinar con los órganos competentes de Aduanas la inscripción en los Registros Públicos de las adquisiones y/o declaraciones de fabrica de bienes inmuebles de ADUANAS;* 

*Mantener actualizado el Registro de Proveedores y emitir credenciales a los proveedores inscritos en los registros de ADUANAS, de acuerdo a ley;* 

*Efectuar estudios de costo-beneficio de las operaciones de abastecimiento efectuadas o por efectuar a nivel de*  *planeamiento, ejecución, y evaluación, con el fin de optimizar el uso de los recursos disponibles o proyectados con la calidad y cantidad requeridos o que se prevean;* 

*Cumplir otras funciones que le encomiende el Intendente Nacional* 

## **ESQUEMA DE FUNCIONES POR AREA**

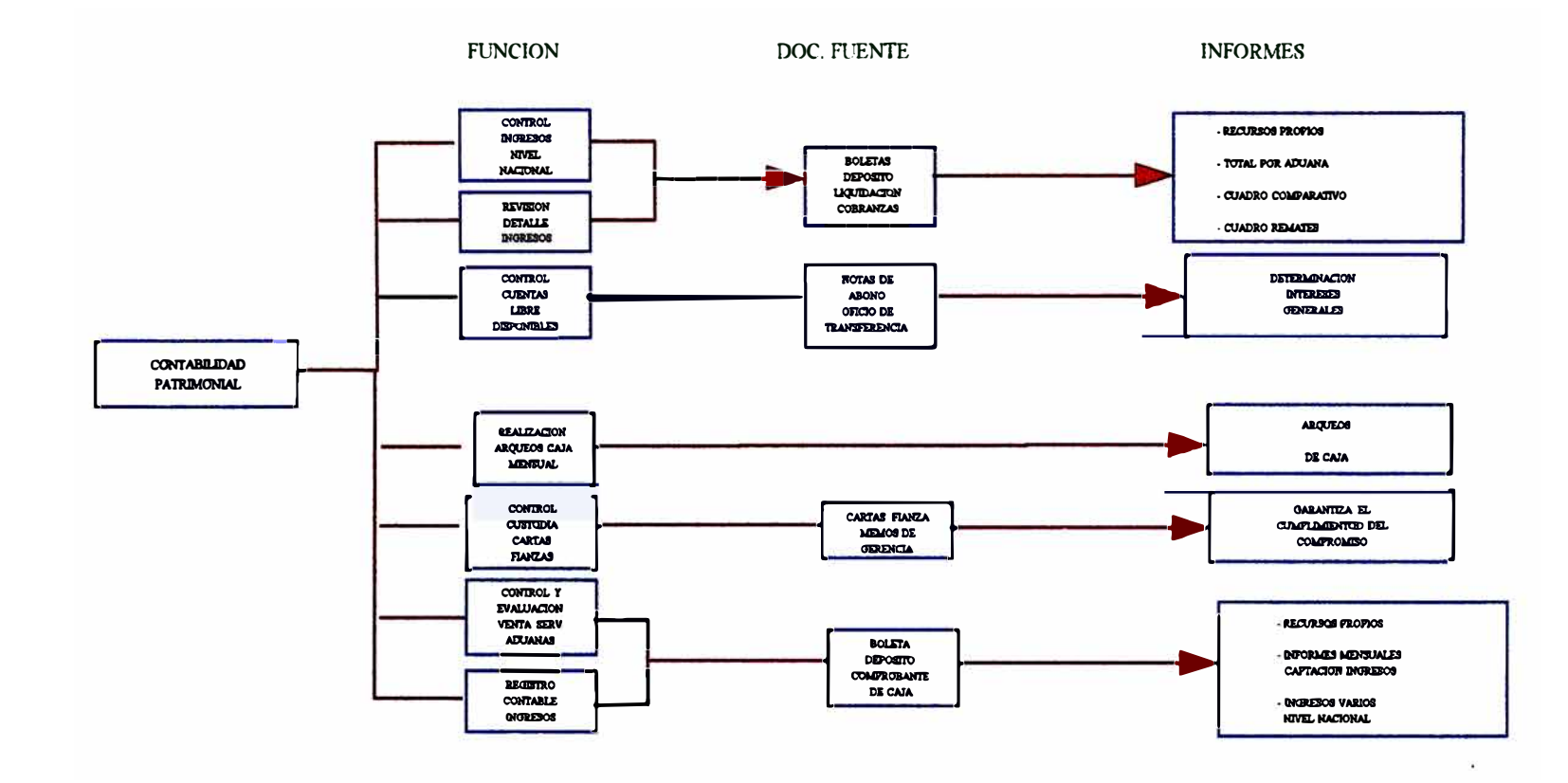

## ESQUEMA DE FUNCIONES POR AREA

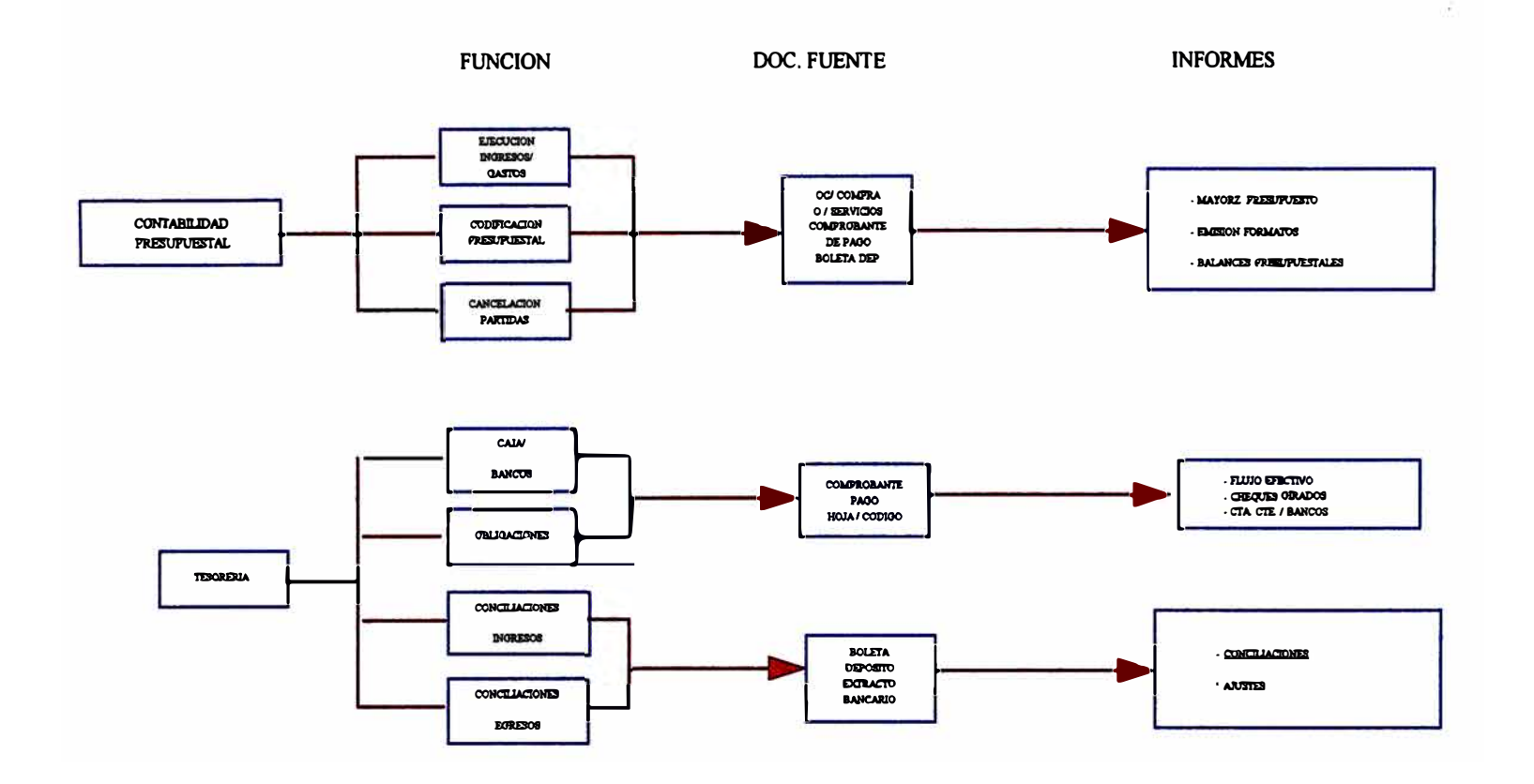

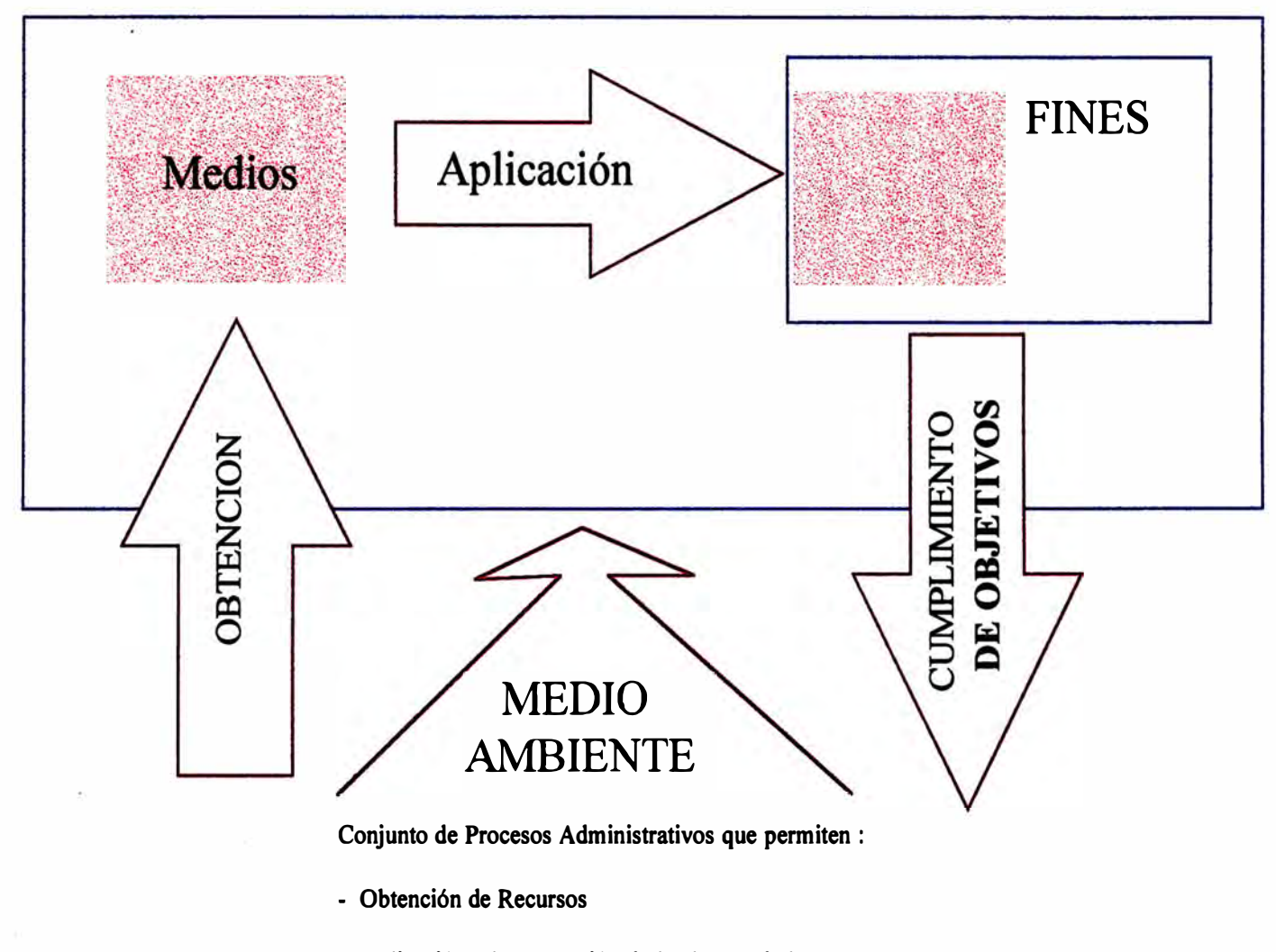

**- Aplicación a la concresión de los logros de los objetivos**

### *VI MODELO DE ADMINISTRACION FINANCIERA DE ADUANAS*

#### *A) Introducción*

*La administración financiera de la Superintendencia Nacional de Aduanas, constituye un sistema que comprende un conjunto de procesos administrativos que permiten la financiación y* uso *de recursos, para el cumplimiento su misión.* 

*Dicho sistema, en consecuencia, incluye los procesos de contabilidad, presupuesto y administración de efectivo; los cuales están regidos por normas comunes, para asegurar la coordinación y unidad de su gestión financiera.* 

*En el caso del sistema financiero de Aduanas, surge la pregunta de si tal sistema debiera basarse en un tipo de contabilidad tradicional* o *comercial. Los últimos años se han caracterizado por otorgarle un gran énfasis al requerimiento de Aduanas, para operar sin subvenciones del Gobierno, asociando* sus *ingresos a los servicios y un porcentaje de la Recaudación Tributaria Aduanera, con ti tuyendose esta en una de las más importantes fuentes de ingreso.* 

*Por consiguiente, siempre ha sido esencial en cualquier situación de inversión financiera, que la administración tenga en su poder toda la información necesaria desde el principio.* 

*La prestación de los servicios aduaneros que provee, en beneficio de la sociedad, La Superintendencia Nacional de Aduanas, para brindar facilitación del comercio exterior, constituye dentro de las actividades generales del país, un sector fiscalizador y productor de servicios.* 

*Para una eficiente producción de los servicios aduaneros, se requiere:* 

*Una sólida infraestuctura, equipos e instalaciones, de alta tecnología que obliga a efectuar importantes inversiones de capital.*

- *Concurso de contingente humano calificado* 
	- *Suficiente recursos financieros orientados al objetivo fundamental de Aduanas, que permitan el funcionamiento adecuado y uso eficiente de los elementos físicos y humanos disponibles.*

*Por otra parte dado el volumen creciente de servicios del comercio exterior, asociado a un aumento en la recaudación, se hace necesario recopilar e interpretar en forma racional y sistemática la información financiera ya que ello redunda en una correcta toma de decisiones y por ende en una mejor prestación de servicios .* 

### *SISTEMAS DE INFORMACION DE ADMINISTRACION FINANCIERA*

*Los procesos de administrativos asociados a la gestión financiera, deben conceptualizarse como Sistemas* **de** *Información Gerenciales*  , *es decir con capacidad para suministrar apoyo al análisis, a la planeación y al proceso de decisiones.* 

*La Superintendencia Nacional de Aduanas, requiere como plataforma básica en su administración financiera, desarrollar, explotar, mantener y perfeccionar los siguientes Sistemas de Administración:* 

## *SISTEMA DE CONTABILIDAD FINANCIERA*

*La Contabilidad financiera está orientada a la preparación de los estados financieros: Balance general, estado de ingresos y gastos, y estado de fuentes y uso de fondos. Se basa en normas, principios y procedimientos técnicos gubernamentales dispuestos para registrar, controlar e informar sobre los ingresos, gastos, costos, activos, pasivos y patrimonio de la institución.* 

*Para analizar y controlar la gestión en la Aduana, la contabilidad resulta una herramienta indispensable e indiscutible; de ahí la importancia que reviste la planificación del desarrollo del* 

sistema *de administración financiera.* 

## *SISTEMA DE CONTROL PRESUPUESTARIO*

*El control* presupuestario está *destinado a verificar el cumplimiento de las* metas *financieras* postuladas *en un período.*  Es *una herramienta auxiliar de la planificación y por consiguiente resulta, también, indispensable para mejorar y controlar la gestión de la Organización.* Este sistema está *integrado al* sistema *de contabilidad financiera, de manera que cada transacción real reconocida bajo* los *procedimientos y* métodos *de la contabilidad financiera, constituyan el insumo necesario para alimentar inmediatamente al* sistema *de Control* presupuestario.

Los estados o *informes de control* presupuestario, *también deben formar parte de las salidas* usuales *de contabilidad financiera.* 

## *MARCO DOCTRINARIO DEL SISTEMA DE ADMINISTRACION FINANCIERA*

*Para asegurar una consistente aplicación del* sistema *de administración financiera en la Aduana,* se *deben establecer un cuerpo de principios y normas consistentes:* 

- Todos los *ingresos,* gastos *e inversiones deben* estar *reflejados en el* Presupuesto *aprobado.*
- *La administración financiera debe tender a la descentralización administrativa.*
- *El* presupuesto *de cada ejercicio debe coincidir con el año calendario y las* cuentas *respectivas* cerrarse *al termino del año.*
- Las *clasificaciones de* los *Ingresos y* Gastos *del*  Presupuesto, *deben guardar correspondencia con el plan contable.*
- *El* sistema *contable debe* ser *integral y uniforme en cuanto a normas, principios, procedimientos, plan de cuentas,*  estados *e informes financieros, favoreciendo la*

*consolidación de datos.* 

*El sistema de administración financiera debe de estar sustentado en sólidos conceptos técnicos en general y particular aplicación, como asimismo, desarrollados con la tecnología computacional apropiada.* 

## *B. SISTEMA DE CONTABILIDAD FINANCIERA*

## *1. Introducción*

*El procedimiento que se utiliza para controlar los hechos económicos que implican cambios en la situación financiera de la Organización es el registro contable, constituyéndose en la función característica de un Sistema de Contabilidad.* 

*El primer objetivo que se plantea este sistema, es la identificación de los hechos económicos que debe registrar. Una vez estos se han seleccionado y por tanto, son susceptibles de registrarse contablemente, debe -permitir reconocer los hechos económicos cuando se producen, autorizar la transacción, procesar la documentación, resumirla e informar sobre los resultados.* 

**Como** *se desprende la contabilidad va recogiendo de una forma sistematizada las transacciones y los hechos económicos que afectan a la Organización a lo largo del tiempo. Estas transacciones y hechos económicos adecuadamente traducidos a unidades monetarias según determinados criterios de valoración, se agrupan y clasifican de forma que sean inteligibles y de este modo se presentan los denominados Estados Financieros.* 

## *2. Ciclos de Actividad*

*Los hechos económicos que afectan la actividad Aduanera, se convierten en transacciones de diversa naturaleza; por lo tanto, el sistema de contabilidad financiera se ha definido de tal forma que permite agrupar y controlar los hechos económicos que contengan naturaleza homogénea.* 

## ADMINISTRACION FINANCIERA Procesos que Incluye

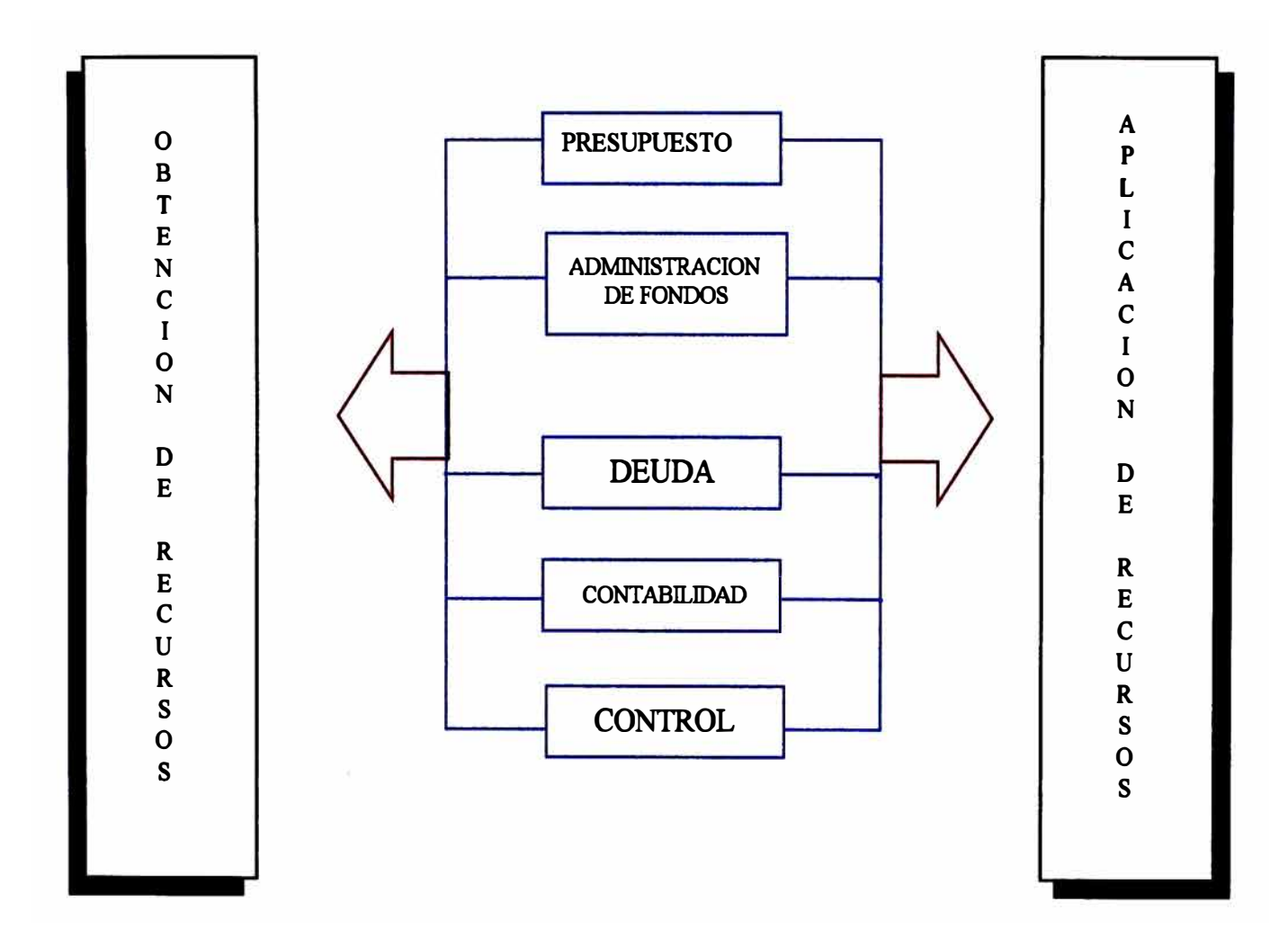

*La actividad de la organización* se *puede agrupar en cinco ciclos, que permitirán procesar y controlar de una manera uniforme todos los hechos económicos que tengan una misma naturaleza.* 

*Estos ciclos de actividad pueden agruparse en:* 

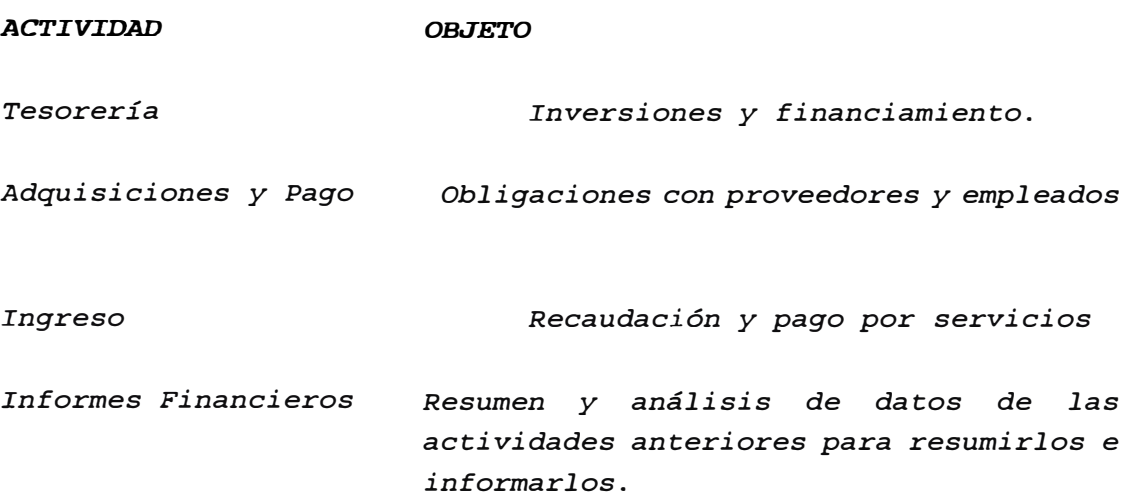

## *3. Estados Financieros Básicos*

*Los* estados *financieros son la forma de comunicación que tiene Aduanas con* su *entorno. Son el elemento básico con el cual informamos al Gobierno los resultados de la Gestión.* 

*Los* estados *financieros básicos son: balance de situación, estado de ingresos y gastos, y estado de orígen y aplicación de fondos.* 

### *Balance de Situación*

*Tiene* como *objetivo presentar la situación financiera patrimonial de la Institución. La razón que Aduanas no* se *explote* como *compañía privada* o *anónima, sino que tiende a formar parte del Organismo Estatal, no resulta un óbice para que desarrollen el sistema de contabilidad financiero, y por consiguiente, periódicamente* se *obtenga un balance de situación.* 

*Su presentación responde a la ecuación contable básica:* 

*Activo = Pasivo + Patrimonio Neto* 

## Integración de Datos Administracion Financiera de Aduanas

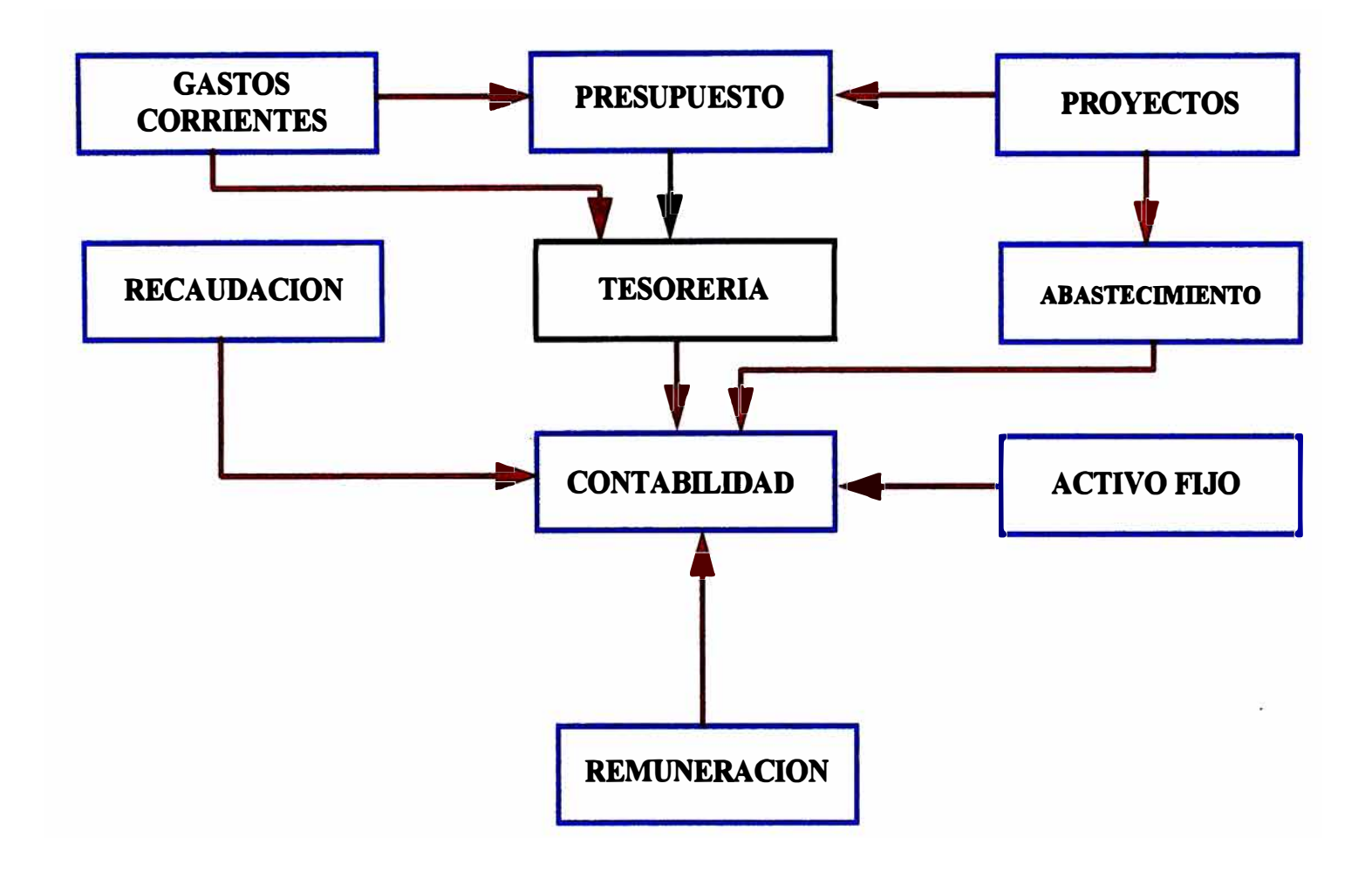
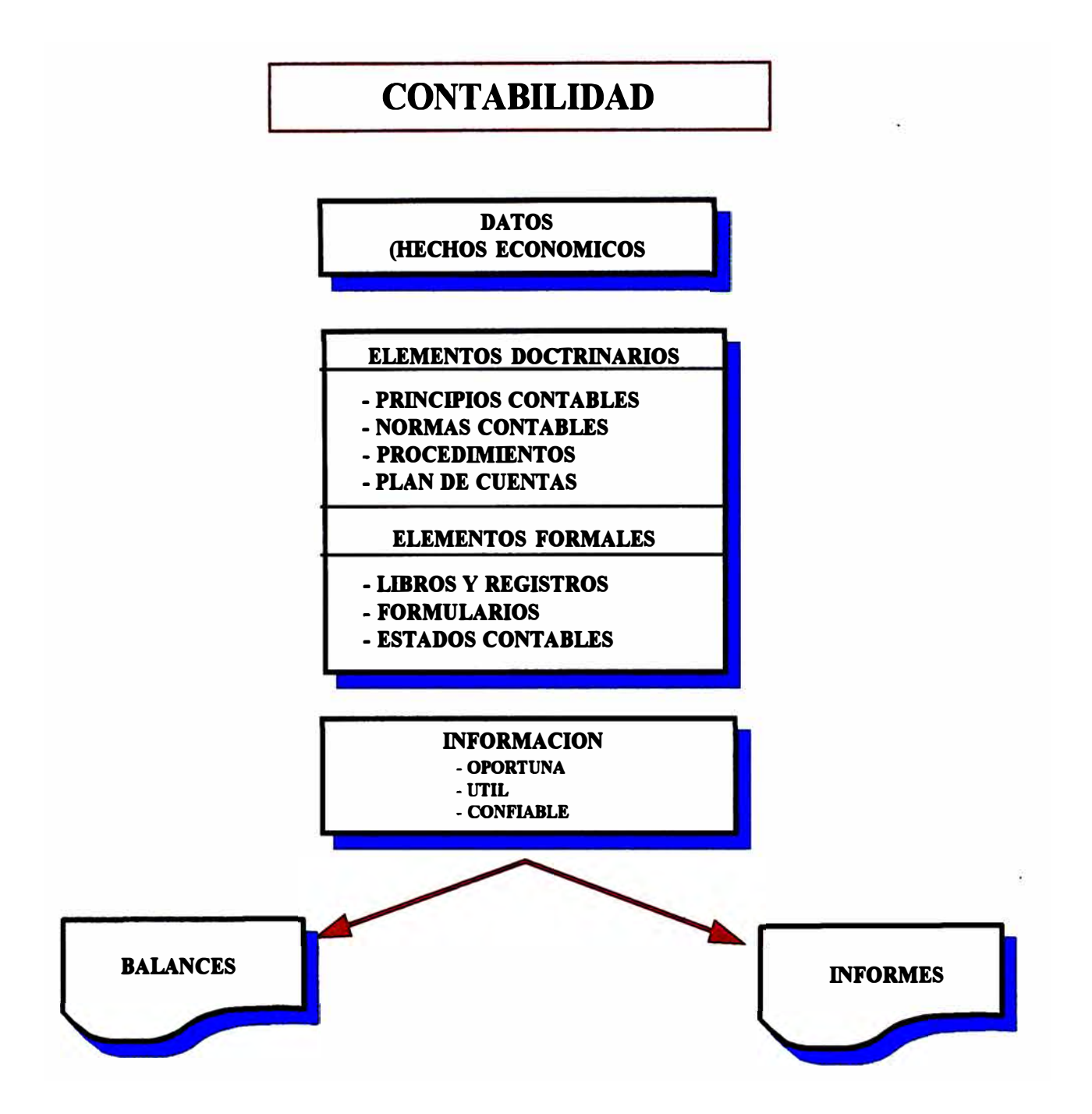

*El activo representa primordialmente los bienes y derechos de la Organización, y el pasivo recoge las obligaciones de pagos contraídas por la misma. El patrimonio neto* es *la diferencia entre el valor de los bienes, derechos poseídos y el importe de las obligaciones contraídas en una fecha.* 

### *Estado de Perdidas y Ganancias*

*Tiene por objetivo presentar los resultados obtenidos por las operaciones de la Organización en un período determinado. Este resultado* es *la diferencia entre los ingresos obtenidos y los gastos en que* se *ha necesitado incurrir para conseguir dichos ingresos.* 

*Otro de los objetivos que pueden asignársele a* este *Estado, es facilitar el análisis de las relaciones existentes entre los ingresos,* costos *y gastos que intervienen en el estado; y* como *medida de efectividad de la Organización, delimitando la participación de cada actividad en los resultados.* 

# *Estado de Orígen y Aplicación de Fondos*

*Tiene* como *objetivo presentar la variación de capital de trabajo habida en un período,* como *consecuencia de las operaciones de la Organización, indicando sus orígenes, sus aplicaciones y su materialización en el circulante.* 

*Por orígenes de fondos* se *entenderá las variaciones patrimoniales que tienen* como *consecuencia un crecimineto de capital de trabajo, sea por aumento de patrimonio* neto, *disminución de activo a largo plazo,* o *aumento de pasivo a largo plazo.* 

*Por aplicación de fondos* se *comprenderá las variaciones patrimoniales que dan lugar a una disminución del capital de trabajo, sea por aumento de patrimonio* neto, *disminución de activo a largo plazo,* o *aumento de pasivo a largo plazo.* 

*Debe comprenderse que en la contabilidad de un Organismo Gubernamental,* como *ocurre en las empresas o sociedades, este informe complementa la información que entrega el Balance de Situación y el Estado de Ingresos y Gastos.* 

# *4. Políticas Contables*

*Con el fin de mantener la consistencia en los métodos contables establecidos, se tienen normadas las políticas referidas a:* 

- *valoración de activos y pasivos*
- *reconocimiento de ingresos y gastos*
- *métodos de depreciación y amortizaciones*
- *cambios en los principios de contabilidad*
- *obligaciones contingentes*
- *Auditorías contables independientes*
- *presentación de estados financieros*
- *ajustes por provisiones y castigos*

*El impacto que tienen los cambios de políticas contables en los informes financieros de un año con respecto a otro, obliga a determinar normas claras y consistentes en el tiempo.* 

# *5. Modelo de Contabilidad Financiera*

*La contabilidad como técnica no ha variado en sus cimientos clásicos y fundamentales.* 

*La implantación del modelo contable que satisfaga los requerimientos de información en las entidades Gubernamentales, requiere de diseño y planificación para su exitosa ejecución.* 

*En esta perspectiva, los siguientes elementos deberán considerarse en el establecimiento del modelo:* 

*a) Doctrinarios:*

*Plan de cuentas* 

- *Principios contables*  Ġ.
- *Procedimientos contables*

*b) . Formales* 

- *Registros*
- *Formularios*  ï.
- *Informes y balances*

# *Modelo Contable Tradicional*

*El modelo contable tradicional se explica en el cuadro esquemático de cuentas que puede organizar una entidad:* 

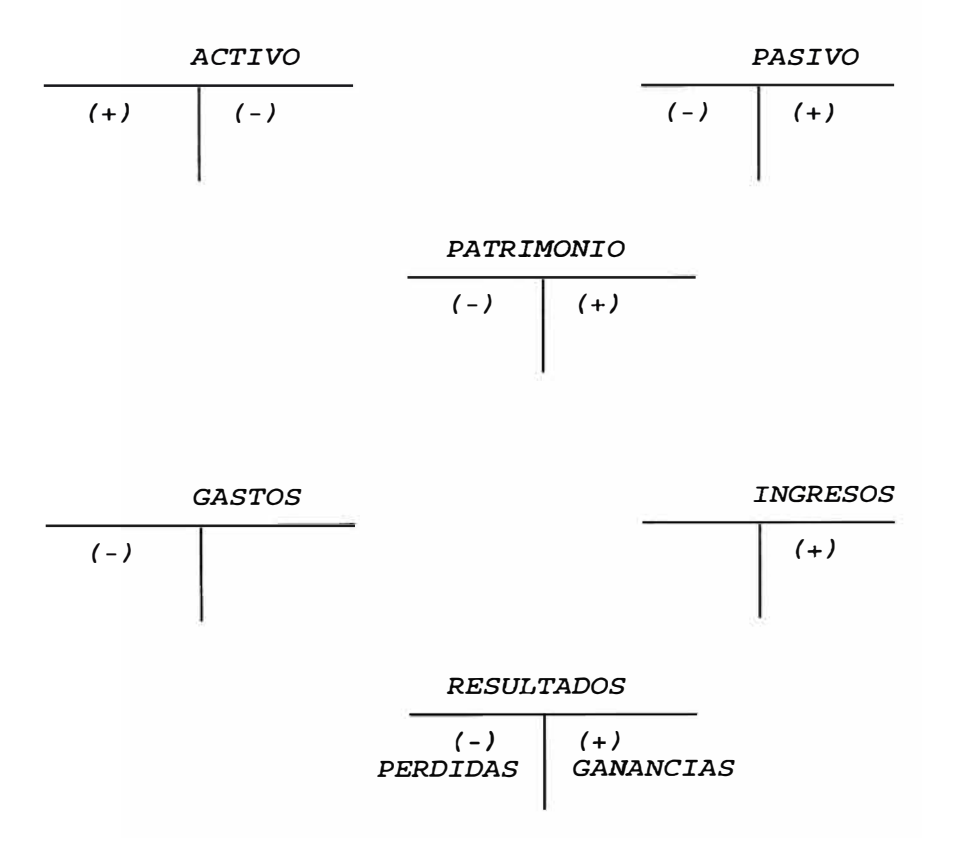

# *Modelo Contable Gubernamental*

*Es una variación interesante del modelo tradicional, y* está *constituído por la integración de la contabilidad de ejecución presupuestaria con la contabilidad financiera patrimonial. En* este *caso los conceptos de ingresos y gastos presupuestarios tendrán* 

*un tratamiento de activos y pasivos, respectivamente, al momento de devengarse el derecho de cobro* u *obligación de pago;* sus *contrapartidas darán movimiento a las correspondientes cuentas de resultados o variaciónes de activos y pasivos.* 

*La diferencia de este enfoque resulta relevante al integrar la información contable y presupuestaria, que da nacimiento de modo natural a los informes de gestión presupuestaria que requiere el Organismo.* 

*De esta manera, la formulación presupuestaria en cuanto a clsificación de conceptos de ingresos, gastos e inversiones, queda regulada en el plan de cuentas del sistema de contabilidad financiera, y las cuentas de resultado* se *orientarán a fines de costos control de gestión.* 

*El sistema, sustentado en la integración financiera, lleva en* su *seno la ejecución del planeamiento a corto plazo; esto una imagen contable de la ejecución del presupuesto de la organización. En este orden, la ejecución del presupuesto introduce afectaciones en la estructura patrimonial de Aduanas del siguiente tipo:* 

*Ejecución de Ingresos: Aumento de patrimonio Aumento de pasivo Disminución de activo* 

*Ejecución de Gastos: Disminución de patrimonio Aumentos de activo Disminuciones de pasivo* 

### *6. Clasificación del Plan de Cuentas Gubernamental*

*Tomando de referencia el modelo contable no tradicional descrito anteriormente, las cuentas de las instituciones gubernamentales pueden ordenarse o clasificarse de la manera siguiente:* 

# **cuentas** *del activo*

### *a) Disponibilidades*

*Comprende inmediata. los recursos líquidos de disponibilidad* 

# *b)* **cuentas por** *cobrar* **de** *ejecución presupuestaria*

*Comprende los conceptos de ingreso presupuestarios ejecutados en terminos de devengado y recibido.* 

# *c) Bienes financieros*

*Comprende los derechos, valores y colocaciones aprecio corriente* 

# *d) Bienes* **de** *cambio*

*Comprende los bienes muebles* o *inmuebles adquiridos con el ánimo de venderlos* o *someterlos* a *procesos de transformación para la venta y la conformación* de costos *de servicios* 

## *e) Bienes* **de** *Consumo*

*Comprende los bienes muebles adquiridos con el ánimo de usarlos en las actividades normales aduaneras.* 

# *f) Bienes* **de** *uso*

*Comprende los bienes muebles* e *inmuebles de larga duración, adquiridos con el ánimo de usarlos en las actividades aduaneras. Se presenta* a *valores netos deducida su depreciación* acumulada.

### *g) Bienes diferidos*

*Comprende los bienes incorporados originados por gastos efectuados con el ánimo de obtener beneficios inmediatos y futuros, y que se amortizan en* cuotas *y períodos sucesivos.* 

## **Cuentas** *del Pasivo*

# *a)* **Cuentas por** *pagar de ejecución presupuestaria*

*Comprende los gastos presupuestarios ejecutados en términos de devengados y pagados.* 

# *b) Deuda Corriente*

*Comprende las obligaciones de pago por concepto de adquisición de bienes y servicios, administración de recursos de terceros. impuestos y* 

#### *c) Deuda publica*

*Comprende aquellas obligaciones de pago por concepto de colocación de títulos de créditos y empréstitos directos convenidos con personas naturales o jurídicas con domicilio en el país o en el extranjero.* 

### *d) Provisiones*

*Comprende las obligaciones por reconocimiento de compromisos y cuyo desembolso se materializará al cumplirse determinados requisitos.* 

# **Cuentas** *del Patrimonio*

# *a) Patrimonio*

*Incluye la participación de los propietarios del organismo.* 

#### *b) Reservas*

*Incluye los resultados de gestión distribuidos y la actualización del capital no incorporado al patrimonio.* 

# *c) Resultados*

*Incluye el superávit o déficit obtenido en la gestión del período y los resultados acumulados de ejercicios*  *anteriores.* 

# **cuentas de** *Ingresos* **de** *Gestión*

*Incluye los ingresos por ventas de bienes y prestaciones de servicios operacionales,* como *también los aportes del estado, la rentabilidad de capitales invertidos, transferencias y actualizaciones.* 

## **cuentas de Gastos de** *Gestión*

*Incluye los gastos funcionales, de transferencias, de funcionamiento para realizar las actividades habituales, impuestos, costos de bienes vendidos, castigos y cargos por actualizaciones.* 

# **cuentas de Orden**

*Incluye las operaciones que reflejen eventuales responsabilidades o derechos por compromisos y garantías, que no afectan al patrimonio.* 

### *C SISTEMA DE CONTROL PRESUPUESTARIO*

#### *i.Objetivos básicos*

*La actividad presupuestaria detalla los planes de la administración en términos cuantitativos. También ayuda a evaluar dichos planes.* 

*Los presupuestos cumplen dos funciones vitales:* 

- *a) Formulan un plan general de acción para el futuro.*
- *b) amparan los resultados reales con el plan determinado*

*Así la planificación y el control, dos funciones primordiales de la administración, son también rasgos esenciales del proceso de elaboración de presupuestos.* 

*En la realidad gubernamental, el presupuesto debe adquirir preponderantemente el carácter de instrumento de dirección ejecutiva; esta modalidad implica que el presupuesto deja de ser un listado de autorizaciones de gastos, y pasa a ser formulado en términos de costos, o sea, según recursos a insumir y no a comprar, con lo cual se allana el camino a los análisis de eficiencia.* 

*La presupuestación origina un uso más racional de los recursos, instalaciones y equipos de las organización.* 

Los presupuestos presentan ventajas y limitantes. Entre las *ventajas más obvias destacan:* 

- *a) La interacción entre directivos y empleados que resulta durante el proceso presupuesta], puede ayudar a definir e integrar las �ctividades de los distintos miembros de la organización, mejorando la asignación de los recursos y la comunicación.*
- *b) Los presupuestos pueden ser usados como instrumentos para la toma de decisiones correctivas o preventivas, sirviendo como medios de planificación, organización y control.*
- *c) El sistema presupuesta] ayuda a los individuos a aprender de la experiencia.*
- *d) Los presupuestos pueden tener un impacto positivo en la motivación y la moral de los empleados.*
- *A su turno, pueden considerarse como limitantes las siguientes:* 
	- *a) Los presupuestos son percibidos de manera diferente por los diversos miembros de la organización.*
	- *b) El proceso presupuestal puede acarrear problemas técnicos o mecánicos.*
	- *c) El proceso presupuestal puede ejercer presiones innecesarias sobre algunos miembros de la*

*organización.* 

# *2. Clasificación de los Presupuestos*

*Los presupuestos admiten distintas clasificaciones, atendiendo a las naturaleza de las operaciones de las organizaciones, el proceso de formulación P+esupuestaria o a las partidas que conforman los ingresos, gastos* <sup>e</sup> *inversiones.* 

*Es deseable introducir en las organizaciones el concepto de presupuesto maestro, como expresión madre del plan presupuestario que debe incluir los diferentes presupuestos específicos. De esta manera, del maestro puede desprenderse los siguientes presupuestos fundamentales:* 

- *a) Presupuestos de Ingresos*
- *b) Presupuesto de Gastos Generales y Administración*
- *c) Presupuesto Financiero*

*El presupuesto de Ingresos es el punto de partida de la presupuestación. Todos los presupuestos de la organización estarán afectados por el pronóstico de ingresos. Este presupuesto debe contener el detalle físico y monetario de cada prestación de servicio, clasificado según el plan contable gubernamental y en referencia a unidades de tiempo del ejercicio, a efectos de controlar las estacionalidades que les afecta.* 

*Por otra parte, el Presupuesto de costo de Prestación de Servicio que demandarán los usuarios de Aduanas, referente al conjunto de erogación que habrá que desembolsar en adquisiciones de insumos, materiales, suministros, equipos, instalaciones, remuneraciones y otros que harán posible cumplir con la misión básica de los organismos de aviación en los grados de seguridad y eficacia que le son exigibles.* 

*El Presupuesto de Administración, normalmente no vinculado* 

*directamente a las actividades de provisión de servicios aduaneros, cumpliendo una función de supervisión y apoyo necesario, debe calcularse sobre la base de criterios de racionalidad que no engrosen innecesariamente los costos totales por los servicios prestados.* 

*El conjunto de presupuesto antes reseñados, permitirán formular el Presupuesto Financiero, es decir, determinar los probables flujos monetarios o de caja que afectará a la organización, previendo las medidas correctivas ante la presencia de déficit o superávit de caja.* 

*Desde el punto de vista de estructura presupuestaria, es factible visualizar tres formas básicas de configurar un presupuesto:* 

- *a) Presupuestación por origen de los ingresos y objetos de los gastos.*
- *b) Presupuestos por programas.*
- *c) Presupuesto base cero.*

*Con relación a la primera de las estructuras, esta corresponde a una concepción clásica o tradicional, donde la relevancia está más bien en los gastos incurridos que en las actividades a desarrollar. En general, los gastos de años o ejercicios anteriores son incorporados automáticamente en el nuevo presupuesto y únicamente los incrementos son sujetos a escrutinio y discusión. Por otra parte, la técnica denominada PRESUPUESTO POR PROGRAMAS, tiende a obtener una mayor racionalidad a las decisiones, por cuanto centra su objetivo en la concreción de metas finales más que en la adquisición de cosas para llevarlas a cabo.* 

*La racionalidad en la asignación de los recursos constituyendo de los factores fundamentales de* este *sistemas, por cuanto se debe direccionar hacia determinados logros* u *objetivos debidamente identificados. En este entendido, es importante considerar que sin un diagnóstico*  *objetivo del 1:--111:0.i:no t�ll t�./. c11<1 .I. nt� p:i. t'1.n:,1 <f,,1:,11:.1,,/ : .. / .11: 1111 presupuesto por programas, siquifica traba jar con objetivos y lllt."!tas q111::1 1Jo �711arde11 .1:o.I 1c.i,·¡11 ,:n11 .l..1:: 11t•c,n:.· 1.d,1ef,•r: 1·1!,II.,•:: . que es menester satisfacer.* 

*Por til t'.imo,* 1) *t·* ./.', *1 {01·111,1 ,it•*   $\bm{p}$ resupuesto denominado "Presupuesto Base Cero", se centran *en ldS j tw ti f.i c.-1c.i.01Jon de1-n.J..l,1,i.1::: cft• /.;11: 1'1-''-' PII< •1: t·,1::* presupuestarias, *do11do*   $e$ *n obligatorio demostrar Li necesidad de todas .1.o::: �7.-1nt;o:J tJlltc' no ::o.1.. i.c.i. t:,111. enfoq11e se funda en .la J.H.'0111.i:..--:.i q11e c,1ef.-1 1111.i.cf,1Ci 111011,)t'.1.1: i .,1*  presupuestable debe ser justificada. Coloca a lon quaton de años anteriores, las partidas autorizadas y las partidas *nuevas, sobre una misma bañe. Aul, la aniquación de recursos se realiza en base a necesidades actuales en vez*. *de hiat6.<sup>r</sup>icas, :.:;11pon.ie11do q11t• .Ion reupo11:::.-11J./.,,u cf,, c,1d,1*  actividad no han tenido gastos previos. Cada directivo debe *justificar de nueva cuenta su propuesta presupuestal.* 

# *3* . - *EL PROCESO PRESUl'UES'l'AIUO*

*El proceso pres11puet,tar.io CD e.l. co11\_ -j1111t:o dti J,1u ,1e:t:i.vi.d,1cfriu por loo*   $f$ inanciera. Cada una de ellas tiene como propósito hacer participar a cada una de las organizaciones en *Cl/al.e:.:; delJe tiansitar toda planificación* proyectos y decisiones que *ue evaluan con un horizonte*.

*En general, el presupuesto ne denurablia a travén de lan* etapas de formulación, distribución, aprobación, ejecución *y control.* 

La formulación presupuestaria implica la enunciación de *poatuladoa q11e 01.-i.e11t:a11 .1.ii ,1cl':.ívi.dad ope.t·ilc::i.011<1./. cu 111.-1t·u.1.-i ..i financiera para los ejercicios siguientes; la discunión permite el análisis técnico y económico de las decisiones envueJ. tas, per111.i. ti.v11do .!.a p,11:t.i.c:.ipac.ióIJ <.' .i.du11ti. Li.c .',I< :i* ,·;¡, de· responsabilidades; con la aprobación <del>de despeita</del> las *in t:errogan t:en propi.i1U .1.,u.: l·!(:;I¡>,IU , 111 t:, U.".Í.<>l.'c '.'.i, recurooa et.Jti'Ín ,11;:i.c¡11.-1don*  ..., *'/ ()/1 p/ ;111, !// ¡,1·,.•v i :11·,,:: y* **/ ( 1//**  *autor:i.:,,;;1don. l,il <!·j1•(:11r::i.<"111 dcd pl.'<!:t11p11,�111:,, y 1111 ,•v,1/ 11,11:i,·í11*   $ge$  *lleva a cabo en torma coetánea, por los processos de* 

*administración de fondos, de contabilidad y de control, respectivamente.* 

*4.-POLÍTICA PRESUPUESTARIAS.* 

*Lbs presupuestos deben reflejar las políticas que las administraciones* o *gobiernos quieren realizar como parte de su programa de desarrollo.* 

*En materia de políticas especificas de ingreso propios, las administraciones deben señalar los supuestos que incorporan en las respectivas proposiciones.* 

*Las administraciones que incorporen en sus proyectos de presupuestos enajenaciones de activos fijos, financieros, recuperación de prestamos y endeudamiento, deben detallar tales operaciones resguardando su patrimonio. Las tasas de interés involucradas, morosidad y castigos de incobrables deben estimarse sobre bases apropiadas.* 

*En materia de políticas especificas de gastos en inversiones, se deben proponer sus niveles de gastos en personal sobre la base de la optimización de sus dotaciones, como el nivel del gasto corriente asociado a la demanda y mantención de los servicios Aduaneros. La inversión en equipamientos instalaciones e infraestructura , debe ir acompañada con el estudio inversional debidamente evaluado, considerando criterios de rentabilidad social y de recuperación de la inversión por la vía de ahorro de costo* o *incremento de futuros ingresos. Es decir, dichos proyectos deben contar con estudios técnicos-económicos demostrativos de su viabilidad, en los cuales se identifiquen los beneficios y costos esperados.* 

*La efectividad en la elaboración de los presupuestos, tiene generalmente como causa claras políticas de la administración en materia presupuestaría. Puede mencionarse algunas reglas que cooperan al objetivo de preparar presupuestos efectivos.* 

- *a) Establecer definiciones claras de autoridad y responsab.ilidad*
- *b) Asegurarse de que todas las actividades de planificación*

*estén integradas. los presupuestos deben estar ligados de una manera sistemática a otras actividades de planificación, tales* como *la fijación de metas, identificación de prioridades, estrategias corporativas y establecimiento de objetivos generales.* 

- *c) Establecer enlaces entre todos los sistemas.contables y de información gerencial*
- *d) Promover la participación para fomentar adopción de actitudes positivas y constructivas.*
- *e) Enlazar la elaboración de presupuestos con los sistemas de evaluación y monitoreo*
- *f) Adaptar el proceso presupuestal a las necesidades y características de la organización.*
- *g) Relacionar costos y beneficios. Es importante evaluar cada unidad en términos de su contribución a la organización, los beneficios esperados por ella y los fondos que requerirá para* su *funcionamiento.*
- *h) Establecer normas de eficiencia para todas las unidades. Una razón por lo cual se elaboran presupuestos, es asegurar que los recursos sean utilizados efectiva y eficientemente; para determinar esto, es importante establecer normas de desempeño.*
- *i) Asegurarse que los presupuestos sean lo suficientemente flexibles para poder hacer frente a cambios en las condiciones, requerimientos nuevos* o *prioridades.*
- 5. *Estados presupuestarios básicos*

*Los informes de ejecución presupuestal asumen la forma de cuadros comparativos. Esencialmente cotejan la realidad con los cálculos originales. Comparan los cálculos aprobados para el año, hasta la fecha; y la experiencia real acumulada hasta la fecha.* 

*Es factible también, en estos informes, aplicar el principio de la excepción, es decir, en lugar de presentar un informe completo* 

# **LOS PRESUPUESTOS Y EL PROCESO DE PLANIFICACION Y CONTROL**

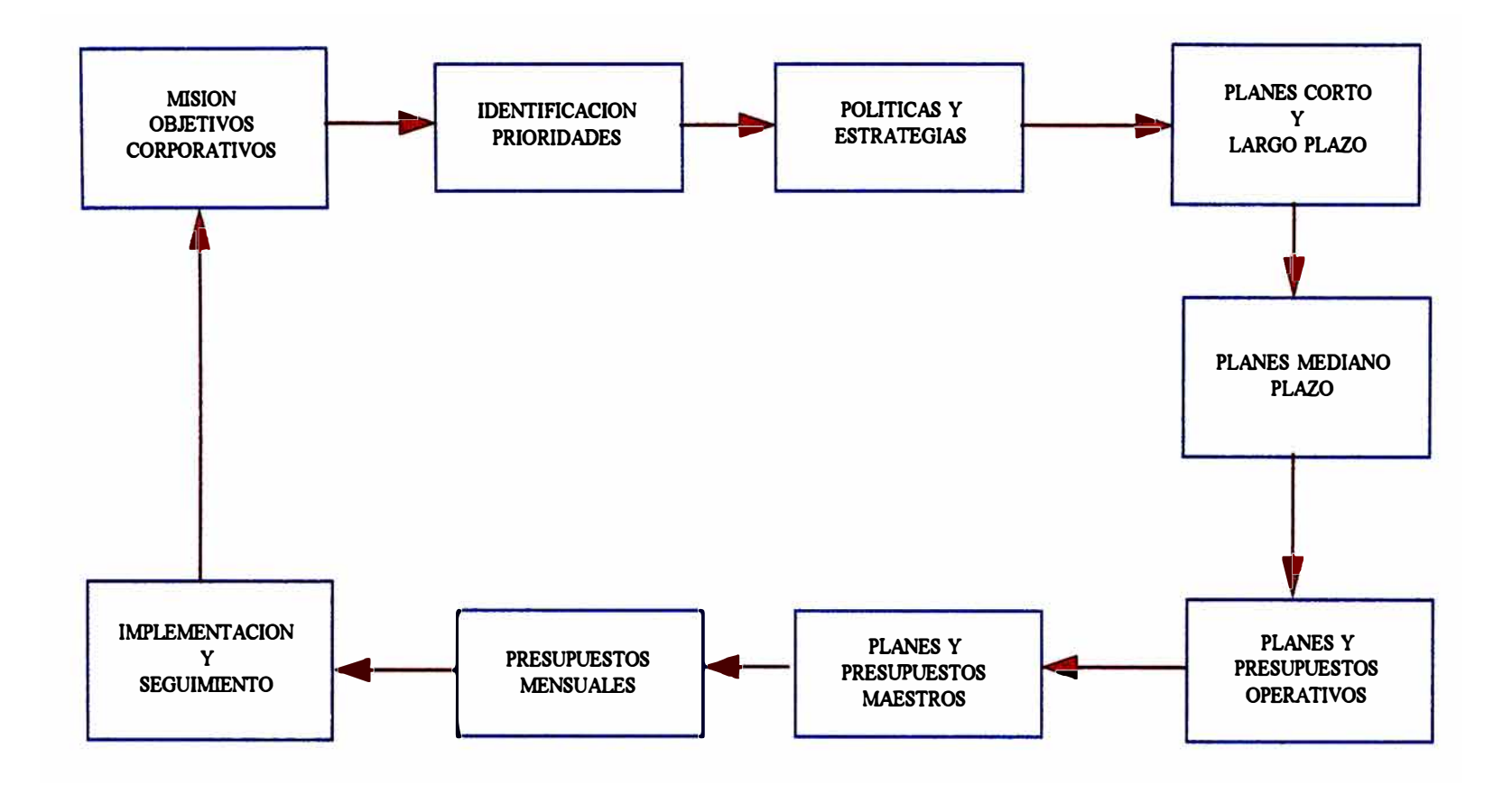

*de comparación, sólo se adviertan las desviaciones importantes del presupuesto estimado.* 

*Estos informes también pueden contener información acerca de si es posible corregir las desviaciones* o *si deben realizarse los cálculos. Se pueden dar también explicaciones acerca de las variaciones.* 

*Básicamente, el control de la ejecución presupuestaria debe orientarse a los ingresos, gastos e inversiones en sus distintas instancias de registros (devengado/caja), vinculando los avances físicos a la ejecución financiera cuando se trata de obras e instalaciones de alto desarrollo y altos montos comprometidos.* 

*6. Metodología de Diseño de un Sistema de Control Presupuestario*

### *Ant:ecedent:es*

*El sistema presupuestario que* se *desarrollará, tiene por finalidad establecer* los *criterios, la metodología e instrucciones específicas para la formulación de un sistema de control presupuestario por las operaciones aduaneras,* basado *esencialmente en el* sistema *de* costo. Está *orientado fundamentalmente a los responsables de la administración del proceso de formulación presupuestaria, tanto a nivel de los* centros *responsables de dicha formulación, como de aquellas unidades de* base *que deben proporcionar* los *antecedentes y* datos *necesarios para la elaboración del* presupuesto *operacional.* 

Es *importante tener presente la necesaria coordinación que debe haber entre el* sistema *presupuestario y contabilidad, de modo de hacer compatibles la información que manejan.* 

### *Etapas a cumplir*

# *a) Definición de objetivos, políticas y* **metas**

*Esta fase inicial de todo* proceso *presupuestario, tiene como base las directrices y estrategias establecidas por los ejecutivos* superiores *de Aduanas. Sobre la base de*  estas *directrices el organismo debe definir* sus *objetivos,* 

*establecer las políticas y fijar las* metas *que permitirán a las diferentes dependencias conocer el curso de acción a seguir.* 

# *b) Designación de las unidades responsables*

*La presupuestación de gastos de Aduanas, se efectúa separadamente entre los que constituyen gastos directos asignables a centros de servicios y los gatos directos incurridos por cada centro. Por consiguiente se debe designar* **como** *responsable de los gastos directos a los productores de servicios, y de los gastos indirectos a los no productores de servicios.* 

# *c) Registro de los* **datos**

*La función Control Presupuestario envía a todas las unidades prestadoras de servicios los formularios para registrar los datos con su correspondiente instructivo, los que una vez completos con la información requerida, debieran devolverse a* este *procesamiento. departamento para su* 

## *d)* **Procesamiento** *de la* **Información**

*Existen 2 etapas de procesamiento. Una etapa de procesamiento primario, en la cual, serán las unidades responsables las que acumulen los gastos que presupuesten en sus centros* **y/o** *actividades; y una etapa de procesamiento secundario, que puede ser desarrollada en la función Control Presupuestario, en la que se centralizará la información elaborada en cada unidad, para la formulación integral del presupuesto de ingresos y gastos operacionales de la Aduana.* 

# *e) Discusión y aprobación del* **presupuesto**

*En esta etapa debiera actuar un comite superior responsable para discutir y aprobar el presupuesto operacional con los objetivos de cada una de las áreas.* 

# **PASOS BASICOS EN EL PROCESO DE CONTROL**

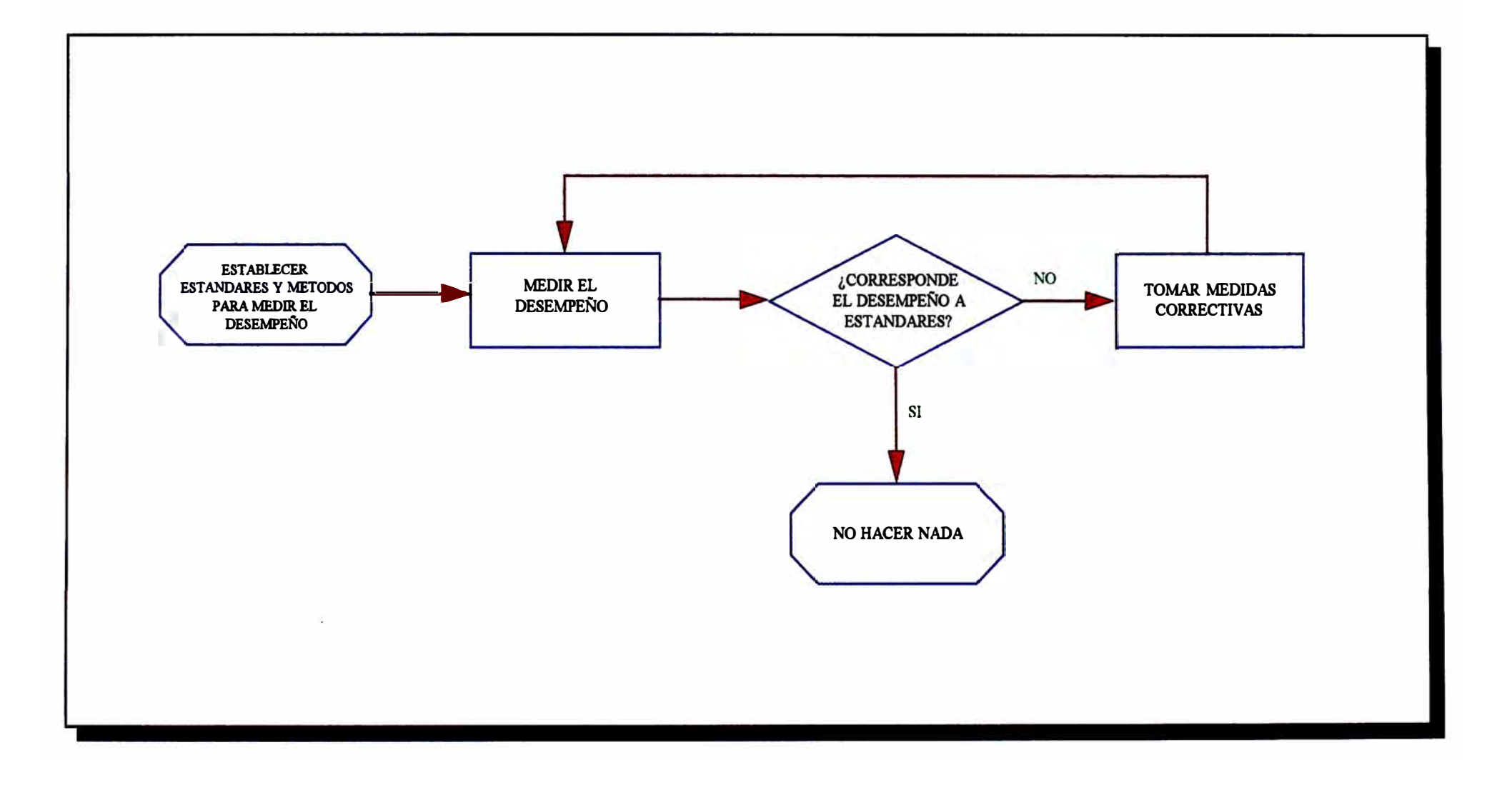

# *f)* **Control.**

*La función de control presupuestario será encargada de comprobar el comportamiento del presupuesto versus los costos efectivamente incurridos, estableciendo las responsabilidades por las variaciones e informando de ello al comite superior.* 

# **7.** *Secuencia del. Sistema Presupuestario*

*Sin* ser *exhaustivo,* se *recomienda la siguiente secuencia en la formulación presupuestaria, constituyendo cada etapa una consecuencia de la siguiente:* 

*Suministro de* los datos *históricos* 

*Elaboración de los* datos

*Corrección de* los datos

*Preparación del* presupuesto

*Discución y análisis del* presupuesto

*Aprobación del* presupuesto

*Revisión periódica del* presupuesto

*Comunicación de* las *desviaciones* 

*Proyecciones futuras* 

# *VII. DEFINICIÓN DEL PROYECTO FINANCIERO CONTABLE*

# *1.. ORGANIZACIÓN DEL PROYECTO*

*La organización de este proyecto ha comprendido varios aspectos:* 

# *1..1. Definición del alcance del* **proyecto**

*En coordinaciones con el personal de ADUANAS y del Proyecto BID-ADUANAS, promovidas por el Coordinador de éste último, se determinaron las urgencias que debían cubrirse en el aspecto administrativo, es así que se estableció que para ordenar los procesos administrativos se deberían desarrollar los sistemas de Contabilidad Patrimonial, Contabilidad Prespuestal, Tesorería, Ajuste de Estados Financieros por efectos de inflación y Logística.* 

# *1..2 Ambiente* **de** *desarrollo* **de** *los nuevos sistemas* **de** *información*

*Habiendo adquirido ADUANAS, una red de microcomputadores, software de control de red Novell Netware y software de gestión de base de datos ORACLE, se determinó que los nuevos sistemas de información se deberán desarrollar utilizando dichos recursos.* 

# *1..3 Equipo técnico humano* **de** *trabajo:*

*Está conformado por (3) profesionales en informática con conocimientos y experiencia tanto en los nuevos sistemas a desarrollar como en las herramientas a utilizar.* 

*Las responsabilidades asignadas a cada integrante del Proyecto, no fueron limitativas, es decir, que en un momento determinado se compartirían responsabilidades, por las siguientes razones:* 

**+** *Para lograr sistemas integrados, es decir, que usen información común.*

- **+** *Para reforzar el desarrollo de uno de* los sistemas *de acuerdo al avance del conjunto* total.
- **+** *Por que las funciones de* todos estos sistemas están *interrelacionados.*

## *2.4 Equipo de* **cómputo** *y* **otros**

*Se solicitó para llevar a cabo el* proyecto *4* microcomputadores *con una impresora.* 

# *2. Planificación del* **proyecto**

Las *siguientes* son *las* tareas *planificadas para llevar a cabo el proyecto :* 

#### *Planteamiento inicial del proyecto conjunto*   $2.1$

*Coordinaciones con las* áreas *involucradas para determinar* los *grupos* usuarios *que* estarán *directamente* comprometidos *con el desarrollo de* los sistemas *de información.* 

*Determinación de* los *LIDERES USUARIOS por cada* sistema, *así* como *un coordinador general de* los usuarios *y* otro *del área de*  sistemas.

*Definición de* los formatos *de entrega de* los documentos *finales, por* parte *de* los responsables *de desarrollo a fin de que sean*  aprobados *por* los usuarios.

*Entregables Organigramas de responsabilidades de* los *involucrados en el desarrollo de cada* sistema.

> Formatos *de entrega de* resultados *y* pautas *para su aprobación.*

> Método estándar *de* trabajo *de* los *equipos de desarrollo.*

*2.2 Revisión de procedimientos* existentes *por cada* sistema

*Revisión de los procedimientos administrativos en las áreas de Contabilidad Patrimonial, Tesorería y Presupuestos.* 

# *2.3 Revisión del avance de diseño*

*Revisión del Diseño detallado del sistema financiero contable.* 

*Bases de datos Los diálogos de operación Los procesos en lote Los informes* o *reportes Los cambios a los procedimientos administrativos* 

### *Planificación del proceso de implementación*   $2.4$

*Sistema financiero contable Planificación del entrenamiento a los usuarios y revisión de material.* 

### *Supervisión de la programación en el Sistema Financiero Contable*   $2.5$

*Revisión de la programación en los subsistemas de Contabilidad Patrimonial, contabilidad presupuestal y Tesorería.* 

*Tablas generales Programas de registro de información Programas de consultas en línea Programas de procesos automáticos varios Programas de emisión de reportes para* mostrar *los resultados finales Revisión de la documentación* 

### *Supervisión de la entrega formal de los sistemas*   $2.6$

*Entrega formal de los sistemas a la institución* 

*Supervisión del entrenamiento Supervisión del soporte técnico Supervisión de la implementación* 

# *3.0 Diseño* **de documentos**

*A fin de obtener estándares en la recolección de información se establecieron los siguientes documentos :* 

# *± Actas de reunión*

*Cada reunión del equipo de trabajo con los usuarios se sustentaba con una acta de reunión.* 

*EL acta contenía entre otros los siguientes puntos:* 

*Participantes Objetivos de la reunión Temas tratados Puntos acordados y/o conclusiones Pendientes (si se considera necesario)* 

### *± Documento de Análisis Funcional*

*Como resultado de la labor de investigación con los usuarios, se elaborará este documento, que tiene el siguiente índice :* 

*Introducción Revisión de la situación actual Requerimientos de información Descripción general del nuevo sistema Tipos de usuarios y sus funciones Anexos* 

### *± Documento de Diseño Técnico*

*como resultado del análisis funcional y las propuestas técnicas del equipo de trabajo, se debe elaborar este documento, como paso previo a la etapa de programación. El documento deberá contener los siguientes puntos* 

*Objetivo del Sistema* 

*Descripción general del Sistema* 

*Funciones generales* 

*Beneficios* 

*Especificación detallada de cada función* 

*Pantallas de interfase con los usuarios* 

*Informes necesarios* 

*Tipos de usuarios y* sus *funciones* 

# **CRONOGRAMA INICIAL DE DESARROLLO**

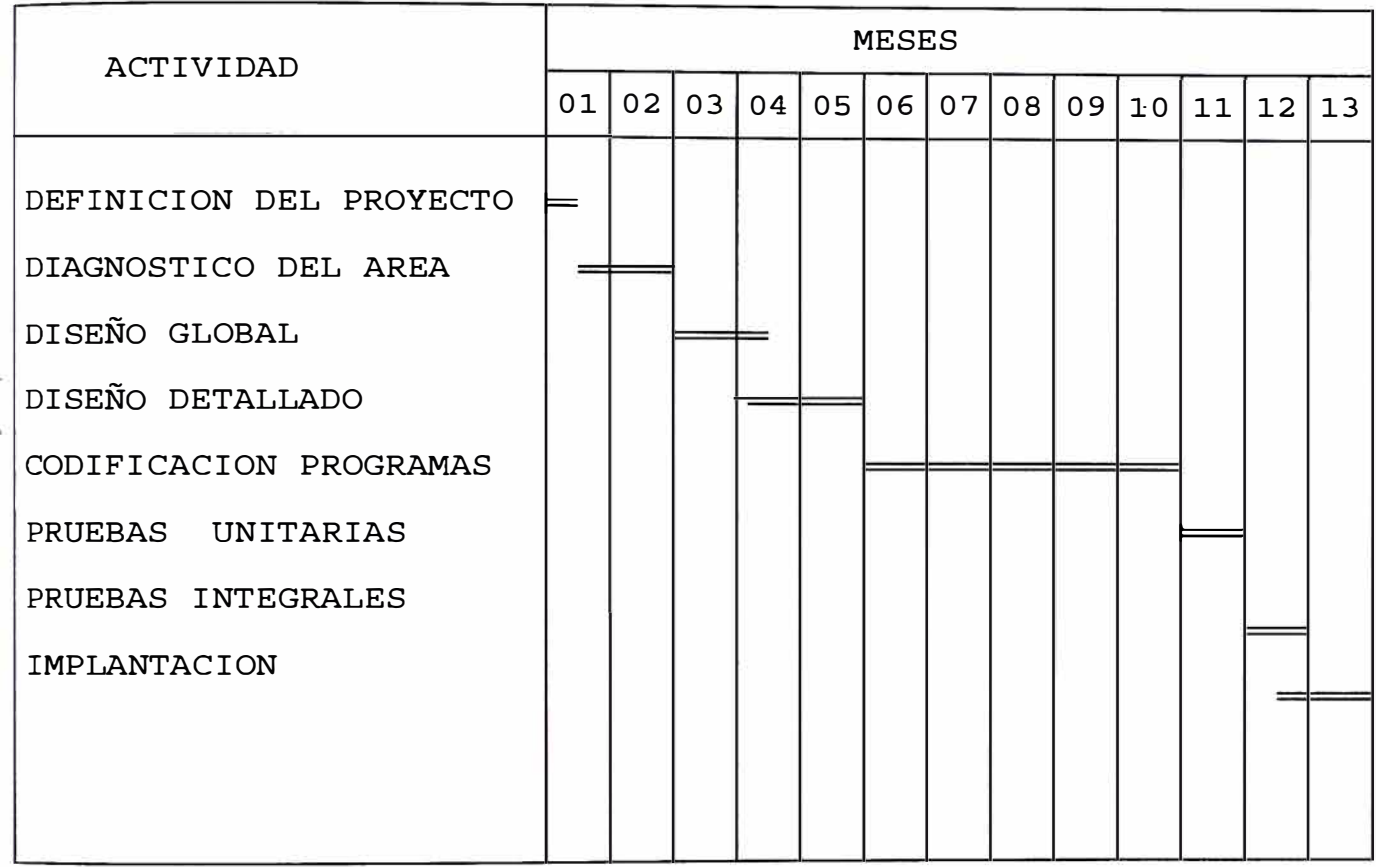

Mes 01 = **Junio de 1993** 

# **ADMINISTRACION FINANCIERA**

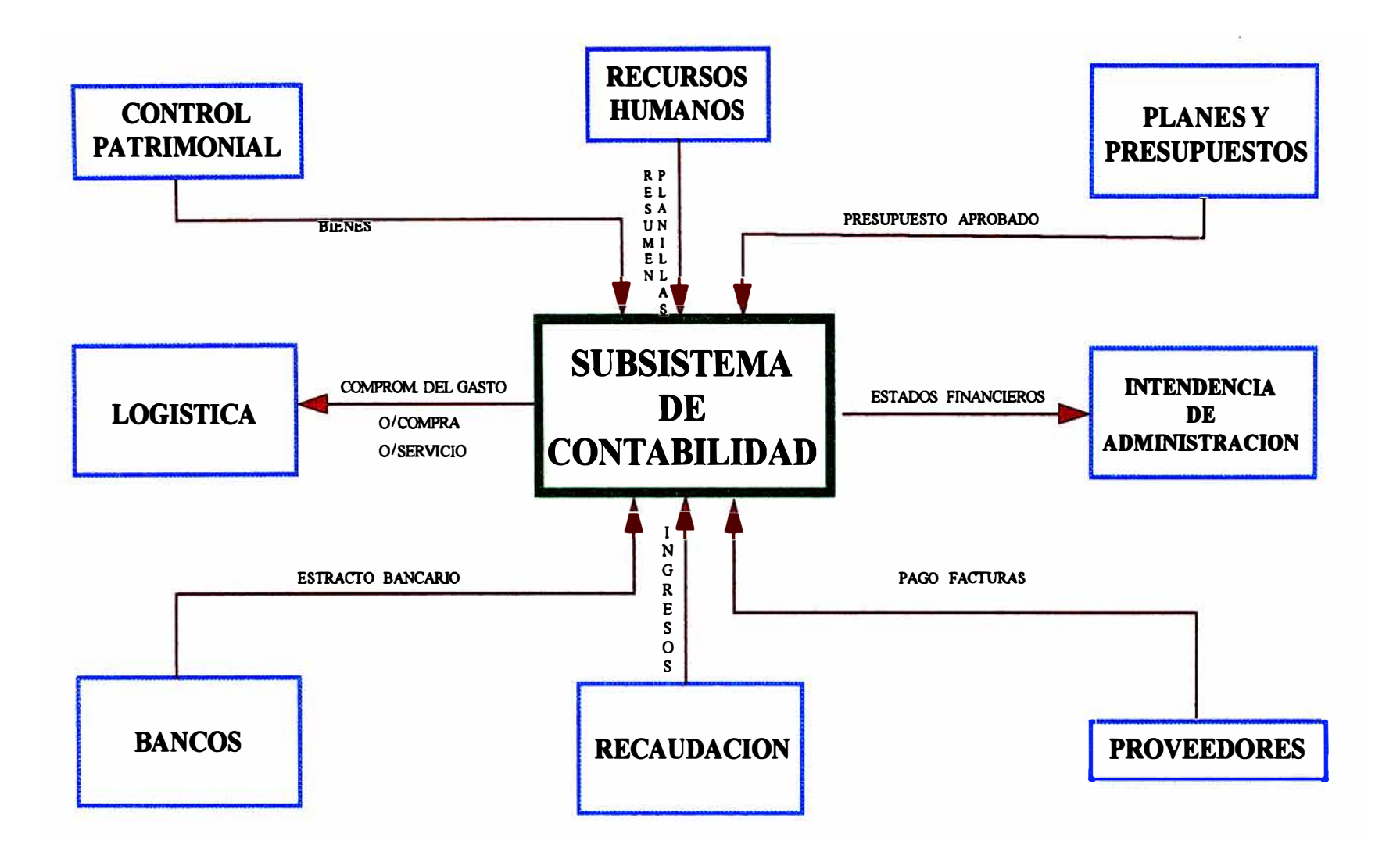

# *IX. DIAGNOSTICO DEL AREA DE FINANCIERA*

# *1* . - *OBJETIVOS*

# *1. 1.* **-** *INTRODUCCIÓN Y OBJETIVOS DE LA FASE*

*Realizar una revisión de los procedimientos administrativos y aplicaciones utilizadas en la Gerencia de Presupuestos y Finanzas, con el fin de identificar y proponer soluciones para desarrollar el nuevo Sistema de Información.* 

*A fin de satisfacer cabalmente dicho objetivo, hemos revisado los procedimientos utilizados en esta área, entrevistando al personal responsable de cada departamento, en la División de Tesorería y en la División de Contabilidad .* 

# *1. 2.* - *ENFOQUE DEL ESTUDIO*

*Para realizar el diagnóstico, se consideró las entrevistas a usuarios, la documentación de funciones y sistemas, y la evaluación de las aplicaciones actuales.* 

*Así mismo, se revisaron las directivas, correspondientes al Plan Contable Gubernamental, emitidas por la Contaduría Pública de la Nación.* 

*Como producto del estudio , se determinaron los requerimientos de información del área.* 

# *1.* • *3* • - *METODOLOGÍA*

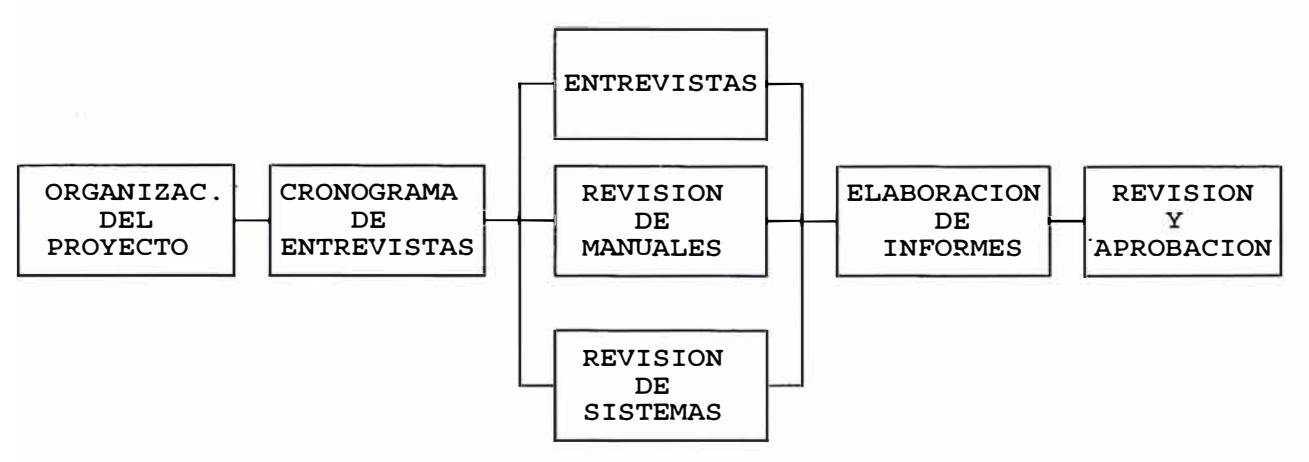

# , , **2.- REVISION DE LA SITUACION ACTUAL**

# **2.1. - ORGANIGRAMA**

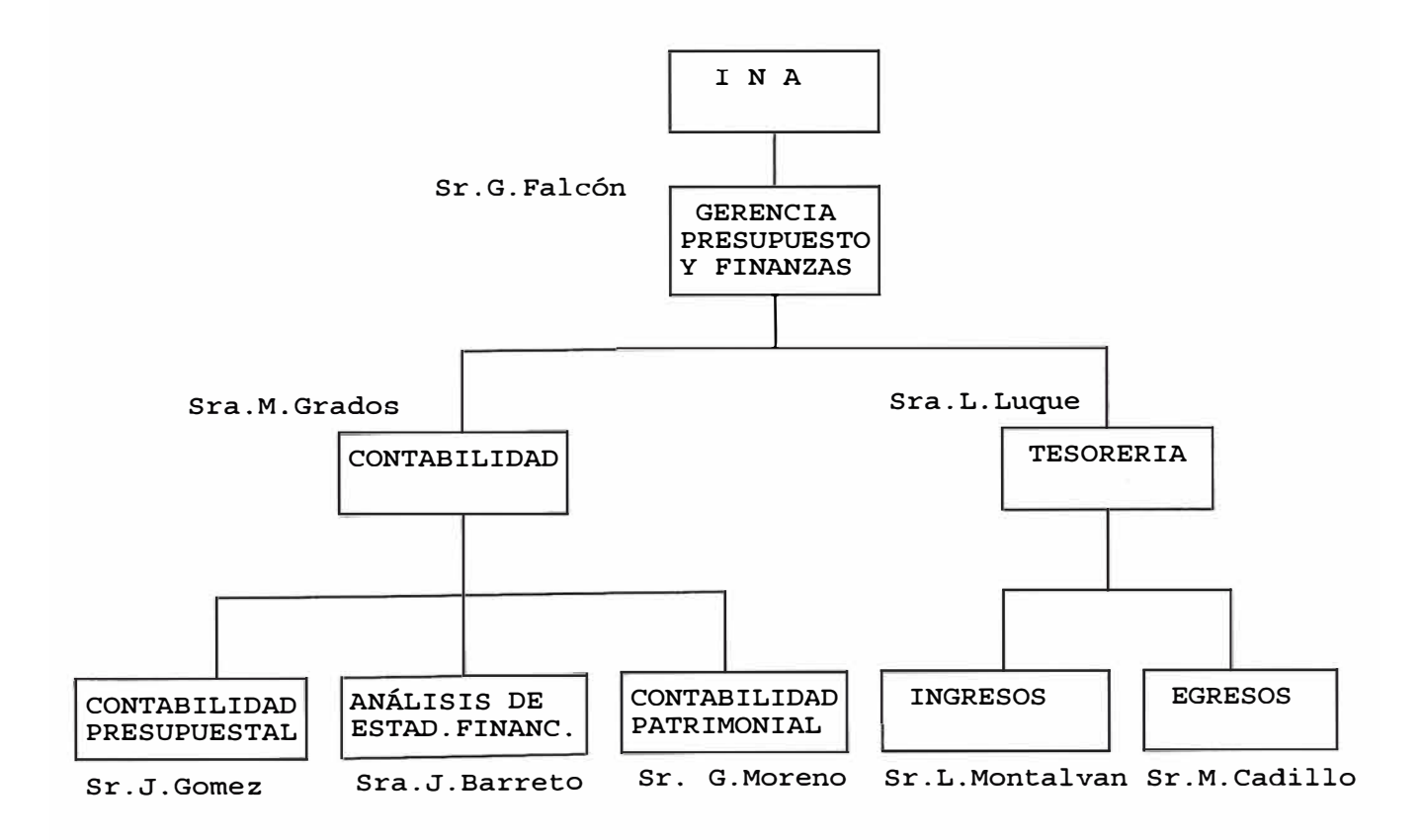

### *2. 2. - FUNCIONES Y PROCEDIMIENTOS*

### *2. 2. 1 - INTRODUCCIÓN*

*Las Divisiones de Contabilidad y Tesorería, en la actualidad desarrolla una gran variedad de funciones.* 

*Dentro de las principales funciones tenemos* 

# *CONTABILIDAD PRESUPUESTAL*

### *Ejecución de ingresos y Gastos:*

*Con los comprobantes de pago remitidos por la División de Tesorería, se cancelan manualmente el compromiso, para el caso del gasto provisionado.* 

*Con respecto al ingreso se realiza el asiento del ingreso por partida presupuestal, correspondiente a las diferentes cuentas con que opera la Aduana.* 

# *Elaboración de Hojas de Codificación:*

*El Area de Contabilidad Presupuestal, recepciona el original de la orden de compra, que* es *remitida por la Gerencia de Logística. Con este documento elabora el asiento presupuestal registrando los datos en la hoja de codificación contable. Una copia del documento se archiva, el original y 3 copias se envía a Contabilidad Patrimonial.* 

*Este procedimiento se realiza para los siguientes tipos de documentos :* 

> *orden de compra orden de servicio liquidación de caja chica liquidación de viáticos*

### *Mayorización de* **cuentas** *Presupuestales:*

*Con la hojas de codificación contable se realiza mensualmente el proceso de mayorización de las cuentas presupuestales, obteniendo un reporte de cuentas presupuestales agrupados por :* 

*programa, sub programa, asignación genérica, asignación específica.* 

# *Emisión de Formatos:*

*Con las cuentas presupuestales mayorizadas, se presentan los estados presupuestales mensuales de acuerdo* a *los formatos establecidos por la Contaduría Nacional de la República.* 

# *Balances Presupuestales:*

*Consiste en la elaboración del Balance presupuestario del mes de acuerdo al resultado de ejecución del ingreso y el gasto.* 

### *Asignaciones Comprometidas:*

*Es el procedimiento que permite asignar de acuerdo* a *las partidas del gasto, en las hojas de codificación, los compromisos de pago pendientes.* 

# *Cancelación de Partidas:*

*Consiste en la ejecución de ingresos y gastos de acuerdo al movimiento originado en el mes.* 

### *CONTABILIDAD PATRIMONIAL*

- *- Codificación Contable.*
- *- Generación de Movimiento Contable.*
- *- Procesos de Mayorización*
- *- Balances de Comprobación.*
- *- Emisión de Formatos e Informes.*
- *- Resumen de Rendición de Caja Chica.*
- *- Fiscalización de caja chica*

# *TESORERÍA*

- *- Caja y Bancos.*
- *- Obligaciones del Tesoro Público.*
- *- ·conciliaciones de Ingresos.*
- *- Conciliaciones de Egresos.*
- *- Flujo de Caja ejecutado*
- *- Arqueo de caja*
- *- Giro de cheques*

# *2. 3.* - *APLICACIONES*

*En términos generales, el soporte a usuarios de las aplicaciones actuales, debería mejorar, en oportunidad e integración de la información.* 

Como *resultado de las necesidades, se han desarrollado aplicaciones en las micromputadoras que no son propiamente sistemas, sino ayudas, automáticas que responde a necesidades puntuales (hojas de cálculo, formatos, textos).* 

## *2. 3. 1* **-** *APLICACIONES*

*El formato utilizado para cada aplicación es el siguiente* 

# *l. Datos Generales.-*

- *- Nombre del Sistema*
- *- Analista responsable*
- *- usuarios: Menciona las áreas funcionales que son usuarias del sistema.*

# *2. Descripción del Sistema.-*

*- Breve definición del Sistema.*

*\_ Principales Entradas: Información que es entregada al sistema para procesarse.* 

- *Principales Salidas:* Reportes o formas *emitidos por el* sistema.
- *Interfaces : Relaciones con* otros sistemas *mecanizados, en* base
- *a la información compartida automáticamente.*
- *Documentación : Documentación existente.*

# *3. Características Técnicas.-*

- Datos *Técnicos del Sistema mecanizado que incluye : Plataforma de Operación, Promedio de utilización, Nro. Aproximado de Programas.* 

- *Puntos* Fuertes Aspectos *Positivos* destacados *en el* sistema.
- *Puntos Débiles* Aspectos *Negativos* destacados *en el* sistema.

# *4. Evaluación del Sistema.-*

*Conclusión del Análisis del Sistema Mecanizado y* los *Procedimientos Relacionados al* mismo, *realizado por el responsable de la aplicación.* 

# *NOMBRE DEL SISTEMA*

*ASIENTOS PATRIMONIALES USUARIOS*  . *Contabilidad* 

# *AREA*

*Contabilidad Patrimonial* 

# *DESCRIPCIÓN DEL SISTEMA.*

*Ingreso de Asientos Contables Patrimoniales,* desde *las hojas de codificación.* 

## *PRINCIPALES ENTRADAS*

Hojas *de Codificación (asientos patrimoniales).* 

## *PRINCIPALES SALIDAS*

- *Reporte de comprobantes digitados.*
- *ba\_lance de comprobación*
- *Mayor auxiliar por cuenta*
- *Análisis de Información por cuenta.*

## *INTERFASE CON OTROS SISTEMAS*

. *no mantiene* 

*DOCUMENTACIÓN* 

*Ninguna* 

*CARACTERÍSTICAS TÉCNICAS* 

*PC FOXPRO Procesos diarios* 

# **PUNTOS FUERTES**

- *Captura de asientos patrimoniales*
- *Emisión de reportes de control*
- *Facilidad de uso*

# *PUNTOS DÉBILES*

*No mantiene interfases con otros sistemas* 

# *EVALUACIÓN DEL SISTEMA .*

. *cumple su objetivo inicial (debería mejorarse)* 

# *NOMBRE DEL SISTEMA*

*INGRESO DE COMPROBANTES (egresos) USUARIOS* 

*TESORERÍA*   $\ddot{\phantom{a}}$ 

*DESCRIPCIÓN DEL SISTEMA.* 

*Ingreso de comprobantes de egresos*   $\mathbf{v}$ 

# *PRINCIPALES ENTRADAS*

*comprobantes de egresos (asientos de tesorería).* 

# *PRINCIPALES SALIDAS*

- $\ddot{\phantom{a}}$ *Reporte de comprobantes digitados.*
- $\sim$ *Relación de cheques girados*
- *Informe de retenciones deducciones*   $\mathcal{L}_{\mathcal{L}}$
- *Estadística objeto del gasto*  ¥.

# *INTERFASE CON OTROS SISTEMAS*

*no mantiene*   $\omega$  .  $\omega$ 

# *DOCUMENTACIÓN*

*Ninguna* 

# *CARACTERÍSTICAS TÉCNICAS*

- $\mathcal{L}^{\mathcal{L}}$ *PC*
- *FOXPRO*
- *Procesos diarios*   $\ddot{\phantom{0}}$

# **PUNTOS FUERTES**

- *Captura de asientos tesorería,cheques*  V.
- *Emisión de reportes de control*   $\mathbf{r}$
- *Facilidad de uso*

# *PUNTOS DÉBILES*

. *No mantiene interfases con otros sistemas* 

# *EVALUACIÓN DEL SISTEMA.*

*cumple su objetivo inicial, hay requerimientos adicionales que no soporta* 

# *3. - REQUERIMIENTO DE INFORMACIÓN*

# *3* . *l. . - INTRODUCCIÓN*

*La elaboración del Estudio exigió obtener un conocimiento integral de los requerimientos de información de los usuarios y de las funciones que estos realizan.* 

*Esta sección contiene un cuadro resumen identificando los requerimientos específicos. A partir de estos requerimientos se identifican más adelante las características de procesamiento de los Sistemas de Información.* 

*En esta matríz se puede observar que información adicional a la que actualmente reciben los distintos usuarios es necesario tanto para un mejor manejo operativo* como *para la Toma de Decisiones.* 

# *3. 2.* - *RESUMEN DE NECESIDADES DE INFORMACIÓN*

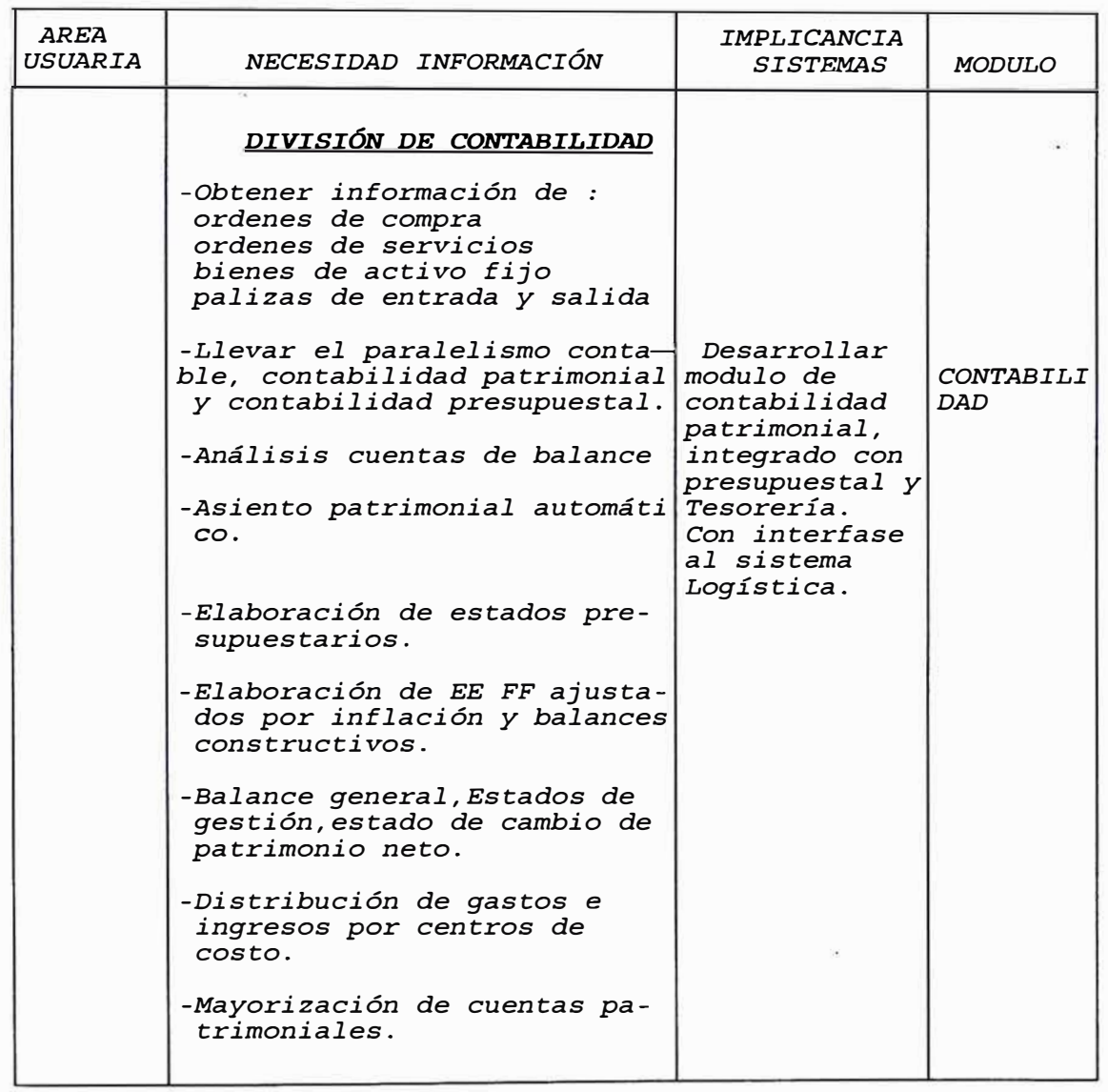
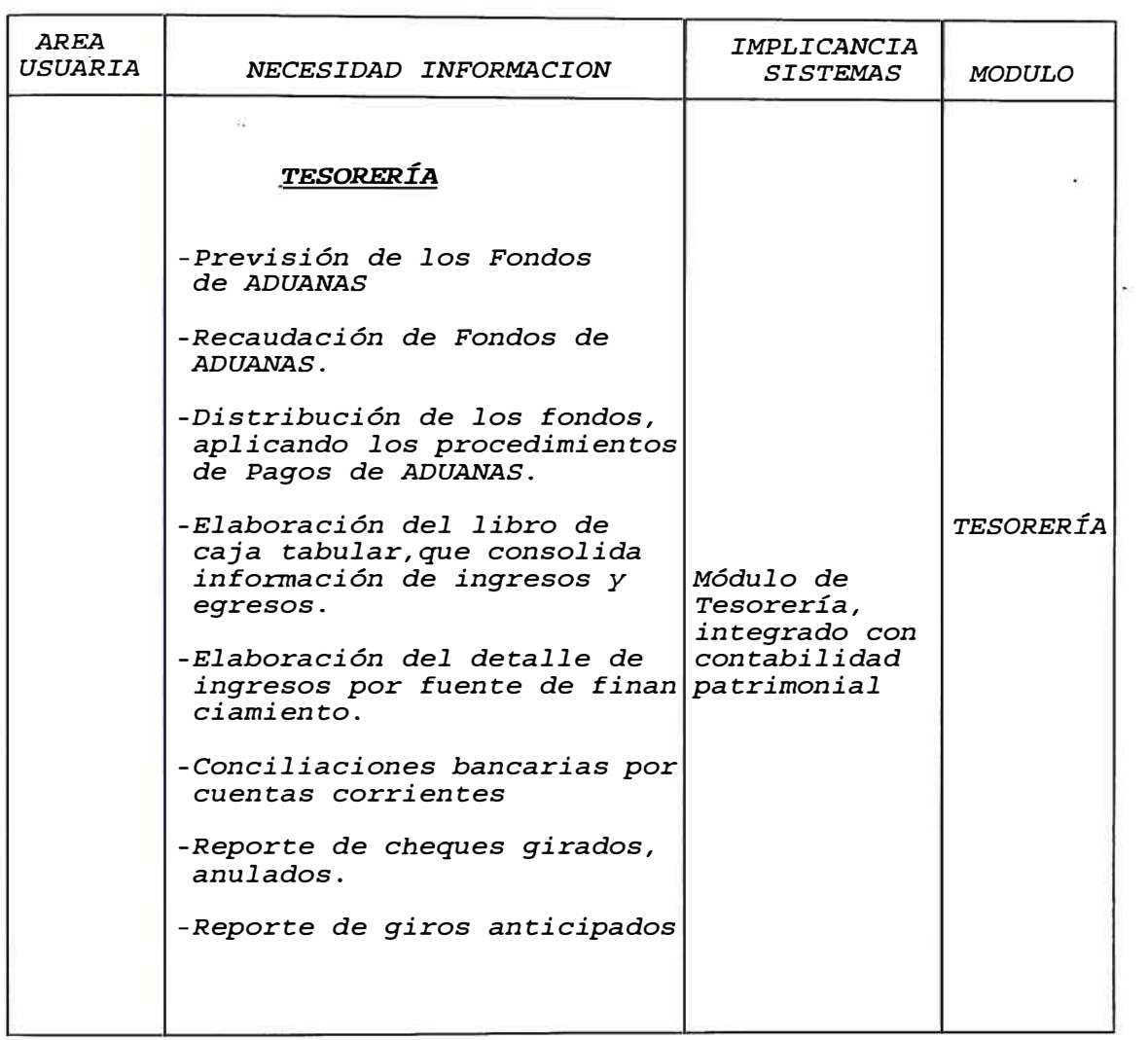

### *4.* **-** *DESCRIPCIÓN GENERAL DEL SISTEMA*

### *4***.** *1* . - *INTRODUCCIÓN*

*En esta sección* se *presenta la estrategia sugerida para ·el desarrollo del Sistema de Contabilidad, incluyendo una descripción general de funciones.* 

### *4* . *2.* - *DESCRIPCIÓN DE SISTEMAS*

*MODULO DE CONTABILIDAD PATRIMONIAL* 

#### *OBJETIVO*

*Administrar en forma eficiente y oportuna la contabilización de operaciones realizadas en las diferentes dependencias de la ADUANA. Integrar las operaciones presupuestales,logística y de tesorería, para permitir consolidar la información de gestión administrativa.* 

#### *USUARIO*

*CONTABILIDAD PRINCIPALES FUNCIONES:* 

- *Ingreso de Movimientos Contables.*
- *Totales por comprobantes.*
- *Mayorización automática de las cuentas patrimoniales.*
- *Verificación de asientos ,notas de contabilidad.*
- *Transferencia de cuentas.*
- *Generación de asientos patrimoniales (en base asiento presupuesta]).*
- *Análisis de cuenta, Saldos por cuenta.*
- *Relación de auxiliares, detalle por auxiliar.*
- *Saldos por auxiliar.*
- *Balance de comprobación.*
- *Libro diario.*
- *Auxiliar estándar.*

### *PRINCIPALES ENTRADAS:*

- *hoja de codificación contable*
- *notas contables*
- *resumen de planillas de ingresos*
- *reembolsos de seguros*
- *rendición de caja chica*

#### *PRINCIPALES SALIDAS:*

- *reportes contables*
- *consultas de saldos*
- *balance de comprobación*
- *plan de cuentas*
- *Libro diario,mayor*
- *Análisis de cuentas*

#### **INTERFASE CON OTROS SISTEMAS:**

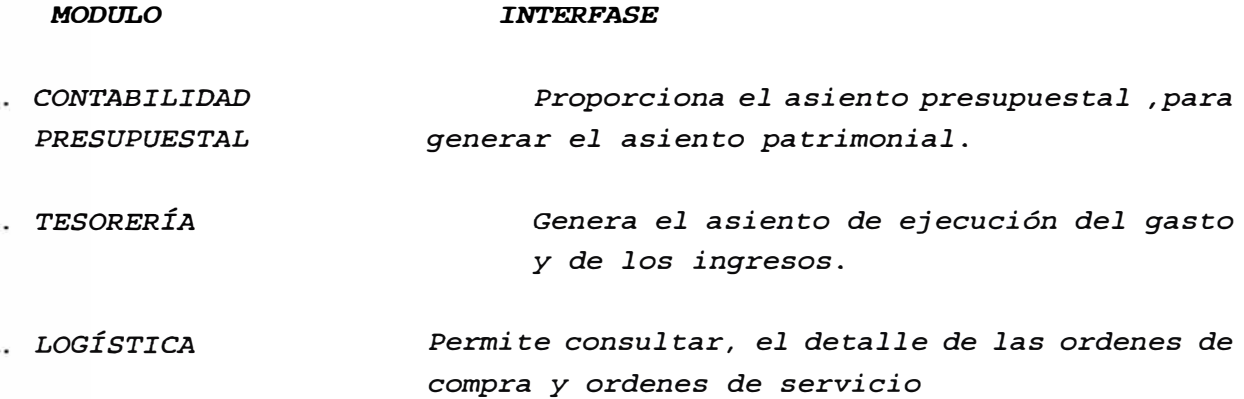

### *BENEFICIOS ESPER.ADOS:*

- *Actualización de información desde el origen de los documentos.*
- *Integración con las demás áreas administrativas, permitiendo un seguimiento* y *control de transacciones.*
- *Información oportuna administrada directamente por los usuarios*

### ESQUEMA DEL NUEVO SISTEMA DE CONTABILIDAD PATRIMONIAL

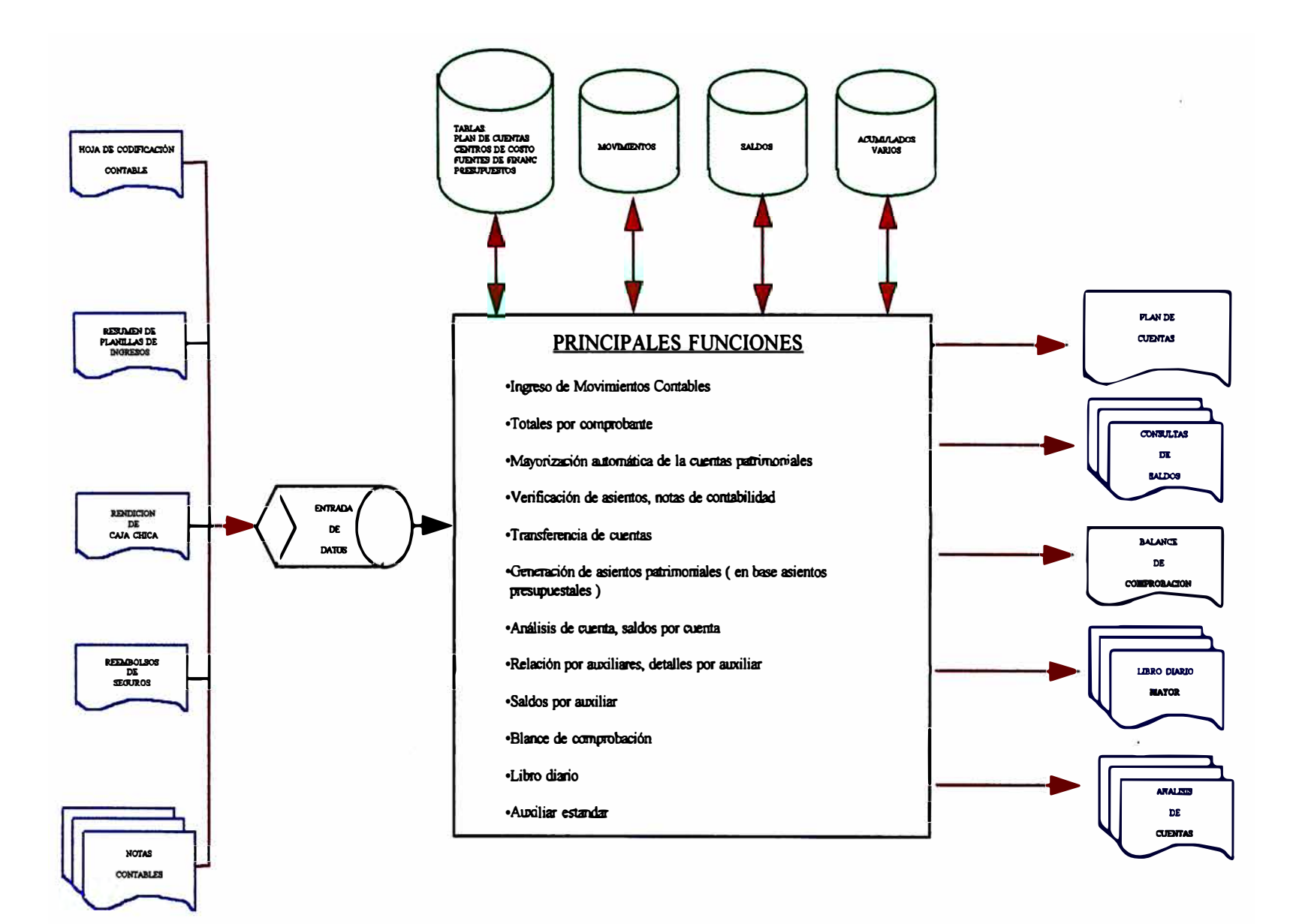

### *MODULO DE TESORERÍA*

### *OBJETIVO*

*Administrar en forma eficiente los fondos de la ADUANAS, así como los ingresos-por recaudación y su distribución en las diferentes cuentas.* 

*USUARIO* 

*TESORERÍA* 

### *PRINCIPALES FUNCIONES:*

- *Ingreso de comprobantes egresos .*   $\omega$
- *Giro de cheques .*
- *Cancelación de la deuda a proveedores*
- *Parte diario de fondos*
- *Conciliación bancaria*
- *Asientos de recaudación*
- *Flujo de caja ejecutado.*
- *Movimiento por cuentas corrientes*
- *Movimientos de caja*   $\lambda$
- *Movimientos de tesorería*

#### *PRINCIPALES ENTRADAS:*

- *comprobantes de pago (egresos)*
- *papeletas de depósitos ,ingresos por recaudación*
- *documentos fuentes*
- *ingresos por caja*

### *PRINCIPALES SALIDAS:*

- *cheques girados ,en cartera ,anulados*
- *informe de caja*
- *partes de tesorería*
- *libro bancos*
- *Saldos y movimientos por cuentas corrientes*
- *Parte diario de fondos*

### *INTERFASE CON OTROS SISTEMAS:*

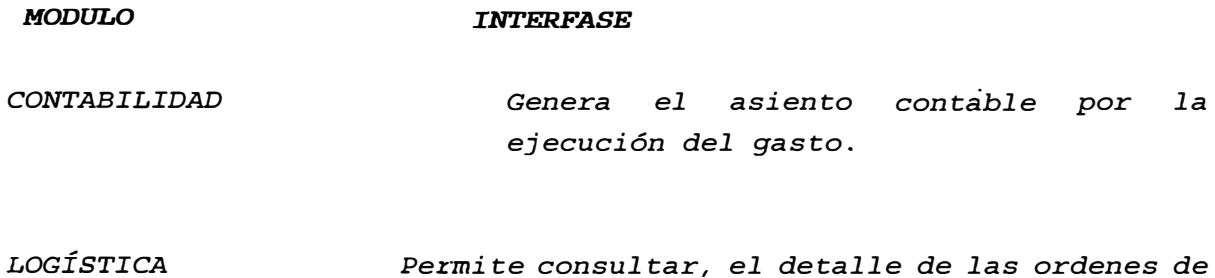

### *BENEFICIOS ESPERADOS:*

*Actualización de información desde el origen de los documentos. Generación automática del asiento contable Emisión automática de cheques Información actualizada de los ingresos así como* su *distribución* 

*compra y ordenes de servicio* 

### ESQUEMA DEL NUEVO SISTEMA DE TESORERIA

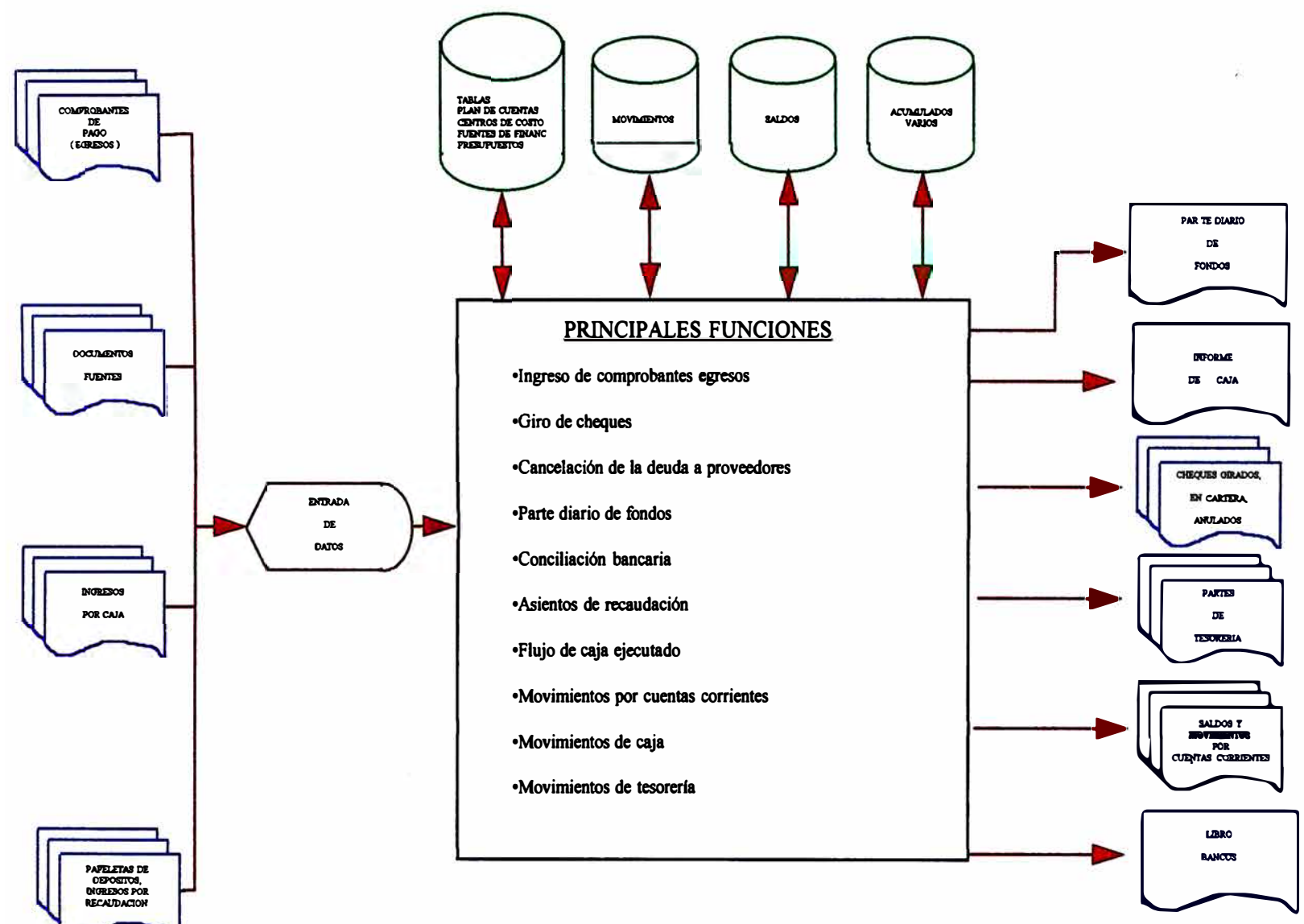

#### *4. 4.* **-** *DIAGRAMA CONCEPTUAL DE PROCESOS*

*La identificación conceptual de los procesos nos permite visualizar un ciclo completo de proceso de información a* través *de los diferentes Módulos del Sistema.* 

### *4. 5.* **-** *DESCRIPCIÓN DE MÓDULOS*

### *4.5.1 Logística*

*Proporciona información, de* todas *las órdenes de compras y servicios, así como la documentación de pólizas de ingresos y salidas.* 

### *4.5.2 Presupuesto*

*El área de planes y* presupuesto, *recibe información de, contabilidad presupuestal y contabilidad patrimonial, sobre el* estado *de las partidas presupuestales, además de el cuadro de necesidades, elaborado con información proveniente del Area de Logística.* 

### *4.5.3 Contabilidad Presupuestal*

*Procesa la información de previsión de las obligaciones, codificadas por partidas genéricas y partidas específicas, permitiendo el análisis de la información por tipo de documento.* 

### *4.5.4 Tesorería*

*Este proceso permite la administración de las diferentes cuentas corrientes de la ADUANAS, así como* su *correspondiente conciliación, tanto por los ingresos de las diferentes aduanas, así como los gastos, además del giro de cheques.* 

### *4.5.5 Contabilidad Patrimonial*

Procesa *información correspondiente a todos los asientos contables originados por las diferentes transacciones realizadas por la ADUANAS, emitiendo los documentos contable oficiales.* 

### *4.5.6 Ajuste de EE FF*

*Este proceso, permite hacer el asiento de ajuste, a los EE FF de acuerdo a la metodología establecida y considerando los factores proporcionados por la Contaduría General de la República.* 

#### *5. CONCLUSIONES*

*La ejecución de las funciones son en gran parte manuales, lo que lleva a realizar procedimientos unos independientes de* otros, *a pesar que generalmente, comparten los mismos documentos fuentes durante todo el flujo de información.* 

*Estos documentos fuentes (orden de compra, orden de servicio,etc), se originan en Logística y permiten la programación del gasto hasta* su *cancelación, generando diferentes documentos durante* su *recorrido. (hoja de ruta).* 

*Las aplicaciones desarrolladas, para aliviar esta carga, han permitido lograr una ayuda en el proceso de la información, sin embargo, la falta de integración de* éstas, *no constituye aún una solución a la problemática actual.* 

*Dentro de los principales problemas observados podemos anotar:* 

*Duplicidad de información. Procedimientos aislados. Catálogo de proveedores no codificados. Desconocimiento del valor de existencia. Falta de información de gestión. Atrasos significativos en la presentación de balances. No se contaba con los manuales y guías estándares de codificación contable, mayorización, conciliación bancaria. de elaboración de estados financieros y La programación de necesidades se realizaba un tanto intuitivamente, excediendo de lo presupuestado. Registro de movimientos ingreso y salida tenían meses de* retraso. *Falta de orden y seguimiento en la codificación de comprobantes. Era bastante trabajoso la elaboración de los Cuadro Comparativos de Estados Financieros.* 

### *1. DESCRIPCION GENERAL*

- *1.1 Objetivos*
- *1.2 Características*

### *2. ESTRUCTURA DEL SISTEMA*

- *2.1 Arquitectura Global*
- *2.2 Interfases con otros sistemas*

### *3*. *BASE DE DATOS*

- *3.1 Modelo de Datos*
- *3.2 Estructura de Datos*

### *4. INTERFASES CON USUARIOS*

- *4.1 Pantallas*
- *4.2 Reportes*

### *1 DESCR.IPCION GENERAL*

### *1.1 Objetivos*

- *Efectuar el registro y control de las transacciones contables y de Tesorería de la Superintendencia Nacional de Aduanas.*
- *Proporcionar información oportuna sobre la cuentas corrientes y patrimoniales . situación de las*
- *Emitir los Estados de Gestión mensuales*
- *Consolidar información, por diferentes conceptos o auxiliares.*
- *Generar información que permita:* 
	- *Mejor Control Gerencial*
	- *Optimización en la captura y registro de información relativa al gasto.*
	- *Integración de la información a traves de las diferentes*   $\mathbf{r}$ *areas.*
- *Facilidades en la emisión de reportes a solicitud del usuario.*  à.
- *Efectuar el registro de los movimientos presupuestales, en forma rápida y eficiente.*
- *Proporcionar información oportuna sobre los datos referentes al*   $\overline{a}$ *prespuesto, permitiendo:*
- *Mejor Control Gerencial de las Partidas Presupuestales.*
- *Optimización en la captura y registro de información relativa al presupuesto.*
- *Facilidades en la emisión de reportes a solicitud del usuario.*

*65* 

### *2.2 CARACTERISTICAS*

#### *Conceptualización del Sistema.*

*El Sistema ha sido conceptualizado para trabajar bajo arquitectura de Redes Novell, como servidor de Base de Datos, usando el Gestor de base de da* tos *ORACLE.* 

*El procesamiento es totalmente interactivo lo cual permite al usuario un acceso rápido a la información.* 

*El proceso de verificación y validación de los datos ha sido desarrollado cuidadosamente ha fin de asegurar que el usuario ingrese los datos debidos antes de ser aceptado por el Sistema y se realice un control automático del cuadre.* 

### *Organización de los archivos.*

*Los archivos que componen el sistema han sido organizados bajo la filosofía de Base de Datos usando como herramienta el ORACLE, que trabaja con standares SQL.* 

*Permite la integración de información, partiendo esta en grupos* ó *vistas, a fin de que diversos usuarios manejen información relativa a las funciones que desempeñen.* 

#### *Interconexión con* otros *subsistemas.*

*Permite una adecuada interrelación de los subsistemas de Contabilidad Patrimonial, Tesorería y Logística.* 

### *Manejo de Pantallas.*

*El ORACLE permite el fácil manejo para el usuario de las pantallas para la carga y consulta de datos.* 

### *Impresión de Reportes.*

*En todos los reportes existe la opción para direccionar la impresión a un archivo de disco* o *a la impresora.* 

### *2 ESTRUCTURA DEL SISTEMA*

### **Estructura** *Global*

*La* Estructura *del* Sistema *Contable Financiero* se *compone de 3* módulos *que principales que* se muestran *en la figura siguiente:* 

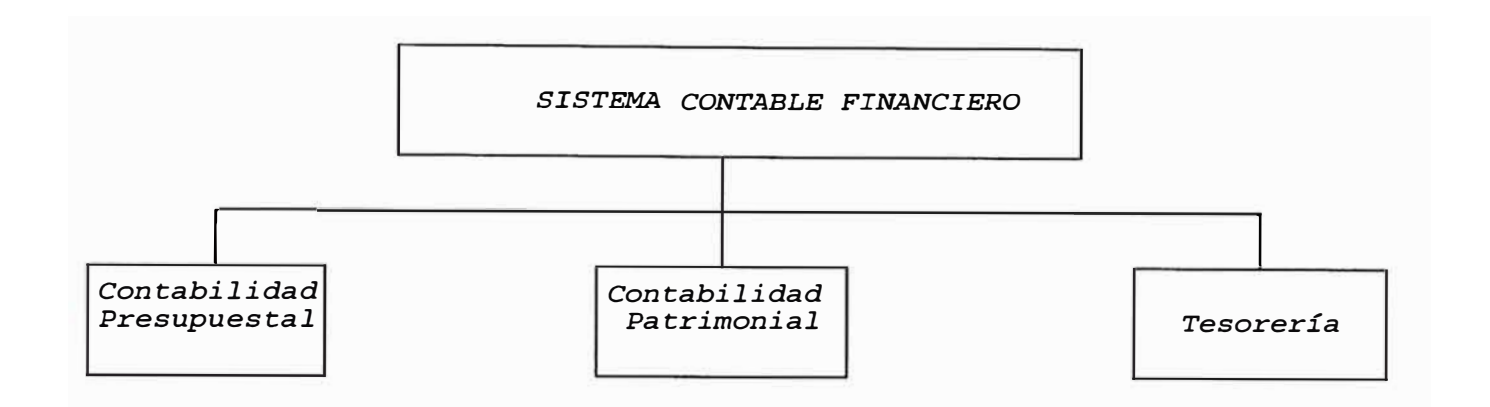

#### *Contabilidad* **Presupuesta1**

*Permite el mantenimiento de* los asientos presupuestales, así como *la emisión de* los estados *de ejecución* presupuesta1, *por partida genérica, específica y por tipo de* documentos.

### *Contabilidad Patrimonial*

*Tiene el manejo de la* cuentas *patrimoniales, y de* los asientos *contables generados por* los *diferentes movimientos, permite el análisis de* las cuentas *por diferentes auxiliares.* 

Captura *información de* los asientos presupuestales *y genera* los *informes contables* respectivos.

### *Tesorería*

Este *módulo, tiene el manejo de* las *transacciones de ingresos y*  egresos, *realizados por* las *diferentes* cuentas corrientes *de la ADUANA, generando* los *análisis* respectivos *por* comprobantes *y por* cuentas *corrientes,* los *cuales permiten* cruzar *información con* documentos *provenientes de* los *bancos (conciliaciones).*

### **DIAGRAMA GENERAL DEL SISTEMA**

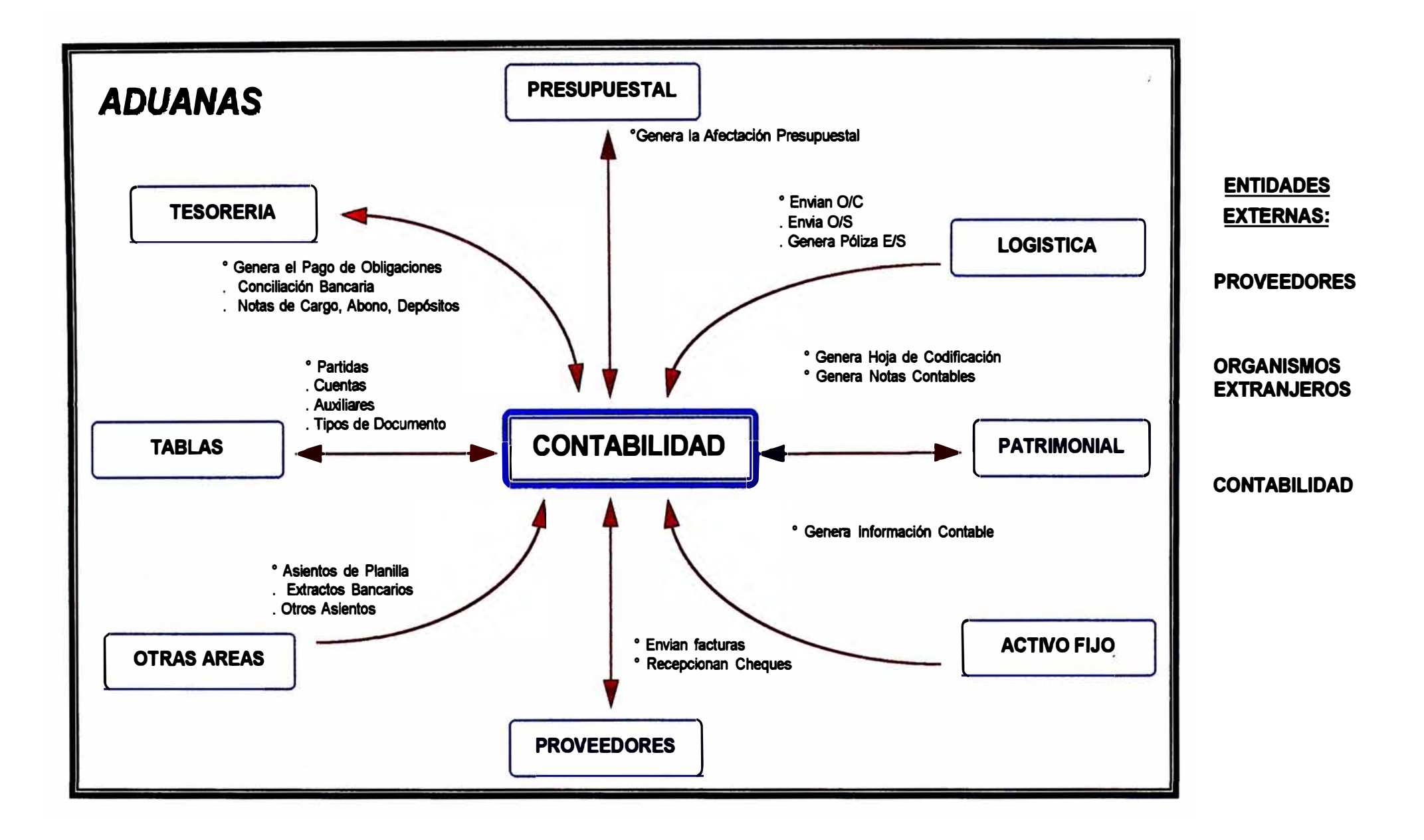

### **ALCANCES DEL SISTEMA**

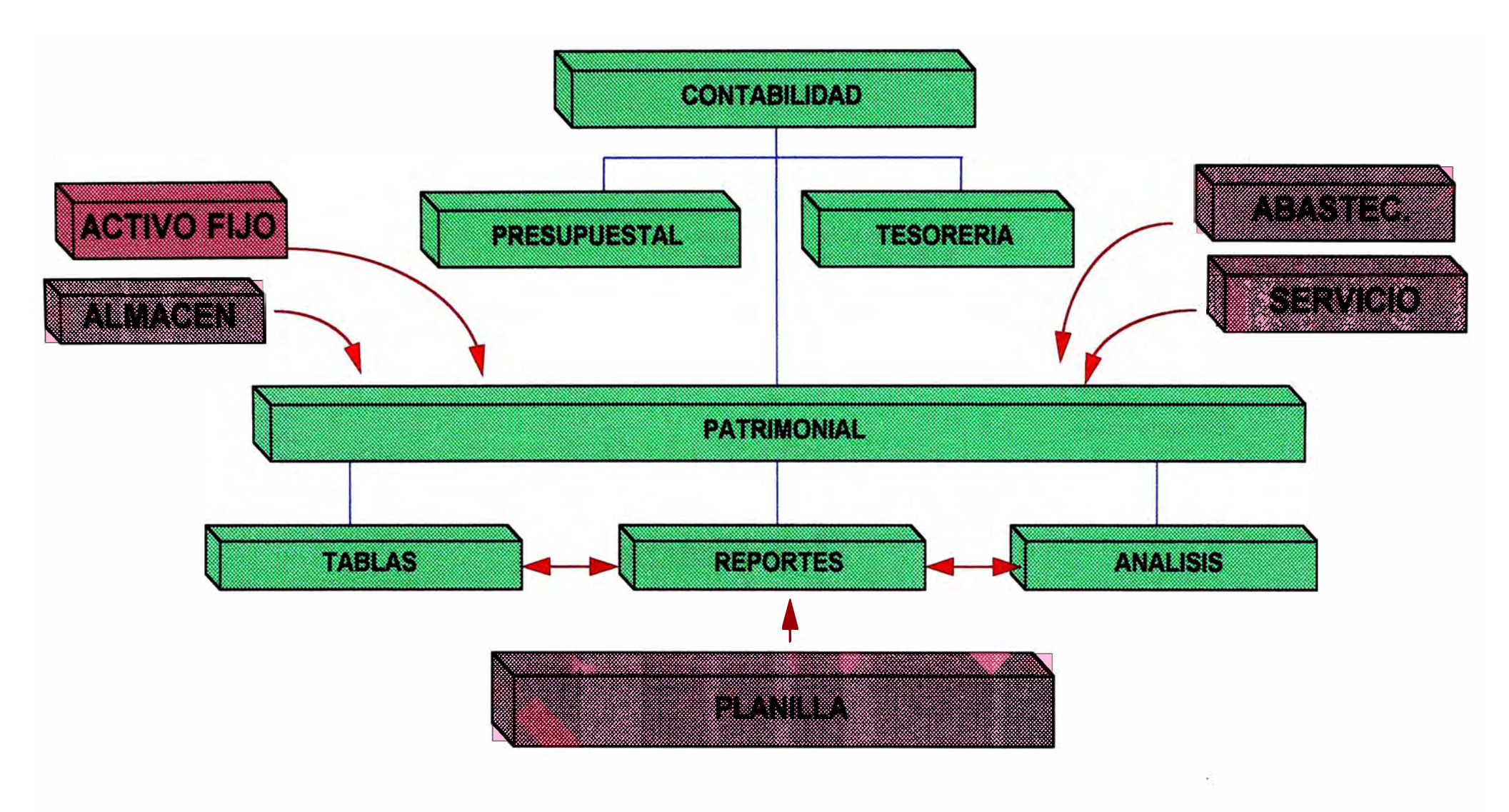

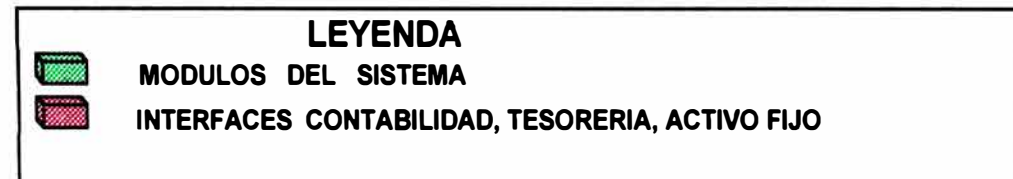

## **FUNCIONES DEL SISTEMA**

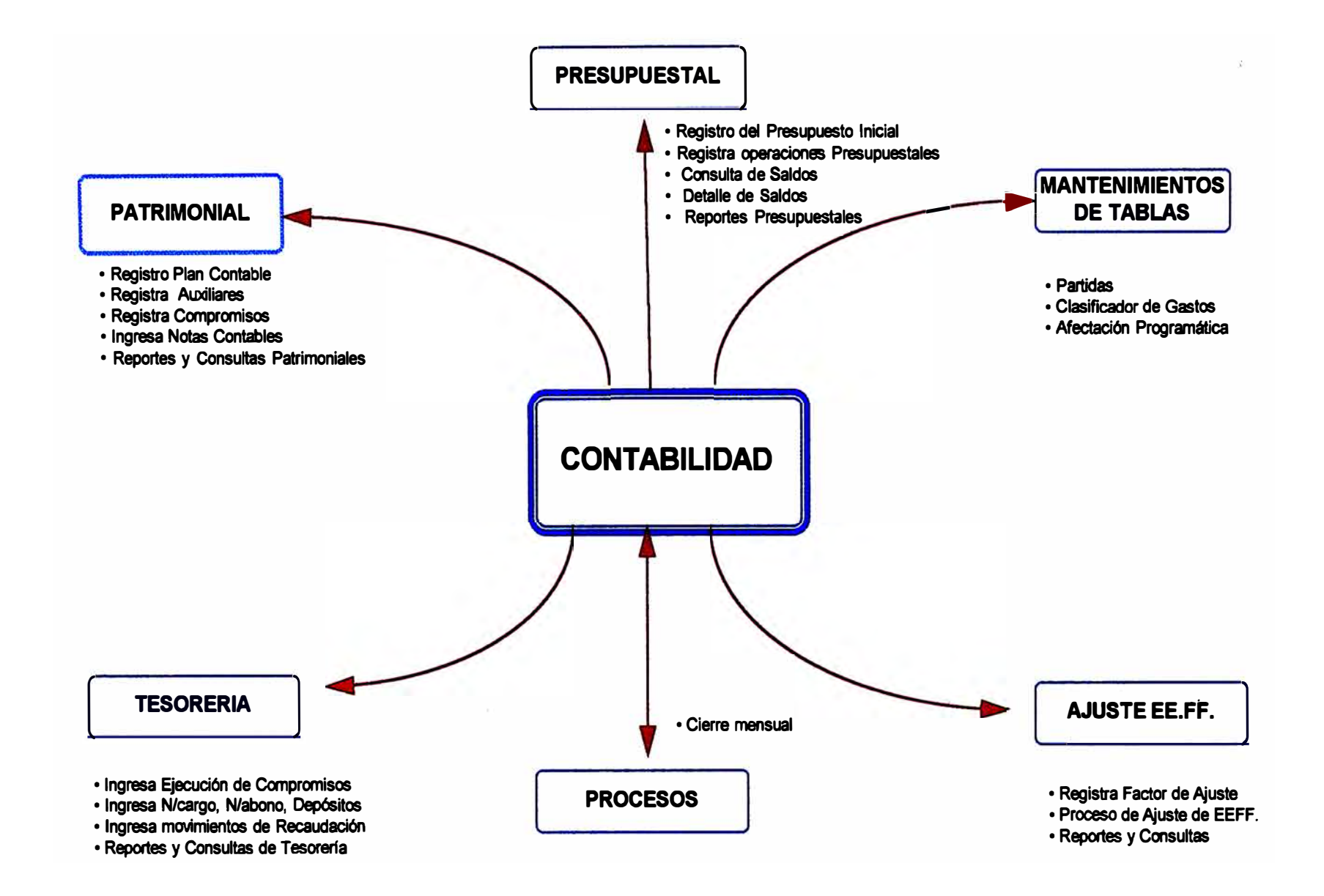

### *Contabilidad* **Presupuestal**

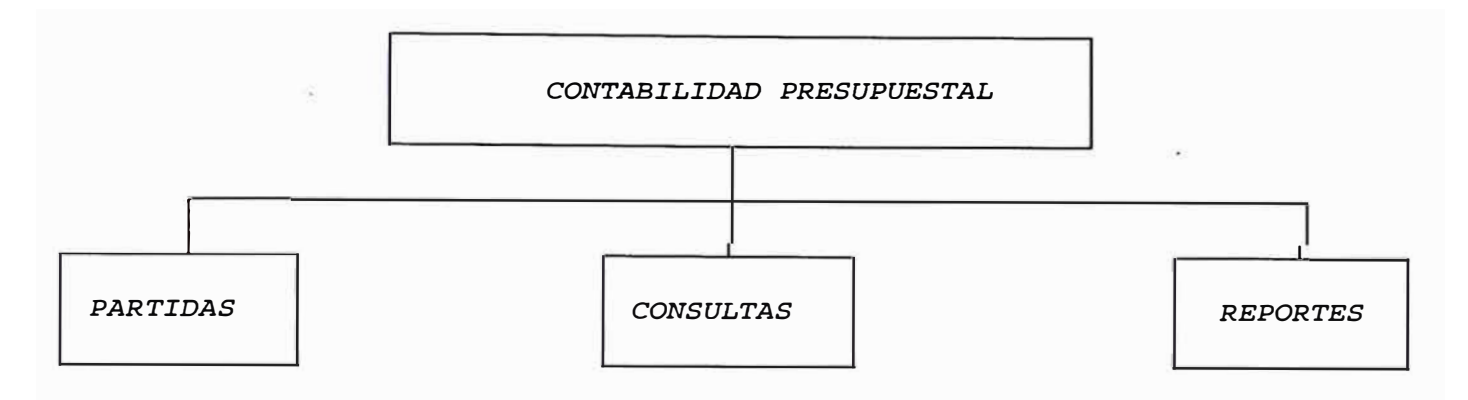

*Los módulos que componen el sistema son:* 

### *Partidas*

*Tiene* como *principal objetivo, llevar un adecuado mantenimiento del ingresos de información referente a:* 

*Registro de Partidas Presupuestales, tanto de Ingresos* como *de Gastos.* 

*Registro del Presupuesto de Partidas de Gastos y de Ingresos por Año.* 

*Registro de las ampliaciones Presupuestales.*

*Registro del Calendario de Compromisos.*

*Asimismo, hay que indicar que cada una de estas funciones lleva un control eficiente de los montos referenciados.*

### **Consul.tas**

*Permite registrar y consultar en forma automática, los Asientos Presupuestales, tomando como base los asientos Patrimoniales.*

### **DIAGRAMA DEL SISTEMA**

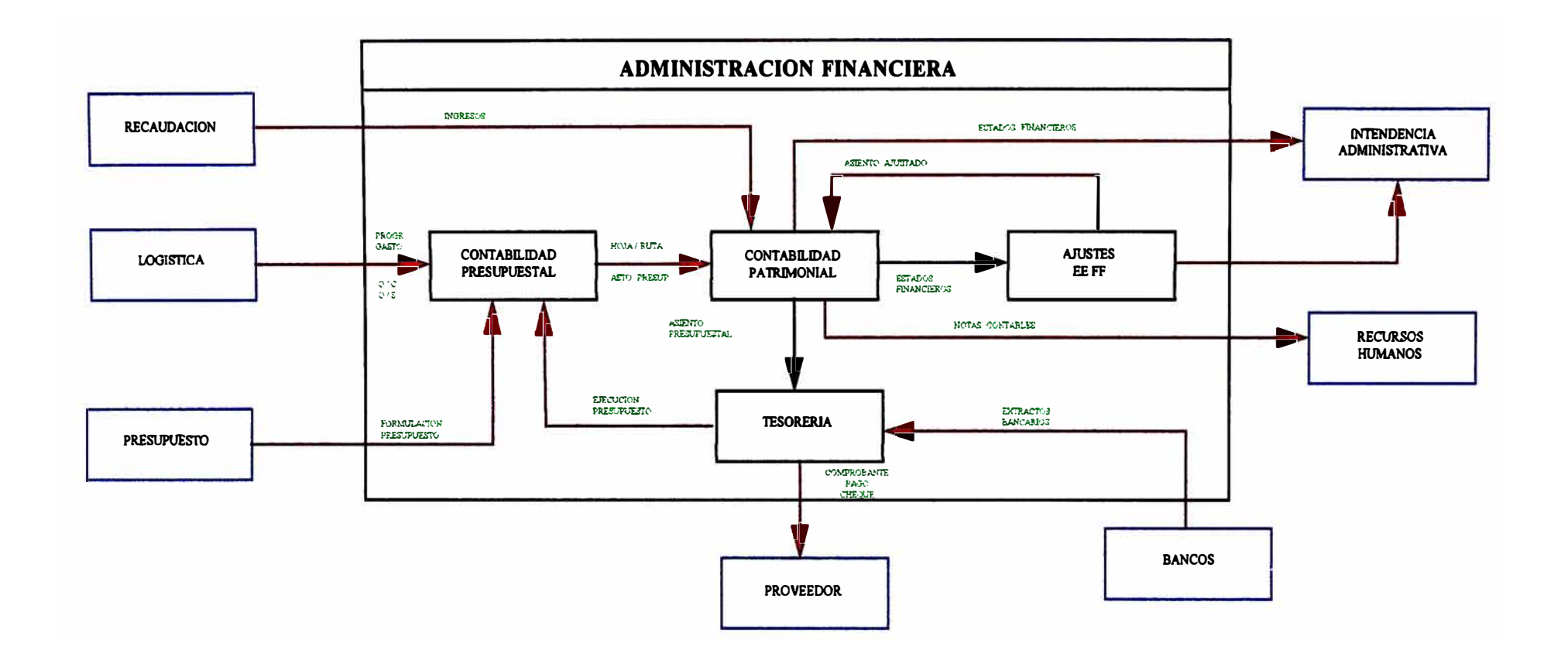

### **Reportes**

*Emite los diferentes listados de información del presupuesto, previamente definidos.* Entre *los principales* reportes *pre-definidos, tenemos:* 

- *Informe mensual de recaudaciones de ingresos propios (E-12).*  ×.
- Estado *de Ingresos a nivel Pliego (E-13).*  a)
- *Balance Presupuestario (E-14).*   $\mathbf{V}$
- Estado *de Ejecución Mensual de* Gastos *(E-5).*   $\sim$
- Estado *de Ejecución Presupuestal.*  S.

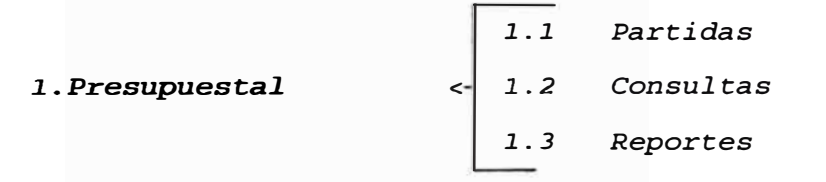

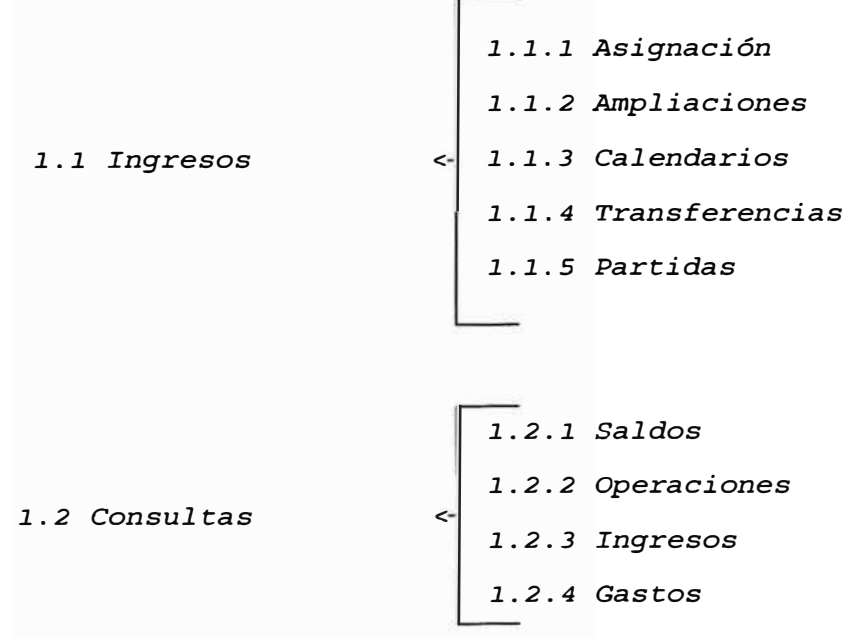

### **CONTABILIDAD PRESUPUESTAL**

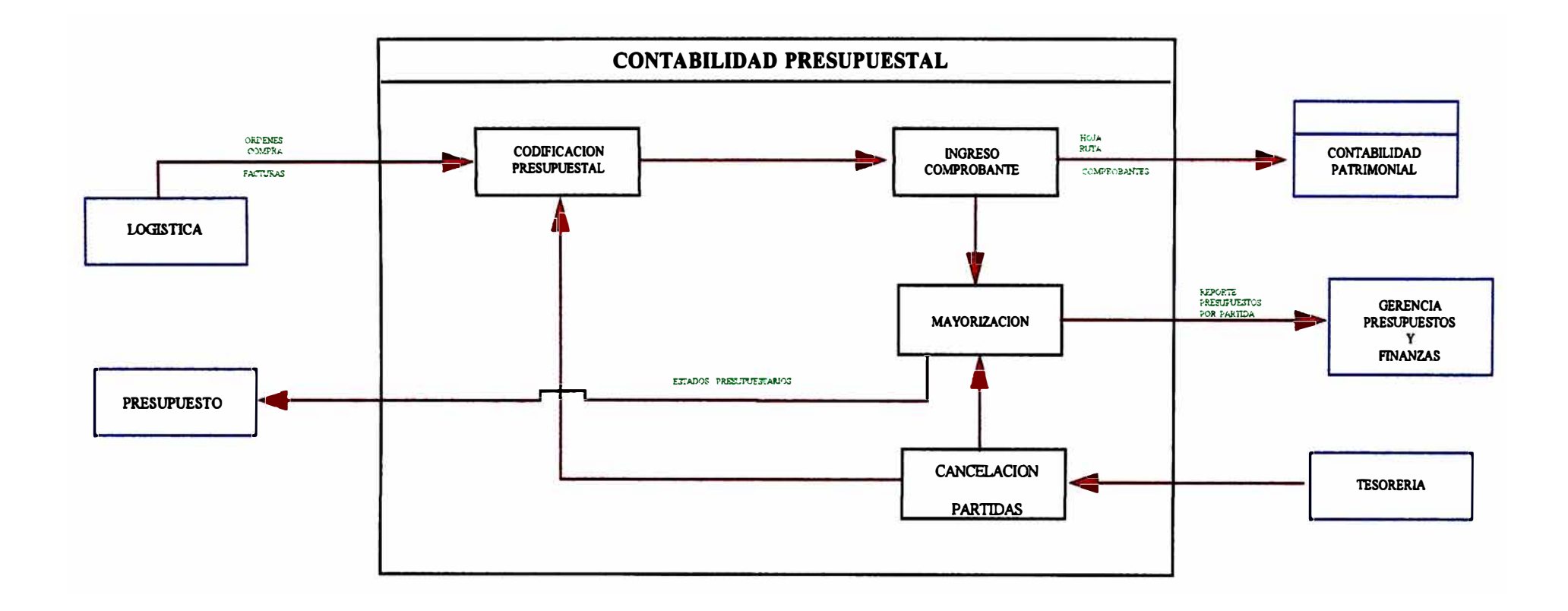

- 1.3.1 Informe Recaudación
- 1.3.2 Ingresos Pliego
- 1.3.3 Balance Presupuestal

### 1.3 Reportes

- $\leftarrow$  1.3.4 Ejecución Gasto
	- 1.3.5 Ejecución Presupuesto
	- 1.3.6 Ejecución Ingreso
	- 1.3.7 Partidas Presupuest.

Contabilidad Patrimonial

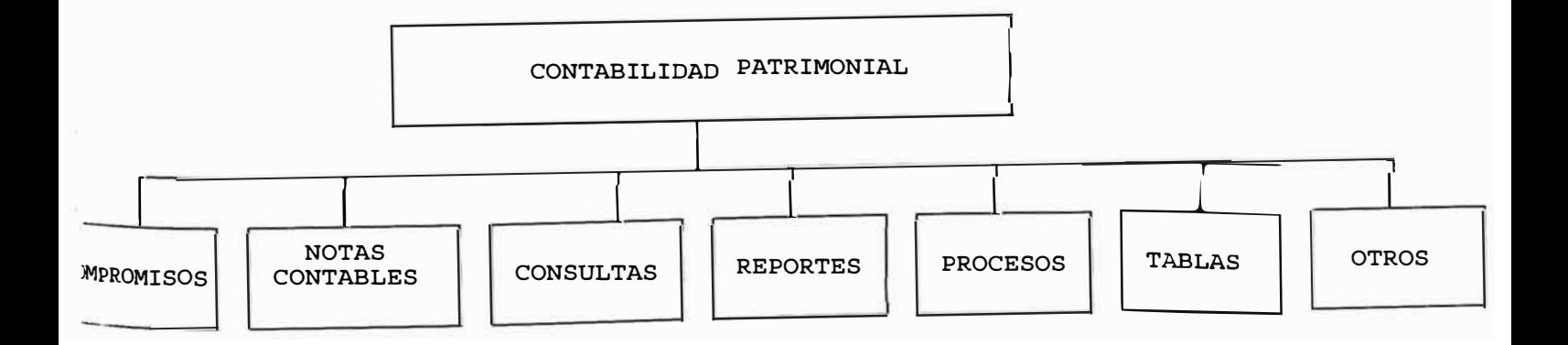

#### *Compromisos*

*Permite el mantenimiento de la estructura contable con la cual operará el sistema, permitiendo calificar cada cuenta si es presupuestal, si lleva auxiliar, si tiene cuenta destino, el manejo de monedas, etc.* 

### **Notas** *Contables*

*Mantiene las operaciones rutinarias del Area Contable, como son la contabilización de los comprobantes.* 

### *Consultas*

*Información de consulta, que permite hacer el análisis y seguimiento de los estados y movimientos contables ya sean por cuenta o por tipo de auxiliar.* 

#### *Reportes*

*Genera la emisión de los reportes contables estándares, balance de comprobación, libro diario, auxiliar, libro* mayor.

#### **Procesos**

*Tiene el proceso mensual del cierre contable, balance general, y depuración de información.* 

### *Tabl.as*

*Permite el mantenimiento del plan de Cuentas, los auxiliares y los diferente tipos de documentos.* 

#### **Otros**

*Consulta la información de los Pedidos Comprobante de Salida y la depuración del mayor auxiliar.* 

### **CONTABILIDAD PATRIMONIAL**

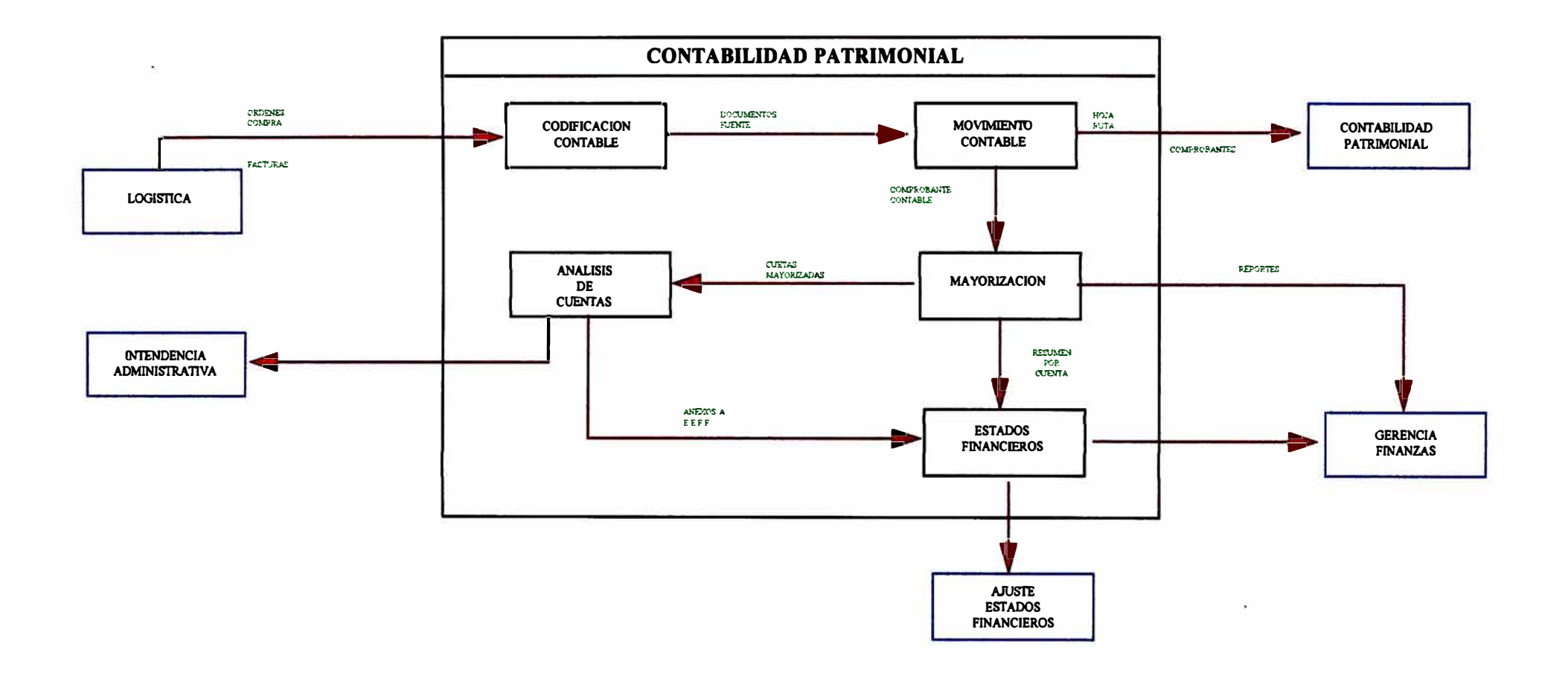

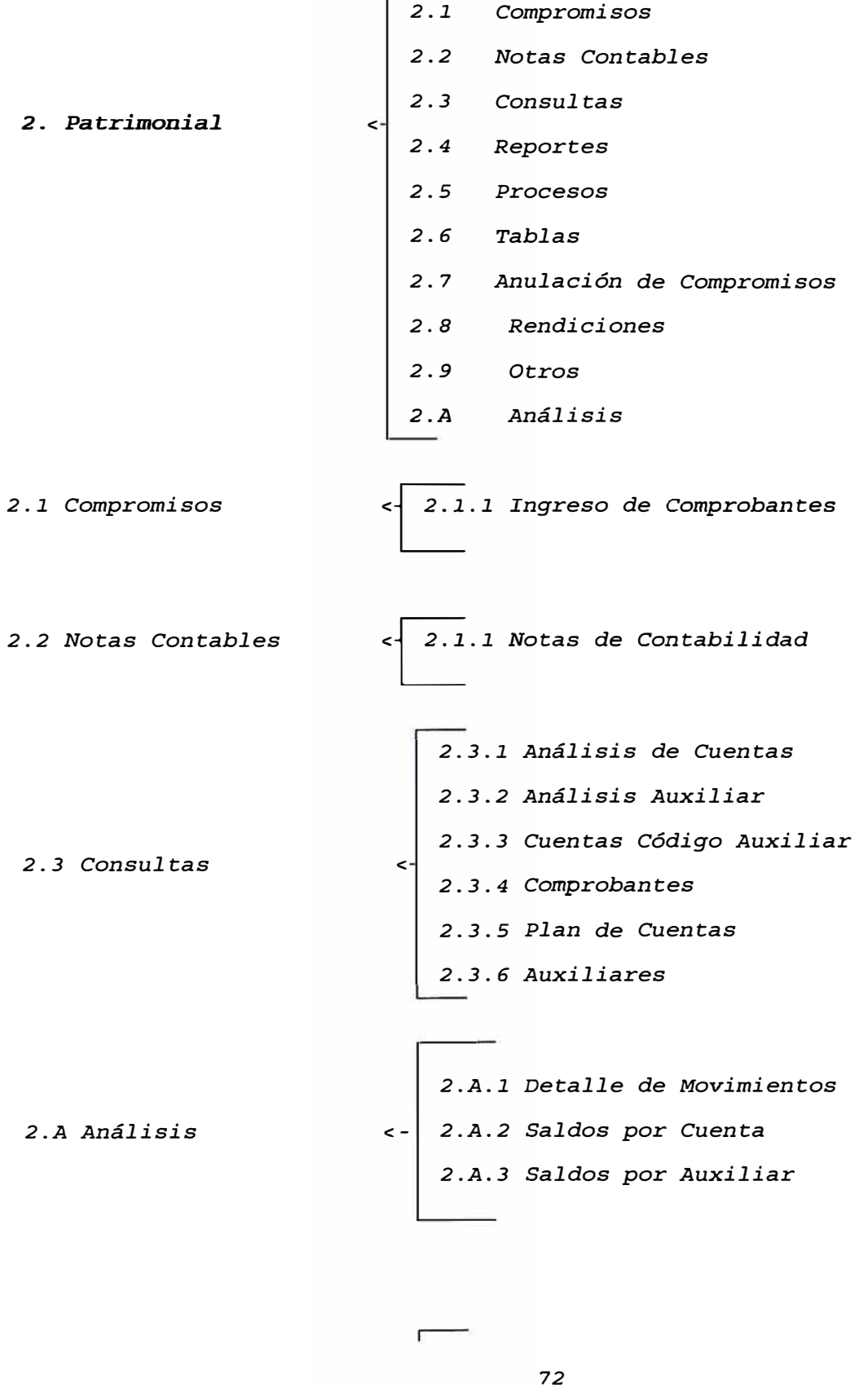

*2. 4 Reportes, 2.5 Procesos 2. 6 Tablas 2.9* Otros *<*  k. *2.4.1 Libro Diario 2.4.2 Libro Mayor 2.4.3 Comprobación 2.4.4 Auxiliar Standard 2.4.5 Plan Cuentas 2.4.6 Comprobantes 2.4.7 Balance General 2.4.8 Tabla Auxiliar 2.4.9 Hojas de Codificación 2.4.A Detalle por Hojas 2.5.1* Cierre *Mensual 2.5.2 Estado Gestión 2.5.3 Saldo Inicial 2.5.4 Compromisos 2.6.1 Plan de Cuentas < 2.6.2 Auxiliares 2. 6. 3 Documentos 2.9.1 Pecosas < 2.9.2 Depuración* 

### *Tesorería*

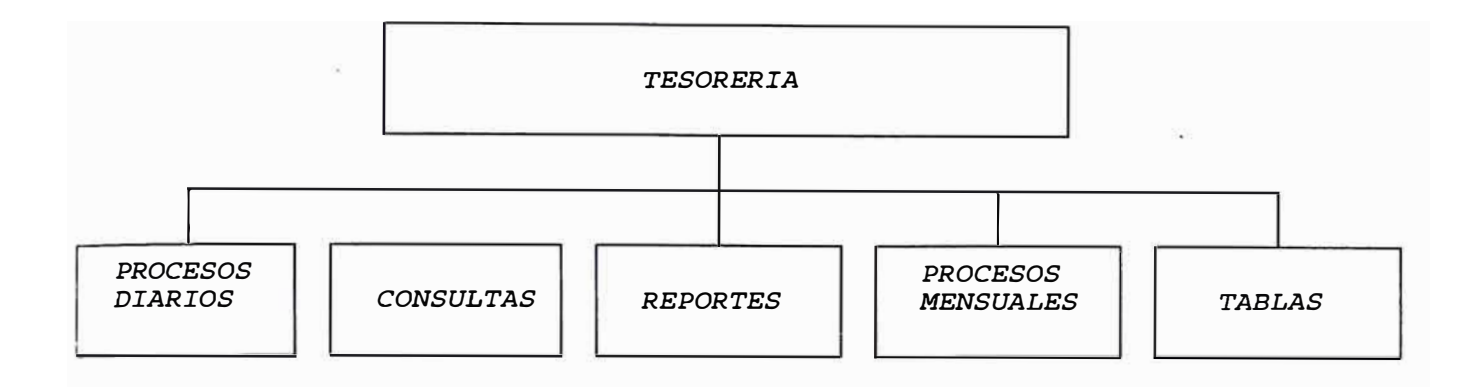

### ' **Procesos** *Diarios*

*En este módulo se agrupan todas las operaciones correspondientes a la operativa diaria de Tesorería, referente a los movimientos de ingresos, egresos y transferencias entre cuentas .* 

### *Consultas*

*Proporciona información de consulta, para el análisis de los saldos y movimientos, registrados en las diferentes cuentas corrientes.* 

#### **Reportes**

*Genera la emisión de los partes de fondos, libro bancos, así como información de cheques anulados.* 

### **Procesos** *Mensuales*

*Permite la generación de las conciliaciones bancarias apartir de los extractos bancarios.* 

### *Tablas*

*Permite el mantenimiento de las diferentes cuentas corrientes que maneja Aduanas, así como las instituciones bancarias con las cuales operan éstas.* 

*74* 

### **TESORERIA**

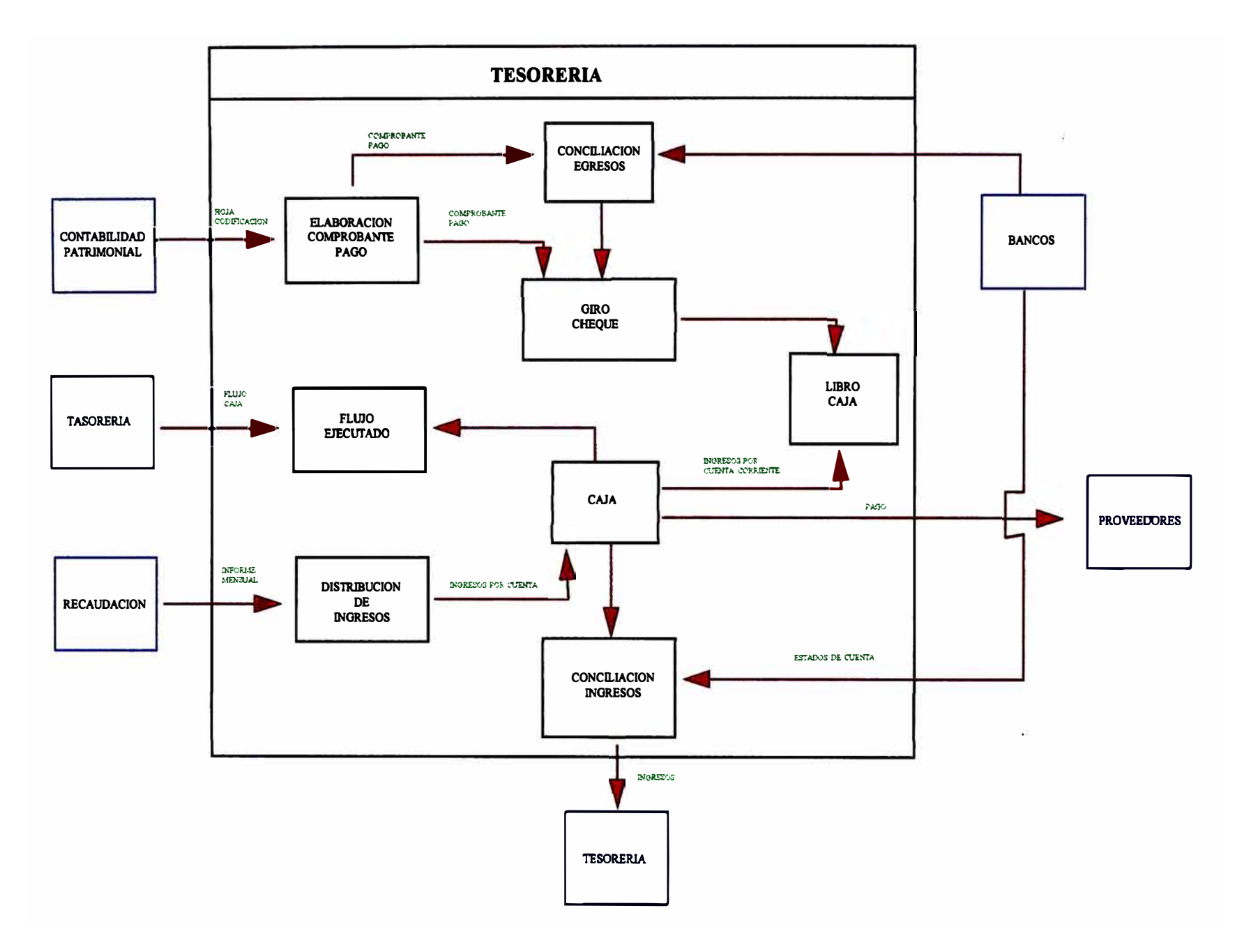

J. *Tesorería* **<** *3.3 Reportes* 

*3. 2 Consultas* **<** 

*3.5 Tablas 3.1.l Ejecuciones 3.1.2 Recaudación 3.1.3 Depósitos 3.1.4 Notas de Cargo 3. l.* **5** *Notas de Abono 3. l Ingresos* < *3.1.6 Recibos 3.1. 7 Transferencias 3.1.8 Anulación de Cheques 3.1.9 Extractos 3.1.10 Anticipos 3.2.l Análisis Compromisos 3.2.2 Análisis Pagos* 

*3.1 Ingresos* 

*3.2 Consultas* 

*3.4 Procesos Mensuales* 

- *3.2.3 Saldos Cuenta Corriente*
- *3.2.4 Movimiento de Caja*
- *3.2.5 Movimiento Tesorería*
- *3.2.6 Libros Bancos*

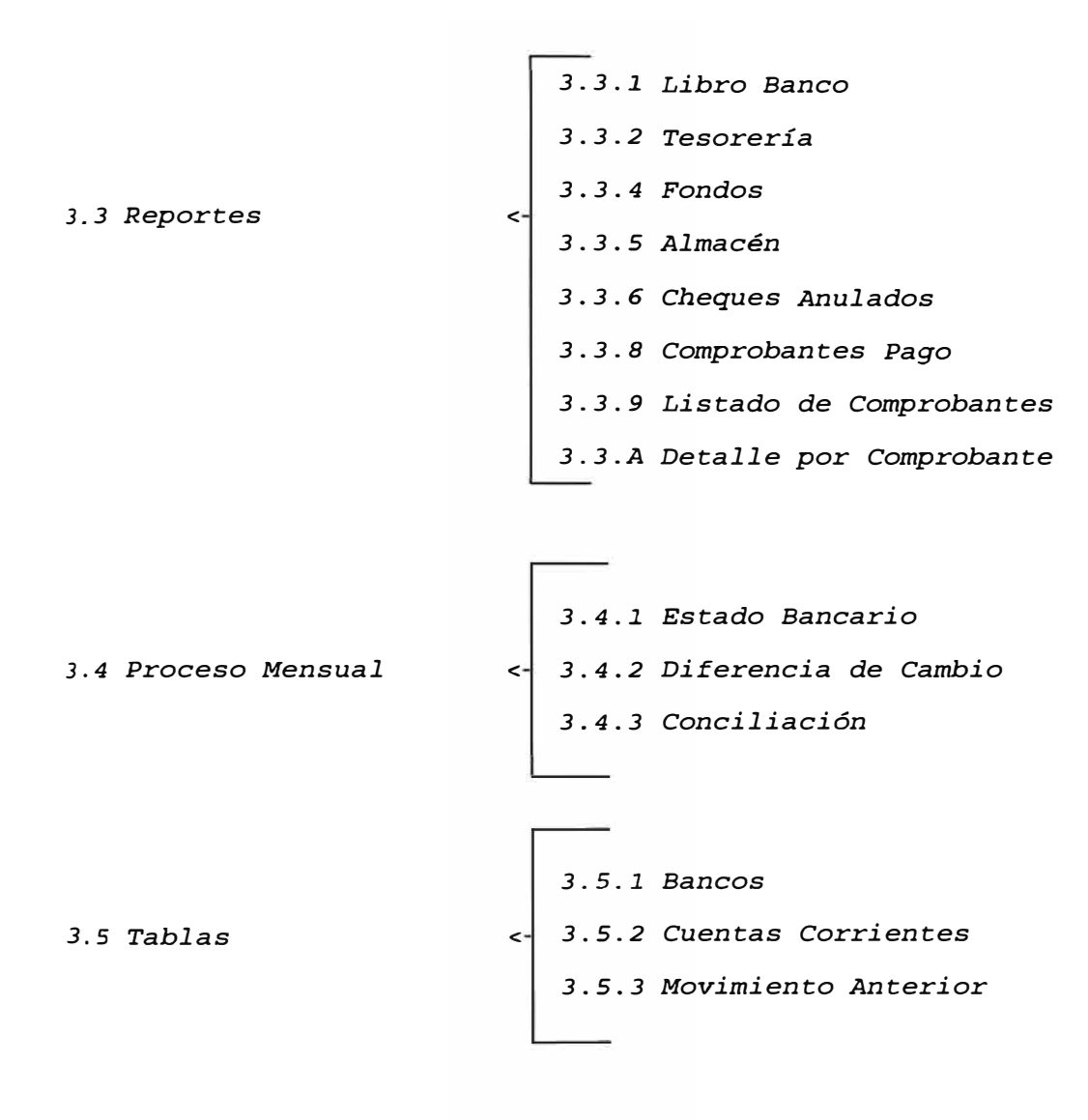

### **Ajustes**

*4.* **Ajustes** *Financieros* <

*4.1 Ingreso Factor 4.2 Proceso de Ajuste 4.3 Balance Ajustado* 

### **FUNCIONES ASIGNADAS POR AREA PARA EL SISTEMA DE CONTABILIDAD**

### **PRESUPUESTAL**

- Reg. Presupuesto Inicial
- Reg. Ampliaciones, Transferencias
- Reg. Calendario de Compromisos
- Efectúa la Afectación Presupuesta! de Compromisos.
- Elabora reportes presupuestales.

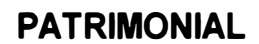

- Registro Hojas de Codificación
- Elabora libros Contables
- Efectúa el análisis de cuentas
- Elabora los Estados Financieros

### **GERENCIA CONTABILIDAD**

- Recepción *y* distribución de documentos
- Aprobación de los pagos (Hojas de Cod.)
- Revisión *y* Aprob. de Esttados Financieros
- Consulta información contable.

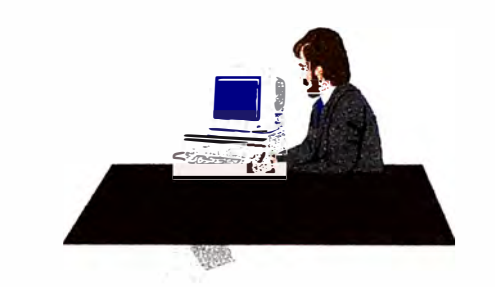

### **ANALISIS DE EE.FF.**

• Registra Factor de Ajuste • Elabora balances Ajustados

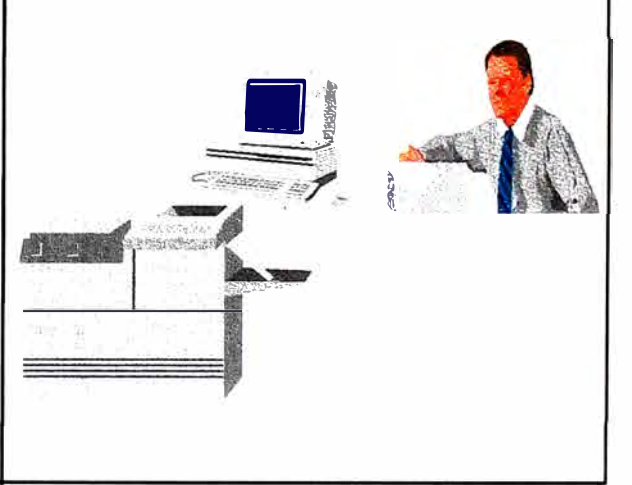

### **TESORERIA**

- Registra Ejecución de Compromisos
- Registra N/c, N/A, Depósitos, otros
- Emisión *y* Control de Cheques
- Conciliación Bancaria

• �� --

 $\frac{d}{dx}$ 

• Reportes *y* Consultas de Tesorería

# --- . ...\_....\_:. <u>w -</u>

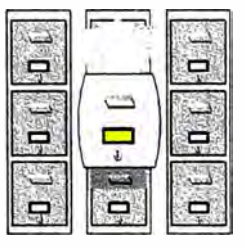

•

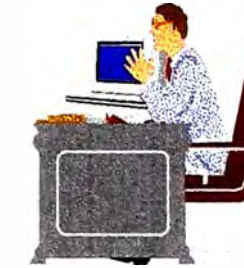

### **OTRAS AREAS**

- Envían 0/C, 0/S, Pólizas E/S
- Envían Rendición de Caja Chica
- Asientos contables de Planilla
- Envían documentos de viáticos
- Memos, Oficios, etc.

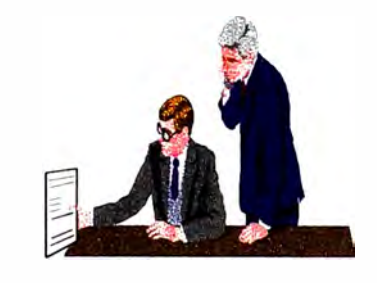

#### *Interfase* **con otros** *Sistemas*

*El Sistema Contable Financiero,* se *integra con el Sistema de Logística, capturando información* desde *el momento en que* se *generan* los *documentos fuentes.* 

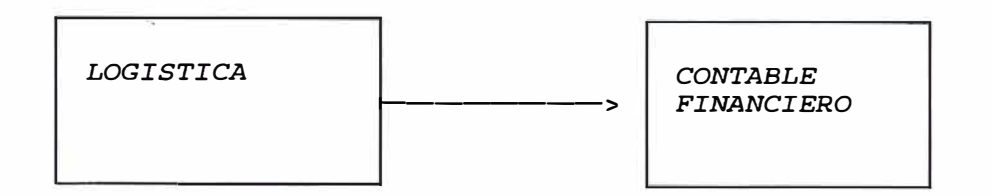

*El Sistema de Logística permite, generar información* presupuestal, *a partir de la emisión de* las *órdenes de compra o de servicio,* las cuales *a* su *vez , en el Sistema Contable Financiero, permitirán la generación del asiento patrimonial respectivo.* 

*El módulo de Contabilidad* Presupuestal, *debido al diseño integrado, mantiene interfase permanente con los* módulos *de Contabilidad Patrimonial y Tesorería.* 

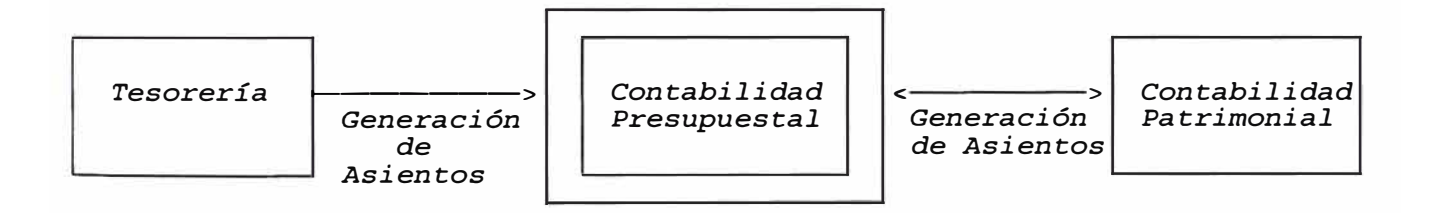

*El Módulo de Tesorería, luego de la generación de la orden de pago respectiva, genera en forma automática* su *correspondiente asiento* presupuestal, *tomando como base el compromiso.* 

*El Módulo de contabilidad Patrimonial, genera en forma automática* los *asientos*  presupuestal, *afectando de* esta *forma* su *correspondiente partida* presupuesta].

*El Módulo de Contabilidad* Presupuesta], *genera automáticamente* sus *correspondientes asientos patrimoniales.* 

### **REGISTRO DE COMPROMISOS**

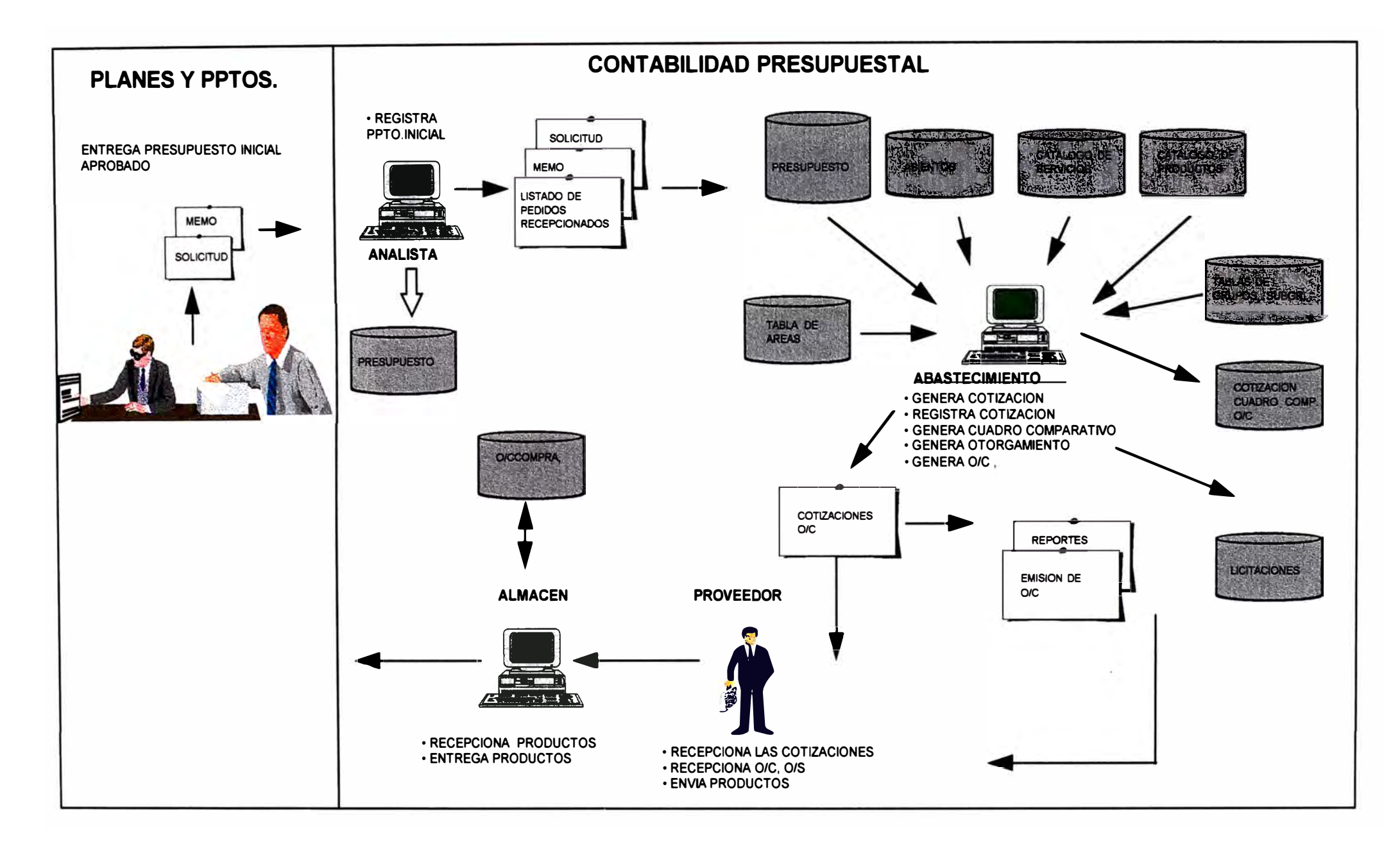

### **PROCESO DE GENERACION DE SERVICIOS**

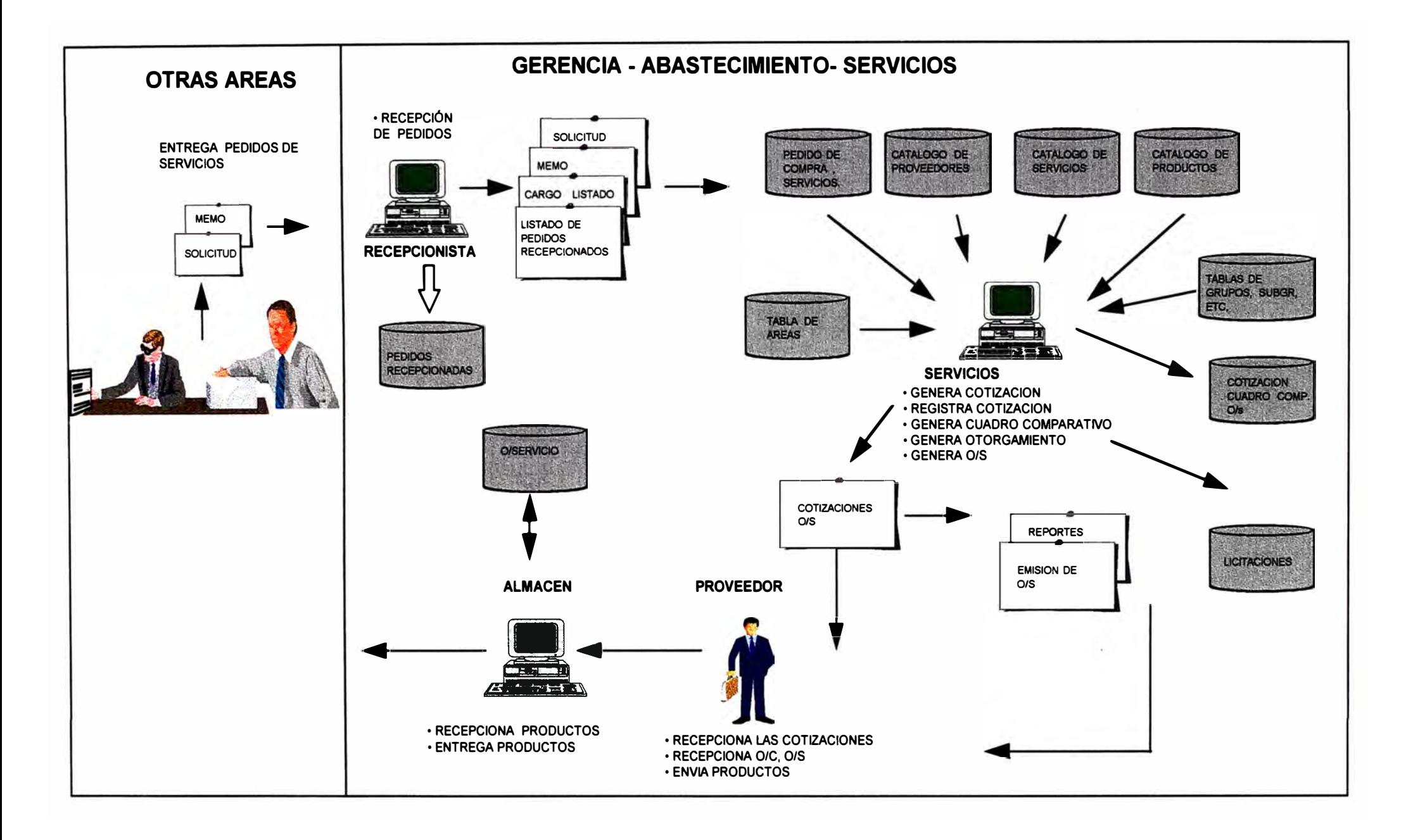

### 3. Base de datos

3.1 Modelo de Datos

MODELO ENTIDAD **RELACION** 

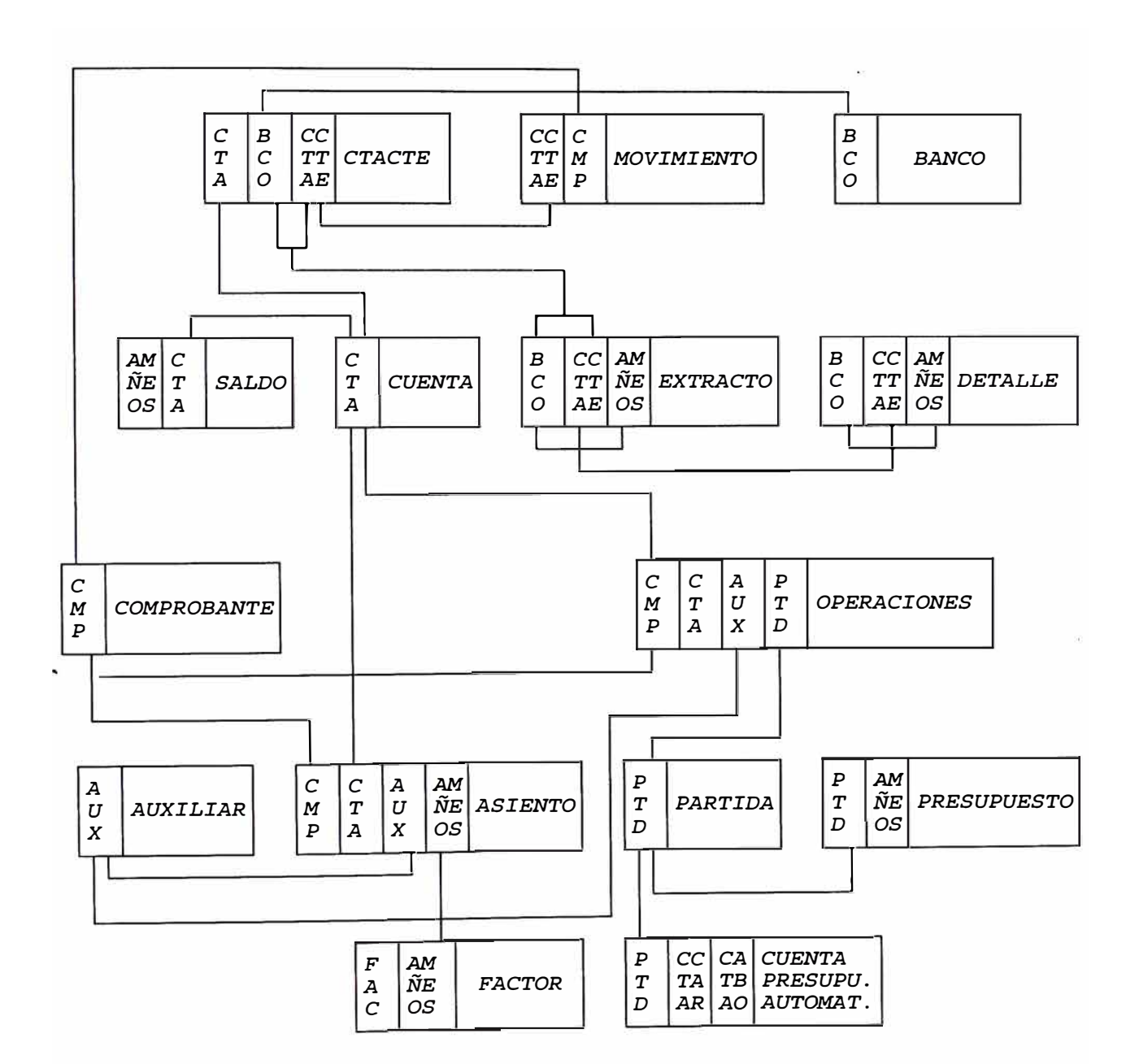

### *J.2* **Estructura** *de Datos*

l.

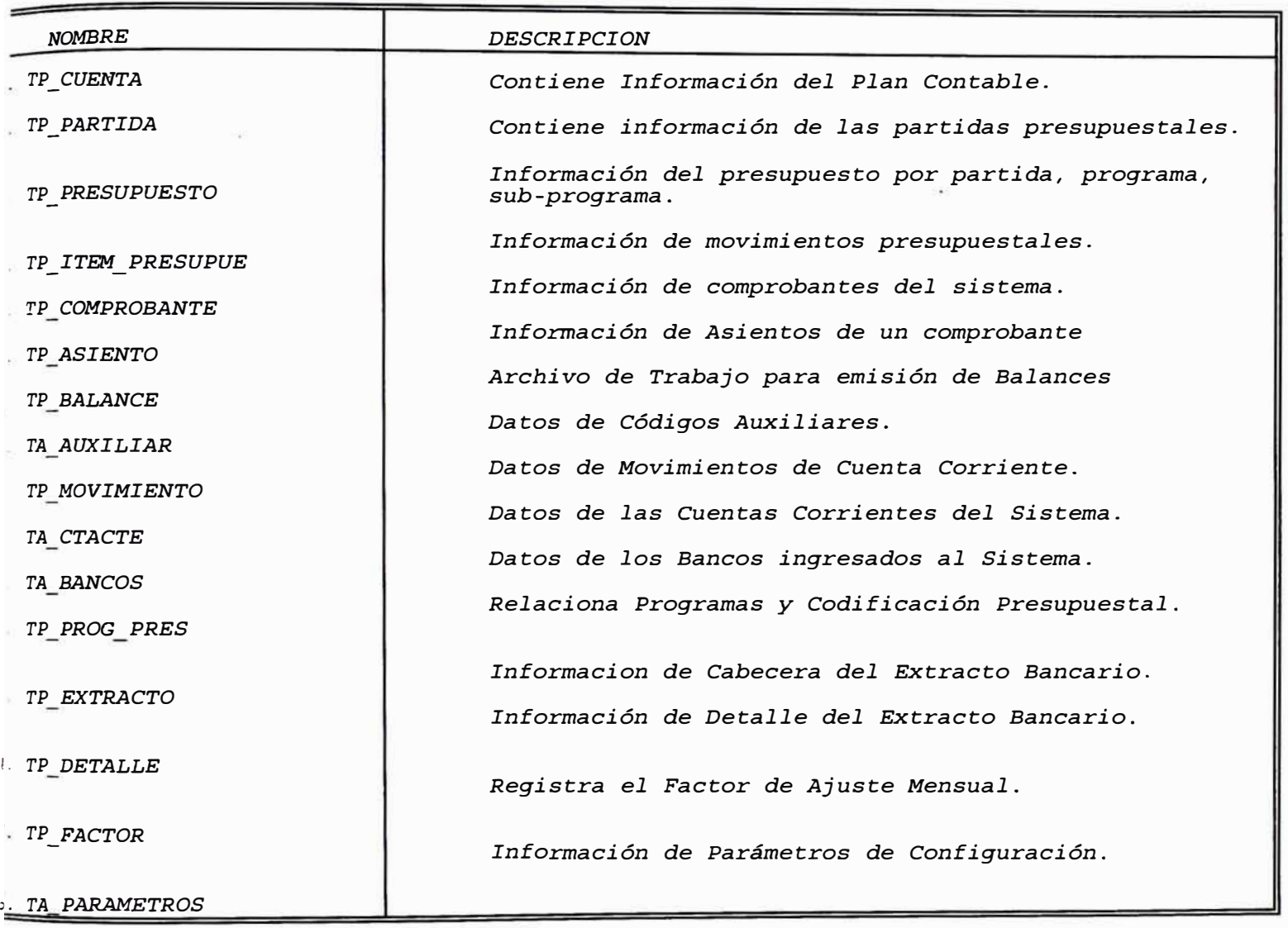

*1. TP CUENTA Contiene Información del Plan Contable.* 

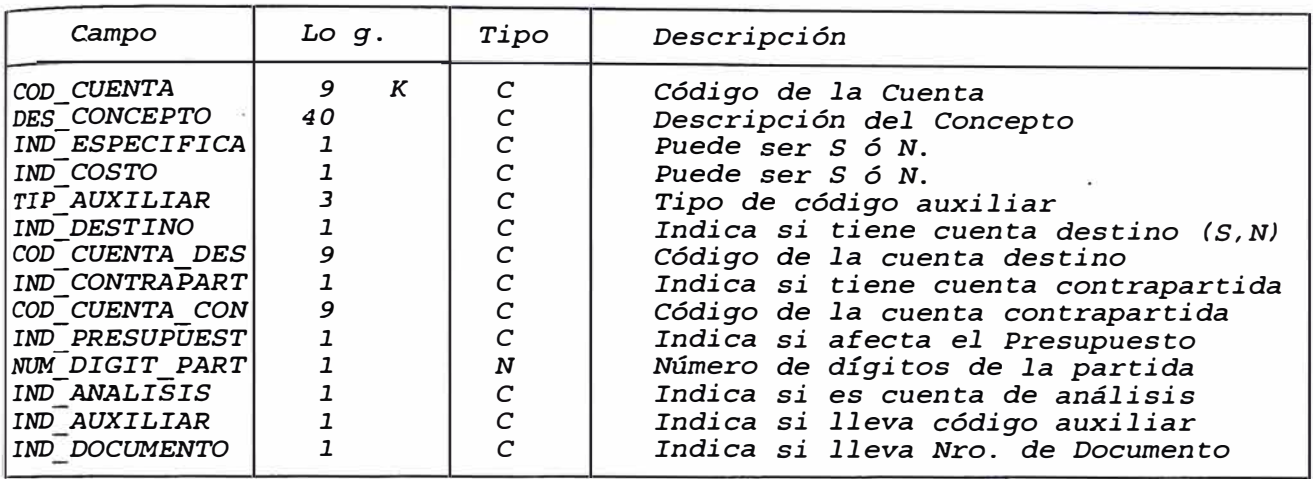

*2. TP PARTIDA Información de Partidas Presupuestales.* 

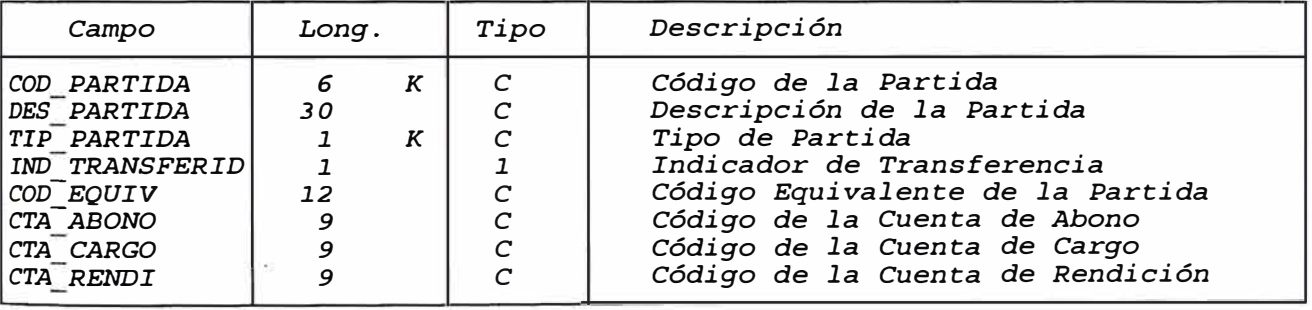
# *J. TP\_PRESUPUESTO Información del Presupuesto* **por** *Partida*

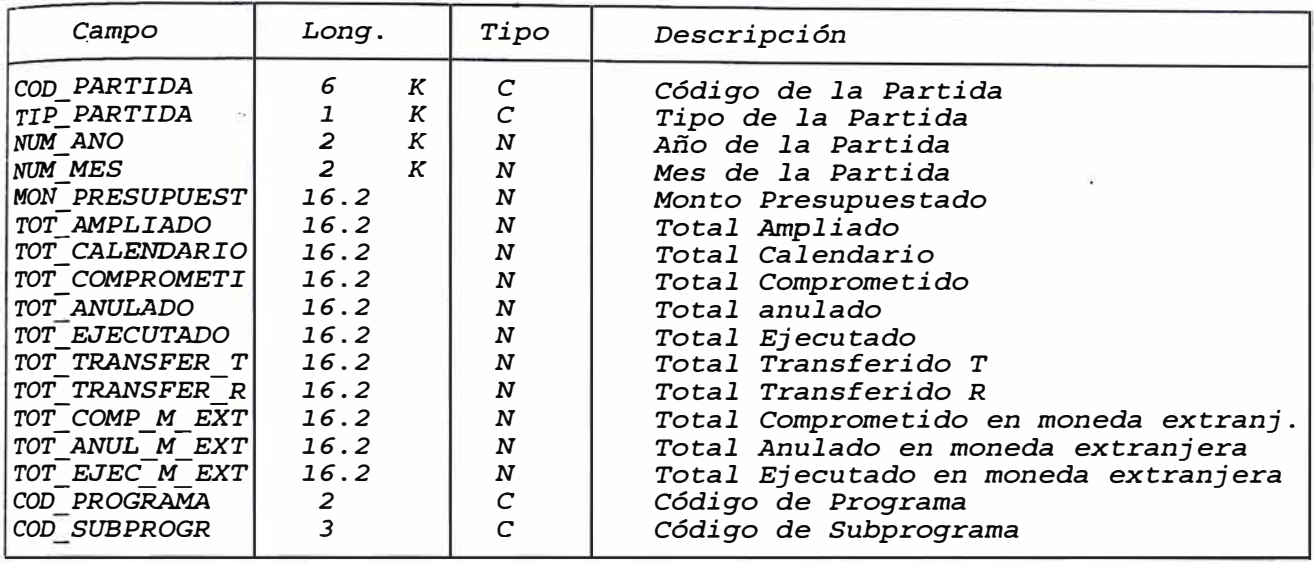

*4. TP ITEM PRESUPUE Información de los items de Contabilidad Presupuesta].*

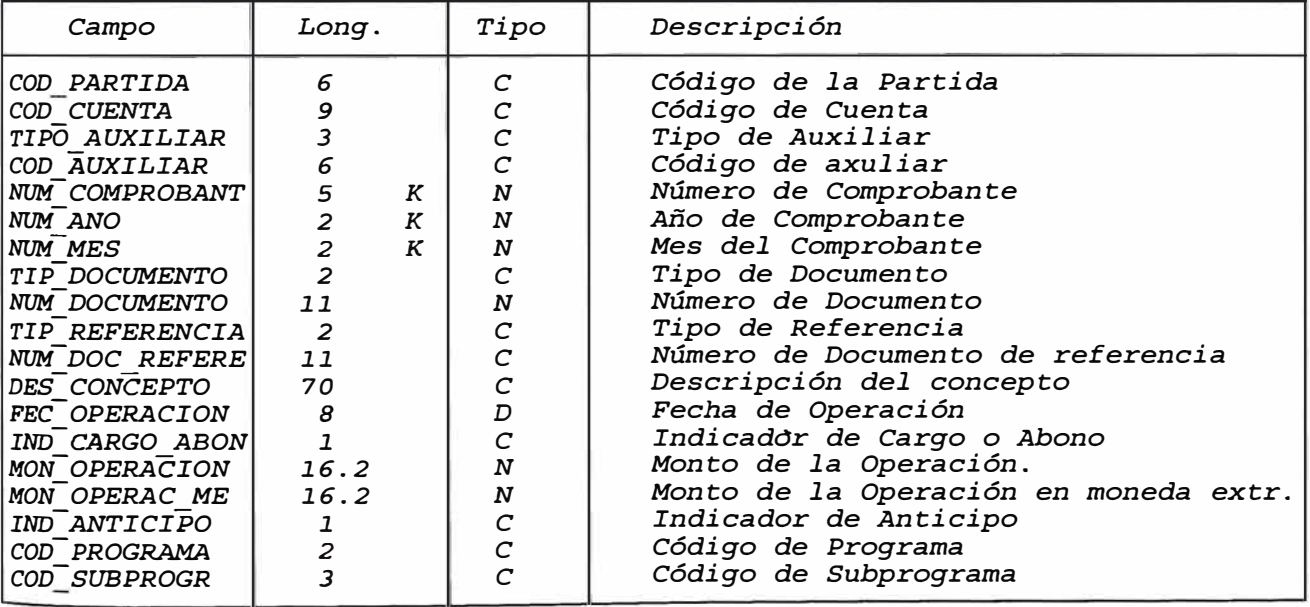

*5. TP COMPROBANTE Información de Comprobantes Contables* 

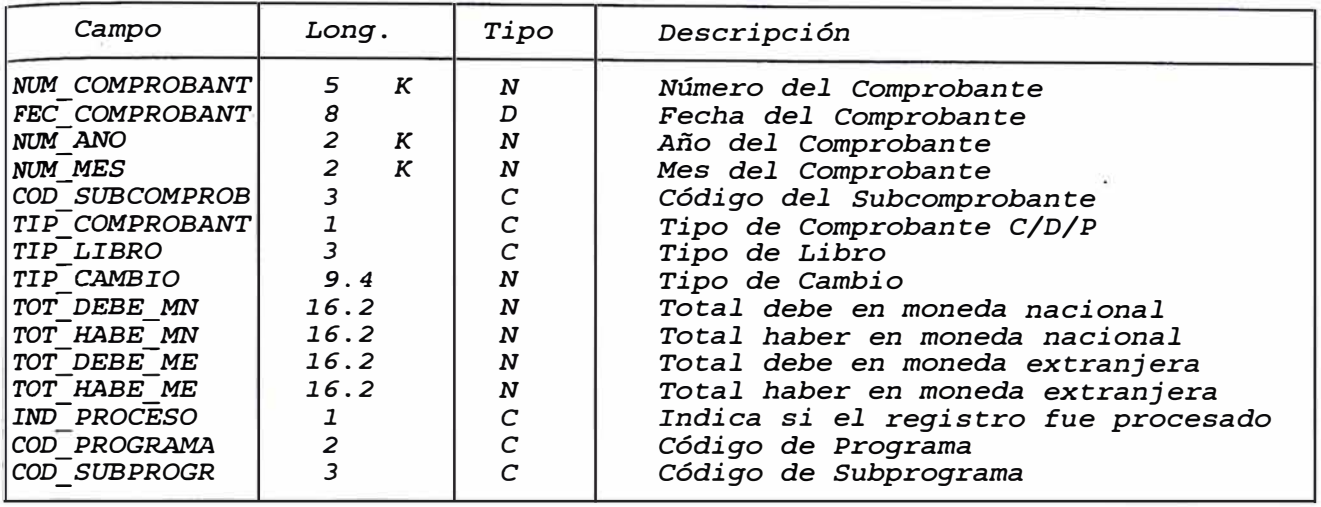

*6. TP ASIENTO Información de Asientos de un Comprobante* 

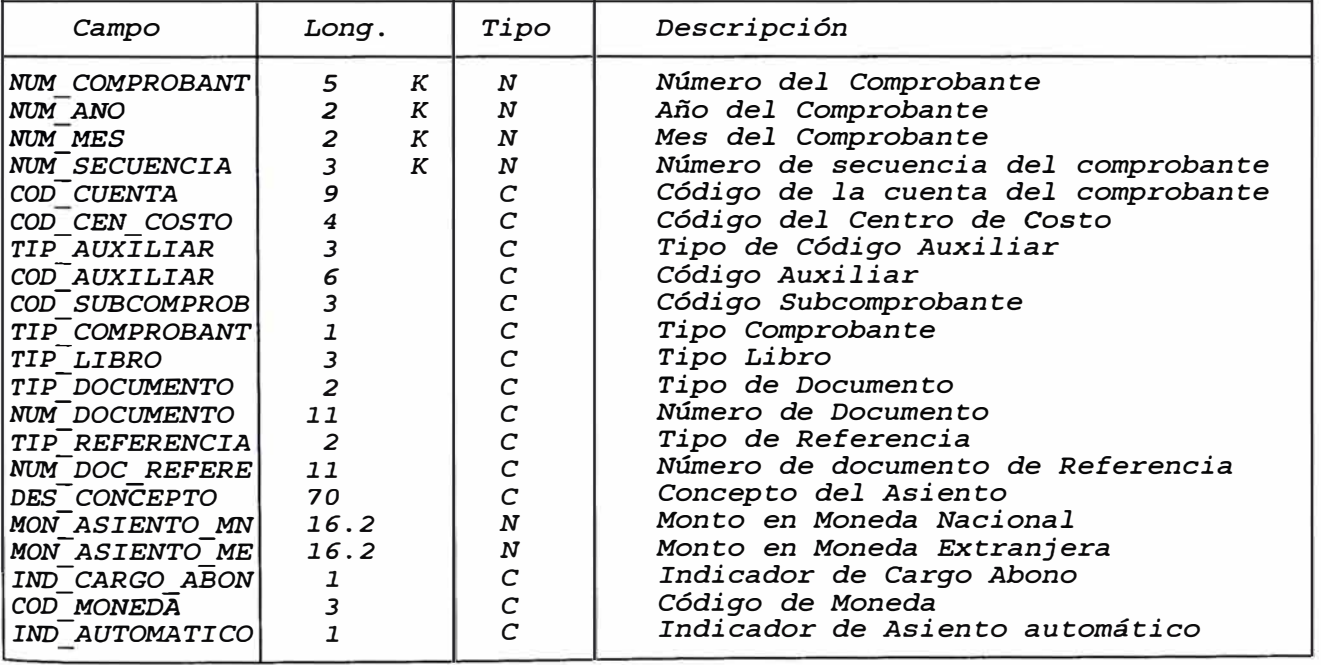

7. *TP\_BALANCE Tabla que contiene información* para *emitir el Balance General.* 

| Campo                                                                          | Long.      |                  | Tipo                                   | Descripción                                                                                                    |
|--------------------------------------------------------------------------------|------------|------------------|----------------------------------------|----------------------------------------------------------------------------------------------------|
| COD TIPO<br>COD CLAVE<br>NUM ANO<br>NUM MES<br>$\sqrt{DES}$ RUBRO<br>MON SALDO | 60<br>16.2 | К<br>К<br>K<br>К | C<br>$\mathcal{C}$<br>N<br>N<br>C<br>N | Codigo del Tipo de Concepto<br>Código de la Clave de Concepto<br>Año de Proceso<br>Mes de Proceso<br>Descripción del Rubro<br>Monto correspondiente al Rubro. |

*8. TP MOVIMIENTO Tabla* que *contiene información de los movimientos de* Tesorería.

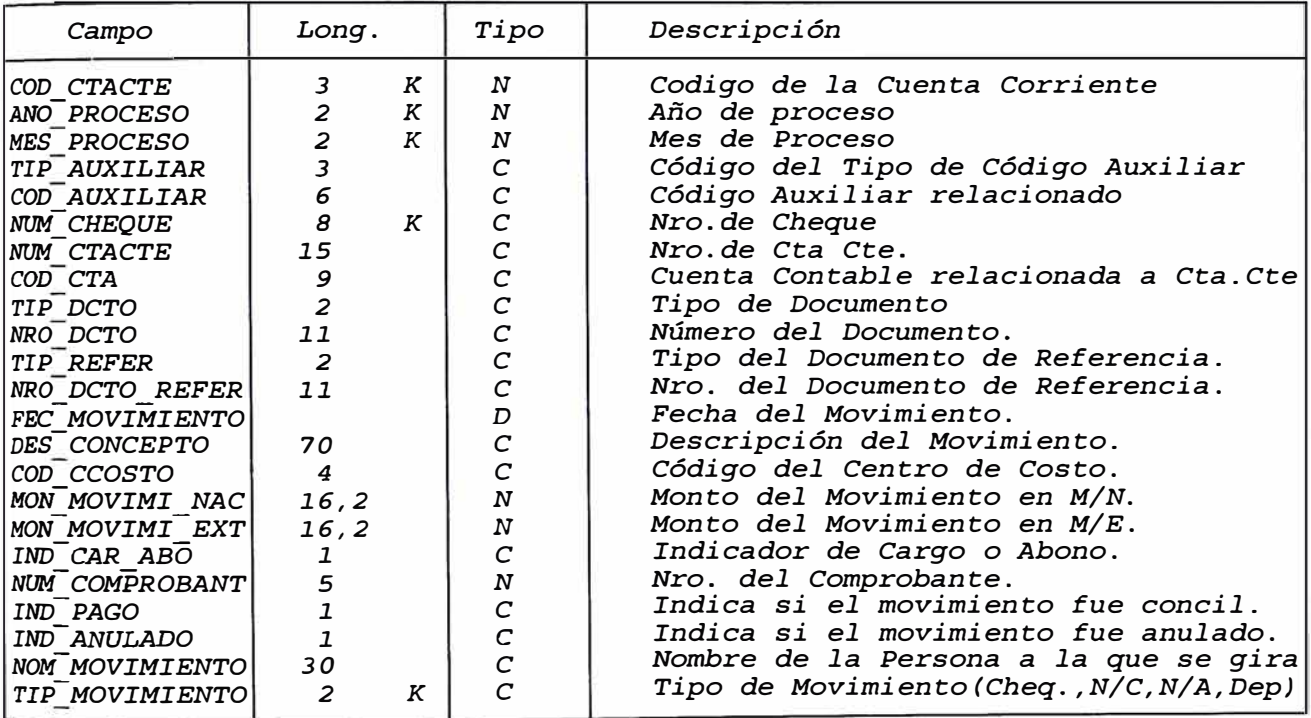

## *9. TA\_AUXILIAR Datos de Códigos Auxiliares*

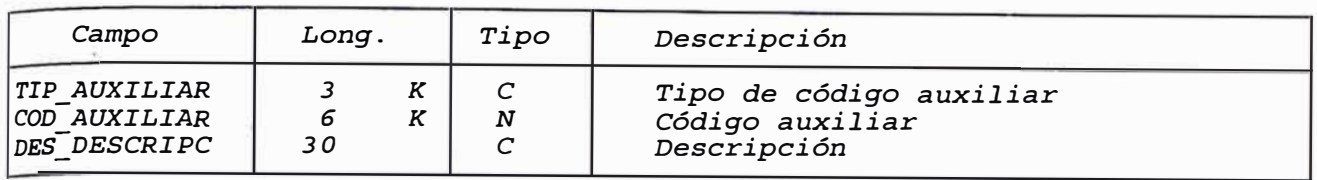

*10. TA CTACTE Información de Las Cuentas Corrientes de la Institución* 

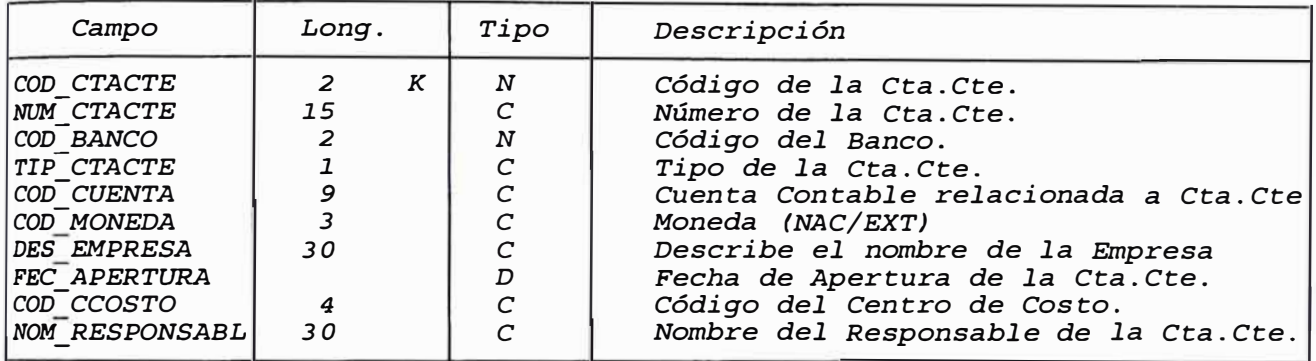

*ll. TA BANCO Información de Los Bancos de la Institución* 

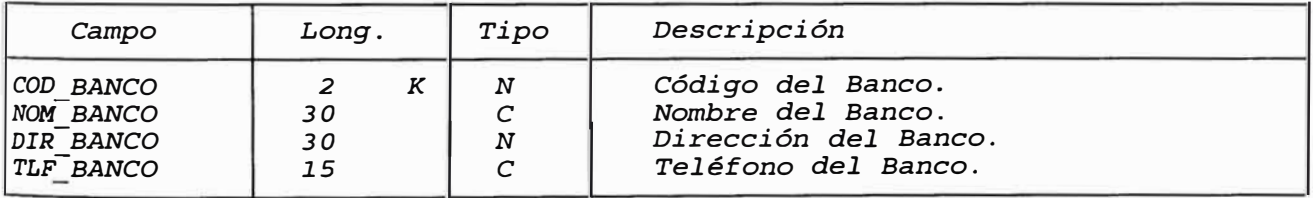

*12. TP PROG PRES Relaciona Programas* y *Codificación Presupuestal.* 

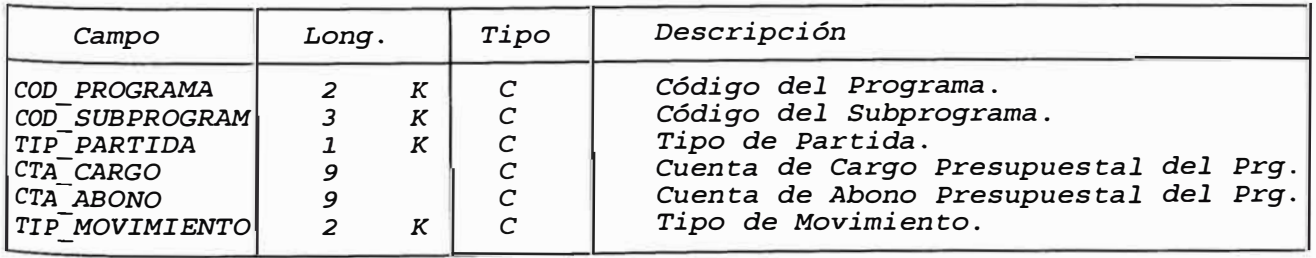

*13. TP EXTRACTO Información del Extracto Bancario por Cta.Cte.* 

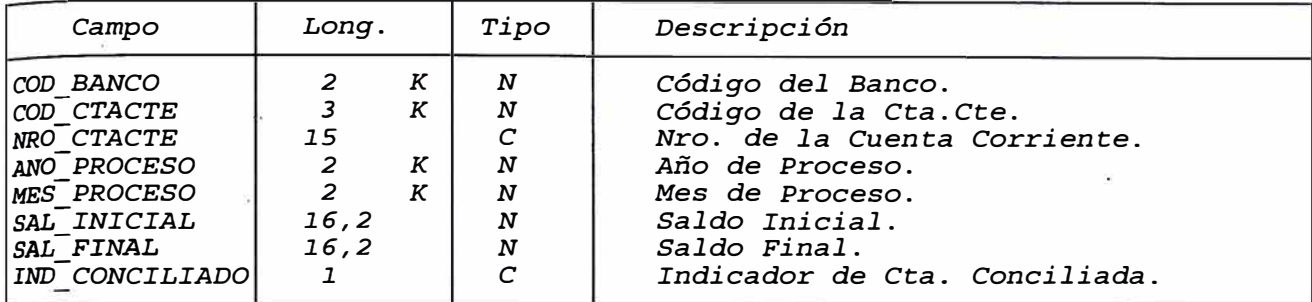

14. *TP DETALLE Información de Detalle del Extracto Bancario por Cta.Cte.* 

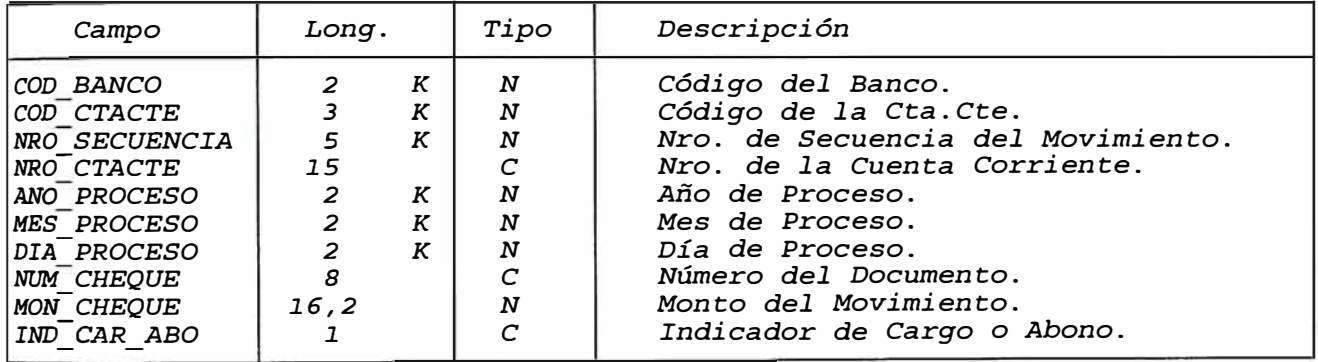

15. *TP FACTOR Contiene los Factores de Inflación mensual proporcionados por la Contaduría Pública.* 

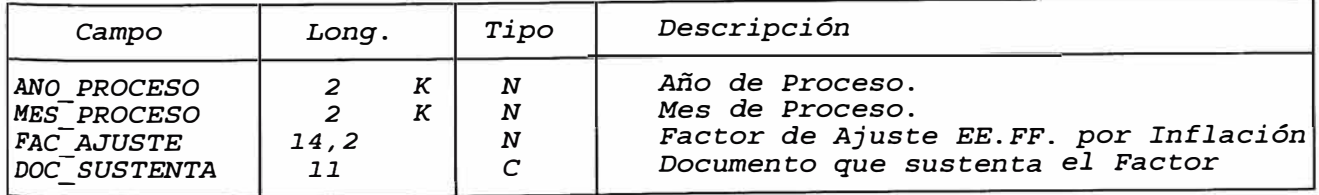

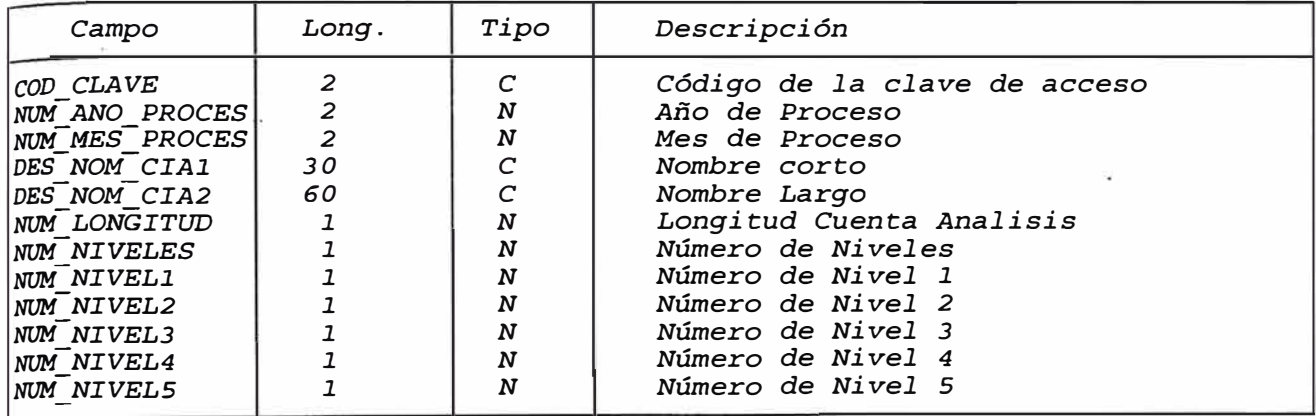

# *l6, TA PAR.AMETROS Información de* Parámetros *de configuración*

## *6. DESCRIPCION DE PANTALLAS Y REPORTES*

## *TECLAS STANDARD DEL ORACLE EN EL SISTEMA CONTABLE*

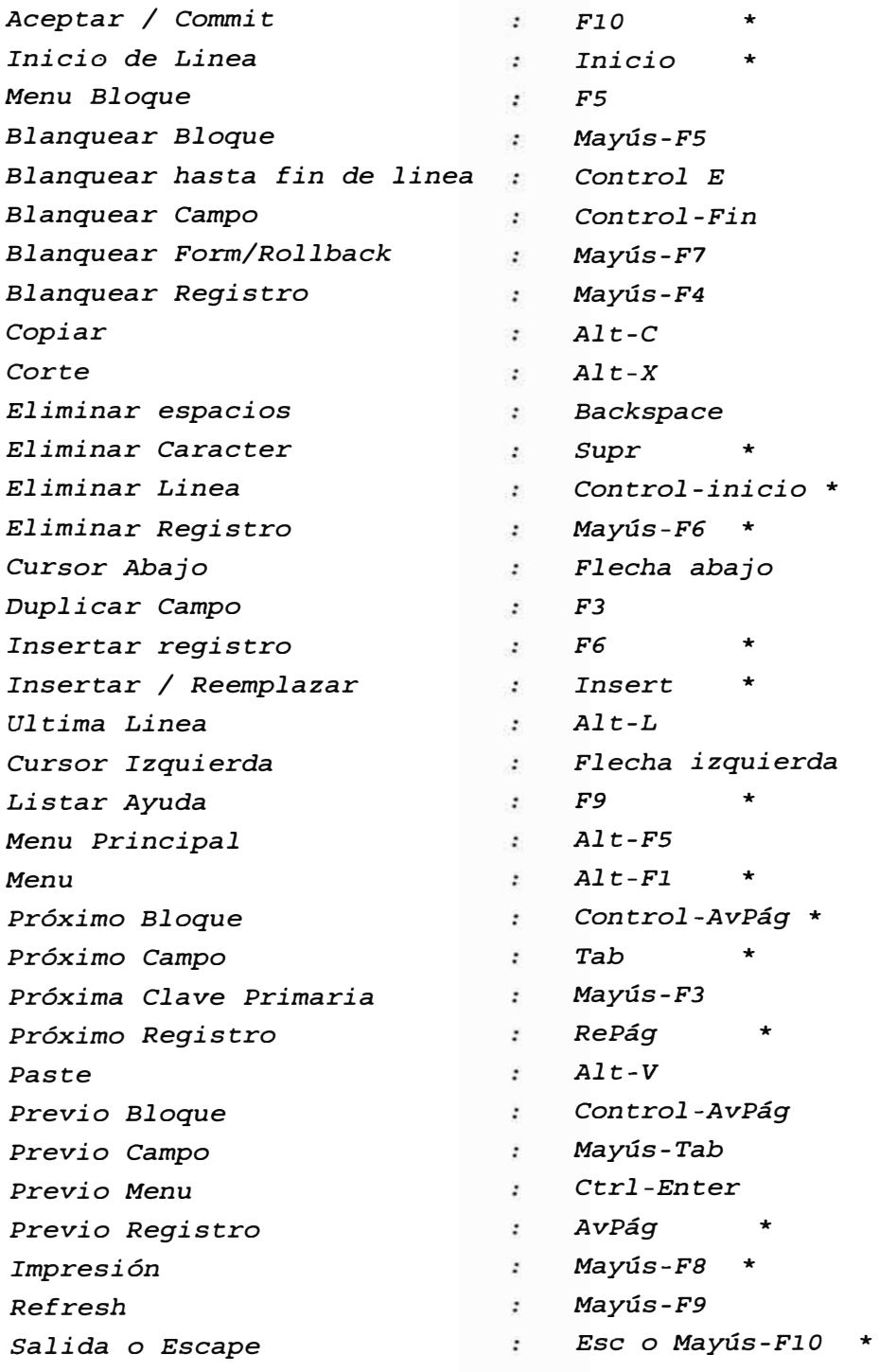

*NOTA: El asterisco (\*) indica las teclas más usadas en el Sistema.* 

## *1..0 PRESUPUESTO*

#### *1..1 Partidas.*

```
Presupuestal pAtrimonial Tesorería Ajuste EEFF Salir 
r--------------r------------------,ntabilidad
 Partidas > 
 Consultas >
 Reportes >
               Asignación 
               aMpliaciones 
               Calendario 
               Transferencias 
               Partidas
```
## *1.1.1 Asignación*

### *Objetivo:*

*Realiza el Mantenimiento a la asignación de* las partidas.

#### *Característica:*

*Permite el Ingreso de la asignación* presupuestal *anual.* 

#### *Ingreso de datos:*

## *1* . *Número de Documento:*

*Consta de 5 posiciones numéricos que al* ser *dejado en blanco la numeración* es *autogenerada. Si ingresa un número de documento, el*  sistema *lo* buscará *y* los mostrará, si *no existe enviara mensaje*  " *Nro de Documento ingresado No Existe",* desea *ver algún documento existente puede* usar *la tecla F9 y visualizar una ventana de ayuda.* 

*2. Código del Programa:*

*Consta de 3 posiciones numéricas el cual activa la tecla F9 para visualizar* una *ventana de ayuda y* así *aceptar un código existente en la Tabla,* muestra su *descripción.*

*3. Código del Subprograma:*

*Consta de 2 posiciones numéricas el cual activa la tecla F9 para visualizar una ventana de ayuda y así aceptar un código existente en la Tabla, muestra su descripción.* 

*4. Partida:*

*Consta de 4 posiciones numéricas (Objeto del Gasto) activa la tecla F9 para visualizar una ventana de ayuda y así aceptar un código existente en la Tabla, muestra su descripción.* 

5. *Descripción:*

*Muestra el nombre de la Partida.* 

*6. Monto:*

*Indica el monto asignado a cada Partida.* 

*Pantallas* 

*Acción Navegación Ayuda* 

*Contabilidad*

*ADUANAS PRFlll0l 18/04/95*   $-$  ASIGNACION PRESUPUESTAL ANUAL---*Año:95 Comprob: 819 Num.Doc: 123 Ingreso (X) Gasto () Progr .. : 01 Fecha: 18/04/95 Subp.: 001* 

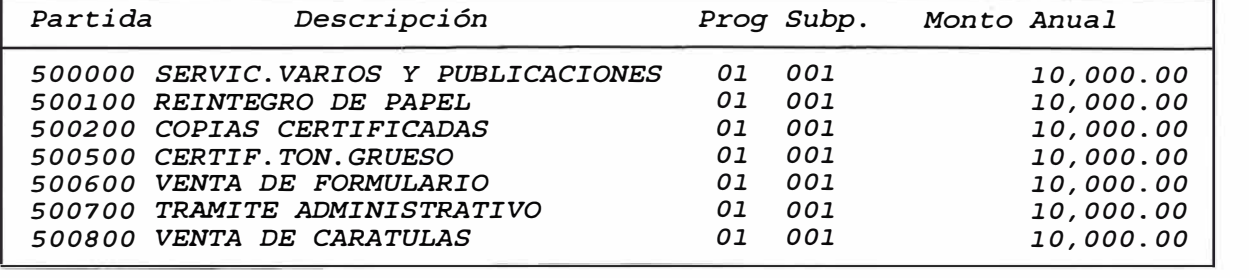

*GENERICA: ESPECIFICA: SUB-ESPECIF.: Ingrese código de la Partida F6: Crear nuevo F9: Ver Lista Fl0: Grabar* 

#### *1.1.2 Ampliaciones*

## *Objetivo:*

*Permite Registrar las Ampliaciones Presupuestales* 

## *Característica :*

*Permite registrar las Ampliaciones Presupuestales a partidas previamente definidas con asignación inicial.* 

#### *Ingreso de datos:*

*1* . *Número de Documento:* 

*Consta de* 5 *posiciones numéricos que al ser dejado en blanco la numeración es autogenerada. Si ingresa un número de documento, el sistema lo buscará y los mostrará, si no existe enviara mensaje "Nro de Documento ingresado No Existe", desea ver algún documento existente puede usar la tecla F9 y visualizar una ventana de ayuda.* 

*2. Fecha:*

*Indicará la fecha actual* 

*3. Tipo de Partida*

*se deberá indicar si la Partida es de Tipo 'I' de Ingreso* o 'G' *de Gasto.* 

*4. Código del Programa:*

*consta de 3 posiciones numéricas el cual activa la tecla F9 para visualizar una ventana de ayuda y así aceptar un código existente en la Tabla, muestra su descripción.* 

5. *Código del Subprograma:*

*consta de 2 posiciones numéricas el cual activa la tecla F9 para visualizar una ventana de ayuda y así aceptar un código existente en la Tabla, muestra su descripción.* 

*4. Partida:*

Consta *de 4 posiciones numéricas (Objeto del Gasto)* se *visualizará en la pantalla junto con la descripción.* 

*5. Presupuesto:*

Mostrará *el monto asignado inicialmente a la Partida.* 

*6. Ampliación:*

Mostrará *el monto en que* se *ampliará la Partida.* 

## *Pantallas :*

*Acción Navegación Ayuda* 

*PRF11201* 

*Contabilidad*

*ADUANAS 18/04/95* 

*AMPLIACIONES PRESUPUESTALES* 

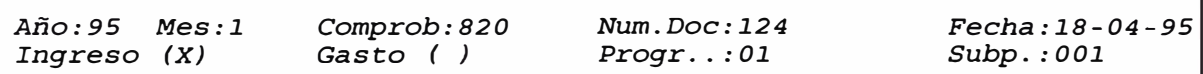

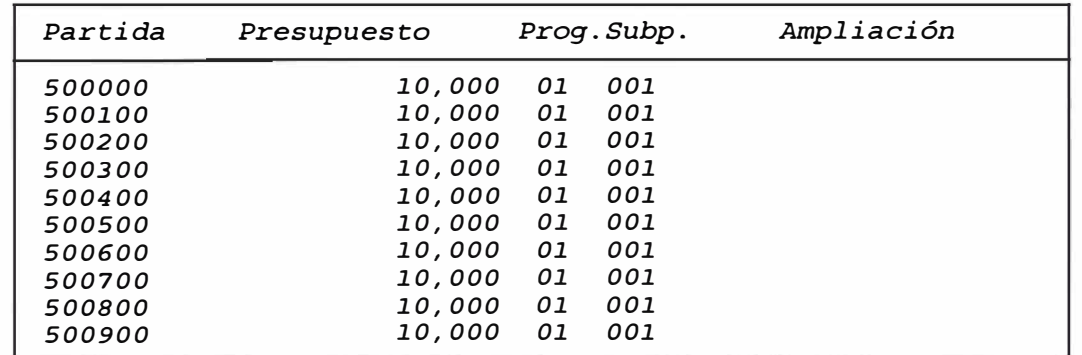

*Ingrese monto de la Ampliación, Fl0:Graba* 

#### *1..1..3 Calendario*

## *Objetivo*

*Registra el calendario de Compromisos.* 

#### *Característica*

*Permite el Ingreso de la asignación presupuesta] anual.* 

#### *Ingreso de datos:*

*1* . *Número de Documento* 

*Consta de* 5 *posiciones numericas, que al* ser *dejado en blanco la numeración es autogenerada. Si ingresa un número de documento, el sistema lo buscará y los mostrará, si no existe enviara mensaje "Nro de Documento ingresado No Existe", desea ver algún documento existente puede usar la tecla F9 y visualizar una ventana de ayuda.* 

*2. Fecha:*

*Indicará la fecha actual* 

*3. Código del Programa*

*consta de 3 posiciones numéricas el cual activa la tecla F9 para visualizar una ventana de ayuda y así aceptar un código existente en la Tabla,* muestra su *descripción.* 

*4. Código del Subprograma*

*Consta de 2 posiciones numéricas el cual activa la tecla F9 para visualizar una ventana de ayuda y así aceptar un código existente en la Tabla, muestra* su *descripción.* 

#### *Pantallas*

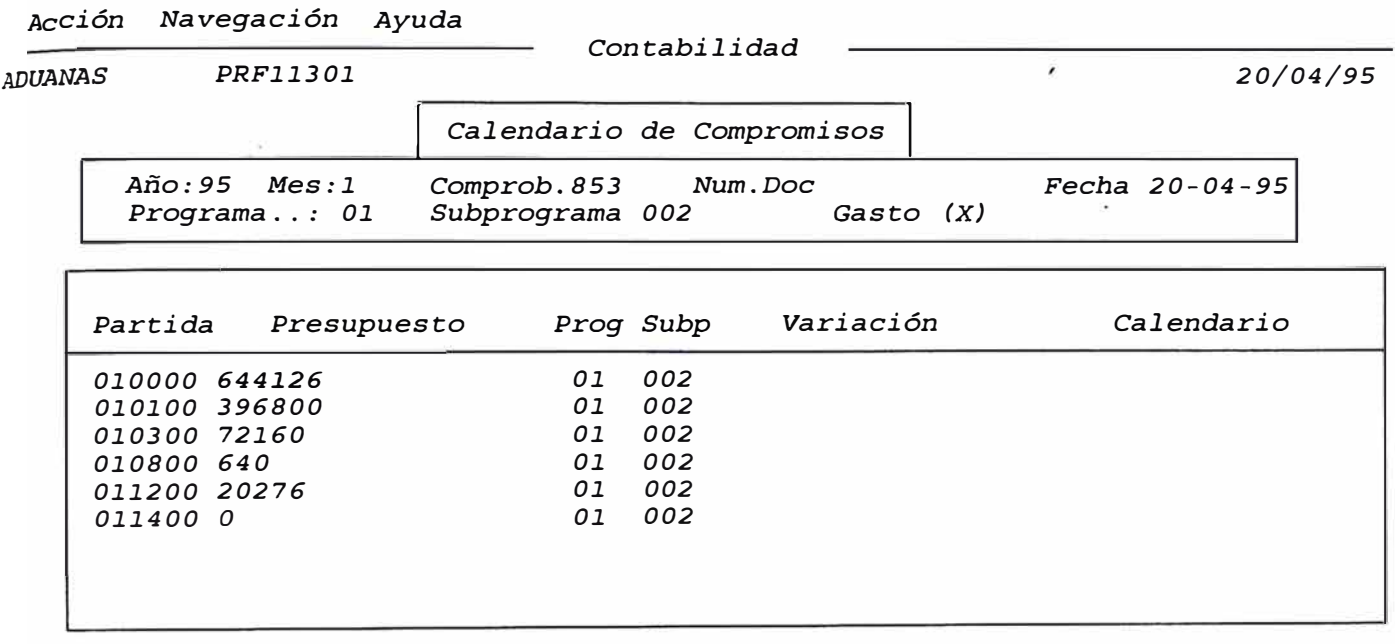

*Elija la partida y presione enter para asignar monto calendario.* 

### *1.1.4 Transferencias*

## *Objetivo*

*Realiza la Transferencia de Asignaciones.* 

## *Característica*

*Permite transferir Asignaciones entre partidas. La transferencia se puede realizar a nivel de Programa y Subprograma.* 

## *Ingreso de datos:*

*1. Número de Documento*

*Consta de* **5** *posiciones numéricas que al ser dejado en blanco la numeración es autogenerada. Si ingresa un número de documento, el sistema lo buscará y los* mostrará, *si no existe enviara mensaje "Nro de Documento ingresado No Existe", desea ver algún documento existente puede* usar *la tecla F9 y visualizar una ventana de ayuda.* 

## *2. Fecha:*

*Indicará la fecha actual* 

*3. Tipo de Partida:* 

> *Se deberá indicar si la Partida es de Tipo 'I' qe Ingreso o 'G' de Gasto.*

*4. Código del Programa* 

> *Consta de 3 posiciones numéricas el cual activa la tecla F9 para visualizar una ventana de ayuda y así* aceptar *un código existente en la Tabla,* muestra *su descripción.*

5. *Código del Subprograma:*

*Consta de 2 posiciones numéricas el cual activa la tecla F9* para *visualizar una ventana de ayuda y así* aceptar *un código existente en la Tabla,* muestra *su descripción.* 

*6. Partida:* 

> *Indicará el Código de la Partida de donde se transfiere el monto.*  7. *Saldo:*

*Muestra el monto resultante luego de la transferencia.* 

*8. Monto:*

*Muestra el monto a transferir* 

*Destino* 

*9. Partida:*

*Indicará la Partida a la que se hace la transferencia* 

*10. Saldo:*

*Muestra el monto total para la Partida luego de la transferencia.* 

## *Pantallas*

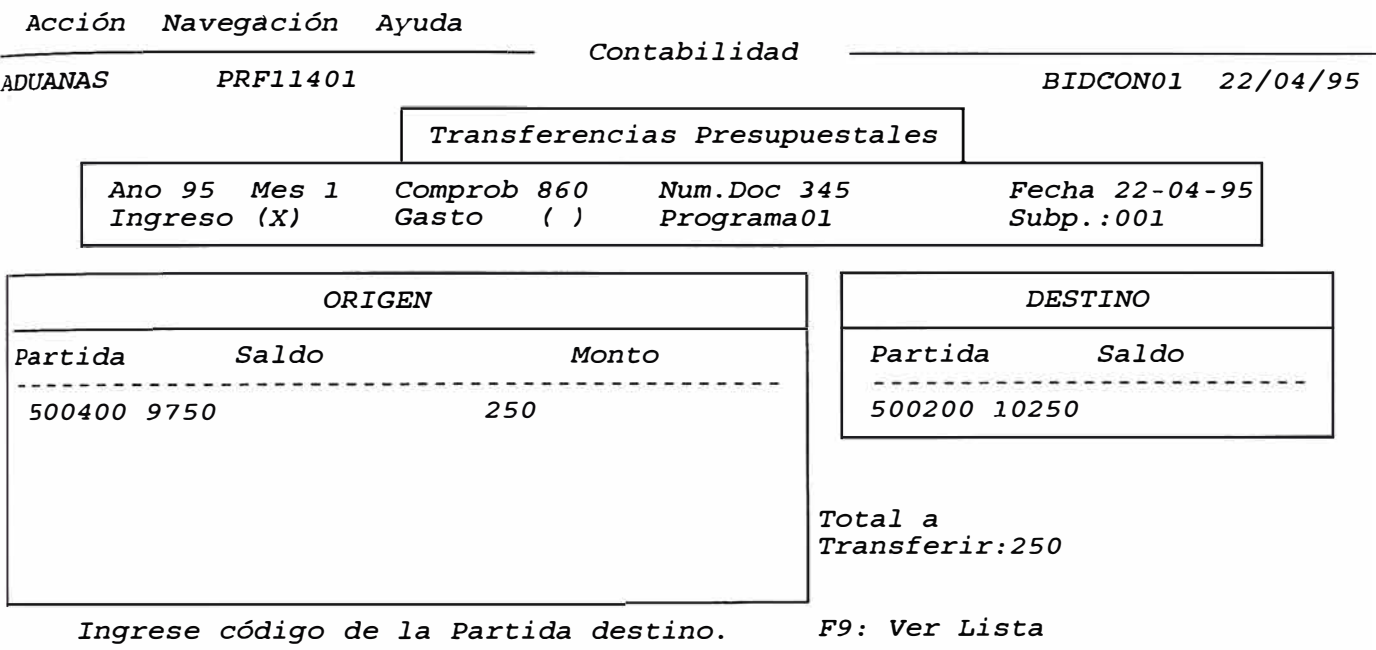

## *1.1.5* **Partidas**

## *Objetivo*

*Realiza el Mantenimiento a las partidas* 

*Característica* 

*Permite registrar los siguientes datos* 

*Tipo de Partida, descripción, Equivalencia de la Partida en los reportes, cuenta de cargo automática para los compromisos, cuenta de abono automática para los compromisos, cuenta de cargo automática para las rendiciones.* 

## *Ingreso de datos:*

*l. Código de Partida:*

*Consta de* 5 *posiciones numéricas que al ser dejado en blanco se*  mostrará *las partidas existentes.* 

## *Pantallas*

*Acción Navegación Ayuda* 

*Contabilidad*

*ADUANAS PRF11501 18/04/95* 

*Registro de Partidas Presupuestales*

*Cód. Partida : 500000* 

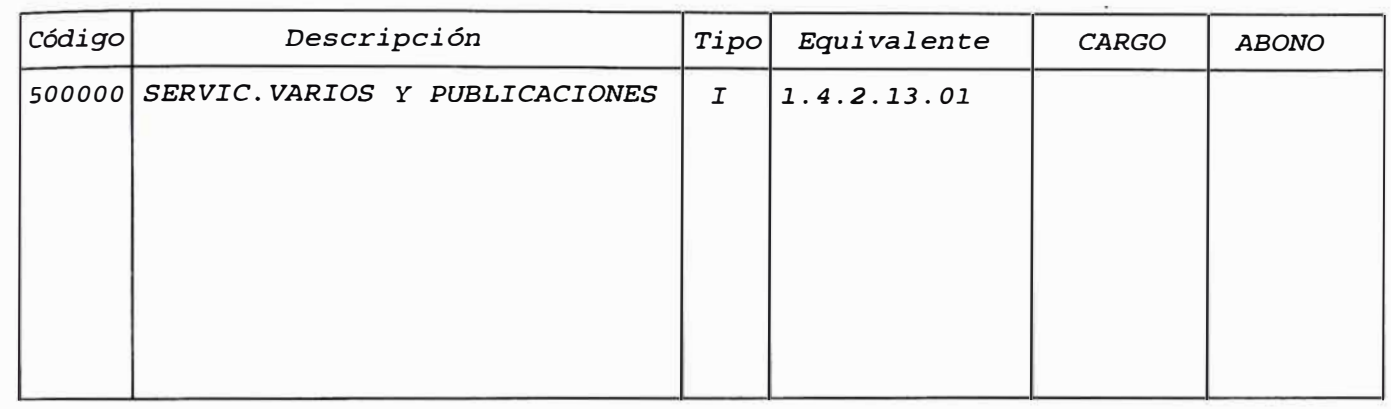

*Ingrese código de Partida. F6: Crear nuevo F9: Ver Lista Fl0: Grabar* 

## *1.2 Consultas.*

## *1.2.1 Saldos* **por** *Partidas*

## *Objetivo*

*Permite consultar los saldos por Partida.* 

## *Característica*

*Permite hacer la consulta de saldos por Partidas Presupuestales ya sea de Ingreso o de Gasto. Muestra información a Nivel Pliego, a Nivel de Programa o Subprograma.*

## *Ingreso de datos:*

*l. Tipo de Partida: consta de 1 posición,que indicará si es 'I' de ingresos o 'G' de gastos.*

## *2. Partida:*

*Consta de* 5 *posiciones numéricas. Activa la tecla F9 para visualizar una ventana de ayuda y así aceptar un código existente en la Tabla, muestra su descripción.* 

*Luego se visualizarán los siguientes campos:* 

*3. Mes:*

*Indicará el mes calendarizado.* 

*4. Presupuestado:*

*Es el monto presupuestado para ese mes dentro del Programa y Subprograma respectivo.* 

5. *Variación*

*Indica si se efectuaron transferencias en dicha Partida.* 

#### *6. Comprometido:*

*Indica el Monto Comprometido respecto al Monto Presupuestado.* 

7. *Ejecutado*

*Indica el Monto que ha sido ejecutado.* 

### *Pantallas*

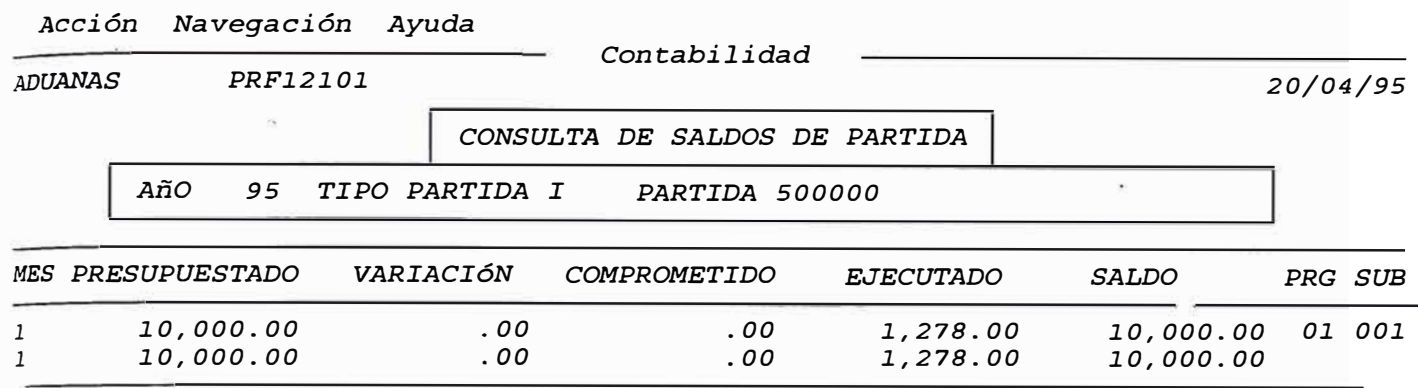

## *1.2.2 Operaciones* **por** *Partidas Presupuestal*

#### *Objetivo*

*Permite consultar los movimientos presupuestales.*

### *Característica*

*Permite hacer la consulta de Movimientos Presupuestales realizados por cada Partida, detallado por Programa, Subprograma y* **a** *Nivel Pliego.* 

#### *Ingreso de datos:*

## *1. Partida:*

*Consta de 4 posiciones numéricas (Objeto del Gasto) activa la tecla F9 para visualizar una ventana de ayuda y así* **aceptar** *un código existente en la Tabla, muestra su descripción.*

*2.Tipo:*

> *Indicará el tipo de Partida que corresponde* a *la que se tiene en pantalla.*

*3* . *Consulta:* 

*Se indicará el tipo de consulta que se va a realizar. Luego aparecerán por pantalla los campos siguientes:* 

*4. Cuenta:*

*· Indican las Cuentas que afectaron a la Partida.*

5. *Auxiliar:*

*Indica el tipo auxiliar de la Cuenta.* 

*6. Comprobante:*

*Indica el número de Comprobante generado por dicho asiento.* 

7. *Documento:*

*Indica el número de Documento.* 

- *8. Referencia indica el número de referencia para dicho comprobante.*
- *9. Fecha:*

*Muestra la fecha en la que se realizó la operación.* 

## *Pantallas*

*Acción Navegación Ayuda* 

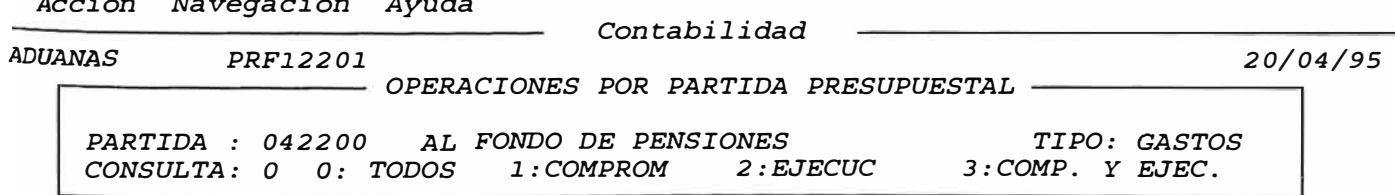

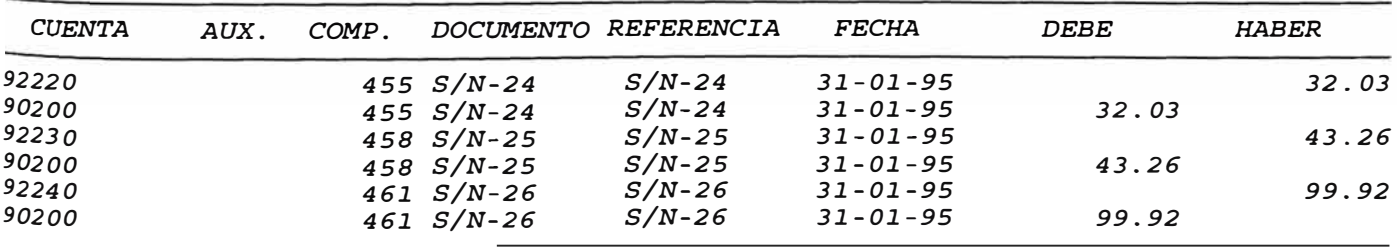

### *1.2.3 Análisis de ingresos* **por** *Partidas*

#### *Objetivo*

*Permite realizar las consultas de Ingresos por Partida.* 

## *Característica*

*Permite consultar los movimientos de ingresos detallados por Partida, Programa y Subprograma.* 

## *Ingreso de datos:*

*l. Partida:*

*Consta de* 5 *posiciones numéricas, activa la tecla F9 para visualizar una ventana de ayuda y así aceptar un código existente en la Tabla, muestra su descripción.* 

*Luego aparecerán por pantalla* 

*2. Día:*

*Indica la fecha en que ingreso el documento.* 

*3. Documento:*

*Indica el número de documento que registra el ingreso.* 

*4. Descripción:*

*Describirá el concepto del Ingreso.* 

## *Pantallas*

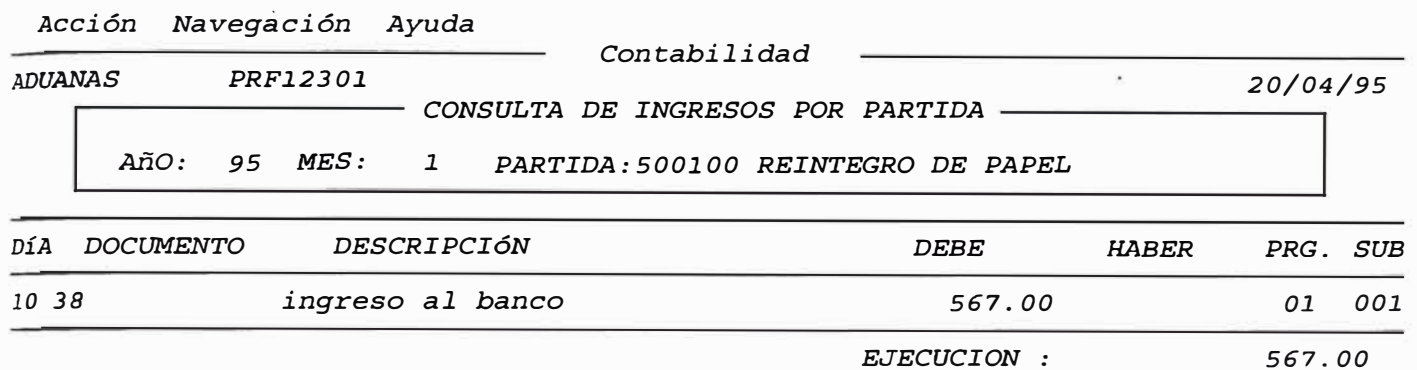

## *1.2.4 Análisis de* **Gastos** *por Partida*

## *Objetivo:*

*Permite realizar las consultas de Gastos por Partida.* 

## *Característica:*

*Permite consultar los movimientos de Gastos detallados por Partida, Programa y Subprograma.*

## *Ingreso de datos:*

*1. Partida:*

*Consta de 5 posiciones numéricas, activa la tecla F9 para visualizar una ventana de ayuda y así aceptar un código existente en la Tabla,* muestra su *descripción.*

*Luego aparecerán por pantalla :* 

*2.Día:*

*Indica la fecha en que ingresó el documento.*

## *3. Documento:*

*Indica el número de documento que registra el ingreso.* 

## *4. Referencia*

*Indicará el número de documento de referencia* 

5. *Código del Programa:*

*Consta de 3 posiciones numéricas para indicar el Programa al que pertenece.* 

*6. Código del Subprogram:*

*Consta de 2 posiciones numéricas para indicar el Subprograma al que pertenece.* 

## *Pantallas :*

*Acción Navegación Ayuda* 

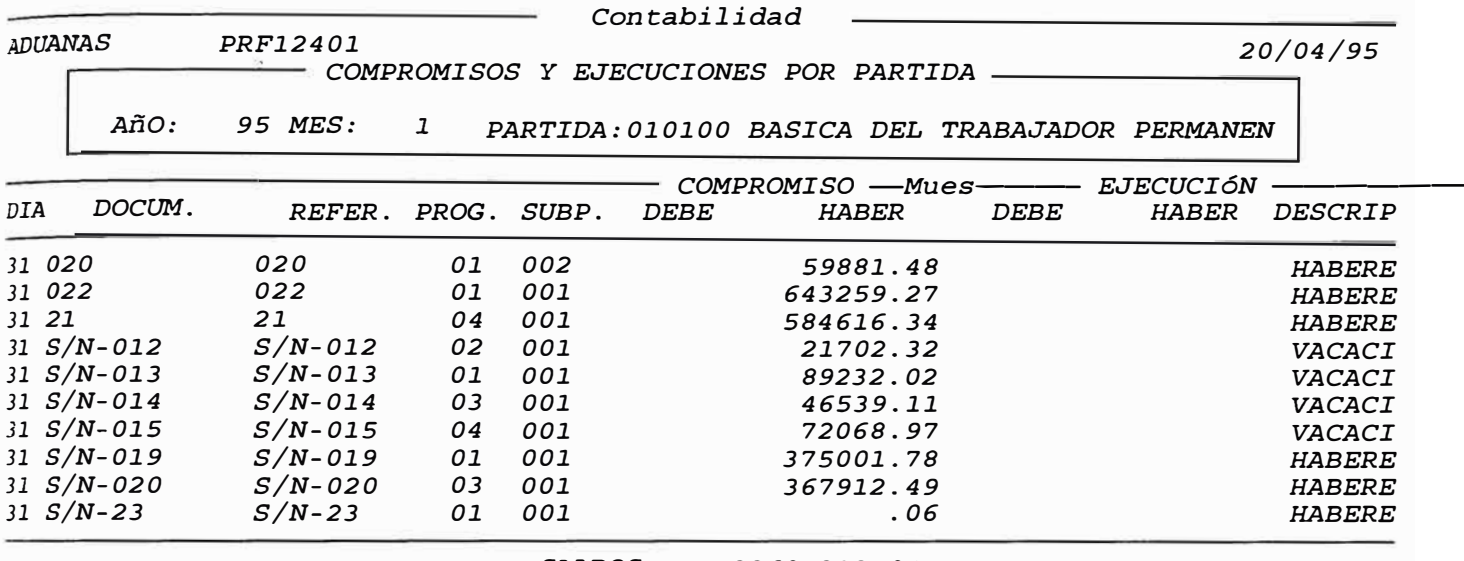

*SALDOS: 2260,213.84* 

## *1..3 Reportes*

*1.3.l Informe Mensual de Recaudación:*

Muestra *información mensual de la recaudación efectuada por Partidad de Ingreso, detalla la recaudación a Nivel Pliego.* 

*1.3.2* Estado *de Ingresos a Nivel Pliego:* 

Muestra *información de* las *variaciones efectuadas en* las *Partidas de Ingreso, a Nivel Pliego.* 

*1.3.3 Balance* Presupuestario

Muestra *información del Balance* Presupuestario *efectuado en*  las *Partidas de Ingresos y* Egresos *a Nivel Pliego.* 

*1.3.4* Estado *de Ejecución mensual del* Gasto

Muestra *información de las variaciones* efectuadas *en las*  Partidas de Ingresos y Egresos a Nivel PLiego, Programa y *Subprograma.* 

*1.3.5* Estado *de Ejecución Presupuestal* 

Muestra *información correspondiente a la ejecución de las Partidas de* Gastos *a Nivel Pliego,Programa y Subprograma.* 

*1.3.6* Estado *de Ejecución de Ingresos* 

*Muestra información correspondiente a la ejecución de las Partidas de Ingresos a Nivel Pliego.* 

*1.3.7 Relación de Partidas Presupuestales* 

*Emite un reporte de las Partidas y* su *descripción ordenado por tipo de Partida y código de Partida .* 

#### *2.0 PATRIMONIAL*

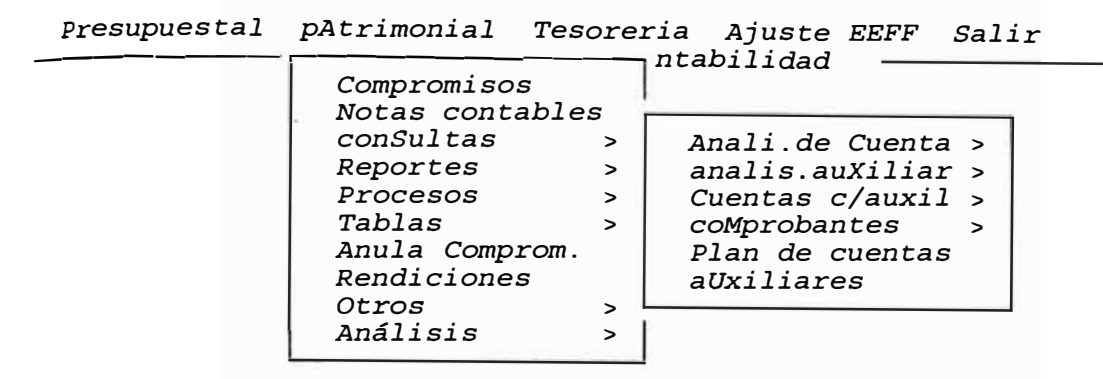

*2. l. Compromisos*

## *Objetivo*

*Permite registrar todos los compromisos de Gastos.* 

## *Característica*

*Permite registrar todos los compromisos de Gastos por tipo de documentos entre ellos tenemos:* 

> *01 Orden de Compra 02 Orden de Servicio 03 Rendición de Caja Chica 04 Planillas de Viáticos 05 Planillas de Pagos 06 Liquidación por C.T.S. 08 Resoluciones 09 Otros(Memos,Informes,Oficios,etc) 12 P. V. 21 PECOSA*

*Ingreso de datos:* 

*1. Número de Hoja*

*Consta de 5 posiciones numéricas, activa la tecla F9 para visualizar una ventana de ayuda y así aceptar un código existente en la Tabla, muestra* su *descripción. Luego aparecerán por pantalla :* 

*2. Fecha*

*Indica la fecha en que ingreso el documento.* 

*3. Tipo de Documento:*

*Indica el tipo de documento que registra el ingreso.* 

*4. Número:*

*Indicará el número de documento de* 

5. *Auxiliar:*

*Indicará el Código Auxiliar.* 

*6. Código del Programa:*

*consta de 3 posiciones numéricas para indicar el Programa al que pertenece.* 

7. *Código del Subprograma:*

*consta de 2 posiciones numéricas para indicar el Subprograma al que pertenece.* 

*8.Concepto:*

*Indica el detalle del Comprobante.* 

## *Pantallas :*

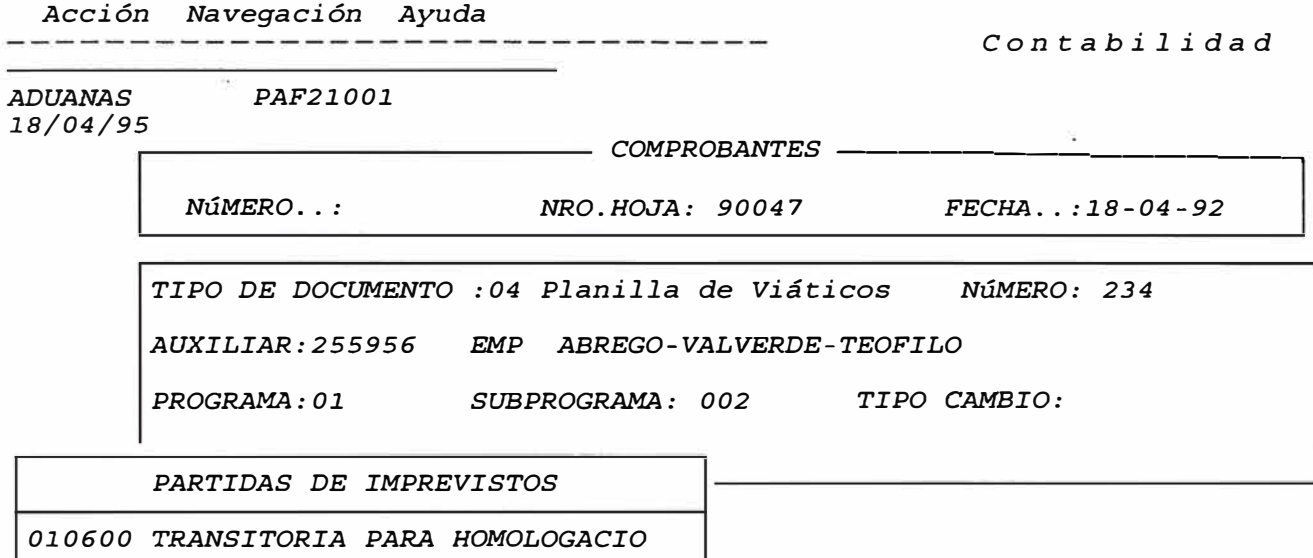

## *2.1..2 Ingreso de Notas Contables*

## *Objetivo:*

*Registrar todos las Notas Contables.* 

## *Caracteristica*

*Permite registrar todas las Notas de asientos contables de regularización que no tengan afectación Presupuestal.* 

## *Ingreso de datos:*

1. Tipo de Comprobante:

*Indicará el tipo de comprobante* 

*2. Subcomprobante:*

*Indicará el sub-comprobante* 

*3. Número:*

*Consta de 6 posiciones numéricos que al ser dejado en blanco mostrará la relación de Partidas, la descripción y el tipo de Partida* 

*4. Libro:*

*Indicará el Tipo de Libro ya sea: VAR,PRO,BAN.* 

5. *Fecha:*

*Indicará la fecha actual.* 

## *6. Número de Hoja:*

*se registrará la Hoja que identifica al documento.* 

## *Pantallas:*

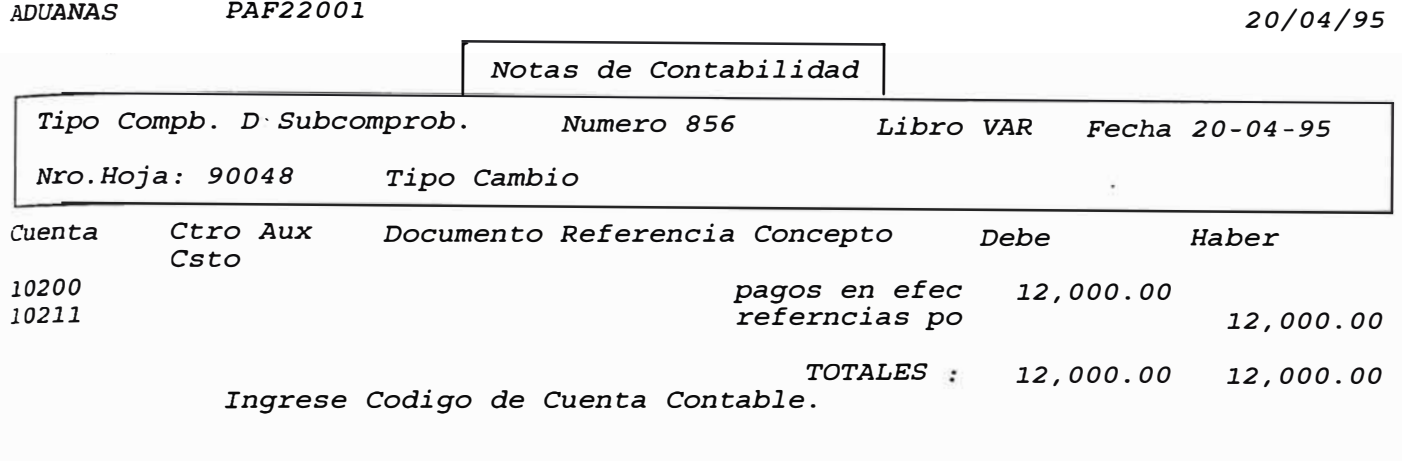

## *2*. *3 Consul* **tas** .

## *2.3.1 Análisis* **de Cuentas**

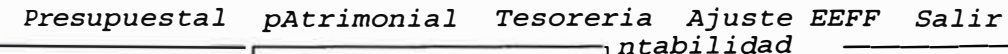

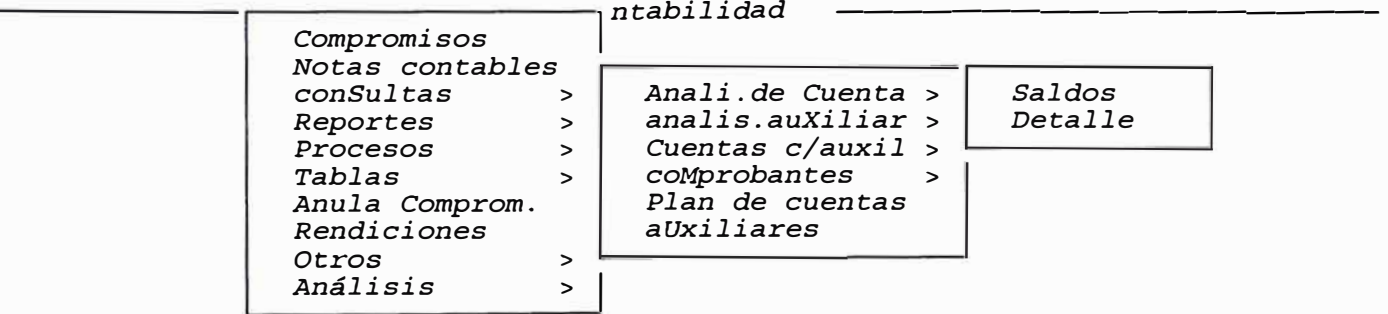

*2.3.1.1 Análisis de Saldos por* **cuenta**

## *Objetivo:*

*Analizar los Saldos por Cuentas.* 

#### *Caracteristica*

*Analiza el saldo por Cuenta en todos los mese del año contable de Proceso. Muestra montos en el Debe y Haber.* 

## *Ingreso de datos:*

## *l. Código de la Cuenta:*

*Consta de* 5 *posiciones numéricos que identificarán a la Cuenta, apareciendo en forma automática la descripción.* 

#### *Pantallas*

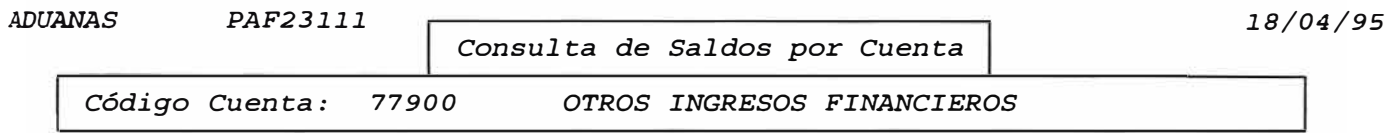

*Ingrese Cuenta Específica a Consultar, F07:Ingresar Query, F0B:Iniciar Query* 

## *2.3.1.2 Detalle* **de cuentas**

## *Objetivo:*

*Mostrar el detalle de los Movimientos.* 

### *Característica:*

*Muestra el detalle de los movimientos efectuados por una Cuenta determinada, del mes y del año de Proceso seleccionados.* 

#### *Ingreso de datos:*

*1. Código de la Cuenta:*

*Consta de* 5 *posiciones numéricos* que *identificarán a la Cuenta, apareciendo en forma automática la descripción.* 

*Pantallas:* 

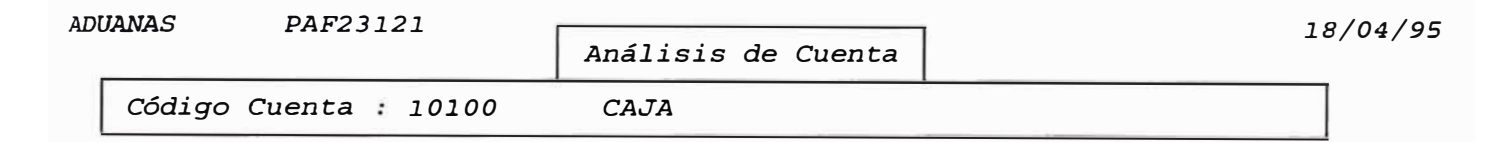

## *2.3.2 Análisis de Auxiliar*

Presupuesta] *pAtrimonial Tesorería Ajuste EEFF Salir* 

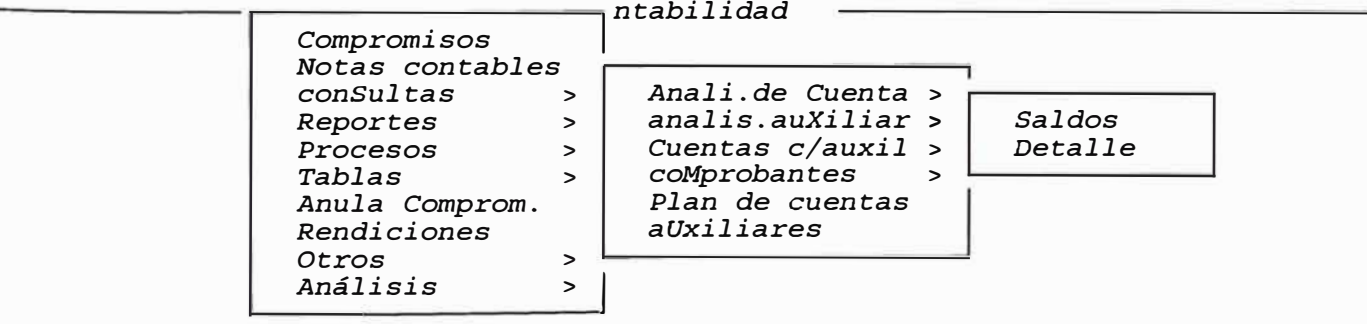

## *2.3.2.1 Análisis de Saldos por Auxiliar*

## *Objetivo*

Muestra *el Saldo de un Auxiliar.* 

## *Característica:*

*Permite* mostrar *el saldo de un Auxiliar indicando cada una de las Cuentas seleccionadas. Contables de regularización* 

## *Ingreso de datos:*

*l. Tipo Auxiliar:*

*Indicará el Tipo Auxiliar.* 

*2. Código Auxiliar:*

*Consta de 6 posiciones numéricos, que indica el Código Auxiliar.* 

*3. Descripción:*

*Indicará el detalle del Auxiliar.* 

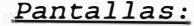

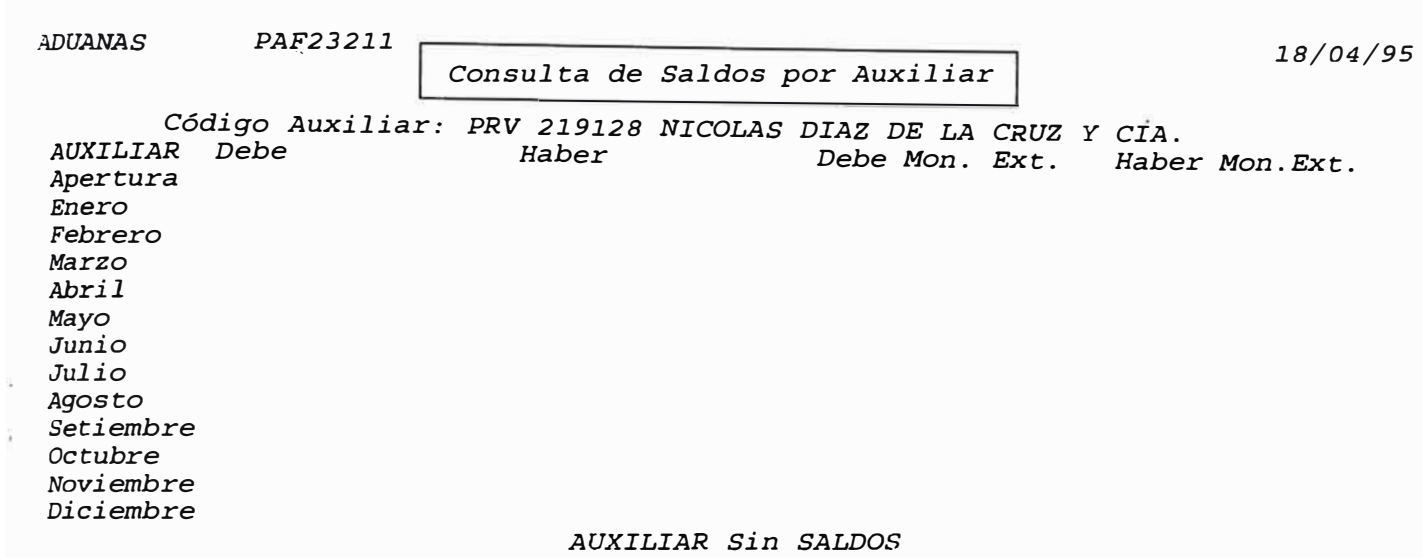

## *2.3.2.2 Detalle de* **Cuentas** *por Auxiliar*

*Objetivo:* 

*Muestra el detalle de movimientos.*

*Característica*

*Muestra el detalle de movimientos de una Cuenta por un código auxiliar seleccionado.*

*Ingreso de datos:* 

*l.Tipo Auxiliar:*

*Indicará el Tipo Auxiliar.* 

*2. Código Auxiliar :*

*consta de 6 posiciones numéricos, que indica el Código Auxiliar.* 

*3. Descripción:*

*Indicará el detalle del Auxiliar.*

*Pantallas* 

*ADUANAS* 

*CON02010 27/01/95* 

*<List><Replace>*

*!Ingreso de Códigos Auxiliares!*

*Ingrese el Código Auxiliar. F9:Ver Lista* 

*Tipo Auxiliar: PRV Código: 000001* 

*Descripción .* . *PROVEEDOR 000001* 

*Count: \*O*

## *2.3.3*  Cuentas *con Auxiliar*

*Presupuesta] pAtrimonial Tesoreria Ajuste EEFF Salir* 

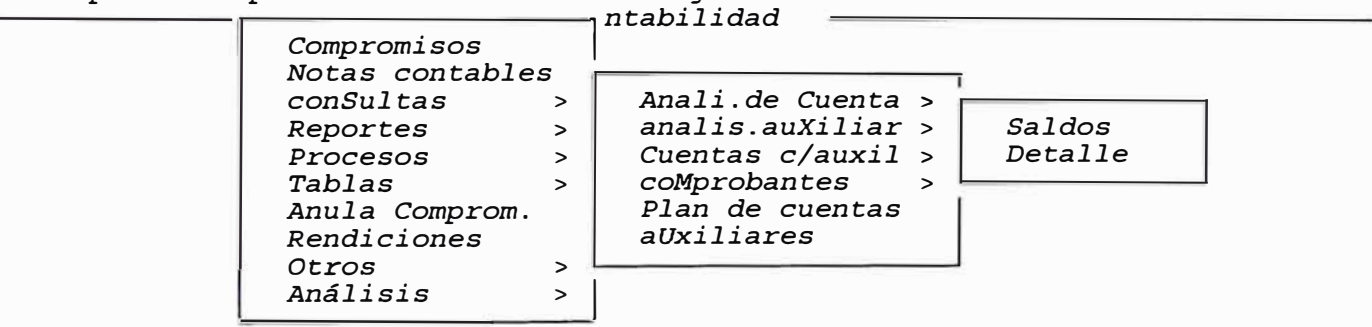
# *2.3.2.1. Análisis de Cuentas* **con** *Auxiliar* **por** *Cuenta*

## *Objetivo:*

*Muestra el Saldo de las Cuentas.* 

#### *Característica*

*Muestra el Saldo de las Cuentas por auxiliar por código auxiliar.* 

## *Ingreso de datos:*

1. *Cuenta:*

*Indicará el Número de la Cuenta.* 

*2. Tipo Auxiliar:*

*Indicará el Tipo Auxiliar.* 

# *3. Código Auxiliar:*

*Consta de 6 posiciones numéricos, que indica el Código Auxiliar.* 

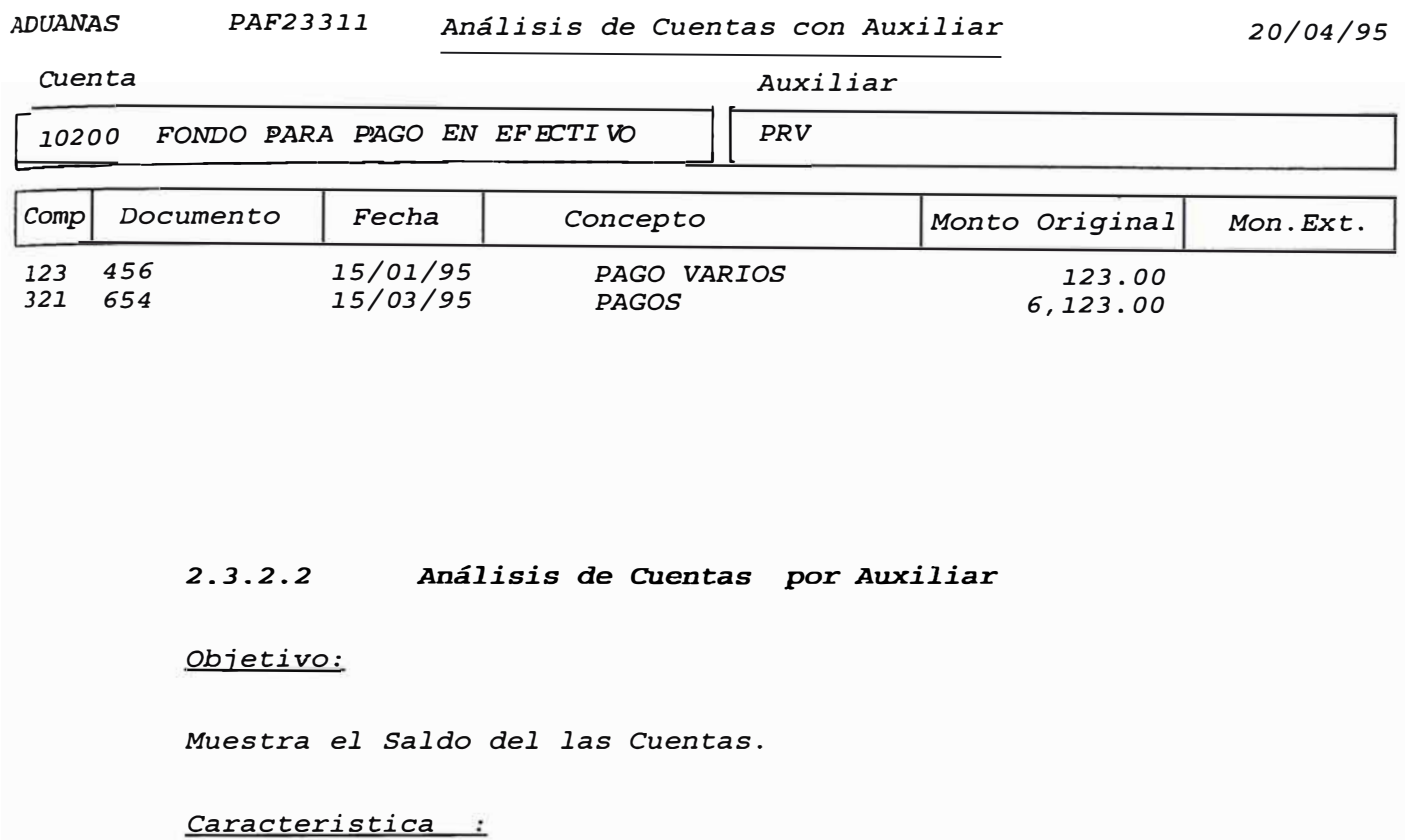

*Muestra el Saldo de las Cuentas con auxiliar por Código de Cuenta Contable.* 

*Ingreso de datos:* 

*l. Tipo Auxiliar:*

*Indicará el Tipo Auxiliar.*

*2.Código Auxiliar:*

*consta de 6 posiciones numéricos, que indica el Código Auxiliar.*

*3.Cuenta:*

*Indicará el Número de la Cuenta.*

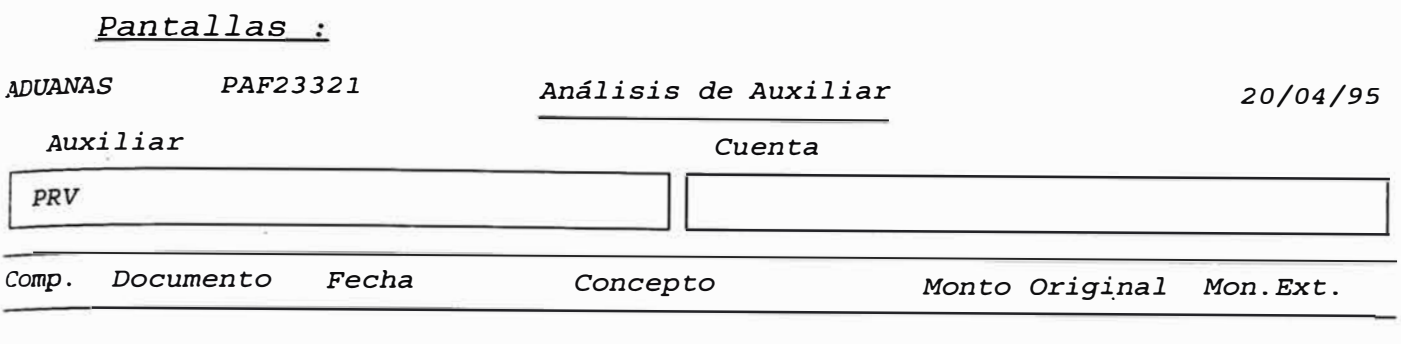

# *2.3.4 Comprobantes*

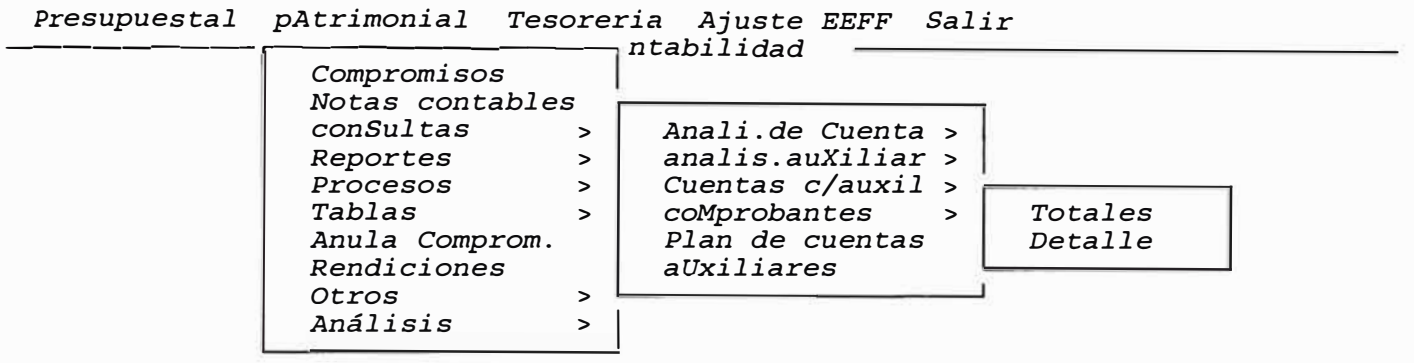

#### *2.3.4.1. Objetivo: Totales* **por Comprobante**

*Muestra una relación de Asientos ingresados.* 

### *Característica:*

*Muestra la relación de Asientos ingresados, y permite consultar por cualquier campo mostrado en la lista de Asientos. Luego de* esta *selección nos permite consultar el detalle de un solo comprobante.* 

*Campos Mostrados:* 

*l. Comprobante:*

*Indicará el número de comprobante.* 

*2. Fecha:*

*Indicará la fecha del documento.* 

*3 .H.C.* 

*Indicará el Número de Hoja.* 

*4. C. P. :*

*Indicará el Número de Comprobante.* 

5. *Prg:*

*Indica el Código del Programa Respectivo.* 

*6. Subp:*

*Indica el Código del Subprograma respectivo.* 

7. *Libro:*

*Indica el Tipo de Libro ('VAR', 'BAN', 'PRE').* 

*Pantallas* 

*ADUANAS PAF2341.1. Relación de Comprobantes*  Comprobante Fecha *1 06-01.-95 4,482.00 4,482.00 1. 2 06-01.-95 4,482.00 4,482.00 1. 3 06-01.-95 495.00 495.00 2 4 06-01.-95 495.00 495.00 2*  **5** *07-01.-95 480.00 480.00 3 6 07-01.-95 480.00 480.00 3*  **7** *07-01.-95 455.00 455.00* **5**  *8 07-01.-95 455.00 455.00* **5**  *9* 07-01-95 1,189.25<br>10 07-01-95 1,189.25 *10* 07-01-95 *1,189.25 1,189.25* 7<br>*18* 10-01-95 6,270.00 6,270.00 8 *18 10-01.-95 6,270.00 6,270.00 8 19 1.0-01.-95 6,270.00 6,270.00 8 21 10-01.-95 955.00 955.00 9 22 10-01.-95 955.00 955.00 9 25 1.1.-01.-95 443.00 443.00 1.1. 1.9/04/95 Prg.Subp. Libro 01. 001. VAR D 01. 001. PRE p 01 001. VAR D 01. 001. PRE p 01. 001. VAR D 01 001. PRE p 01. 001. VAR D 01. 001. PRE p 01. 001. VAR D 01 001. PRE p 01 001. VAR D 01 001. PRE p 01. 001. VAR D 01 001. PRE p 01 001. VAR D*

*<ENTER>: Ver Detalles, F07:Ingr. Query, F08:Ejecutar Query, Fl.0: Ver Descuadres* 

# *2.3.4.2 Detalles* **por** *Comprobante*

## *Objetivo:*

*Consultar detalles por Comprobante.* 

## *Característica:*

*Permite consultar el detalle de comprobantes, pudiendo discriminar la consulta por cualquier campo de la pantalla.* 

## *Ingreso de datos:*

*l. Tipo Comprobante:*

*Indicará el tipo de comprobante ..* 

*2. Subcomprobante:*

*Se indicará el número del subcomprobante.* 

## *3. Número:*

*Indicará el Número del Comprobante.* 

*4. Libro:*

*Indica el Tipo de Libro ('VAR', 'BAN', 'PRE').* 

5. *Fecha:*

*Indicará la fecha del documento.* 

*6. Totales:*

*Muestra el monto total para el Debe y para el Haber, resultado del movimiento de todas las Cuentas.* 

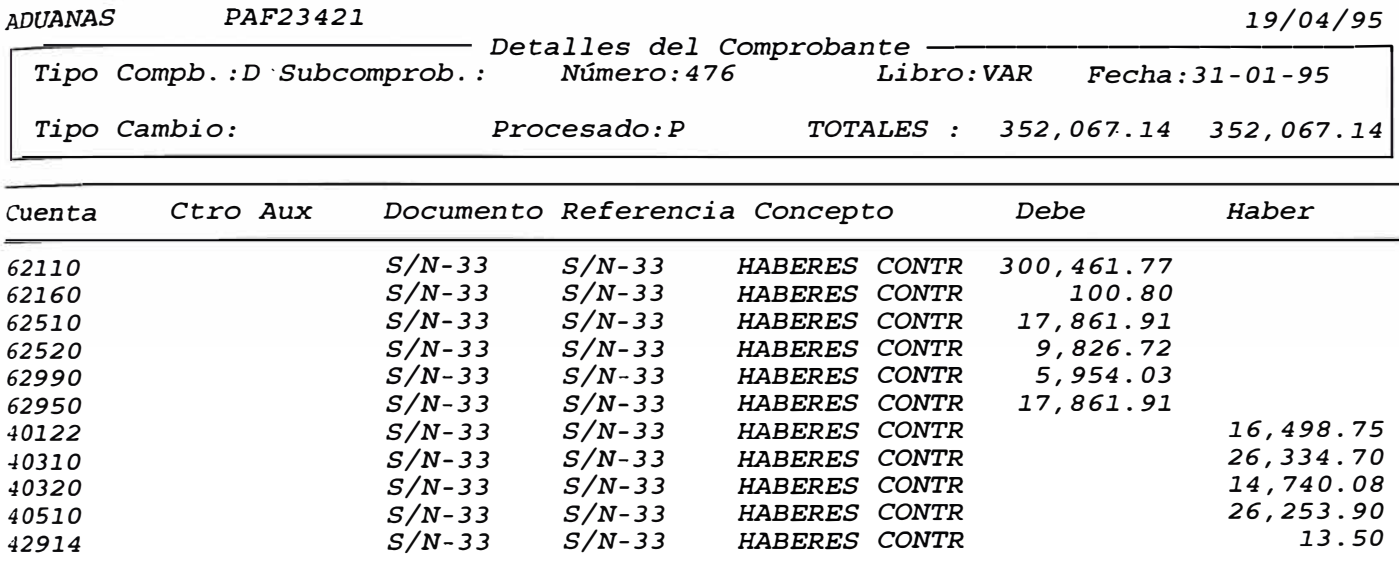

# *2.3.5 Plan de* **cuentas**

# *Objetivo:*

*Consultar el Plan de Cuentas.* 

# *Característica:*

*Permite consultar el Plan de Cuentas, pudiendo hacer la consulta por cualquier* campo *de la pantalla* mostrada.

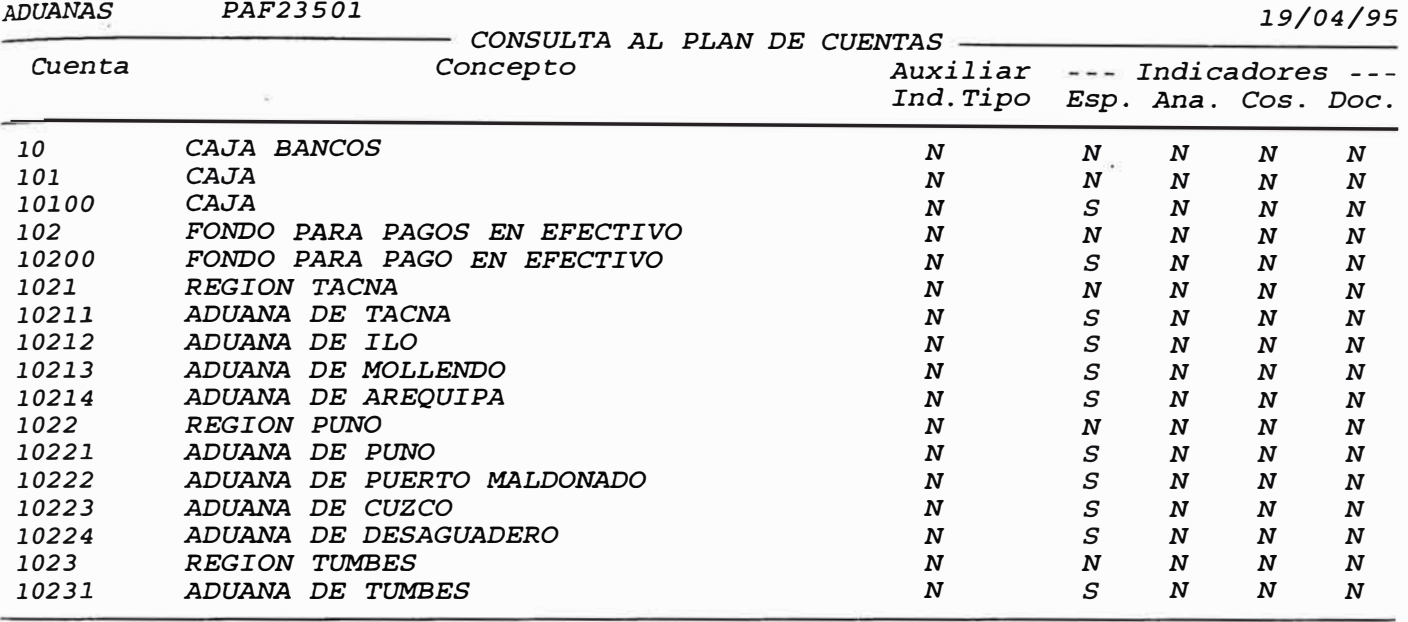

*F07: Inicia el Query, FOB:Ejecutar Query* 

# *2.3.6 Tabla* **de** *Códigos Auxiliares*

# *Objetivo:*

*Consultar los auxiliares definidos en el Sistema* 

# *Característica:*

*Permite consultar tabla de auxiliares, pudiendo hacer la consulta* por *cualquier campo de la pantalla mostrada.* 

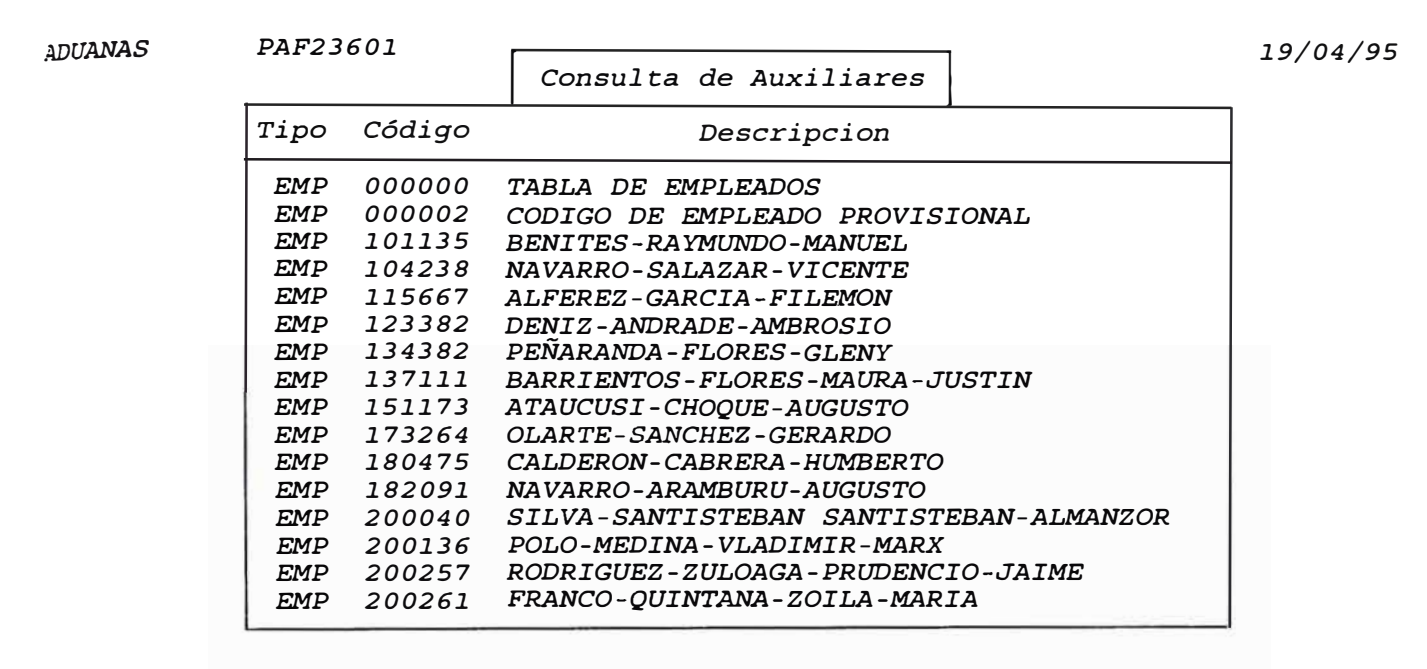

*F07: Ingresar Query, F08:Ejecutar Query* 

#### *2. 4Reportes*

*2.4.1. Libro Diario.* 

*Emite el Libro Diario, mostrando saldos a nivel de 2, 3 y* <sup>5</sup> *dígitos, permite listar por un rango de Cuenta y sólo las Cuentas que han tenido movimiento.* 

*6.2.4.2 Libro Mayor.* 

> *Emite el Libro Mayor, mostrando saldos a nivel de Cuenta de Análisis, permite listar por rango de Cuenta y sólo las cuentas que han tenido movimiento.*

*6.2.4.3 Balance de Comprobación.* 

> *Genera el Balance de Comprobación a partir de la Tabla de Asientos. Permite emitir a nivel de dos dígitos* o 5 *dígitos*

*y permite solicitar solo las cuentas que han tenido movimiento.* 

*6.2.4.4 Auxiliar Estandar.* 

> *Este reporte muestra a una relación de detalle de movimientos por Cuenta análitica, indicando el saldo del*  mes *anterior , y llegando al saldo del* mes *en que se emite el reporte. Permite solicitar por rango de Cuenta y además solicitar solo las cuentas que han tenido movimiento.*

*6.2.4.5 Plan de Cuentas.* 

> *Emite el Plan de Cuentas,mostrando el código de la Cuenta, la descripción de la Cuenta, un indicador si es Cuenta codificable, un indicadoir si es Cuenta de Proveedor y el código del Proveedor que le corresponde.*

*6.2.4.6 Comprobantes.* 

> *Este reporte mostrará el detalle, de todas las Hojas de Codificación para un determinado tipo de movimiento.*

*6.2.4.7 Balance General.* 

> *Este reporte es emitido accesando información de la Tabla de Asientos.*

*6.2.4.8 Tabla Auxiliar.* 

> *Emite el reporte de Códigos Auxiliares, mostrando el código de Auxiliar y la descripción de Auxiliar.*

*6.2.4.9 Hojas de Codificación.* 

> *se emitirá un reporte de todas las Hojas de Codificación, mostrando para cada una* sus *movimientos por Partida Y por Cuenta.*

*6.2.4.7 Detalle por Hojas de Codificación.* 

*En* este reporte se *mostrará por cada Hoja, los movimientos dentro de las partes Presupuestales, Patrimoniales y el Objeto del Gasto.* 

#### *2.5 Procesos.*

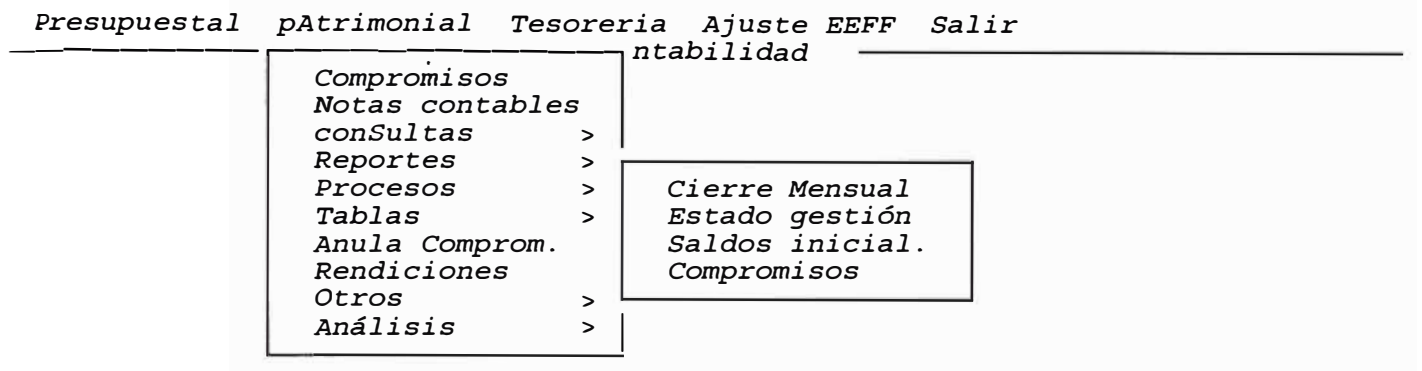

#### *2.5.1. Cierre Mensual.*

# *Objetivo:*

*Actualiza Saldos del Mes o período.* 

# *Característica:*

*Este proceso, actualiza el* mes *o período de Proceso del Sistema. Asi mismo actualiza los saldos acumulados del siguiente* mes.

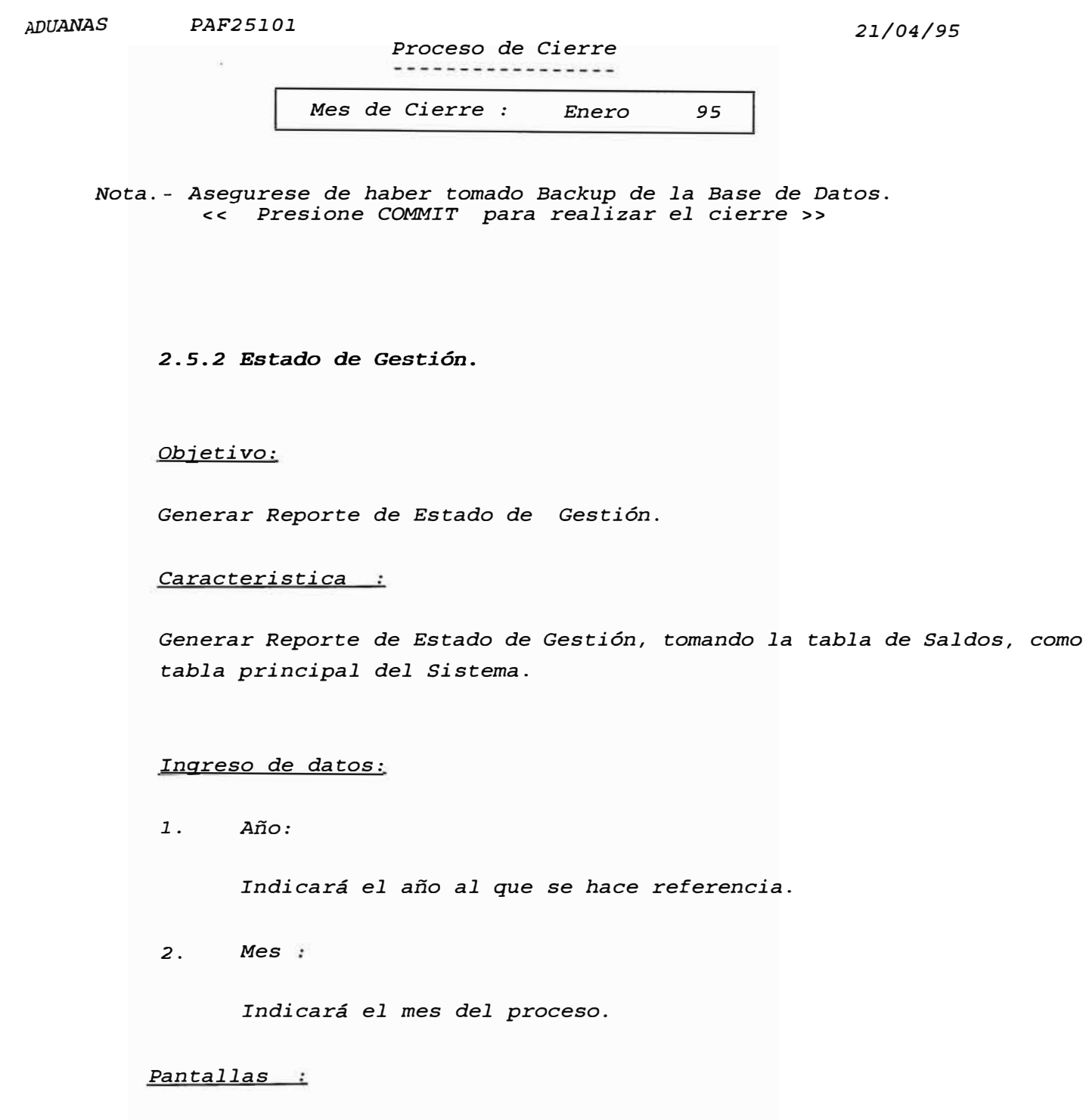

*ADUANAS 21/04/95* 

*PAF25201* 

*Estado de Gestión* 

*Año del Estado : 95* 

|

*Mes del Estado 1* 

<<< *Presione <Fl0> para EMITIR Estado de Gestion* >>> *INGRESE ANO DE BALANCE* 

*2.5.3* **Apertura de** *Saldos.*

## *Objetivo:*

*Permite el ingreso de Saldos Iniciales.* 

# *Característica:*

*Permite ingresar al Sistema Saldos iniciales, antes del inicio de Operación del Sistema.* 

# *Ingreso de datos:*

*l.Código de la Cuenta:*

*Indicará la Cuenta correspondiente.* 

*2. Código Auxiliar:*

*Indicará el Auxiliar.* 

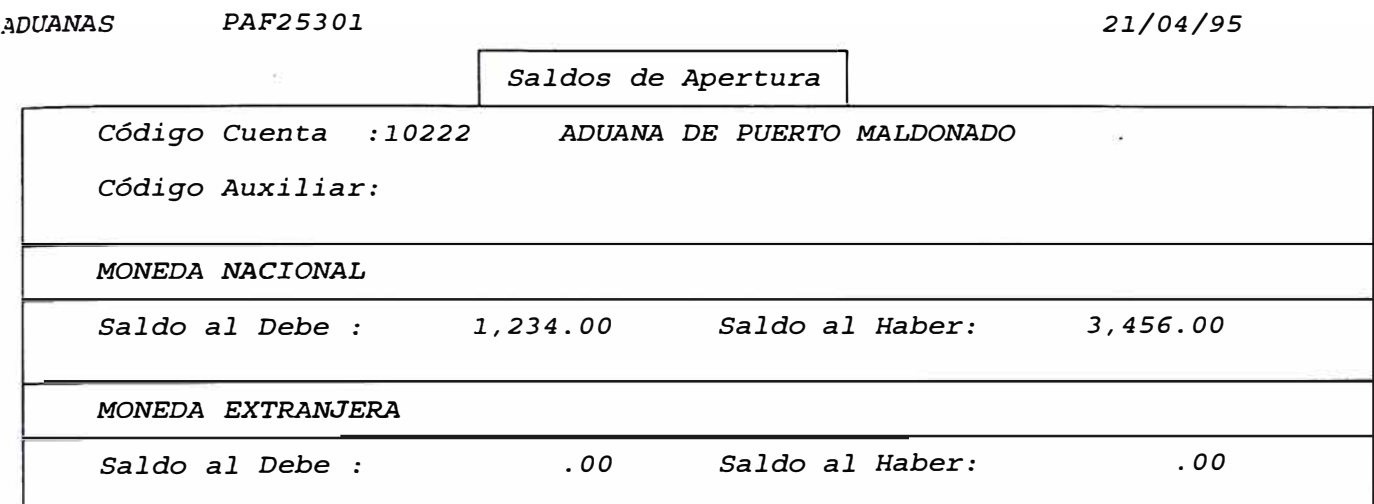

## *2.5.4 Generación de Compromisos.*

# *Objetivo:*

*Generar automaticamente movimientos.* 

# *Caracteristica:*

*Genera automáticamente los movimientos tipos* 

*01. orden de compra, y 02 Orden de Servicio del Sistema logístico.*

# *Ingreso de datos:*

*1.* . *Tipo Comprobante:*

*Indicará el tipo de comprobante.* 

*2. Número*

*Indicará el Número del Comprobante.* 

*3. Totales*

*Muestra el monto total para el Debe y para el Haber, resultado del movimiento de todas las Cuentas.* 

#### *2.6 Tablas*

Presupuestal pAtrimonial Tesoreria Ajuste EEFF Salir

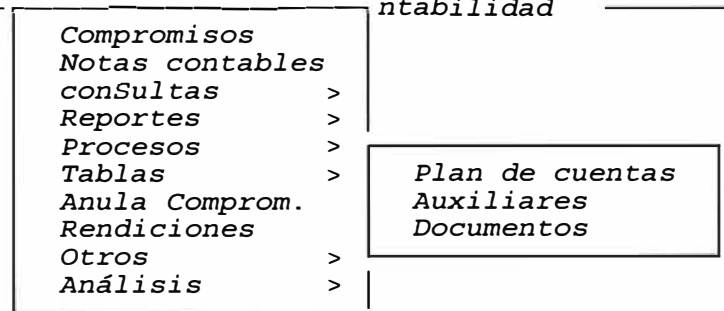

## *2. 6 .1 Plan de* **cuentas.**

### *Objetivo:*

*Efectua el mantenimiento del Plan de Cuentas.* 

## *Característica:*

*Efectua el mantenimiento del Plan de Cuentas, permite registrar, el código de la Cuenta, indicadores tales como el uso del Centro de Costo, si lleva Auxiliar o no, el Tipo de Auxiliar, y si es Cuenta de análisis. Valida el ingreso de cuenta Mayor,Subcuenta y Análitica .Permite ingresar Cuentas Contrapartida y Cuentas Destino.* 

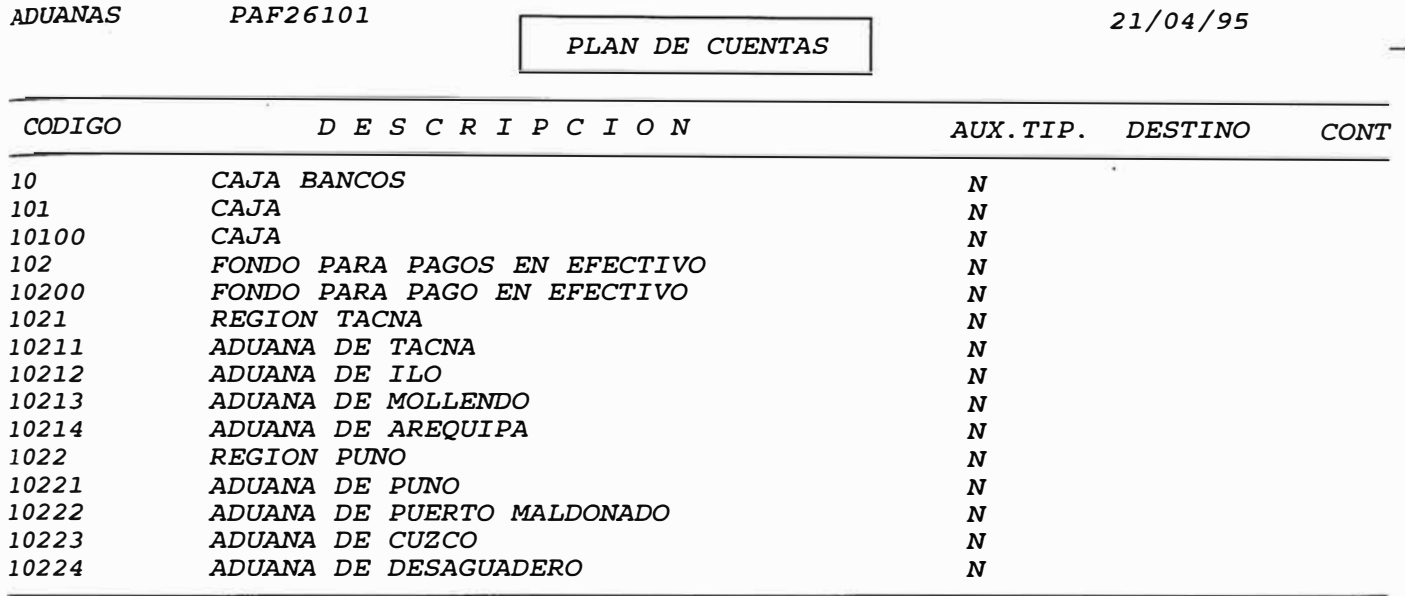

*Ingrese Código de cuenta. F9:Ver Lista,F06:Agrega Cuenta,F07:Inic.Query FOB:Ejec* 

## *2.6.2 Auxil.iar.*

# *Objetivo:*

*Registra las Tabla Auxiliares.* 

# *Característica:*

*Permite el registro de las Tablas Auxiliares por tipo de Auxiliar. Se ingresa el Código Auxiliar, Tipo Auxiliar, y descripción.* 

## *Ingreso de datos:*

*1.Tipo Auxiliar:* *Indicará el tipo al que corresponde ( 'PRV', 'BAN', 'VAR')* 

*2. Código*

*Se ingresará el Código Auxiliar*

*Pantallas* 

*ADUANAS* 

*PAF26201* 

*21/04/95* 

*!Ingreso de Códigos Auxiliares!*

*Tipo Auxiliar: Código: Descripción .* .

*Ingrese el tipo Auxiliar. F9: Ver Lista existente* 

*2.6.3* **Documentos.** 

*Objetivo:* 

*Registrar los tipos de Documentos.* 

# *Caracteristica:*

*Permite el ingreso de los Tipos de Documentos del Sistema. Se ingresa el Tipo de Documento, Descripción Corta y Descripción Larga.* 

*Ingreso de datos:* 

*l. Tipo de Tabla:*

*Indicará el tipo de comprobante.* 

#### *Pantallas*

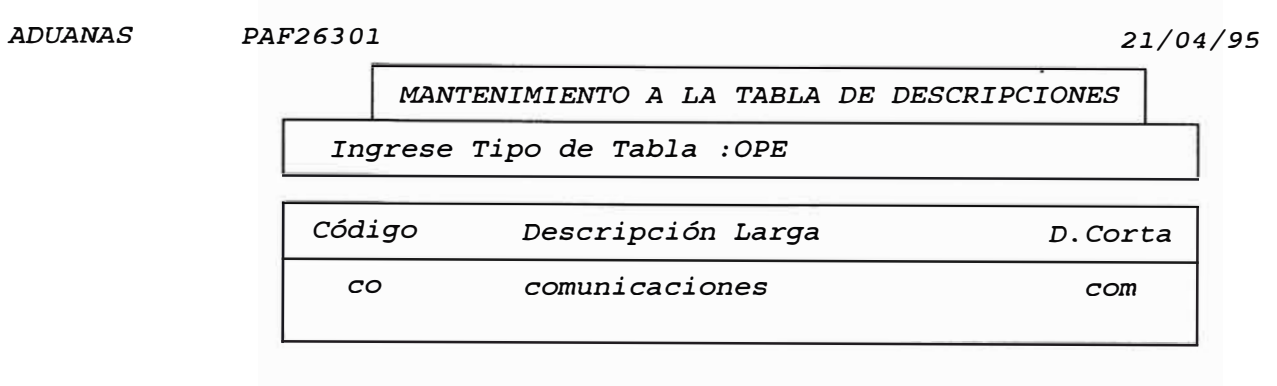

*Creacion correcta* 

# *2.7 Anulación* **de** *Compromisos.*

#### *Objetivo:*

*Permite la anulación de Compromisos.* 

## *Característica:*

*Permite la anulación de compromisos ingresados, valida que el compromiso por anular, no halla sido ejecutado, si el compromiso es válido, revierte los saldos Presupuestales, Patrimoniales y de Partidas.* 

## *Ingreso de datos:*

*1.Comprobante:*

*Indicará el número de Comprobante.* 

# *2. Fecha:*

*Indicará la fecha del movimiento.*

*3. Tipo de Comprobante*

*Indicará el Tipo de Comprobante ya sea Orden de Servicio, Orden de Compra, etc.* 

*4. Auxiliar*

*Indicará el Código Auxiliar correspondiente.* 

5. *Libro:*

*Indica el Tipo de Libro ('VAR', 'BAN', 'PRE').* 

*6. Fecha*

*Indicará la fecha del documento.* 

7. *Concepto:*

*Muestra el detalle del Compromiso.* 

## *Pantallas*

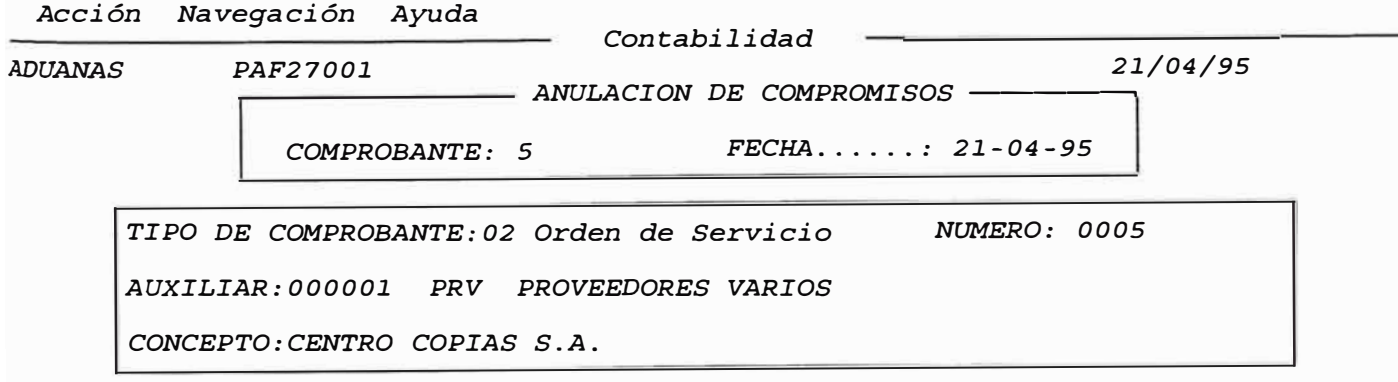

# *6.2.8 Rendiciones.*

#### *Objetivo:*

*Ingresar movimientos de Rendiciones.* 

### *Característica:*

*Permite ingresar movimientos correspondientes a las Rendiciones de Cuenta de Anticipos concedidos.* 

## *Ingreso de datos:*

*1. Comprobante:*

*Indicará el número de comprobante del Sistema* 

*2. H.C.*

*Indicará el número de la Hoja.* 

*3. Fecha:*

*Indicará la fecha del documento.* 

*4. Documento del Anticipo:*

*Indicará el número de Documento.* 

5. *Rendición:*

*Indicará el Número de Rendición.* 

*6. Libro:*

*Indica el Tipo de Libro ('VAR', 'BAN', 'PRE').* 

7. *Totales:*

*Muestra el monto total para el Debe y para el Haber, resultado del movimiento de todas las Cuentas.* 

*Pantallas* 

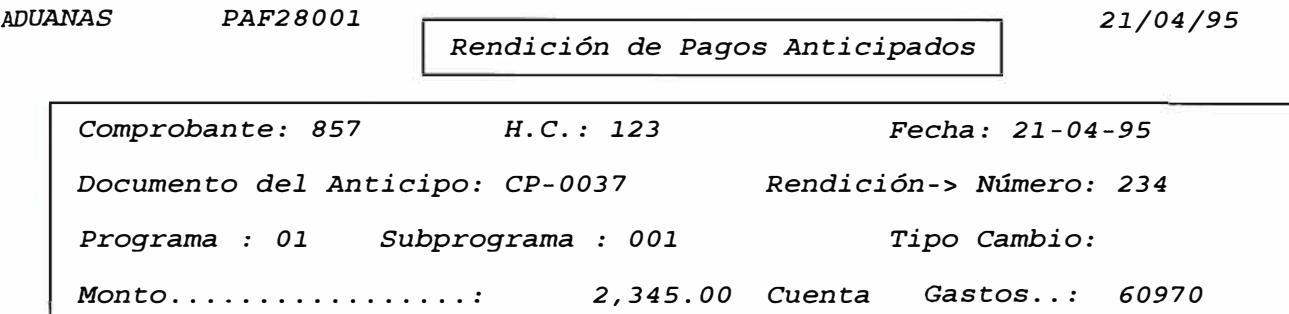

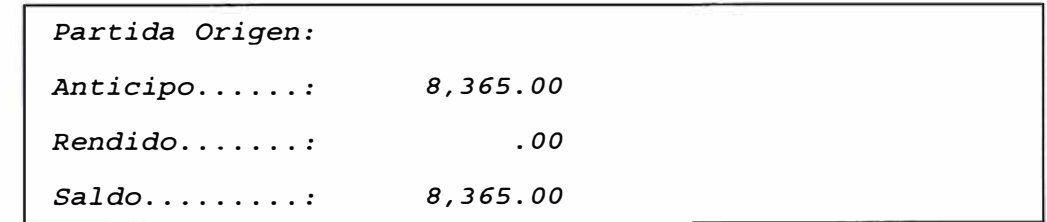

*ADUANAS* 

*TEF31.1.02* 

*21./04/95* 

*Registro de Asientos Contables* 

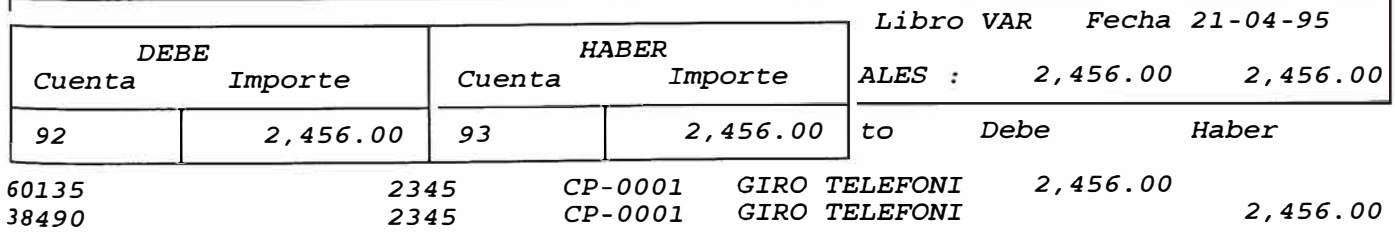

*Ingrese Cuenta Presupuestal Debe* 

# *2.9* Otros.

```
Presupuestal pAtrimonial Tesoreria Ajuste EEFF Salir .-------------ntabilidad 
       Compromisos 
       Notas contables 
       consultas > 
      Reportes > 
       Procesos > 
       Tablas > 
       Anula Comprom.
       Rendiciones 
                         Otros > 1 Depuración 
       Análisis > L---------
```
## *2.9.1. Depuración.*

#### *Objetivo:*

*Consultar documentos cancelados o pendientes.* 

# *Caracteristica:*

*Permite consultar el detalle de documentos cancelados y pendientes.* 

*Ingreso de datos:* 

1. *Año:*

*Indicará el año del movimiento.*

*2. Mes*

*Indicará el mes del movimiento.*

*ADUANAS PAF29201 21/04/95* 

> *Depuracion del Mayor Auxiliar*

Ano a Depurar : 94

*Mes a Depurar 1* 

<<< *Presione <Commit> para DEPURAR Mayor y EMITIR los reporte pertinentes >>>* 

*INGRESE ANO A DEPURAR* 

# *2.A Análisis.*

*Presupuestal pAtrimonial Tesoreria Ajuste EEFF Salir ---------------r-------------------<sup>7</sup> <sup>n</sup> tabilidad* 

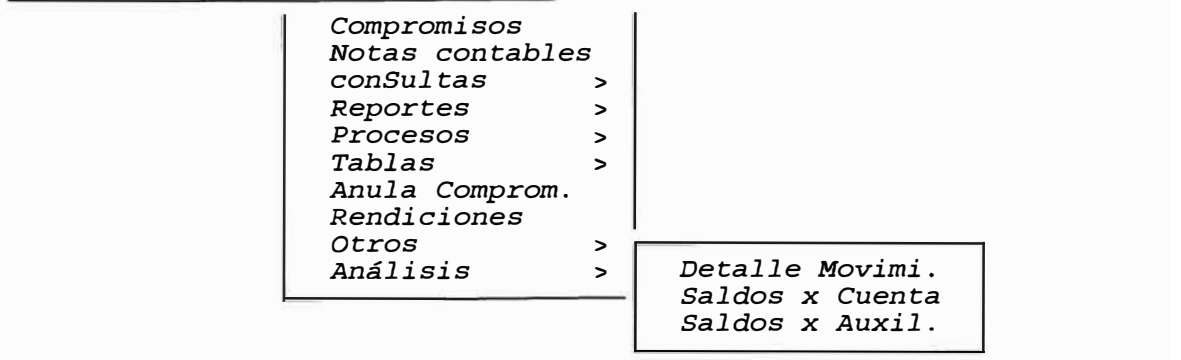

#### *2.A.1. Detalle de Movimientos.*

*Es un reporte que permitirá tener información sobre cada Cuenta por Auxiliar. Mostrando los documentos por Hoja de Codificación o por Comprobante.* 

#### *2.A.2 Saldos* **por Cuenta.**

*Es un reporte que mostrará por cada Cuenta los saldos mensuales del mes y los saldos mensuales acumulados.* 

#### *2.A.3 Saldos* **por** *Auxiliar.*

*Es un reporte que mostrará para cada Auxiliar los Saldos mensuales del mes y los saldos mensuales acumulados.* 

## *3*. *O TESORER.IA*

## *3.1 Procesos Diarios.*

*Presupuestal .. pAtrimonial Tesorería Utilitarios Salir* 

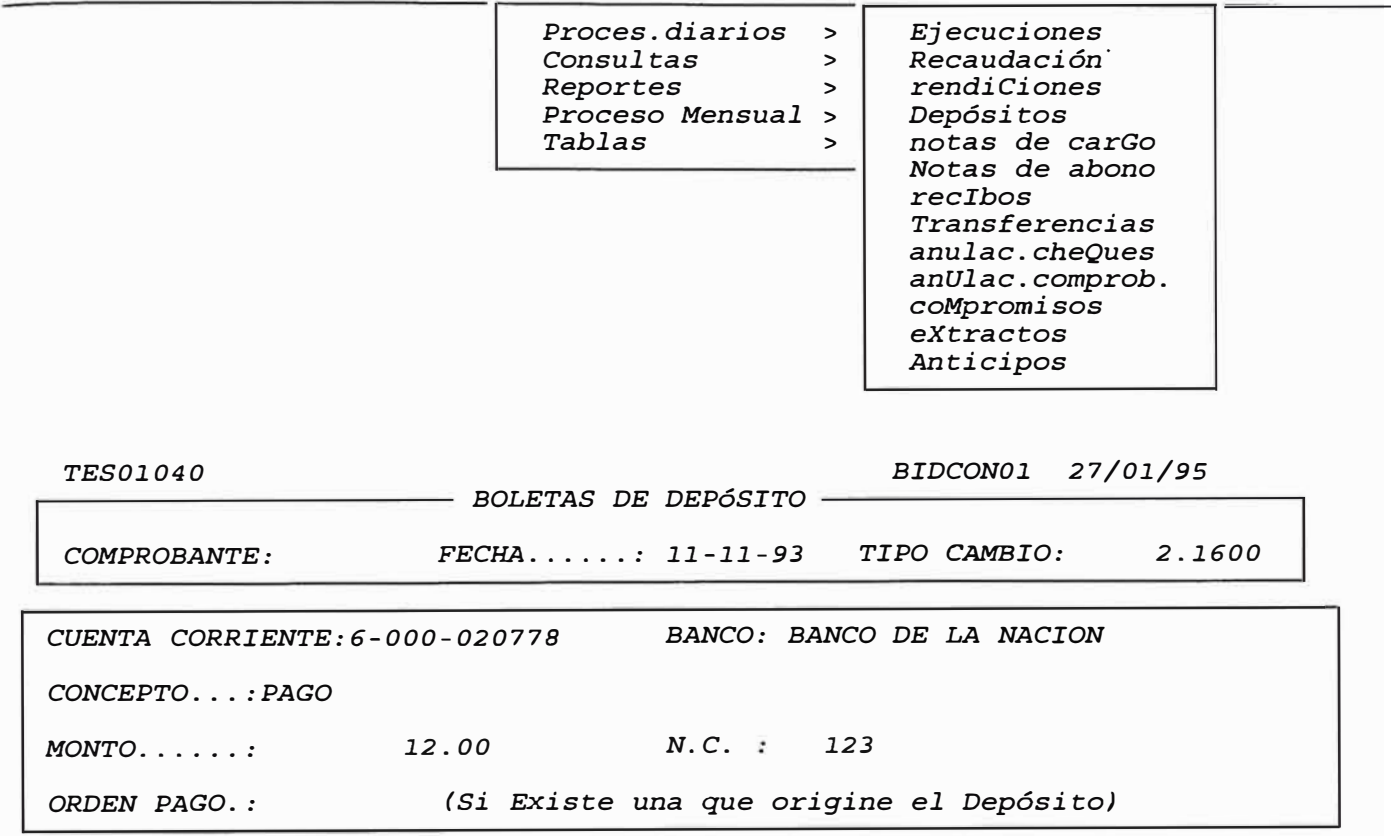

*Count: \*O <List><Replace>*

*3.1.4* **Notas** *de Cargo.* 

# *Objetivo:*

*Permite ingresar movimientos por* Notas *de Cargo.* 

## *Característica:*

*Permite ingresar movimientos por* Notas *de Cargo, actualiza automaticamente la Cuenta Corriente correspondiente.*

### *Ingreso de datos:*

*1. Fecha:*

*Se ingresará la fecha actual.* 

*2. Tipo de Cambio:*

*Se ingresará el equivalente del dólar en soles.* 

*3. Cuenta Corriente:*

*Se ingresará el número de la Cuenta Corriente* 

*4. Banco:*

*Se indicará el Banco que gira el cheque.* 

5. *Concepto:*

*Se escribirá el concepto por el que se gira el Cheque* 

*6. Monto:*

*Indicará el monto depositado.* 

7. *N.C.*

*Mostrará el número de documento.* 

*8* . *Programa :* 

*Se ingresará el código del Programa.* 

*9. Subprograma:*

*Se ingresará el código del Subprograma.* 

*10. Auxiliar:*

*se ingresará el código Auxiliar correspondiente.* 

## *Pantallas :*

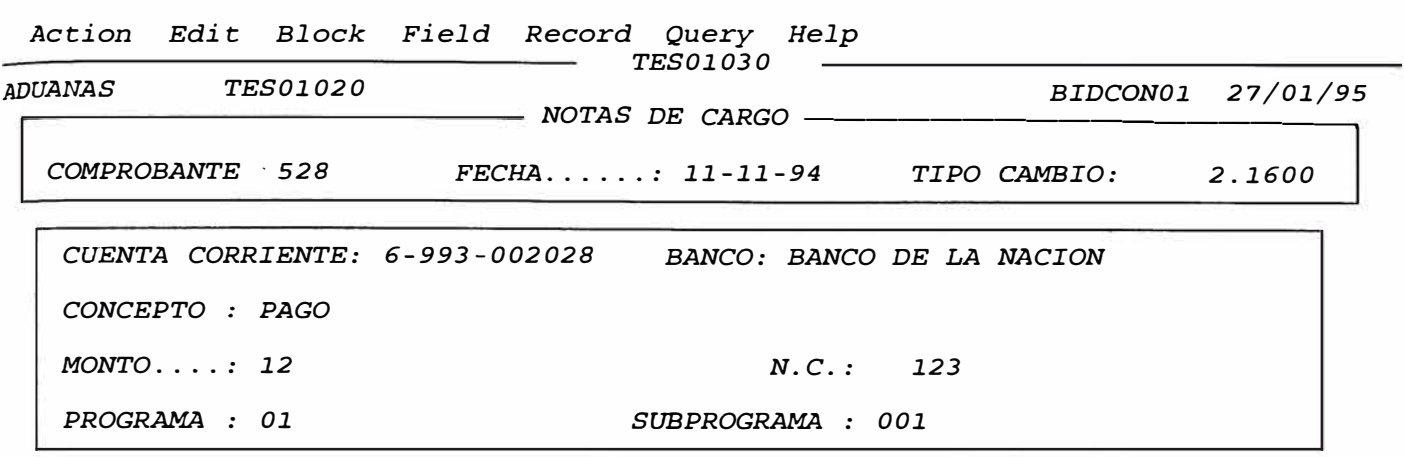

*AUXILIAR* 

*CÓDIGO .. : 000002 PRV PROVEEDOR 000002* 

*Working ... Count: \*O* 

*<Replace>* 

## *3.1.5 Notas de Abono.*

# *Objetivo*

*Permite ingresar movimientos por Notas de Abono.* 

## *Característica :*

*Permite ingresar movimientos por Notas de Abono, actualiza automáticamente la Cuenta Corriente correspondiente.* 

#### *Ingreso de datos:*

*1. Fecha:*

*Se ingresará la fecha actual.* 

# *2. Tipo de Cambio:*

*se ingresará el equivalente del dólar en soles.*

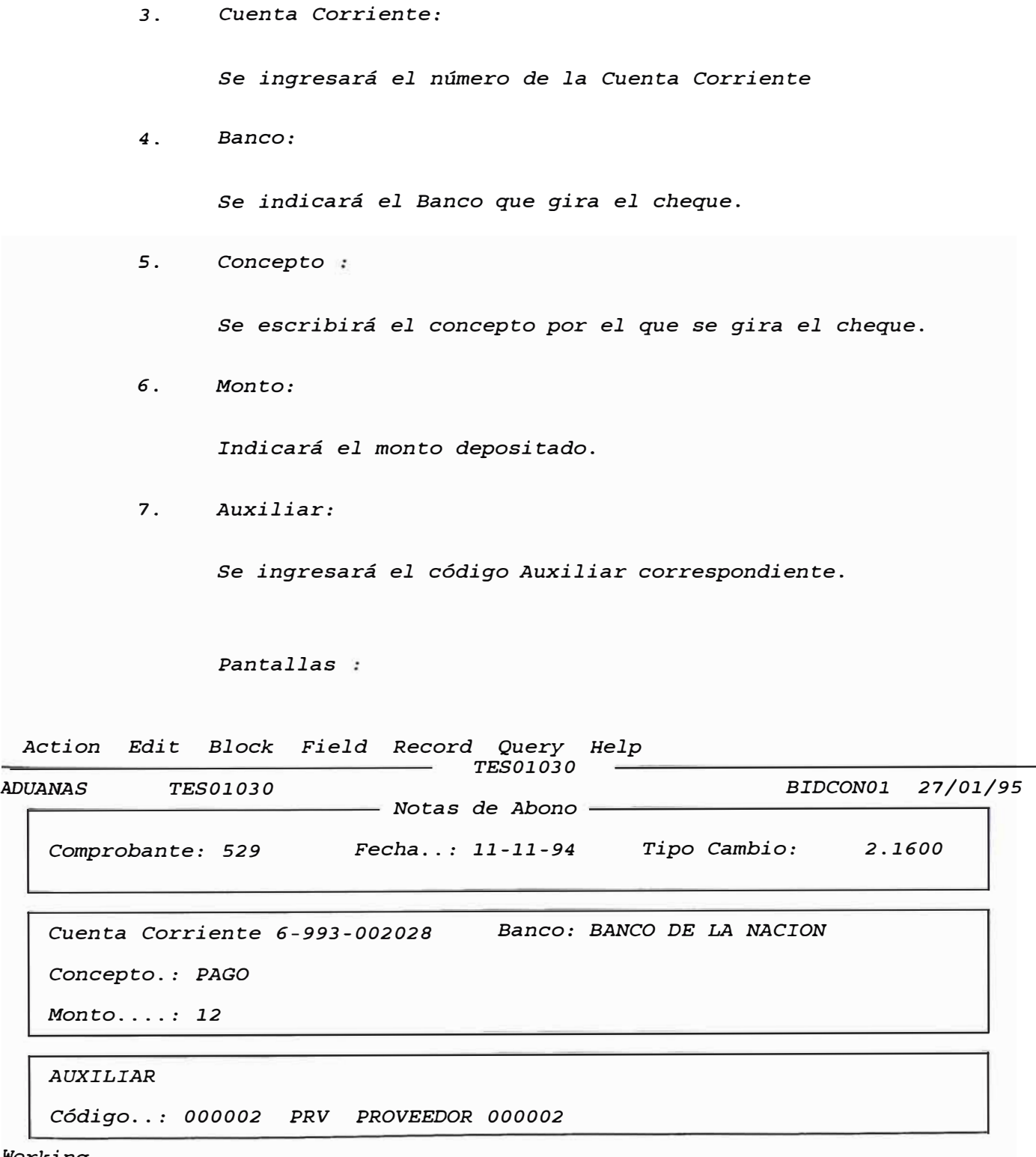

*Working ... Count: \*O* 

*<Replace>* 

## *3.1..6 Recibos.*

## *Objetivo:*

*Permite registrar movimientos por Caja.* 

## *Característica:*

*Permite registrar movimientos por ingresos a Caja.* 

# *Ingreso de datos:*

*1.. Fecha:* 

*Se ingresará la fecha actual.* 

# *2. Tipo de Cambio:*

*Se ingresará el equivalente del dólar en soles.* 

*3. Cuenta Corriente*

*Se ingresará el número de la Cuenta Corriente* 

*4. Concepto:*

*Se escribirá el concepto por el que se gira el cheque.* 

5. *Monto:*

*Indicará el monto depositado.* 

*6. N.C.:*

*Mostrará el número de documento.* 

7. *Auxiliar:*

*Se ingresará el código Auxiliar correspondiente.* 

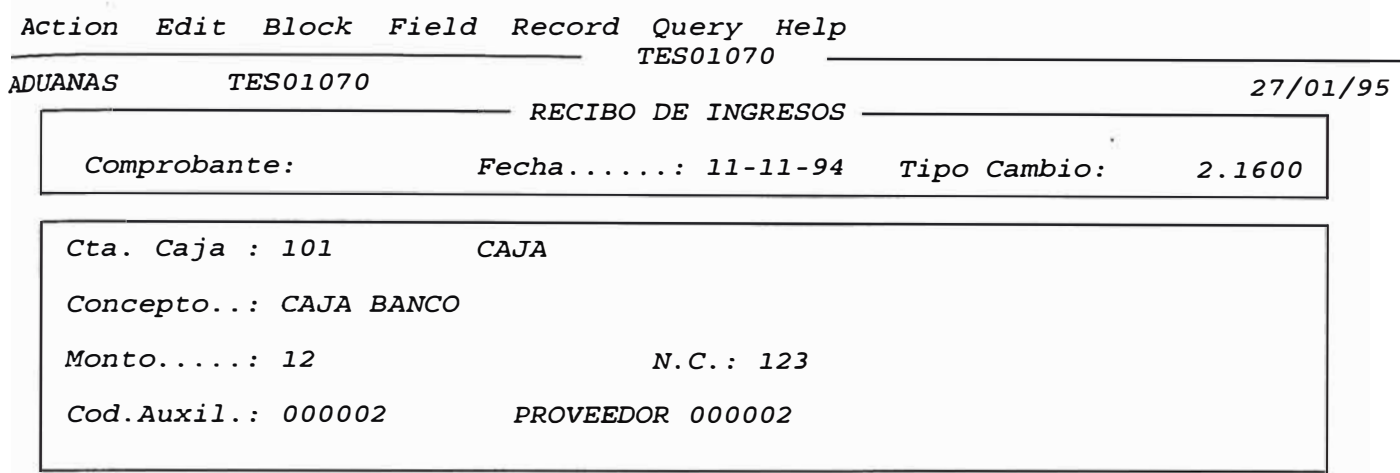

*Count: \*O <List><Replace>* 

## *3.1.7 Transferencias.*

### *Objetivo*

*Permite ingresar movimientos de Transferencias.* 

## *Característica*

*Permite ingresar movimientos por Transferencias entre Cuentas Corrientes, generando, los movimientos por cada Cuenta Corriente, emisora y receptora.* 

# *Ingreso de datos:*

*l. Fecha:*

*Se ingresará la fecha actual.* 

#### *2.Tipo de Cambio:*

*se ingresará el equivalente del dólar en* soles.

*3 . Número de Documento:* 

*Se ingresará el número del Documento que registra la transferencia.*

*4. · Cuenta Origen:*

*Se ingresará la Cuenta de donde proviene el monto.* 

5. *Cuenta Destino:*

*Se ingresará la Cuenta a donde se transfiere el monto.* 

*6.Monto:*

*Indicará el monto a transferir.*

## *Pantallas*

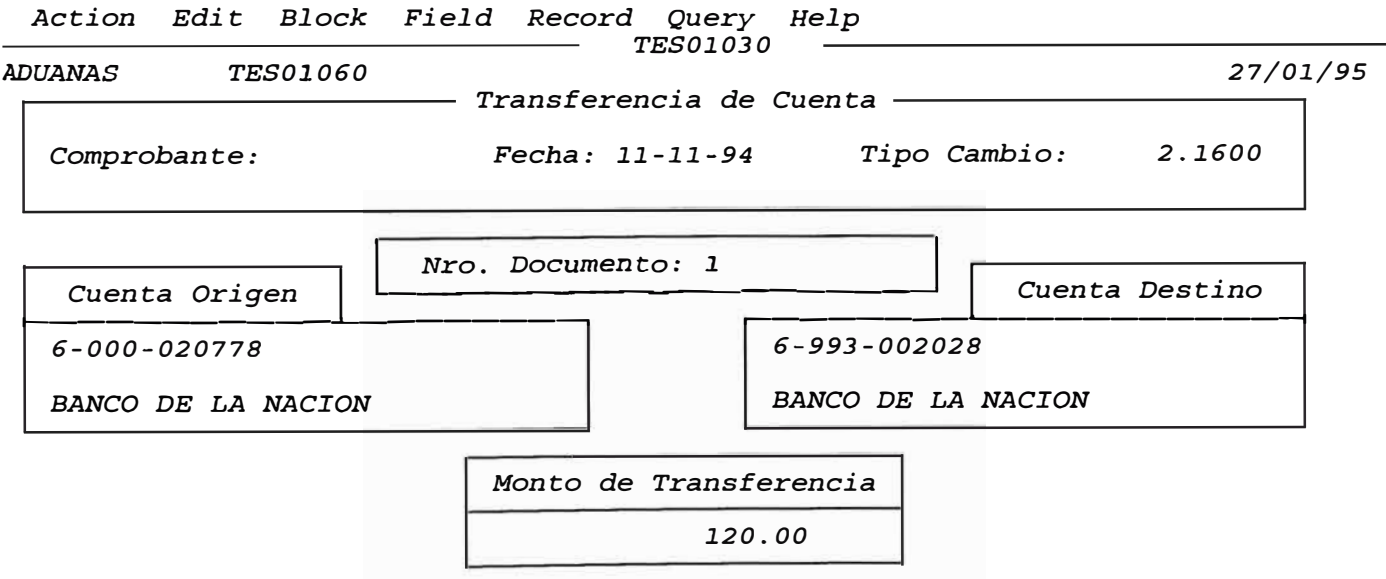

*Ingrese el Número del movimiento que sustenta la Transferencia Count: \*O* 

*<Replace>* 

#### *3.1.B Anulación de Cheques.*

#### *Objetivo:*

*Permite efectuar anulaciones de cheques emitidos.* 

## *Característica:*

*Permite efectuar anulaciones de Cheques emitidos en la Ejecución de*  Compromisos, *efectuando automáticamente la reversión* Presupuesta], *Patrimonial y de Partidas.* 

## *Ingreso de datos:*

1. *Fecha:*

*Se ingresará la fecha actual.* 

## *2. Cheque:*

*se ingresará el número de cheque correspondiente.* 

## *3. Cuenta Corriente:*

*se ingresará el número de la Cuenta Corriente* 

## *4. Cuenta Contable:*

*Se ingresará el número de la Cuenta Contable* 

5. *Banco:*

*Se indicará el Banco que gira el cheque.* 

## *6. Comprobante:*

*Se escribirá el número de comprobante.* 

**7.** *Concepto:*

*Se escribirá el concepto del giro del cheque.* 

*8.Monto Indicará el monto depositado.* 

## *Pantallas :*

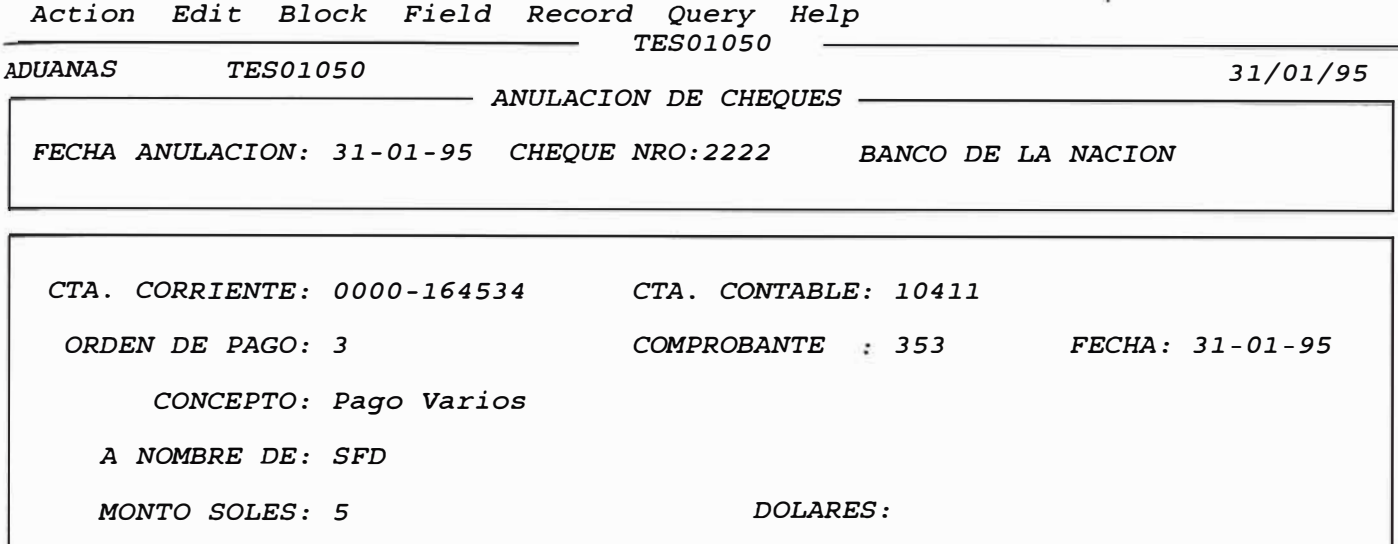

*Presione <Commit> para Anular el Cheque.* 

*Count: \*1 <Replace>* 

 $\overline{\phantom{a}}$ 

# *3.1.10 Anticipos.*

# *Objetivo:*

*Permite registrar ejecuciones.* 

# *Característica*

*Permite registrar ejecuciones, sin previamente haber registrado un compromiso, esto solo es permitido para los Anticipos.* 

## *Ingreso de datos:*

*1. Fecha:*

*Se ingresará la fecha actual.* 

*2. Tipo de Cambio:*

*Se ingresará el equivalente del dólar en soles.* 

*3. Cuenta Corriente:*

*Se ingresará el número de la Cuenta Corriente* 

*4. Banco*

*Se indicará el Banco que gira el cheque.* 

5. *Documento:*

*Se escribirá el número del documento que registra el movimiento.* 

*6. Cheque:*

*Se ingresará el número de cheque correspondiente.* 

7. *Monto:*

*Indicará el monto depositado.* 

*8. A Favor de*

*Se escribirá el nombre de la persona que hará efectivo el cobro del Cheque.* 

*9. Concepto:*

*Se escribirá el concepto del giro del cheque.* 

7. *Código:*

*se ingresará el Código Auxiliar correspondiente.* 

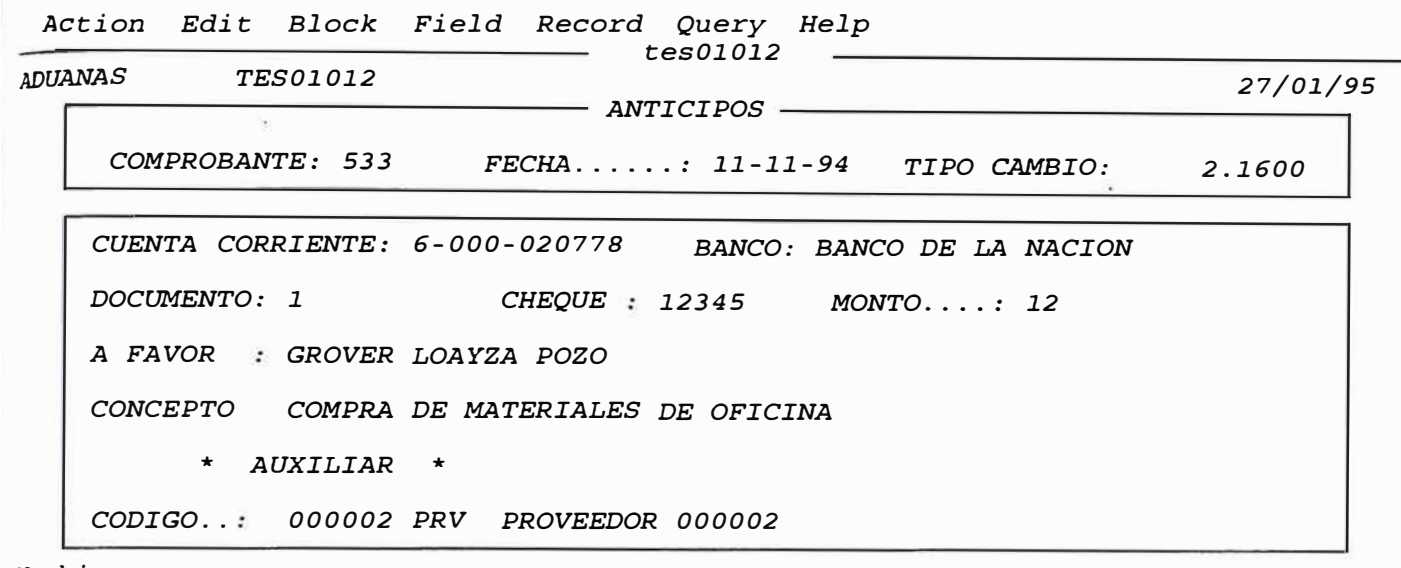

*Working ... Count: \*O* 

*<Replace>* 

# *3.2* **Consultas**

*Presupuestal pAtrimonial Tesorería Utilitarios Salir* 

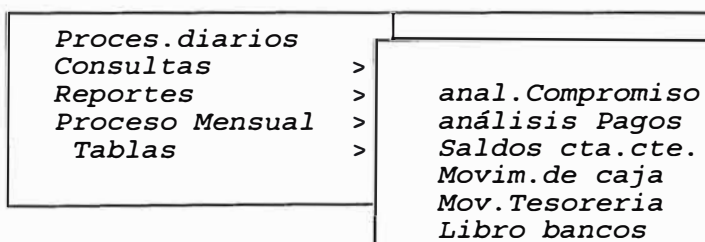

*3.2.1 Análisis de Compromisos.* 

*Objetivo* 

*Permite consultar Compromisos.* 

#### *Característica*

*Permite consultar compromisos, y nos muestra si ya fueron Ejecutados. Permite consulta por varios criterios de selección; tipo de Compromiso, Monto, fecha, etc.* 

# *Ingreso de datos:*

*1* . *Compromisos:* 

*Mostrará el código y tipo de Compromiso.* 

*2* . *Documento:* 

*Se mostrará el número de Documento.* 

*3. Monto:*

*Indicará el monto depositado.* 

*4. Ejecuciones:*

*Se mostrará del respectivo documento de Compromisos la parte Ejecutada del mismo.* 

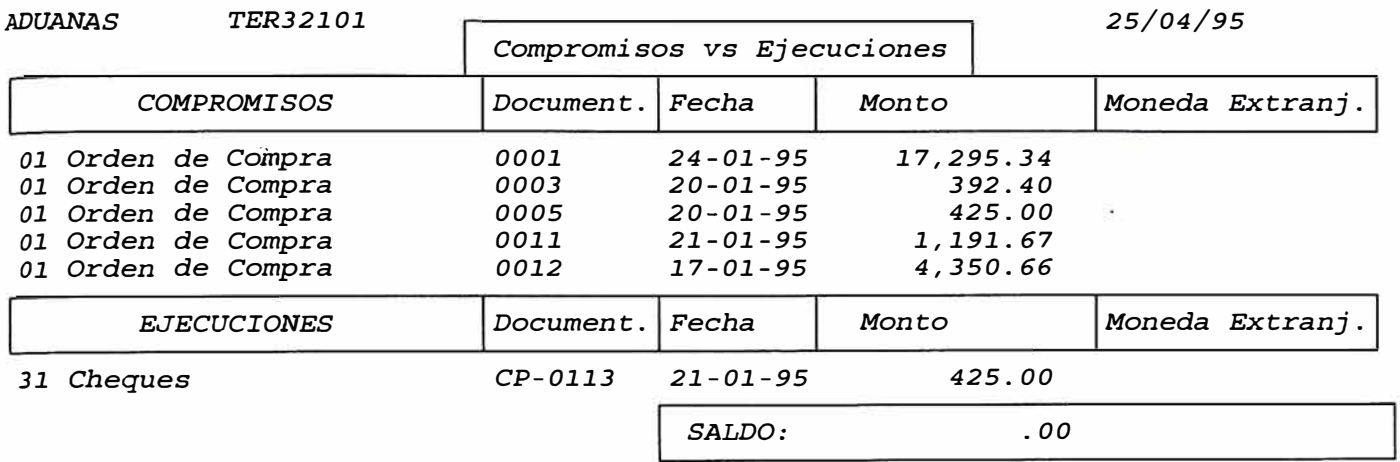

# *3.2.2 Análisis* **de** *Pagos.*

# *Objetivo*

*Permite consultar Ejecuciones* 

# *Característica*

*Permite consultar Ejecuciones,* y *nos muestra si ya* se *hizo Rendición. Permite la Consulta por varios criterios de selección: Tipo de Compromiso, monto, fecha, etc.*
# *Pantallas*

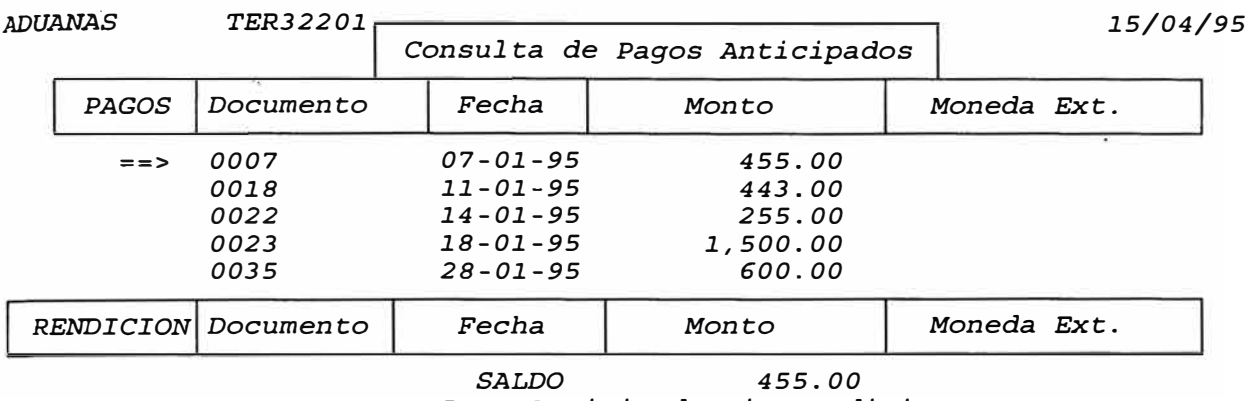

*Pago Anticipado sin rendiciones* 

# *3.2.3 Saldos de* **cuentas Corrientes.**

# *Objetivo*

*Mostrar el Saldo de las Cuentas Corrientes.* 

# *Característica:*

*Permite consultar el saldo de las Cuentas Corrientes por cada* mes en *el período de Proceso.* 

# *Ingreso de datos:*

*1. Año:*

*Se ingresará el año de Proceso.* 

*2. Cuenta Corriente:*

*se ingresará el número de la Cuenta Corriente* 

*3. Banco:*

*Se indicará el Banco que gira el cheque.*

# *Pantallas*

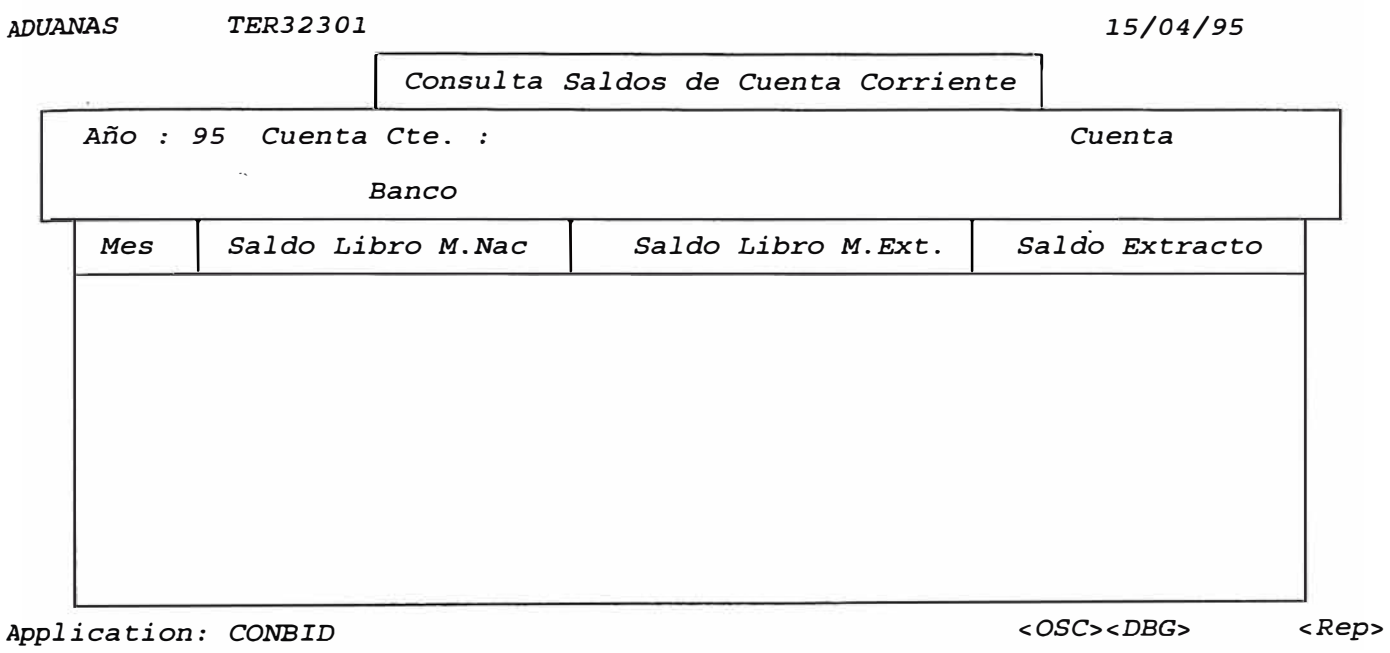

*3.2.4 Movimientos* **de Caja.** 

# *Objetivo*

Mostrar los *Movimientos de Caja.* 

# *Característica:*

Nos muestra los *movimientos de Caja efectuados por día y en el* mes*seleccionados.* 

# *Ingreso de datos:*

*1. Año:*

*Indicará el año del movimiento.*

*2. Mes: Indicará el* mes *del movimiento.*

# *Pantallas :*

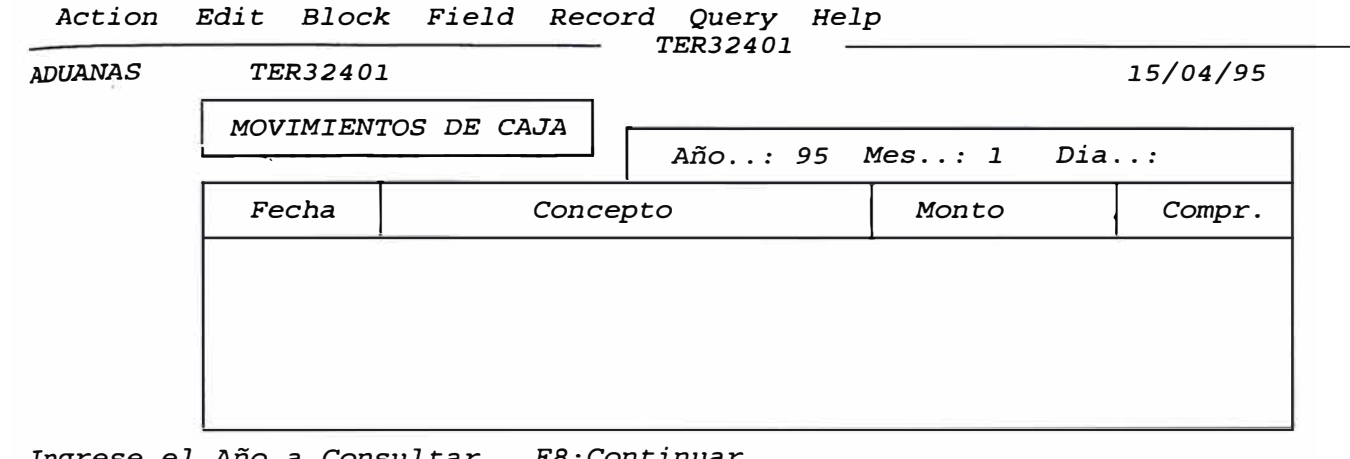

*¡* Ingrese *el Año a* Consultar, *FB:Continuar* 

### *3.2.5 Movimientos de Tesorería.*

# *Objetivo*

Mostrar *información* por *Cuenta* Corriente.

# Característica :

*Nos* muestra *información* por *Cuenta cte.,* por *Tipo de Movimiento o* por todos los *movimientos de* esa *Cuenta* Corriente.

# Ingreso *de datos:*

*l. Año:*

*Indicará el año del movimiento.*

*2.* Mes

*Indicará el mes del movimiento.*

*3* . *Tipo de Movimiento:* 

*Indicará el tipo de movimiento de* Tesorería.

# *Pantallas :*

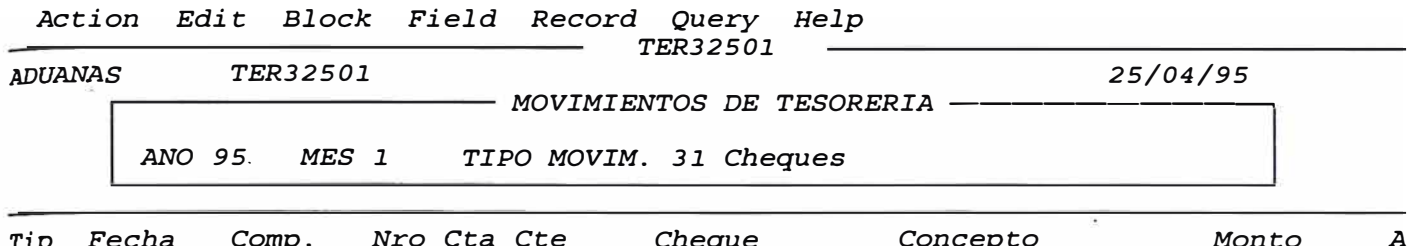

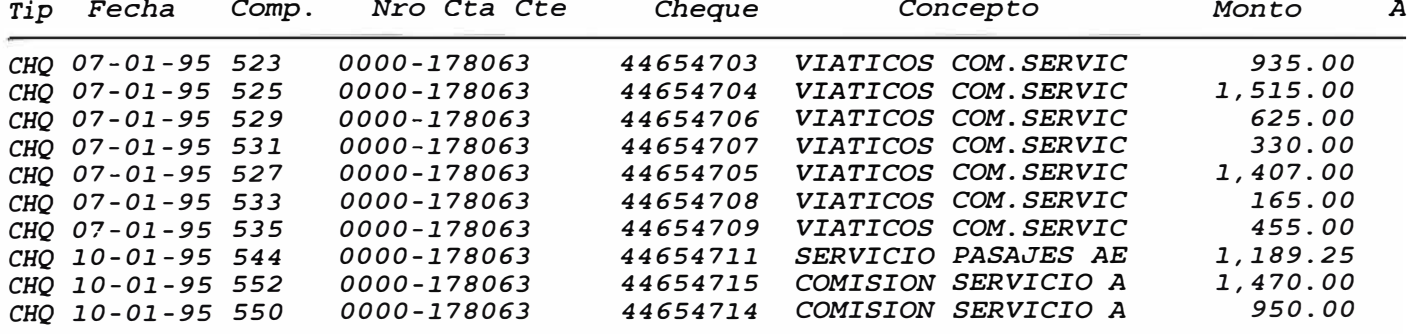

# *3.2.6 Libro Bancos.*

# *Objetivo:*

*Mostrar el Saldo anterior de la cuenta corriente.* 

# *Característica*

*Permite consultar el Saldo anterior de la Cuenta Corriente, los movimientos y el saldo final.* 

# *Ingreso de datos:*

*l. Año:*

*Indicará el año del movimiento.* 

*2. Mes:*

*Indicará el mes del movimiento.* 

*3. Cuenta Corriente:*

*Se ingresará el número de la* Cuenta *Corriente* 

*Pantallas :* 

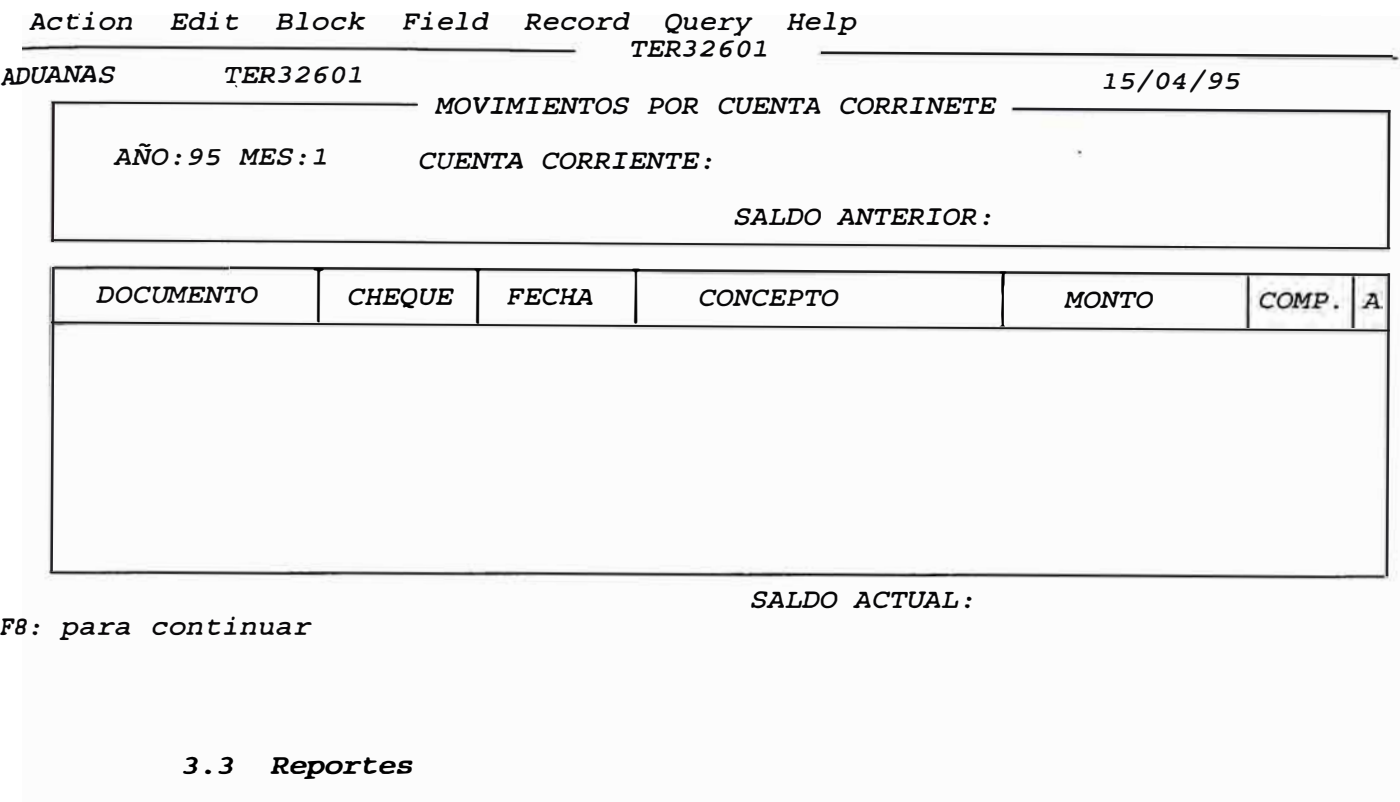

Presupuesta1 *pAtrimonial Tesorería Utilitarios Salir Proces.diarios >*  Consultas >  $Reports$  > *Proceso Mensual >* ---------- *Tablas > Libro Bancos Tesorería Mv.Año Anterior Fondos Almacén Chq. anulados*  comprob.tesore.

*3.3.1 Libro Bancos.* 

*Nos* muestra *el saldo anterior de la* Cuenta *Corriente, los movimientos y el saldo final. Toma información de la tabla de saldos y movimientos.* 

*comprob de pago* 

*3.3.2 Tesorería.* 

*Nos muestra información de los comprobantes que tengan Asientos de Tesorería en* sus *Asientos.* 

*3.3.3 Movimientos del Año Anterior.* 

*Nos muestra un reporte informativo de los movimientos de Períodos anteriores cargados al Sistema para efectuar la Conciliación Bancaria.* 

*3* . *3*. *4 Fondos* .

*Nos permite información de los movimientos de ingresos y*  sus *respectivos Asientos Contables.* 

*3.3.5 Almacén.* 

*Nos muestra información, de los movimientos de almacén y*  sus *respectivos Asientos Contables.* 

*3.3.6 Cheques Anulados.* 

*Nos muestra información de los Cheques anulados en el Sistema.* 

*3.3.7 Comprobantes de Tesorería.* 

*Este reporte es emitido accesando información de la Tabla de Asientos.* 

*3.3.8 comprobantes de Pago.* 

*Emite el reporte de comprobantes, Códigos Auxiliares, mostrando el código de Auxiliar y la Cuenta.* 

# *3.4 Proceso Mensual*

*Presupuestal pAtrimonial Tesorería Utilitarios Salir* 

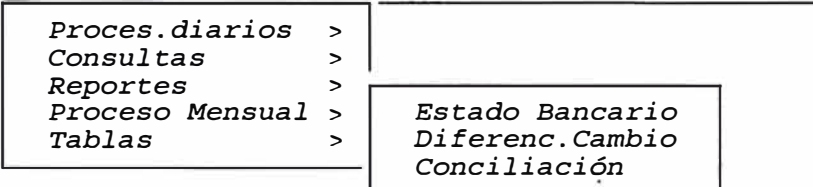

### *3.4.1* **Estado** *Bancario*

# *Objetivo*

*Permite registrar movimientos* 

# *Característica:*

*Permite el registro del Estracto Bancario.* 

# *Ingreso de datos:*

*l. Año*

*Indicará el año del movimiento.* 

*2. Mes*

*Indicará el mes del movimiento.* 

*3. Cuenta Corriente:*

*Se ingresará el número de la Cuenta Corriente* 

#### *Pantallas :*

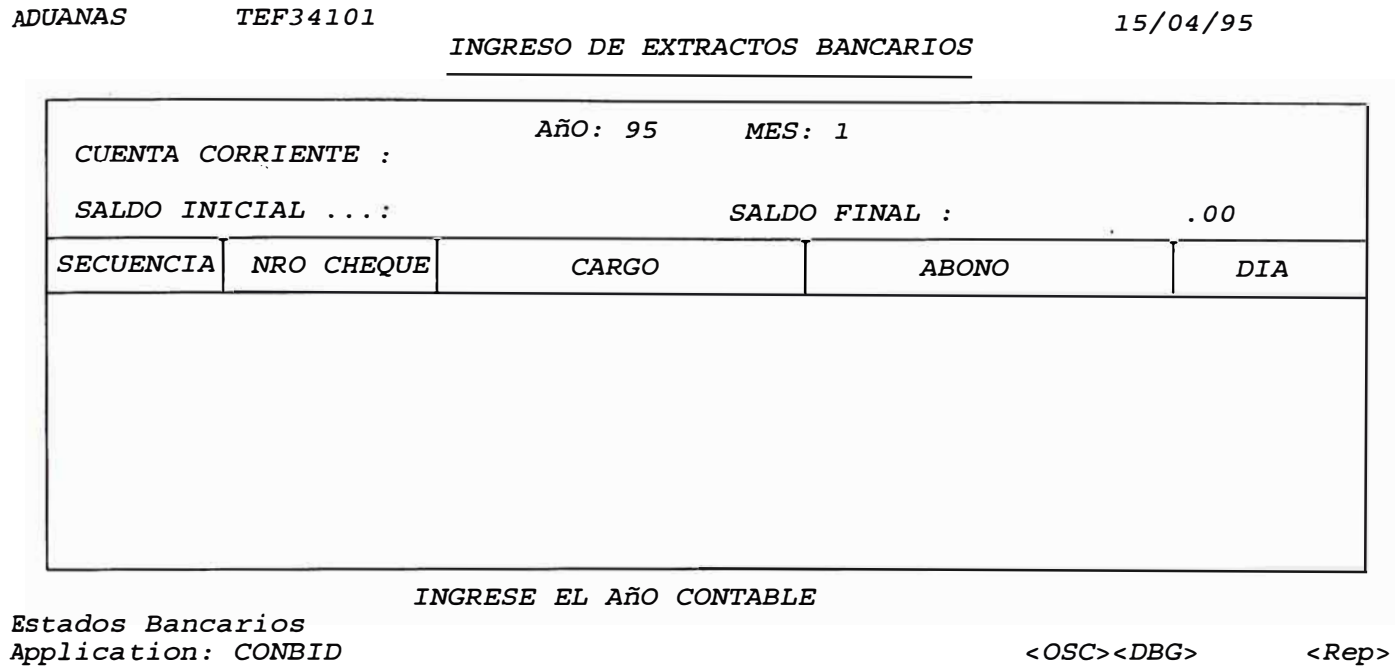

*3.4.2 Diferencia* **de** *Cambio* 

*Objetivo* 

*Efectuar el Proceso de Ajuste.* 

# *Característica*

*Permite efectuar el* proceso *de Ajuste por diferencia de Cambio a las Cuentas de moneda extranjera.* 

# *Ingreso de datos:*

*1. Año:*

*Indicará el año del movimiento.*

*2. Mes:*

*Indicará el* mes *del movimiento.* 

*3. Tipo de Cambio:*

*Se ingresará el equivalente en moneda extranjera.* 

### *Pantallas*

*ADUANAS 15/04/95 TEF34201* 

> *Diferencia de Cambio*  Ano de Proceso : 95 *Mes de Proceso 1 Tipo de Cambio*

*Indicar* se *realiza el Ajuste Contable respectivo por diferencia de cambio* 

<<< *Presione <Commit> para EMITIR Reporte de Diferencia de Cambio >>>* 

*INGRESE ANO DE BALANCE* 

*3.4.3 Conciliación* 

### *Objetivo*

*Permite efectuar el proceso de Conciliación.* 

#### *Característica*

*Efectua el Proceso de Conciliación Bancaria entre los movimientos de Bancos del* mes, *los movimientos del extracto bancario y los movimientos pendientes de períodos anteriores.* 

*Ingreso de datos:* 

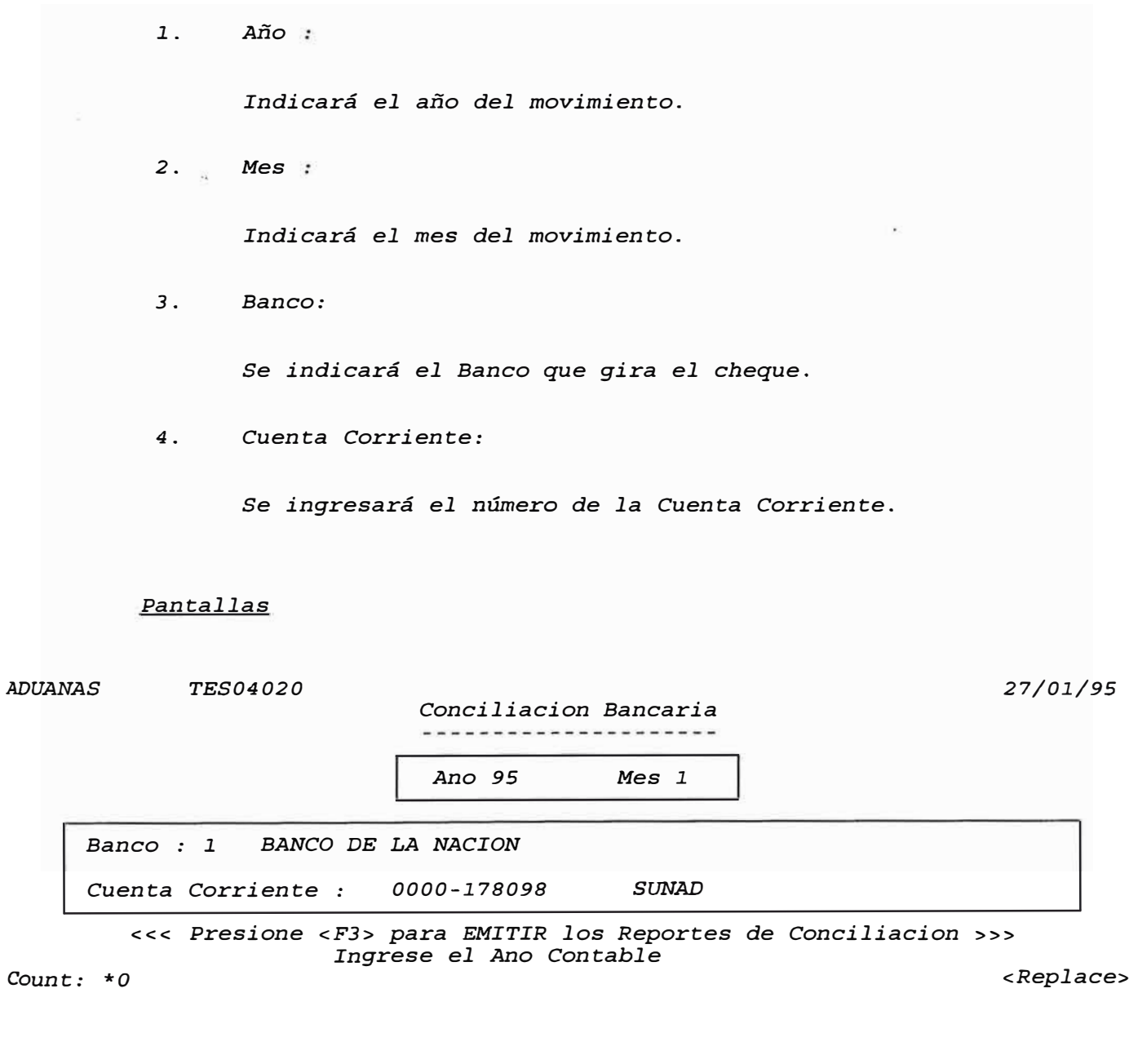

*3.5 Tablas* 

*3.5.1 Bancos* 

# *Objetivo:*

*Permite el mantenimiento de registros de la Tabla de Bancos.* 

# *Característica:*

*Permite mantener y registrar información en la Tabla de Bancos* 

*Pantallas* 

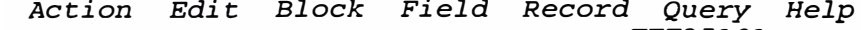

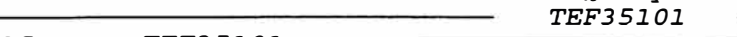

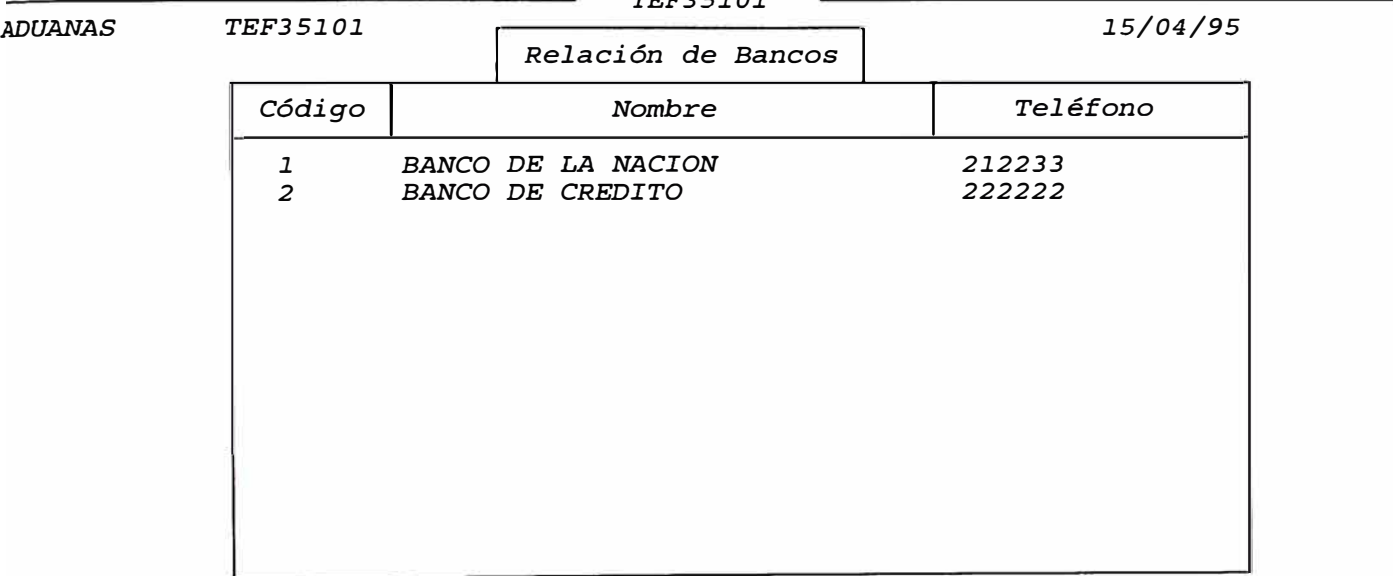

*: Ingrese el Código del Banco, F06:Adicionar, Fl0:Grabar*

# *3.5.2* cuentas Corrientes

# *Objetivo*

*Permite registrar las Cuentas Corrientes.* 

# *Característica:*

*Permite el mantenimiento de las Cuentas Corrientes de la Institución.* 

# *Pantallas*

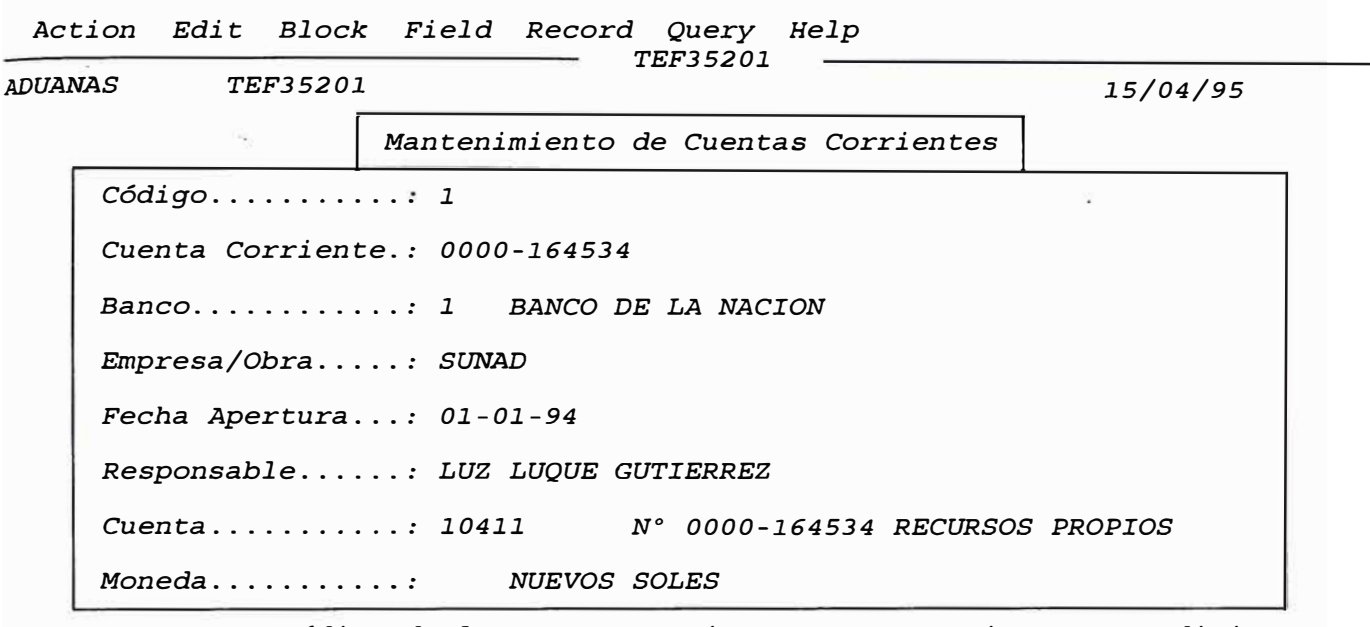

*Ingrese Código de la Cuenta Corriente F09:Ver Lista, F06:Adicionar* 

# *3.5.3 Ingreso de Movimientos Del Año Anterior*

# *Objetivo:*

*Permite ingresar movimientos de Bancos, para la Conciliación Bancaria.* 

# *Característica*

*Permite ingresar movimientos de Bancos pendientes de conciliar correspondientes al año anterior, para* efectuar *la conciliación Bancaria.* 

# *Ingreso de datos:*

1. Cuenta Corriente:

*Se ingresará el número de la Cuenta Corriente* 

*2. Tipo de Documento:*

*Se ingresará el Tipo de Documento correspondiente.* 

*3. Fecha:*

*Se ingresará la fecha en que fué ingresado el documento.* 

*4. Cheque:*

*Se ingresará el número de cheque correspondiente.* 

5. *Monto:*

*Se ingresará la cantidad para hacerla en efectivo.* 

*6. Concepto*

*Se escribirá la descripción del giro del cheque.* 

*Pantallas* 

*ADUANAS Ingreso de Movimiento de DIC.95 CON00030* 

*Cuenta Corriente 0000-178098* 

*Tipo Document. Fecha Cheque Monto Concepto*  ------------------------------------------------------------------------------- *31 Cheques 24-04-95 345 12,345.00 por pagos anticipados* 

*FRM-40400: Transaction complete* -- *l records posted and committed.*

#### *XI. IMPLANTACIÓN*

#### *1.PLANEAMIENTO*

*La Implantación del Sistemas constituye la última fase del desarrollo del sistema y su objetivo principal es la de conseguir la aceptación final del sistema, por parte de los usuarios, así como llevar a cabo todas las actividades necesarias para su puesta en producción.* 

*Considerando que el Sistema Contable Financiero, está incluido dentro del Plan de Desarrollo de Aduanas, se partió de un conjunto de documentos en las que se incluyen las directivas técnicas y de Gestión de la Intendencia Nacional de Administración, así como un conjunto de previsiones sobre la implantación del Sistema .* 

### *PARTICIPANTES*

*Los participantes en la Fase de Implantación de Sistemas, fueron:* 

#### *Comite de Dirección.*

*Constituido por el Jefe de la Oficina de Cooperación Técnica Internacional y los Gerentes de la Intendencia Nacional de Administración Aduanera (INA).* 

#### *Líder del* **Proyecto.**

Se consideró al Intendente Nacional, Directivo de más alto nivel, *responsable de sacar adelante el Sistema de Información, teniendo a su cargo la responsabilidad de Coordinación.* 

### *Equipo del* **Proyecto.**

*Formado por personal de la Oficina de Sistemas y personal tecnico* 

*calificado contratado por la Oficina de Cooperación Técnica Internacional, integrando Consultores al equipo de implementación.* 

#### *Grupo de Usuarios.*

*Formado por distintos usuarios con conocimiento profundo de las funciones a realizar por el Sistema a desarrollar. Participaron especialistas de los servicios comunes (Programación y Presupuestos, Recursos Humanos, etc.) de la Administración.* 

#### *Especialistas en Sistemas.*

*Eventualmente se tuvo que requerir la participación de especialistas en tecnologías de la información (comunicaciones, equipo físico y lógico) para la realización de determinadas actividades dentro de la Fase.* 

### *FUNCIONES Y NIVEL DE RESPONSABILIDAD*

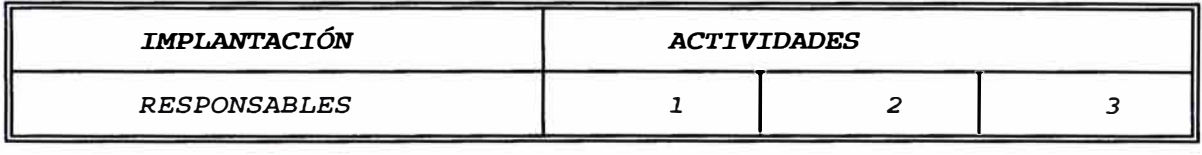

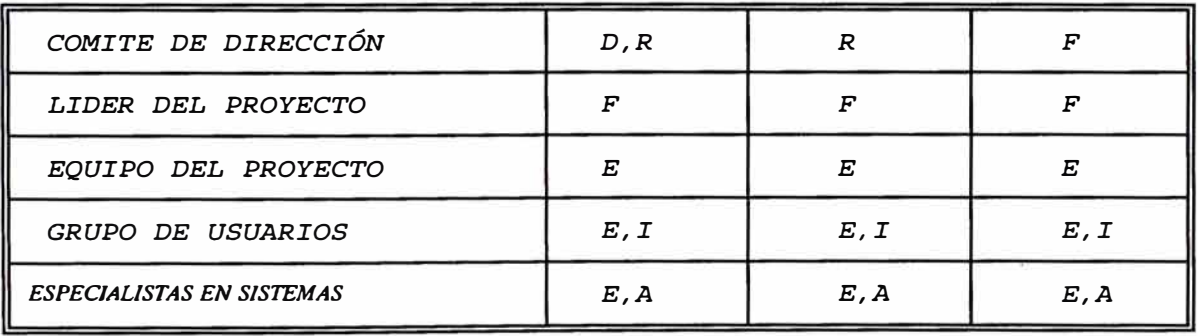

*CLAVES:* 

- *A= Asistencia Técnica*
- *D= Dotar recursos*
- *E= Ejecución*
- *F= Revisión formal*
- *I= Suministro Información*

### *ACTIVIDADES:*

- *l. Diseñar y realizar las pruebas del sistema*
- *2. Realizar las pruebas de aceptación*
- *3. Establecer procedimientos de producción*

# *ACTIVIDADES*

# *PRUEBAS, IMPLANTACIÓN Y ACEPTACIÓN DEL SISTEMA*

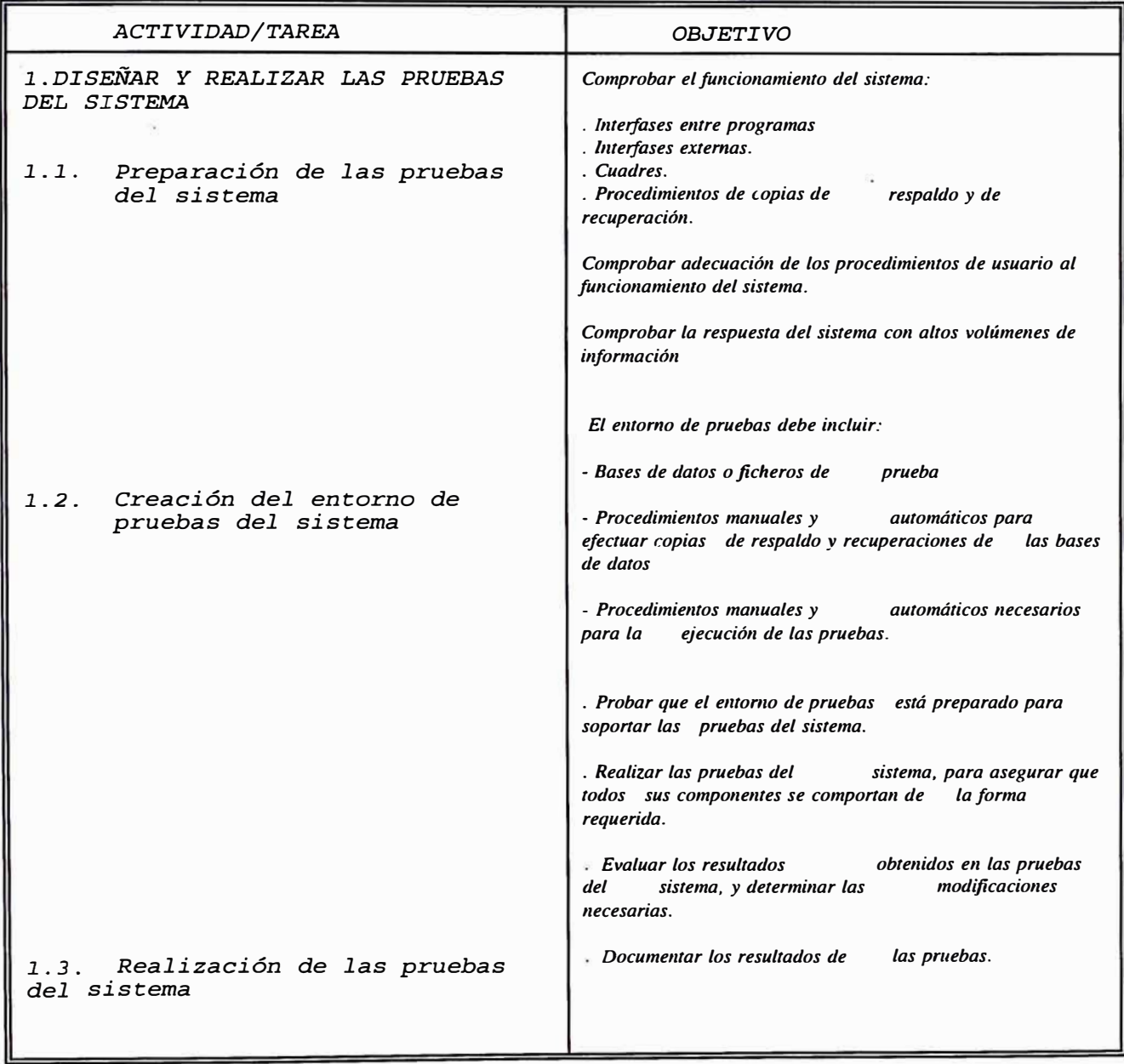

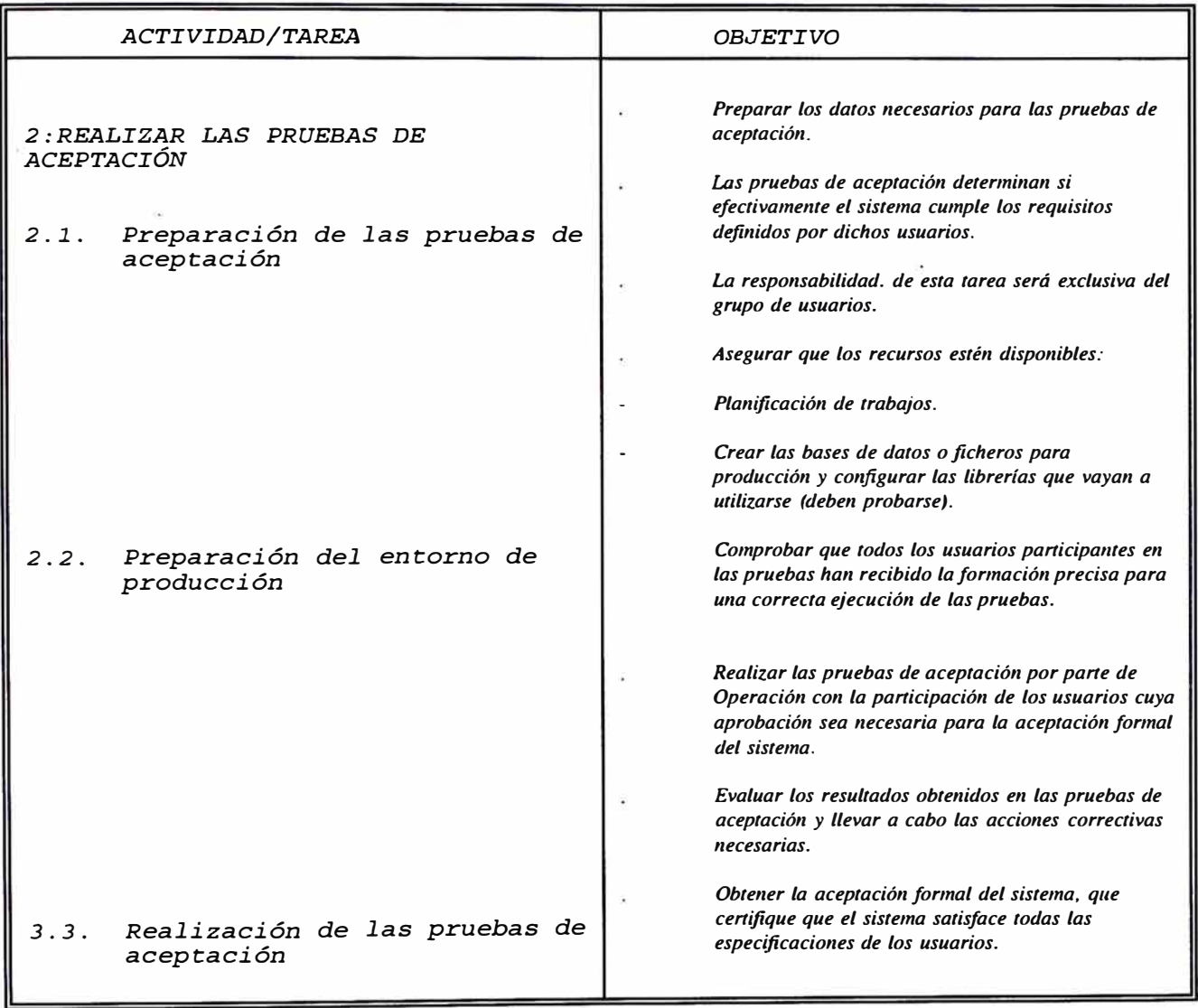

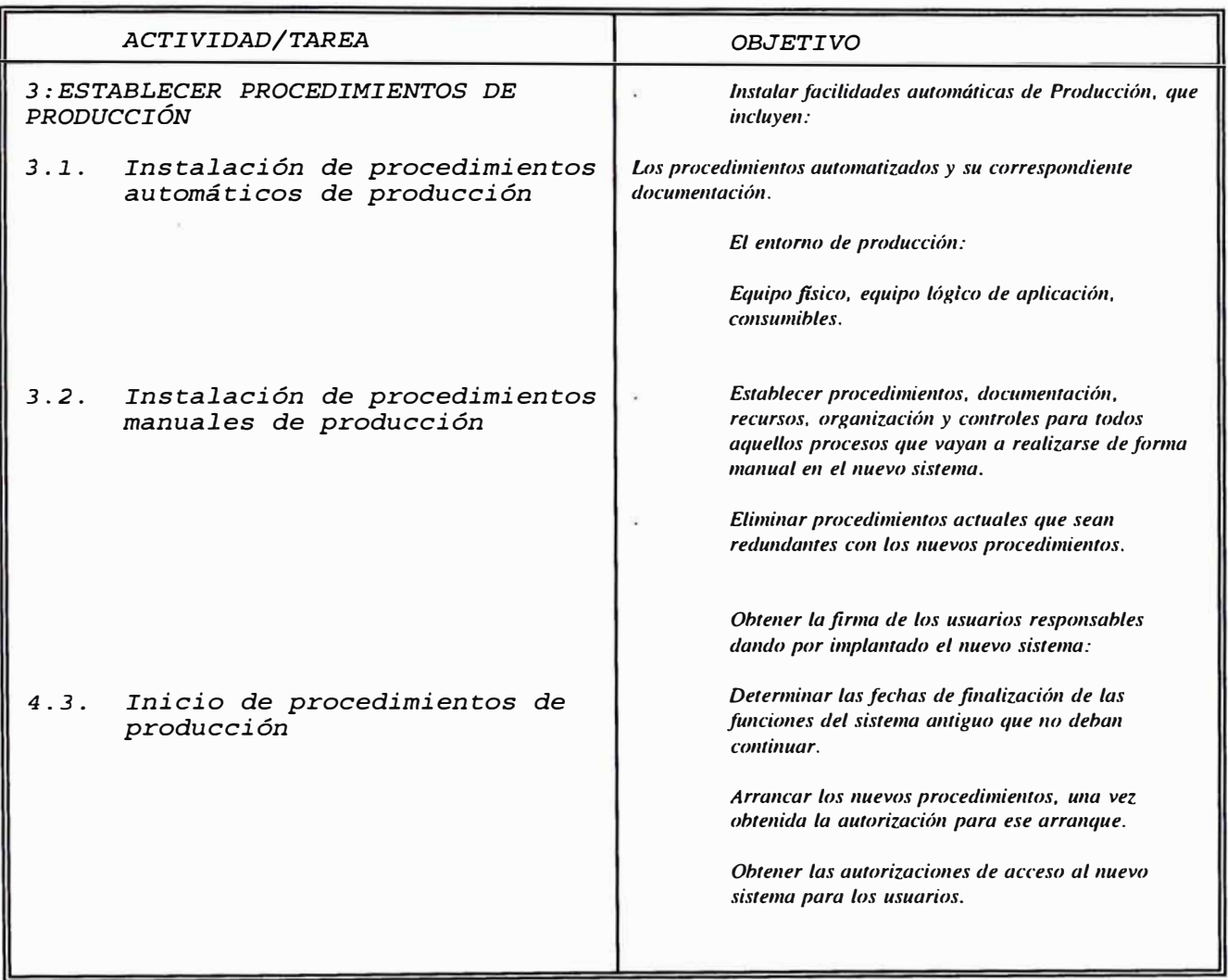

#### *2. REQUERIMIENTOS DE IMPLANTACIÓN*

#### *EQUIPAMIENTO*

*A fin de lograr un óptimo funcionamiento del sistema, se realizó un levantamiento de las necesidades de equipamiento, la cual permitiría identificar la ubicación física de las máquinas, así como los usuarios responsables de su* uso.

*Este levantamiento permitió identificar adicionalmente, el área física donde se desarrollarían las funciones, el cual debería de estar de acorde con el flujo de documentos definidos dentro del proceso de la información.* 

*Como resutado de éste levantamiento, se identificaron 24 estaciones de trabajo y 6 impresoras en las diversas instalaciones del Edificio de la Sede Central de Aduanas, para desarrollar las actividades de Contabilidad y Finanzas.* 

### *PROCEDIMIENTOS*

*Adicionalmente al equipo del Proyecto la Oficina de Cooperación Técnica Internacional, consideró oportuno incorporar en esta fase, a un Analista de Procedimientos, el cual realizó un levantamiento detallado de cargos y funciones en la Intendencia de Administración, planteando un nuevo*  esquema *que permita una total compatibilidad con el nuevo sistema a implantarse.* 

*Como resultado de éste estudio se elaboró el manual de procedimientos automatizados de la Intendencia Nacional de Administración, así como el de funciones y cargos.* 

# *ESTRUCTURA CONI'ABLE*

*Gran parte del esfuerzo de la puesta en marcha del sistema, está dado por .).a definición inicial de una serie de parámetros que permiten establecer una estructura conjunta de información entre Contabilidad, Finanzas, Tesorería y Presupuestos.* 

*Para tal efecto se definieron las siguientes tablas:* 

*Estructura Programática* 

*Programas* 

*Sub\_programas* 

*Partidas genéricas y específicas de gasto e ingresos* 

*Fuentes de Financiamiento* 

*Estructura Contable* 

*Plan de cuentas* 

### *Anexos*

*Cuentas corrientes* 

*Centros de* Costos

*Cuenta partida específica* 

*Cuenta Contables* vs. *Cuenta Presupuesta]* 

*Saldos Iniciales* 

*Presupuestos Aprobados* 

# *PRUEBAS Y CARGA DE DATOS*

*El inicio de las pruebas y carga de información* se *hizo tomando en cuenta la información correspondiente al* mes *de enero de 1994, a partir del cual se generó un paralelo de 3* meses *que permitió seguir afinando el sistema, incorporándole ajustes propios de la operativa de la Institución.* 

#### *XII. INFRAESTRUCTURA UTILIZADA*

# *1.0 SOFTWARE DE BASE;*

*Se utilizó el software estándar para el Sistema operativo de redes locales, Sistema operativo de* computador *personal y Lenguaje de 4ta. generación, Sistema de Gestión de base de datos relacional, Lenguaje de consulta estructurado.* 

# *2.0 SISTEMA OPERATIVO Y UTILITARIOS;*

*El* sistema *operativo utilizado en ADUANAS, para la Sistematización de la Intendencia Nacional de Aduanas,* es *el Netware 3 .11 y el DG/UX Unix de Data General.* 

*Sistema Operativo Unix* 

*- DG/UX 5.4R3.10*

*Sistema Operativo de Redes Locales:* 

*- Novell Netware 3.lX*

*Sistema Operativo de* Computador *Personal:* 

*- MS-DOS 5.0* 

*Lenguaje de Consulta Estructurado:* 

- ANSI SOL *ANSI SQL 2.0* 

*3. O SOFTWARE DE GESTION DE BASE DE DATOS RELACIONAL (RDBMS);* 

*El Si.stema de Administración Financiera,* **se** *ha desarrollado utilizando un Sistema de Gestión de Base de Datos Relacional abierto que permite la integración con* otros *DBMS así como el desarrollo de aplicaciones bajo el enfoque Cliente-Servidor.* 

*El RDBMS posee una implementación del estándar ANSI SQL 2.0, soporta operación continua,* **es** *altamente tolerante a fallas, provee control de acceso a nivel de campo y* **es** *capaz de administrar eficientemente el acceso en línea y concurrente a datos críticos, con un mínimo de contención y tiempos de espera (OLTP).* 

*El RDBMS incluye un Lenguaje de Cuarta Generación (4GL), Generador de Reportes, Pantallas y Menús.* 

*Sistema de Gestión de Base de Datos Relacional* 

- *Se utilizó el RDBMS ORACLE 7.0* 

*Es el manejador de Bases de datos relacional portable, abierto y distribuido, que ofrece un incomparable rendimiento, operación continua y soporte para base de datos de gran tamaño.* 

*Por lo tanto todo el Software Administrativo Financiero, es portable trabaja en mainframes, minicomputadores, opera con hardware y software de diferentes proveedores, brindando a la Organización la facilidad de integrar diferentes computadores.* 

*Las herramientas de desarrollo utilizadas, para poder explotar la base de datos son:* 

*SQL\*FORMS y SQL\*MENU* 

*Desarrollo de aplicaciones basadas en menus* 

*SQL\*REPORT WRITER* 

*Desarrollo de reportes para usuarios finales* 

### *SQL\*Plus*

*Interfaz primaria al DBMS realacional Oracle, ofrece un ambiente poderoso para consultar definir y controlar los datos.* 

*PL/SQL* 

*Lenguaje de desarrollo procedimental para SQL de Oracle.* 

#### *PRO\*C*

*Permite incluir SQL en programas escritos en e, pudiendose escribir aplicaciones sofisticadas.* 

*SQL\*NET* 

*Permite que datos distribuidos a través de las redes y computadoras múltiples, aparezca como una sola base de datos y accesible desde un computador* o *terminal cualquiera.* 

#### *4. O EQUIPAMIENTO*

*Para la implementación de este proyecto se definió el hardware necesario para soportar un modelo centralizado, utilizando un servidor departamental que permita autonomía operativa, y que se integre, a través del uso de Ruteadores de comunicación, con la finalidad de conseguir la conectividad de las Redes de ADUANAS.* 

*Los Ruteadores son equipos que realizan conexiones entre redes o elementos de red, pueden elegir caminos redundantes entre segmentos de*  LAN y también unir segmentos de LAN, de manera de formar una sola red *lógica.* 

*La Estrategia de implementación definida para este sistema se basó, en la definición de un modelo Cliente Servidor, de dos niveles utilizando un Servidor de Aplicaciones, donde residen los programas y procedimientos codificados, administrado por el software de Red Novell, y un servidor de Base de Datos, donde residen los datos, administrado por la B.D. Oracle bajo la plataforma Unix.* 

*El servidor de aplicaciones de La In tendencia Nacional de Administración, está basado en un microcomputador con procesadores tipo CISC de última tecnología con 64 Megabytes de memoria principal -ampliable a 128-, 01 Gigabytes de almacenamiento en disco externo. ampliable a* 15- *y un rendimiento de 100 millones de instrucciones por segundo (MIPS) ó 70 Transacciones Por Segundo (TPS).* 

*El servidor de Base de Datos,* es *de arquitectura Risc, con 64 Mbytes de memoria principal, 4 Gigabytes de almacenamiento y 2 procesadores.* 

*Esta arquitectura asegura a la Intendencia Nacional de Administración un al to grado de autonomía, excelente capacidad de proceso y las facilidades requeridas para enlazarse cuando fuera necesario, ya sea para .efectuar consultas o transferir archivos.* 

#### *4.1 SISTEMA CENTRAL;*

*La arquitectura de los equipos que sustentan el Sistema,* es *de última tecnología, cuenta con certificación de Novell Labs. y cumplen con las normas ISO 9000.* 

#### *ESTACIONES DE TRABAJO:*

- *- Procesador 486 DX/25 Mhz como mínimo*
- *- Memoria RAM de 8 MB*
- *- Disco duro de 250 MB*
- *- Arquitectura ISA*
- *- Unidad de Disco Flexible de 1.44 MB*
- *- Controlador IDE*
- *- 01 Puerto Paralelo*
- *- 02 Puertos Seriales*
- *- Monitor VGAColor de 14",- 640x480, pixel .41*
- *Adaptador Ethernet 16 bits*

### *ESTACIÓN DE ADMINISTRACIÓN*

- *- Procesador 80486SX-33*
- *- 4 MB de memoria principal*
- *- Arquitectura ISA*
- *- Unidad de Disco Flexible de 1.44 MB*
- *- Unidad de Disco Flexible de 1.2 MB*
- *- Controlador SCSI 16 bits*
- *- Unidad de Disco* Duro *SCSI 150 MB*
- *- Unidad de Cartucho SCSI 150 MB*

### *SERVIDOR DE BASE DE DATOS:*

- *- Servidor Data General Aviion DG/UX (Unix)*
- Procesador *de tecnología RISC(2)*
- Bus *de Entrada/Salida de 32 bits*
- Bus *de Memoria de 64 bits*

#### . *MEMORIA PRINCIPAL*

- *- 64 Mbyte (MB) instalados*
- *- Ampliable a 128 MB*

# . *DISCOS*

- *- Externos del tipo RAID Nivel 5*
- *- Capacidad de autodiagnóstico*
- *- Capacidad de 4 GB ampliable*
- *- Adaptador a* Host *de tipo SCSI*

#### *SERVIDOR DE APLICACIONES*

- *- Arquitectura de 64 Bits MICROCANAL/EISA*
- Procesador *486 DX2/66*
- *Frecuencia de 66 Mz*
- *Rendimiento efectivo de l00 MIPS por procesador*

*MEMORIA PRINCIPAL* 

- *64 Mbyte (MB) instalados*
- *Ampliable a 128 MB*

. *SUB-SISTEMA DE DISCOS* 

- *Externos del tipo RAID Nivel 5*
- *Capacidad de autodiagnóstico*
- *Capacidad mínima de l GB ampliable*
- *Adaptador a* Host *de tipo SCSI*
- Acceso *Promedio Real de* 14 mseg
- *Controlador tipo SCSI con capacidad de Administración de* Bus .

. *UNIDAD DE CINTA DE 0.25" (Streaming Tape* o *Cartucho)* 

- *Con capacidad para leer y grabar cartuchos de cinta estándar de o. 25" con formatos QIC-02, QIC-ll y QIC-24 de* 150 *MB y 500 MB. Soporta* los métodos *de backup* sgtes.:

*Archivo por Archivo* 

- *Archivos Multivolumen*

. *TARJETAS DE RED* 

*Tarjetas Ethernet l0BASET de 32 bits EISA con capacidad de Administración de* Bus, *del tipo Gateway.* 

## *4.2 PER.IFER.ICOS;*

#### . *IMPRESORAS DE PUNTO*

- *- Tecnología de punto*
- *- Velocidad de 320 CPS*

# . *IMPRESORAS DE LÍNEA*

- *Tecnología de banda de impresión*
- *- Velocidad de 800 LPM*

### . *CONCENTRADORES UTP (HUBS)*

- *- Norma IEEE ETHERNET l0BASET*
- *- Especificación IEEE 802.3*
- *- Soporte para cableado Thick l0BaseT, Thin 10Base2 y Fibra Optica.*
- *- Puertos UTP RJ45; 12 instalados con capacidad de ampliarse a 48*
- *- Soporte a Protocolos IPX y SNMP*
- *- Capacidad de autodiagnóstico*
- *- Capacidad de soportar combinaciones de cableado*
- *- Soporte para monitoreo y administración de red*
- *- Alimentación a 220 Vac y 60 Hz*
- *- Capaz de operar de O <sup>º</sup>a 40°C y hasta con 95% humedad*

# *4.3 SOPORTE DE ENERGIA;*

. *UPS* 

- *Entrada de 220* +/- *25% VAC y 60 Hz*
- *Monofásicos con línea de tierra*
- *Salida de 220* +/- *3% VAC y 60 Hz*
- *Autonomía de 10 minutos a plena carga*
- *Tiempo de transferencia menor a 4 mseg*
- *Forma de onda sinusoidal*
- *Sistema de protección a sobrecarga*
- *Capaz de operar de O <sup>º</sup>a 40 <sup>º</sup>C y hasta con 95% humedad*
- *Batería Interna*
- *Certificación FCC*
- *Control de alarma audible e indicadores LED*
- *Interfase LAN para Novell Netware 3.11*

### *XIII. PRINCIPALES BENEFICIOS GLOBALES*

- *l. Reducción significativa en el tiempo de elaboración y presentación de los Estados Financieros Institucionales, de un promedio de atrazo de* <sup>7</sup> *meses a 15 días, incorporando la posibilidad de generar información de Gestión en el momento que se solicite.*
- *2. Integración de las Areas de la Intendencia Nacional de Administración entre sí, disminuyendo sustancialmente la carga manual de información, eliminando al máximo su duplicidad, permitiendo integridad de los datos y cruce de información para el registro y validación de las operaciones contables financieras.*
- *3. Registro detallado de los datos contenidos en los compromisos de gastos e ingresos, con fines de control interno y auditorías externas. Esto ha redundado especialmente en la disponibilidad de la información, que permite evaluar el comportamiento del Presupuesto Institucional a nivel de los diferentes programas y sub-programas. Esta información permite tomar decisiones sobre ajustes y control presupuestal a fin de poder cumplir con los Objetivos Institucionales.*
- *4. Generación automática de los asientos patrimoniales, a partir de los compromisos (asiento presupuestal), y la ejecución del gasto, comprobante de pago egreso (pago de cheques).*
- 5. *Facilidades para el control y seguimiento de las operaciones, con fines de control. La automatización permite hoy la recuperación de registros históricos en el momento, generándose una base de datos del comportamiento de las diferentes partidas genéricas y específicas del presupuesto.*
- *6. Uno de los beneficios tangibles, es la inclusión del presupuesto como herramienta de Gestión, pasando de un registro histórico formal en el pasado, a un registro de control* y *autorización de sobregiros* y *ampliaciones presupuestales que obligan a realizar una labor de planeamiento más exacta* y *rigurosa a Nivel Institucional.*
- 7. *Incremento de la eficiencia del personal, dedicado ahora a más labores de análisis de la información.*
- *8. Estandarización de la codificación, implementando una única a nivel Institucional, tanto a nivel de proveedores, centros de costo, programas, sub-programas, lo cual permite dentro del sistema determinar en forma automática las necesidades del area.*
- *9. Como beneficio al País, Aduanas viene suministrando Convenios de Cooperación Interinstitucional, por medio del cual transfiere el software* y *la experiencia de sus profesionales a las Instituciones Gubernamentales, contribuyendo al desarrollo de la Administración Pública* y *al mismo tiempo generando un ahorro del orden de los iso,ooo USD (Ciento Cincuenta mil dólares), eliminando los tiempos de desarrollo*  y *duplicación de esfuerzos, instalando un producto totalmente probado*  y *operativo, que ha merecido el reconocimiento del Programa de Naciones Unidas para el Desarrollo (PNUD).*

*ias* 

# *XIV. COSTOS APROXIMADOS*

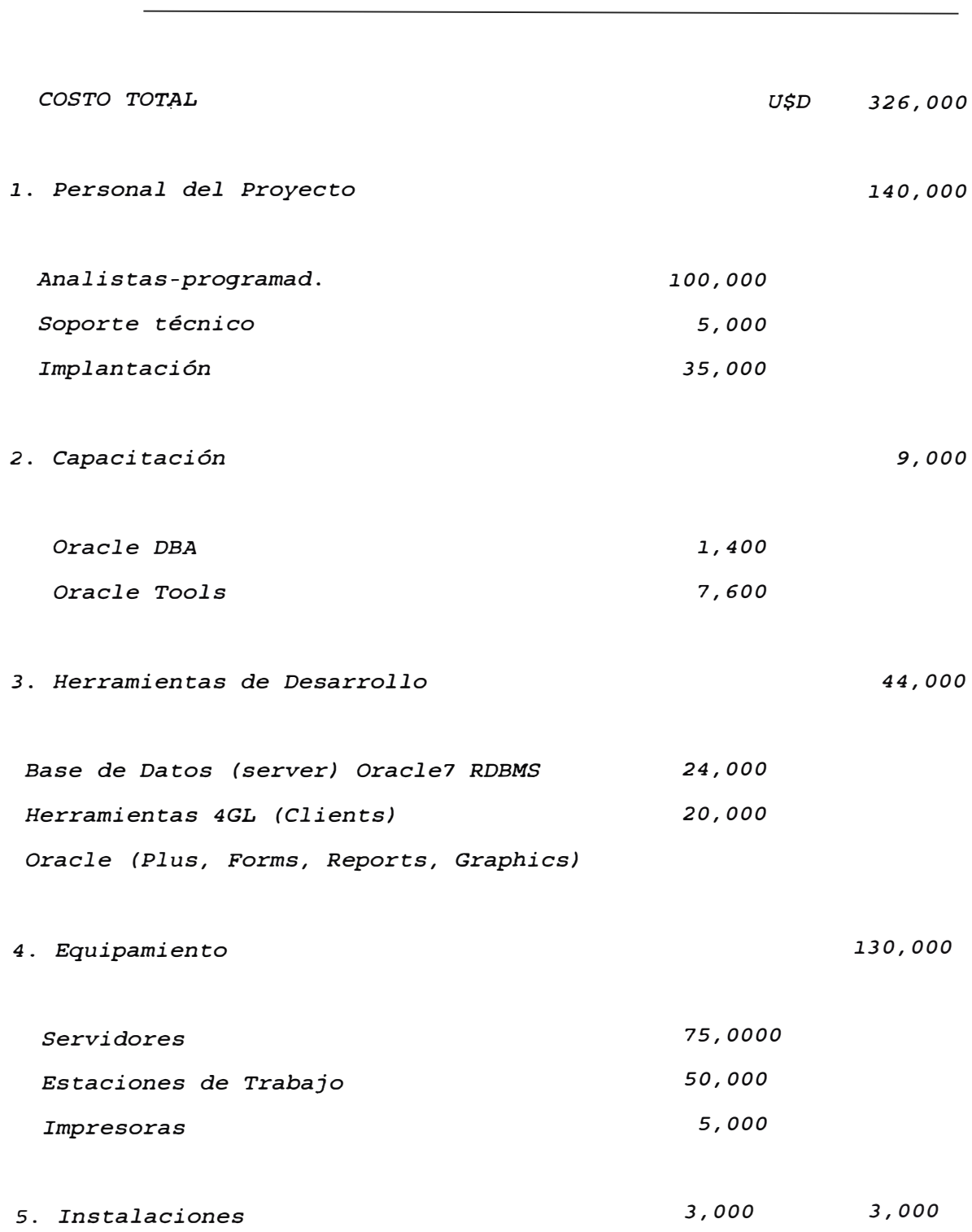

#### *XV. CONCLUSIONES Y RECOMENDACIONES;*

*Es conveni�nte precisar algunos aspectos que han intervenido en el éxito del Proyecto Integral, que continúa en permanente desarrollo, �ncorporando cada vez mayores funcionalidades, de acorde a las ofertas tecnológicas del mercado y los requerimientos de Gestión de Aduanas.* 

- *1.. El compromiso de la Al ta Dirección ha sido decisivo en el éxito del proyecto de Automatización Integral de Aduanas. El hecho que se lidere el Proyecto desde la máxima autoridad, ha permitido doblegar la resistencia natural al cambio de los funcionarios de Aduanas, estableciendo un nuevo orden y disciplina en el trabajo administrativo.*
- *2. La Cooperación Técnica Internacional, con una administración de alto profesionalismo, ha asegurado la disponibilidad de los* recursos *en el momento oportuno y además se ha contado con la valiosa colaboración de Consultores para la definición, el diseño, el desarrollo y la evaluación del* proyecto. *Sin este aporte difícilmente* se *hubiera podido contar con profesionales de tan buena calidad técnica.*
- *3. La definición del presente* Proyecto como *Estratégico, por el Presidente del Comité de Automatización, y el Jefe de la Oficina de Sistemas, al enfrentar un nuevo* reto, *de iniciar una nueva Fase en el Desarrollo Tecnológico de Aduanas, incorporando* como *estándar institucional, a partir de éste* proyecto, *el uso de herramientas de administración de base de datos relacional y lenguajes de programación de cuarta generación (ORACLE), que servirían en el futuro para definir la plataforma tecnológica a la cual Aduanas debería llegar.*
- *4. Una clara visión del futuro y la capacidad de alcanzar metas hacia ese horizonte deseado, hacen que hoy podamos contar con un sistema que permite procedimientos administrativos automatizados, con un alto nivel de eficiencia y calidad, compitiendo* como *una de las Entidades que mayor desarrollo ha logrado en ésta área, a nivel nacional.*
- 5. *El trabajo en equipo y la constitución de un grupo dinámico de trabajo ha permitido mayor eficiencia e integridad en el producto final, así mismo, la metodología de trabajo definida para el desarrollo del proyecto, ha permitido integrar gradualmente personal de desarrollo, sin afectar la buena marcha de éste.*

*Respecto a las recomendaciones necesarias, que deberíamos considerar para consolidar el Modelo de Administración Financiera a Nivel Nacional, podríamos mencionar las siguientes:* 

- 1. *Ampliar la cobertura del Sistema, descentralizando a nivel de cada Aduana Operativa, la captura de información Administrativa Financiera, instalando en cada sede módulos de Información Operativa, que permitan la consolidación automática, a través de la Red de Area Expandida de la Aduana.*
- *2. Incorporar constantemente nuevas facilidades, al Sistema de acorde al nivel Tecnólogico, instalando herramientas de usuario final que permitan explotar la base de datos instalada, haciendo uso de informes y consultas.*
- *3. La capacitación constante del personal técnico y usuario, permitirá potenciar el nivel profesional y al mismo tiempo, explotar mejor el uso de los sistemas, en beneficio de la institución.*
- *4. Por último se han sentado las bases de una plataforma tecnológica definitiva para Aduanas, quedando la gran labor de migrar todos los aplicativos de los diferentes Regímenes Aduaneros, a ésta, pasando por un proceso de Modelamiento Corporativo de Datos y Reingeniería de Software.*
#### *BIBLIOGRAFIA*

- *1.Directivas de la Contaduría Pública de la Nación.*
- *2. Reglamento de Organización y Funciones de la Intend�ncia Nacional de aduanas*
- *3. Sistema de Contabilidad Gubernamental José Alvarado Mairena Centro Interamericano de Asesoría Técnica*
- *4. Plan Estratégico Institucional ADUANAS 1992*
- *5. Plan Integral de Desarrollo de Sistemas Aduanas*
- *6. Encuentro Internacional de Directores de Aduanas 1994* -
- 7. *Manual de Estándares SIGAD*
- *8. Manual de Usuario Sistema de Contabilidad y Finanzas*
- *9. Manuales de Procedimientos Automatizados del Sistema Administrativo Financiero*

#### *SISTEMA CONTABLE FINANCIERO DE ADUANAS*

*ANEXO* 

*l. COOPERACIÓN TÉCNICA INSTITUCIONAL*

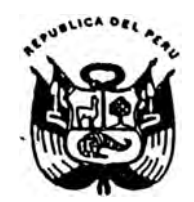

## **SUPERINTENDENCIA NACIONAL DE ADUANAS**

## CONVENIO DE COOPERACIÓN INSTITUCIONAL

Conste por el presente documento el Convenio de Cooperación Institucional que celebran, de una parte, la Superintendencia Nacional de Aduanas, con RUC N º 16476919 y domicilio en la Av. Gamarra 680, Callao, Perú, debidamente representada por su Superintendenta Nacional, lng. Eco. Carmen Higaonna de Guerra, identificada con L.E. 08423028, a la que en adelante se denominará ADUANAS **y,** de la otra, el Fondo Nacional de Compensación **y** Desarrollo Social, con RUC N <sup>º</sup>13137021 **y** domicilio en la Av. Paseo de la República 3101, San Isidro, Lima, debidamente representado por su Director Ejecutivo, Ing. Alejandro Afuso Higa, identificado con L.E. 10283313, al que en adelante se denominará FONCODES, en los términos siguientes:

## · 1. ANTECEDENTES

1.1 **ADUANAS** ha desarrollado, dentro de su proceso de reestructuración y modernización institucional, un Programa Informático Integral de Administración ajustado a las normas del Sistema de Contabilidad Gubernamental, que comprende las áreas de Contabilidad, Presupuesto y Logística.

Los derechos de autor sobre dicho Programa - que permite automatizar y sistematizar gran parte de los procedimientos administrativos e introducir además herramientas de gestión y control, contribuyendo a mejorar la calidad de los procesos de gestión administrativa - son de propiedad de **ADUANAS** y se encuentran registrados como tales en la Oficina de Derechos de Autor del Instituto Nacional de Defensa de la Competencia y de la Protección de la Propiedad Intelectual INDECOPI. Consecuentemente, le son aplicables y goza de la protección que le otorgan las disposiciones legales sobre la materia.

1.2 En el mes de febrero del año en curso, el Programa de las Naciones Unidas para el Desarrollo se dirigió a **ADUANAS** manifestando que había tenido oportunidad de asistir a una demostración del mencionado Software de Administración y que, con relación a programas similares desarrollados por otras instituciones del Sector Público, el de **ADUANAS** era el de mayor alcance, por lo que solicitaba se contemplara la posibilidad de transferir la oxportoncla adquirida a otras institucionos públicas, incluyondo municipalidados.

Adicionalmente, diversas Instituciones u organismos del Sector Público, entre los que se encuentra FONCODES, se han dirigido directamente a

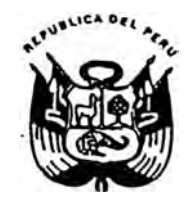

# **iUPERINTENDENCIA NACIONAL DE ADUANAS**

**ADUANAS** solicitando su colaboración para contar en sus instalaciones, con las adecuaciones necesarias, con el mencionado Software .

. 1.3 A la fecha, resulta conveniente suscribir un Convenio de Cooperación Institucional que permita y haga posible atender la solicitud del **FONCODES.** 

#### **2. OBJETO**

Es objeto del presente documento acordar la realización conjunta, entre ambas partes, de todas las gestiones y acciones necesarias con la finalidad de:

- 2.1 Establecer una óptima relación interinstitucional, en apoyo de sus respectivos procesos de reestructuración **y** modernización, para una eficiente administración de los recursos del Estado.
- 2.2 Promover las modalidades de cooperación más requeridas, tales como el asesoramiento de expertos **y** consultores, **y** la capacitación, entre otros mecanismos de cooperación interinstitucional.
- 2.3 Prestar la asistencia requerida por FONCOOES en el área especifica de Automatización de sus Procedimientos Administrativos.
- 2.4 Constituirse mutuamente ambas instituciones en Instalaciones Alternas, como parte de sus Planes de Contingencia, en la eventualidad de que por caso fortuito o fuerza mayor alguna de las partes no pueda operar su infraestructura informática.

## **OBLIGACIONES DE LAS PARTES**

- **3.1 ADUANAS** instalará su Sistema Administrativo en la red local de FONCODES, para lo cual éste deberá cumplir previamente con los siguientes requerimientos técnicos necesarios para la implantación y puesta en funcionamiento del sistema administrativo:
	- a. Asignar un servidor especializado para el manejo de las Bases de Datos Administrativas, así como instalar el sistema operativo UNIX en el mencionado servidor.

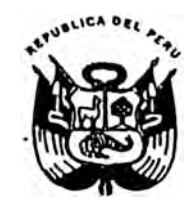

# **',SUPERINTENDENCIA NACIONAL DE ADUANAS**

- b. Instalar el servidor de· Base de Datos el Sistema de Gestión de Base de Datos Relacional ORACLE.
- c. Contar con una infraestructura de red local, de tal forma que sus diversas áreas administrativas puedan acceder a los servicios del sistema.
- d. Asignar las estaciones de trabajo con acceso a la red local, cuya configuración mínima deberá ser, microcomputadoras 486 DX con 8 megabytes en memoria RAM, así como contar con interfase de conectividad Ethernet.
- e. Seleccionar un administrador de bases de datos especializado en Oracle en forma que puedan dar soporte directo a los usuarios finales de la Institución.
- f. Seleccionar un Analista-Programador que desarrollará módulos específicos y de explotación de su interés.
- g. Adaptar sus procedimientos administrativos de modo tal que le permitan adecuarse al Sistema Administrativo Automatizado, así como definir y aprobar los formatos preestablecidos en dicho Sistema.
- h. Definir las Tablas del Sistema, para lo cual el personal técnico de **ADUANAS** podrá recomendar algunos procedimientos de recodificación y adecuación a los estándares gubernamentales.
- i. Migrar o cargar los datos para las tablas básicas del Sistema y, para el caso específico de datos de movimientos contables, deberá realizar las labores de recopilación, carga y control de calidad de la información.
- **3.2**  FONCODES designará al personal técnico de su Área de Informática que desarrollará nuevos módulos, los que serán entregados a ADUANAS para su evaluación e integración en nuevas versiones del Sistema Administrativo.

Para este efecto, el personal técnico de ambas Instituciones coordinará estrechamente para que las modificaciones del Sistema de Administración guarden coherencia con los procedimientos administrativos gubernamentales y, dentro de lo posible, exista una única versión instalada en ambas instituciones.

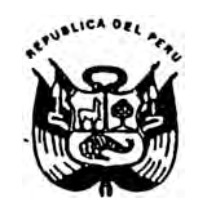

## **; SUPERINTENDENCIA NACIONAL DE ADUANAS**

- 3.3 **ADUANAS** proporcionará a FONCODES los programas fuente del Sistema Contable-Logístico que, por la naturaleza de la función que realizan, deban ser adaptados a las particularidades de formatos, procedimientos u otras características de la entidad receptora. Adicionalmente, se entregarán las listas o Tablas Generales requeridas para la operación del sistema, la estructura de bases de datos, así como los manuales técnicos y de usuario final.
- 3.4 La capacitación tanto del personal técnico del Área de Informática de �ONCODES como del usuario final en el uso del Sistema Administrativo, así como el lugar donde se brindará, serán acordados directamente entre las partes en función de las necesidades y disponibilidad.
- 3.5 Para el mejor cumplimiento de los objetivos de este Convenio, las partes designarán, mediante comunicación escrita de sus Titulares, a un representante por entidad, quienes serán responsables de la coordinación y manejo de información que sea necesaria para estos fines:

Asimismo, ambas entidades asumen solidariamente cualquier responsabilidad que pudiera derivarse de la conducta del personal designado por ellas para el cumplimiento de los fines de este Convenio.

- 3.6 Queda expresamente convenido que FONCODES no podrá reproducir, distribuir o ceder a ningún otro organismo, institución ni a terceros, sin la previa autorización escrita de **ADUANAS,** el Software recibido en el marco del presente Convenio. El incumplimiento de esta obligación, constituirá causal de resolución automática.
- 3.7 Como contraprestación a la cooperación y beneficio a recibir FONCODES contratará directamente, bajo su costo, un Analista-Programador con formación universitaria en Ingeniería de Sistemas o ramas afines y experiencia en ambientes de Bases de Datos Relacional, un Analista de Organización y Métodos o un Especialista en Capacitación, por un período no mayor de cuatro meses, que podría extenderse de común acuerdo previa justificación de los Titulares de ambas instituciones. Dichos profesionales o especialistas, que serán seleccionados por **ADUANAS,**  apoyarán las labores de mantenimiento, optimización y capacitación en los sistemas desarrollados por ésta.

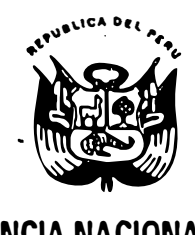

## **SUPERINTENDENCIA NACIONAL DE ADUANAS**

#### **4. VIGENCIA**

El presente Convenio tiene uná duración indefinida y entrará en vigencia a partir de la fecha de su suscripción. Sin embargo, cualquiera de las partes puede manifestar su voluntad de resolverlo, mediante carta notarial cursada con treinta (30) días naturales de anticipación.

#### **APROBACIÓN**

**ADUANAS** deja constancia que celebra el presente Convenio en uso de las facultades y atribuciones que le otorgan los Artículos 1° y 11° de su Ley Orgánica, aprobada por Decreto Ley 26020 de 26.12.92 y Artículo *7 <sup>º</sup>*inciso i) de su Estatuto, aprobado por Decreto Supremo 073-93-EF de 28.04.93.

� FONCOOES deja constancia que suscribe este Convenio en virtud de la facultad nes contenida en el Artículo 1° de su Ley Orgánica, aprobada por Decreto Ley Nº 26157 de 24.12.92.

Cualquier asunto no previsto expresamente en et presente Convenio buscará ser solucionado por el entendimiento entre las partes, las que podrán revisar periódicamente sus alcances y, de mutuo acuerdo, efectuar los ajustes y modificaciones que estimen convenientes.

Fírmado en dos ejemplares, en la ciudad de Lima, a los días del mes de octubre de mil novecientos noventa y cinco.

Ing. Alekindro Afuso Higa **Director Ejecutivo** 

Ing. Carmen Higaonna **Superintendenta Nacio al de Aduanas** 

**Ateh: FONCOOES COIN**